# МІНІСТЕРСТВО ОСВІТИ І НАУКИ УКРАЇНИ

# Національний аерокосмічний університет ім. М. Є. Жуковського «Харківський авіаційний інститут»

# Факультет ракетно-космічної техніки

Кафедра геоінформаційних технологій та космічного моніторингу Землі

# **Пояснювальна записка до дипломного проекту (роботи)**

(тип кваліфікаційної роботи)

магістр

(освітній ступінь)

на тему «Використання геоінформаційних технологій при проведенні інженерно-геодезичних вишукувань та реконструкції залізничної транспортної інфраструктури України»

ХАІ.407.462м.22О193.9793979 ПЗ

Виконав: студент 6 курсу групи № 462М

Спеціальність \_193 Геодезія та землеустрій (код та найменування) Освітня програма Геоінформаційні системи та технології

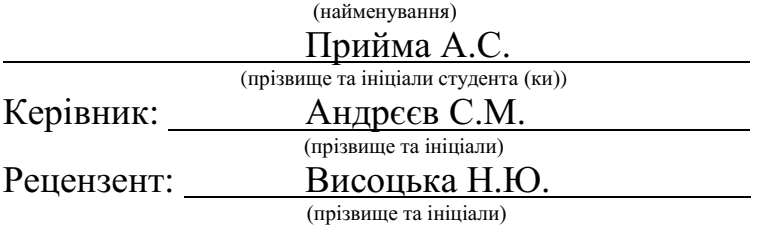

#### НАЦІОНАЛЬНИЙ АЕРОКОСМІЧНИЙ УНІВЕРСИТЕТ ім. М.Є. ЖУКОВСЬКОГО «Харківський авіаційний інститут»

Факультет ракетно-космічної техніки

Кафедра геоінформаційних технологій та космічного моніторингу Землі

Освітньо-кваліфікаційний рівень магістр

Напрям підготовки 193 Геодезія та землеустрій

(назва і шифр)

Освітня програма Геоінформаційні системи та технології

(найменування)

### ЗАТВЕРДЖУЮ

Завідувач кафедри, голова циклової комісії

к.т.н. Горелик С.І.

2022 року

# **З А В Д А Н Н Я НА КВАЛІФІКАЦІЙНУ РОБОТУ СТУДЕНТУ**

Прийма Андрій Сергійович

(прізвище, ім'я, по батькові) Тема випускної роботи: «Використання геоінформаційних технологій при проведенні інженерно-геодезичних вишукувань та реконструкції залізничної транспортної інфраструктури України».

Керівник випускної роботи Андрєєв Сергій Михайлович, к.т.н., доц.

(прізвище, ім'я, по батькові, науковий ступінь, вчене звання)

затверджені наказом вищого навчального закладу від "1546-уч" від 03 листопада 2022 року

2. Строк подання студентом кваліфікаційної роботи 15.12.2022 р.

3. Вихідні дані до роботи: статистичні дані звіту щодо вантажоперевезень та пасажирообігу залізничної інфраструктури за 2020-2021 рр., дані статичних вимірів базових станцій, дані наземного лазерного сканування, дані мобільного лазерного сканування, дані топографічної зйомки об'єкта залізничної інфраструктури на ділянці Ковель – Ягодин – Кордон.

4. Зміст пояснювальної записки (перелік завдань, які потрібно розв'язати): Аналіз залізничної транспортної інфраструктури в світі та Україні, дослідження статистичних даних щодо вантажоперевезень і пасажирообігу залізничної інфраструктури України; аналіз можливостей сучасних ГІС-технологій в задачах моніторингу, будівництва та реконструкції об'єктів залізничної інфраструктури; процеси польових та камеральних робіт при інженерногеодезичних вишукуваннях об'єкта залізничної транспортної інфраструктури України; особливості створення звітних матеріалів на основі даних інженерно-

геодезичних вишукувань об'єкта залізничної інфраструктури (топографічні плани, картки штучних споруд, креслення поперечного профілю залізничного полотна), планування проекту інженерно-геодезичної інфраструктури методом пошуку критичного шляху .

5. Перелік графічного матеріалу: структурна схема етапів виконання кваліфікаційної роботи, картографічна схема інженерно-геодезичних вишукувань об'єкта залізничної інфраструктури, структурна схема алгоритму польових робіт, структурна схема алгоритму камеральних робіт, картка стану штучної споруди, креслення поперечного профілю залізничного полотна, топографічний план залізничної станції., діаграма передування робіт, сіткова модель розкладу проекту, діаграма Ганта, модель розкладу проекту

### 6. Консультанти розділів кваліфікаційної роботи

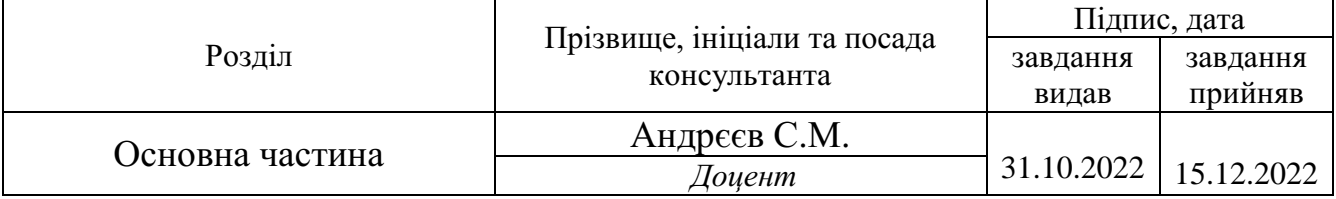

(підпис) (ініціали та прізвище)

Нормоконтроль Красовська І.Г. «15» грудня 2022 р.

7. Дата видачі завдання 31.10.2022 р.

# **КАЛЕНДАРНИЙ ПЛАН**

#### № з/п Назва етапів кваліфікаційної роботи Строк виконання етапів кваліфікаційної роботи Примітка 1 Дослідження особливостей галузі залізничного дослідження особливостей галузі залізничного  $\begin{bmatrix} 01.11 - 06.11.2022 \text{ p.} \\ 01.11 - 06.11.2022 \text{ p.} \end{bmatrix}$ 2 Аналіз можливостей сучасних ГІС-технологій в 07.11 – 11.11.2022 р. 3 Розробка методики інженерно-геодезичних вишукувань об'єкта залізничної інфраструктури  $12.11 - 25.11.2022$  p. 4 Розробка методики камеральної обробки даних інженерно-геодезичних вишукувань  $25.11 - 01.12.2022$  p.  $5$  | Планування розкладу проєкту | 02.12 – 06.12.2022 р.  $6$  Написання пояснювальної записки.  $07.12 - 14.12.2022$  р. **Студент**  $\frac{\prod \text{рийма A.C.}}{\text{(nimize)}}$ -<br>(ініціали та прізвище)

### **Керівник дипломної (кваліфікаційної) роботи**

 $\frac{\text{AHapecbs C.M.}}{\text{(nimize)}}$ (підпис ) (ініціали та прізвище)

#### РЕФЕРАТ

Розрахунково-пояснювальна записка до дипломного проекту: 107 сторінок, 78 рисунків, 3 таблиці, 24 посилання на використану літературу , 5 додатків.

ГНСС, ГІС, ДЗЗ, ЛАЗЕРНЕ СКАНУВАННЯ, ТАХЕОМЕТРІЯ, ТОПОГРАФІЧНИЙ ПЛАН, ХМАРА ТОЧОК, ІНЖЕНЕРНО-ГЕОДЕЗИЧНІ ВИШУКУВАННЯ.

Мета роботи: підвищення якості інженерно-геодезичних вишукувань залізничної інфраструктури України за рахунок використання ГІС-технологій.

Об'єкт дослідження: інженерно-геодезичні вишукування об'єкта залізничної інфраструктури.

Предмет дослідження: використання геоінформаційних технологій при проведенні інженерно-геодезичних вишукувань об'єкта залізничної інфраструктури.

Методи дослідження: картографічне моделювання, дешифрування об'єктів за панорамними фотознімками та хмарою точок лазерного сканування.

Отримані результати: картографічна схема польових робіт, топографічний план залізничної станції, картка стану штучної споруди, картографічна модель поперечного профілю залізничного полотна.

#### REVIEW

Calculation and explanatory note for the course work: 107 pages, 78 figures, 3 tables, 24 references to the literature used and 5 applicants.

# GNSS, GIS, RSE, LASER SCANNING, TACHOMETRY, TOPOGRAPHIC PLAN, POINT CLOUD, ENGINEERING AND GEODETIC SURVEYS

The purpose of the work: improving the quality of engineering and geodetic surveys of the railway infrastructure of Ukraine due to the use of GIS technologies.

Object of research: engineering and geodetic searches of the railway infrastructure object.

The subject of research: the use of GIS technologies when conducting engineering and geodetic researches of the railway infrastructure object.

The methods of research: cartographic modeling, deciphering objects with panoramic photographs and point clouds.

The results: cartographic model of field works, topographical plan of the railway station, map of the state of the artificial structure, cartographic model of the transverse profile of the railway track.

# ЗМІСТ

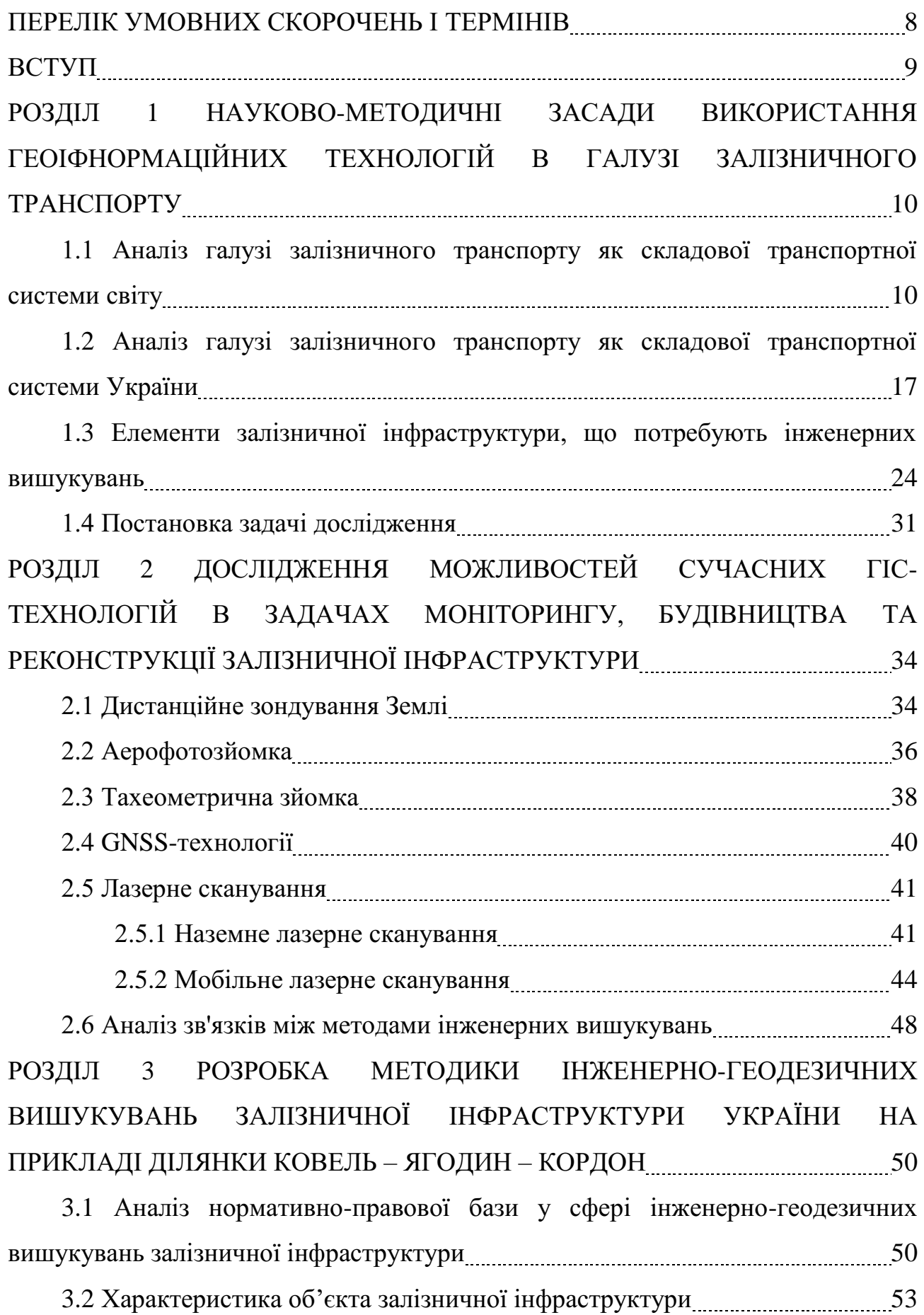

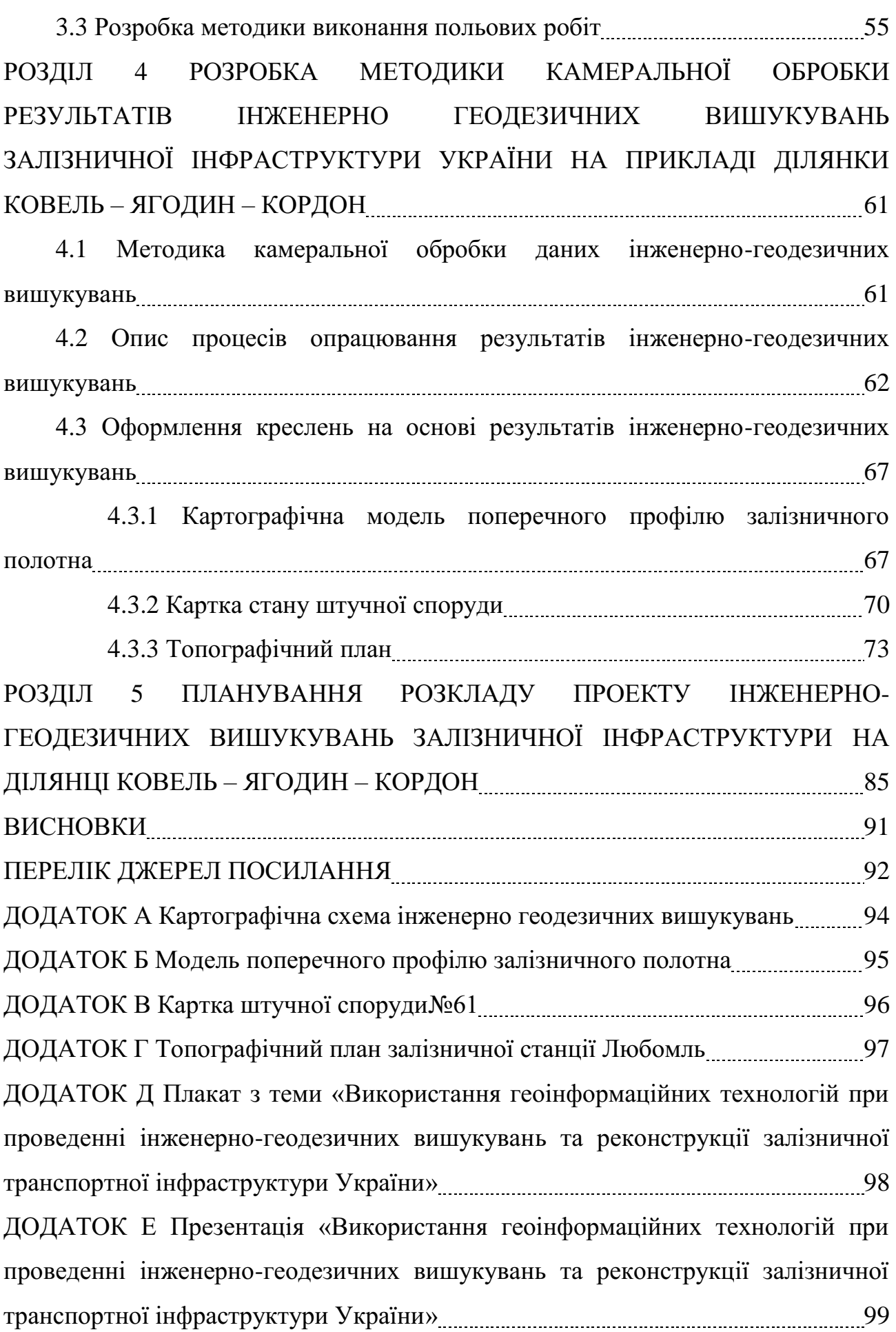

7

#### ПЕРЕЛІК УМОВНИХ СКОРОЧЕНЬ І ТЕРМІНІВ

АФЗ – аерофотозйомка;

БПЛА – безпілотний літальний апарат;

ГІС – геоінформаційна система;

ГНСС (глобальна навігаційна супутникова система/ GNSS) – система супутникової навігації, створена з метою позиціонування (визначення місця розташування в просторі - координат) об'єктів;

КМ – картографічна модель;

КМПП – картографічна модель поперечного перерізу;

МЛС – мобільне лазерне сканування;

НЛС – наземне лазерне сканування;

ПП – поперечний профіль;

САПР – система автоматизованого проектування;

ТП – топографічний план;

ШС – штучна споруда;

RTK (Real Time Kinematic) – метод обчислення координат в реальному часі, коли зрівнюються сигнали, отримані зі супутникової мережі та радіосигнал, що передається від наземних базових референтних станцій;

TIN (Triangle Irregular Network) – це спосіб цифрового відображення структури поверхні. TIN є формою векторних цифрових географічних даних, які будуються методом тріангуляції набору вершин (точок).

#### ВСТУП

Залізничний транспорт є провідною галуззю в дорожньо-транспортному комплексі України, за допомогою якого здійснюється 62% вантажних і 36% пасажирських перевезень від загальної частки всього вантажного і пасажирського потоку країни [1]. Залізниця є дуже великим лінійним просторово-розподіленим об'єктом, що робить інформацію про її актуальний стан та процеси незамінною. Слід також зауважити, що працездатність залізниці безпосередньо залежить від таких факторів як природні умови, чисельність населення, геопросторове положення колій та станцій, наявність населених пунктів, аеропортів, річкових та морських портів поблизу. Геоінформаційні системи дають змогу враховувати ці фактори, оцінювати їх вплив, проводити аналіз стану об'єктів та ін.

За допомогою ГІС-технологій можна вирішувати наступні задачі: побудова плану та профілю колій; поперечні січення ґрунтового полотна; поперечні січення зон відведення; підготовка попередніх даних для ремонту та обслуговування об'єктів; проектування; реконструкція.

Для вирішення кожної задачі необхідно підібрати конкретний набір вихідних даних, що мають бути достовірними, максимально об'єктивними та актуальними. Таким чином, необхідно впровадження та використання інструментів, що дозволяють отримати достовірні вихідні дані належної якості у найкоротші проміжки часу.

Метою дипломної роботи є підвищення ефективності інженерногеодезичних вишукувань залізничної інфраструктури України за рахунок сучасних ГІС-технологій.

В якості вихідних даних було використано результати польових геодезичних вишукувань об'єкта залізничної інфраструктури на ділянці Ковель – Ягодин – Кордон, виконаних студентом у складі польової геодезичної бригади в якості помічника геодезиста.

# РОЗДІЛ 1 НАУКОВО-МЕТОДИЧНІ ЗАСАДИ ВИКОРИСТАННЯ ГЕОІНФОРМАЦІЙНИХ ТЕХНОЛОГІЙ В ГАЛУЗІ ЗАЛІЗНИЧНОГО ТРАНСПОРТУ

1.1 Аналіз галузі залізничного транспорту як складової транспортної системи світу

Для транспортування вантажу чи перевезення пасажирів із одного пункта до іншого зазвичай доступно декілька варіантів. Вибір найбільш підходящого виду транспорту залежить від транспортних маршрутів, що існують між пунктом відправлення та пунктом призначення. Такі маршрути складають єдину транспортну систему світу, що забезпечує розвиток та функціонування всіх видів транспорту з метою максимального задоволення транспортних потреб при мінімальних витратах [2].

Транспортна система призначена задовольняти транспортні потреби суспільства і включає в себе засоби транспортування, об'єкти транспортування, а також навколишнє середовище. Світова транспортна система складається із декількох регіональних систем і має неоднорідну структуру (як за показниками густоти транспортних шляхів так і за масовими частками вантажоперевезень і пасажирообігу за різними видами транспорту). В загальному транспортна система складається із трьох логічних частин – рухомого складу, інфраструктури та шляхів зв'язку (рис. 1.1).

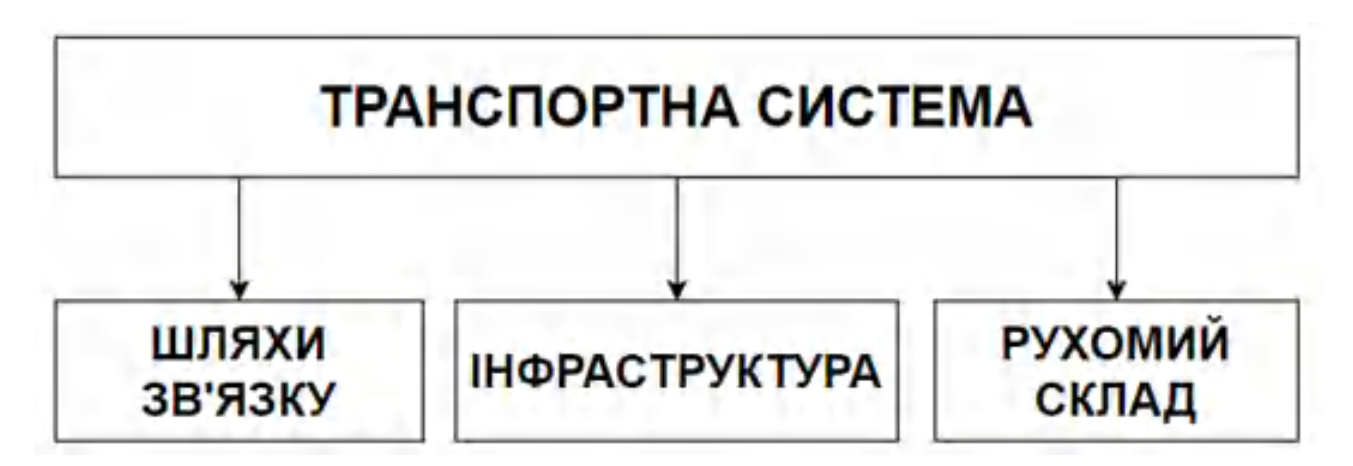

Рисунок. 1.1 – Структурна схема складових транспортної системи

До рухомого складу належать транспортні засоби та всі тяглові підстанції, котрі є засобами вантажних та пасажирських перевезень. Інфраструктура являє собою засоби управління транспортними шляхами і складається із вокзалів, аеропортів, морських і річкових портів та ін. До шляхів зв'язку належать автомобільні дороги, залізничні шляхи, повітряні траси та ін. Зазвичай транспорт класифікують за видом тяглової підстанції, що використовується, за характером перевезень та за призначенням.

Світова транспортна система складається з чотирьох основних видів транспорту: водний, сухопутний, повітряний та трубопровідний. Водний транспорт поділяють на річковий (внутрішній) і морський (зовнішній). Сухопутний транспорт складається з автомобільного, залізничного та електричного (ЛЕП). За характером перевезень транспорт поділяють на вантажний і пасажирський, внутрішній та зовнішній. За призначенням існує відомчий, особистий та загальний (рис. 1.2) [3].

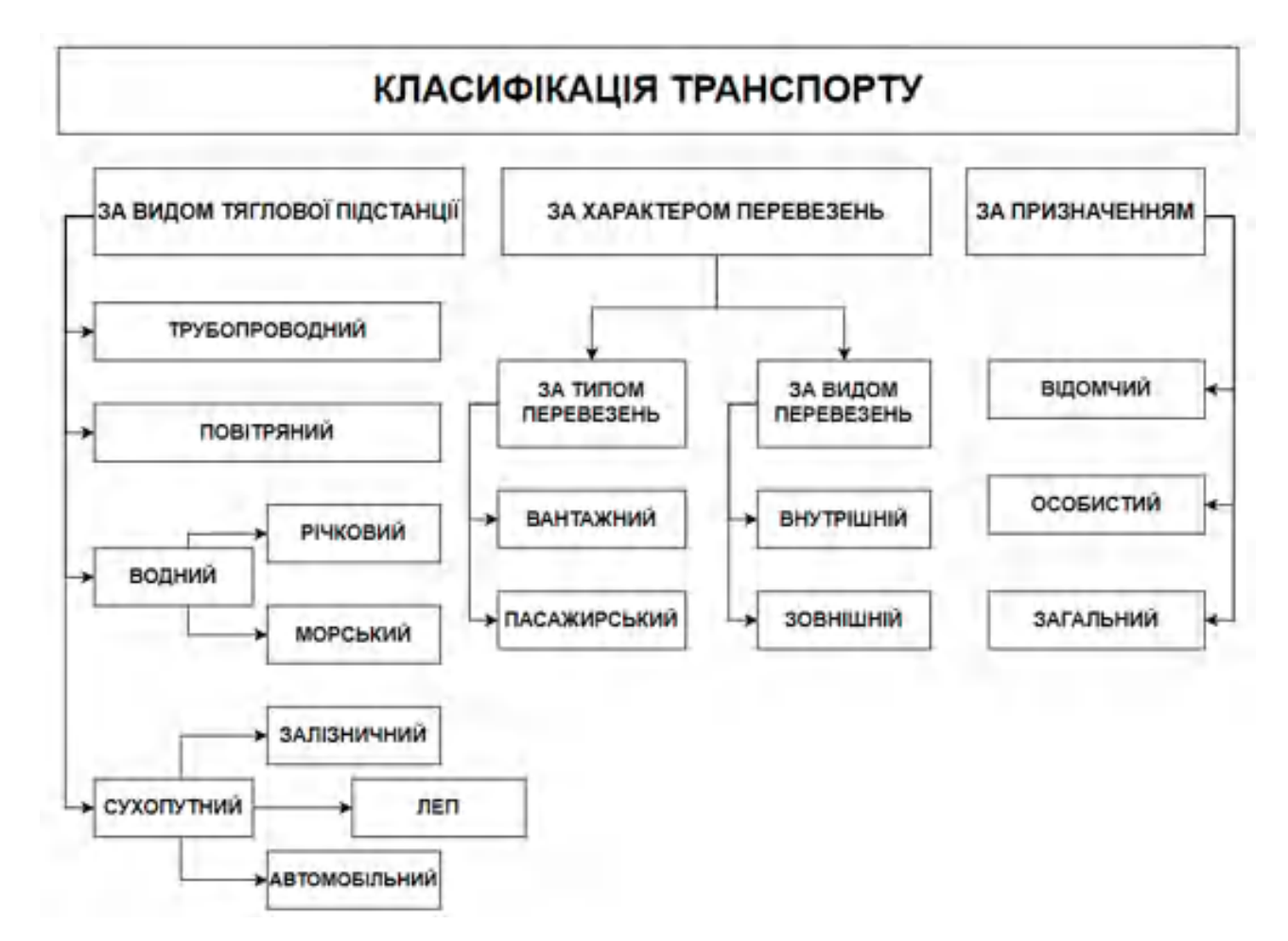

Рисунок 1.2 – Класифікація транспорту

За останніми статистичними даними, близько 60% всіх вантажоперевезень світу здійснюється морським транспортом, 8% – автомобільним, 16% – залізничним, 11: – трубопровідним, 2% – внутрішнім річковим транспортом і 0,25% повітряним. В перевезеннях пасажирів провідне місце займає автомобільний транспорт з показником 71%, повітряний – 18% та залізничний з часткою у 10% (рис. 1.3).

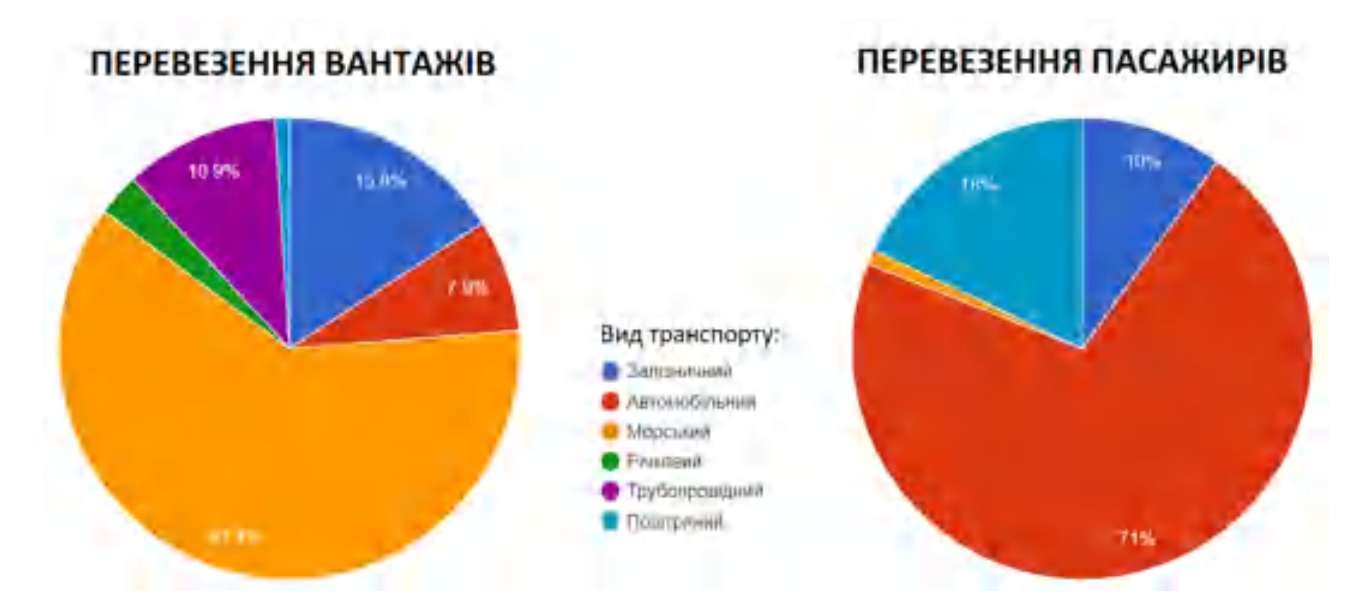

Рисунок 1.3 – Масова частка вантажоперевезень та пасажироперевезень за різними видами транспорту в світі

Кожен вид транспорту має свої особливості, переваги та недоліки. Відповідно даним з діаграм (рис. 1.3), залізничний транспорт займає друге місце за часткою у світових вантажоперевезеннях та третє за показником пасажирообігу. Така статистика зумовлена низкою безперечних переваг залізничного виду транспорту серед інших.

При транспортуванні вантажів на великі відстані залізничні перевезення є найбільш екологічно-чистим видом транспорту. Окрім того, даний вид транспорту характеризується доволі високим показником за швидкістю перевезень. Наприклад, транспортування вантажів із Китаю до Європейського Союзу займає у два рази менше часу, аніж транспортування морем. У більшості випадків на залізничні перевезення не впливають погодні умови.

Зазвичай під терміном залізничного транспорту розуміють вид транспорту, що здійснює перевозку вантажу і пасажирів колісними екіпажами, що рухаються залізничною колією.

Залізничний транспорт є окремою галуззю промисловості і водночас частиною світової транспортної мережі логістичних ланцюгів, що є основою міжнародної торгівлі та економічного зростання. На рис. 1.4 показано картографічну модель основних залізниць світу.

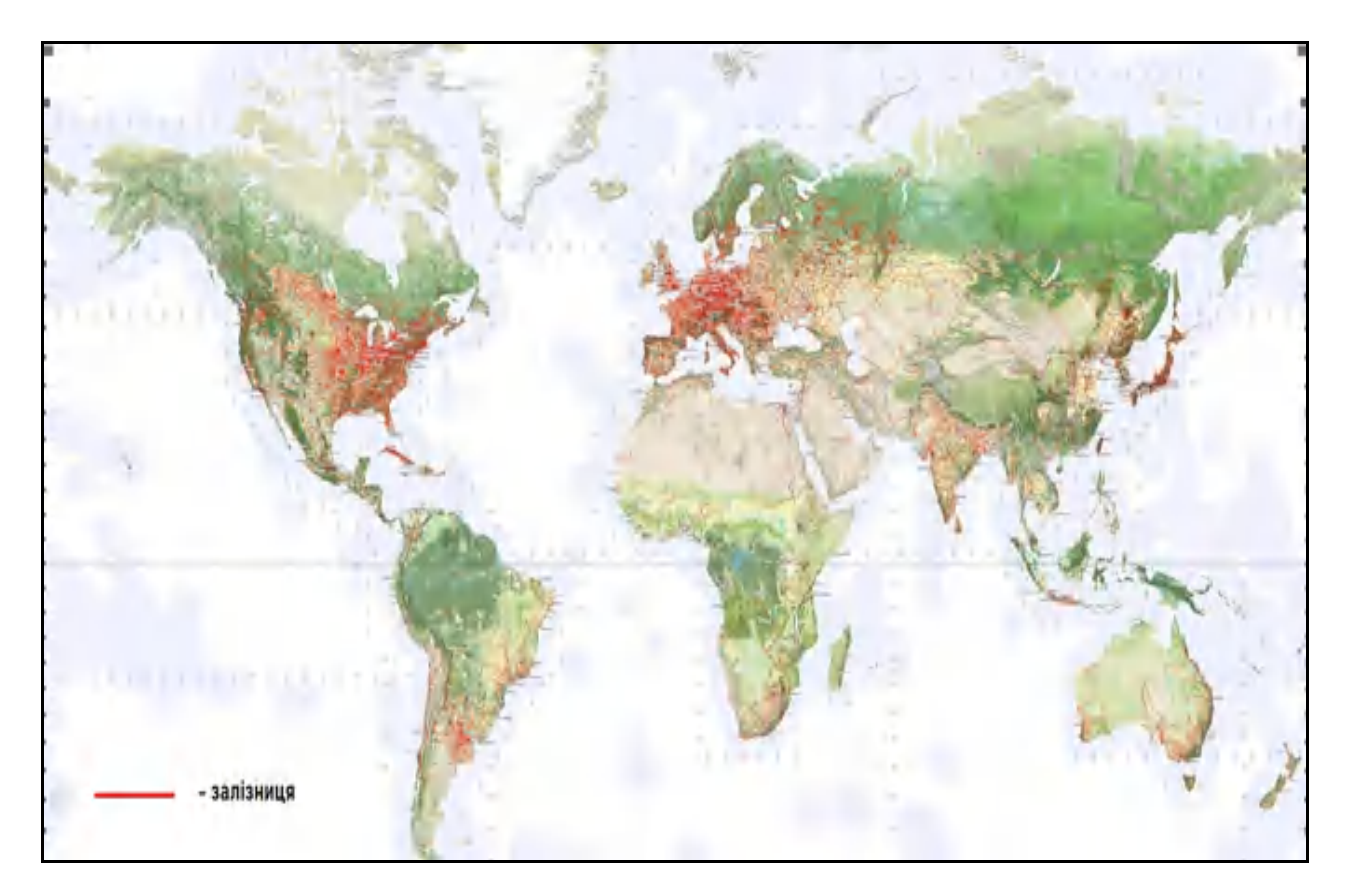

Рисунок 1.4 – Картографічна модель залізниць світу

У загальному сенсі залізничний транспорт складає світову залізничну мережу. Під залізничною мережею розуміють не лише групи транспортних засобів даної транспортної системи, але і всю сукупність тягових підстанцій та іншої інфраструктури, що є необхідною для нормального функціонування залізниці. На рис. 1.5 показано рейтинг країн за довжиною залізничної мережі станом на 2020 рік, в якому Україна посідає 14-те місце із показником 22 473 км.

| Довжина залізничної мережі різних країн |                    |                                                                      |        |        |
|-----------------------------------------|--------------------|----------------------------------------------------------------------|--------|--------|
| Позиція е                               | Країна             | + Довжина залізниць (км) + Електрифіковано (км) + Густота покриття + |        |        |
|                                         | 1 CIIIA            | 250000                                                               | < 1600 | 23,79  |
|                                         | 2 Китай            | 121000                                                               | 42 000 | 9,74   |
|                                         | 3 Індія            | 115000                                                               | 21 015 | 19,26  |
|                                         | 4 Pocia            | 87 157                                                               | 50 000 | 5,10   |
|                                         | 5 Канада           | 49 422                                                               |        | 4,68   |
|                                         | 6 Німеччина        | 45 514                                                               |        | 117,35 |
|                                         | 7 Австралія        | 41 588                                                               | 2940   |        |
|                                         | 8 Аргентина        | 34 463                                                               |        |        |
|                                         | $9$ $\Box AP$      | 31 000                                                               | 24 800 |        |
|                                         | 10 Франція         | 32 682                                                               | 15 140 | 53,40  |
|                                         | 11 Бразилія        | 31 543                                                               |        |        |
|                                         | 12 Японія          | 27 268                                                               |        | 62,21  |
|                                         | 13 Itania          | 24 179                                                               |        | 65,49  |
|                                         | 14 Україна         | 22 473                                                               | 9752   | 35,87  |
|                                         | 15 Румунія         | 22 298                                                               | 3.971  | 45,42  |
|                                         | 16 Польща          | 19627                                                                |        | 71,36  |
|                                         | 17 Велика Британія | 17 732                                                               | 5429   | 67,21  |
|                                         | 18 Мексика         | 17 166                                                               |        | 8,88   |
|                                         | 19 Іспанія         | 15 947                                                               | 8760   | 30,74  |
|                                         | 20 Казахстан       | 15 372                                                               | 4 300  |        |
|                                         | 21 Швеція          | 12821                                                                | 7918   | 25,85  |

Рисунок 1.5 – Довжина залізничної мережі різних країн

За довжиною мережі лідируючі позиції займають великі за територією країни – США, Китай, Канада та Індія.

Головна функція залізничного транспорту – перевезення масових промислових та сільськогосподарських вантажів (вугілля, сталь, зерно та ін.) та пасажирські перевезення [4].

У світі через конкуренцію з автомобільним транспортом йде скорочення загальної довжини мережі залізниць, головним чином – у країнах з розвиненою економікою (США та країни Західної Європи). Будівництво та реставрація залізниць проходить перш за все у країнах з перехідною економікою, до числа яких належить й Україна. На рис. 1.6 наведено картографічну модель густоти залізничної інфраструктури в країнах світу. Проаналізувавши картографічну модель, можна зробити висновок, що найбільшу густоту залізничної мережі мають країни Північної та центральної Європи.

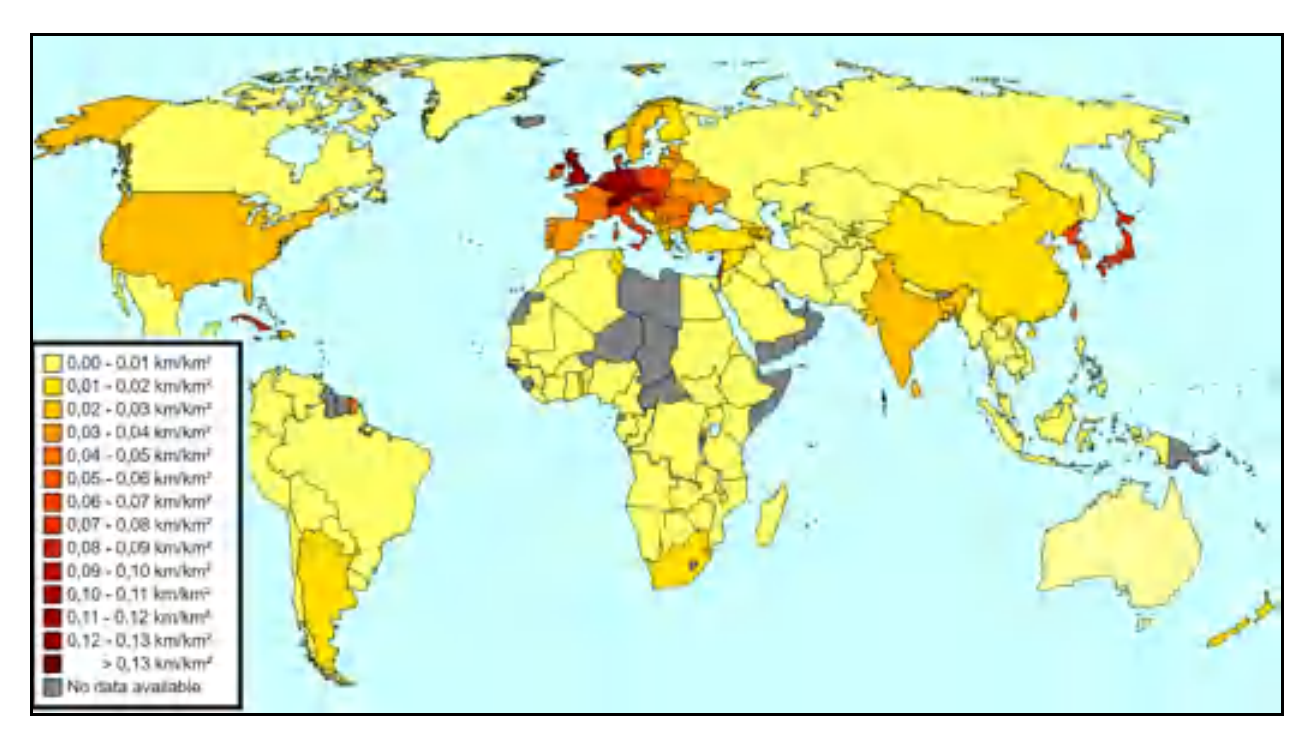

Рисунок 1.6 – Картографічна модель густоти залізничної інфраструктури в країнах світу

Розвиненість галузі залізничного транспорту (та інфраструктури в цілому) характеризується наступними показниками:

- 1) Загальна довжина залізничних шляхів;
- 2) Густота (щільність) залізничної мережі;
- 3) Вантажообіг;
- 4) Пасажирообіг;
- 5) Рівень електрифікації;
- 6) Ширина залізничної колії [5].

Найбільш вагомою інженерною характеристикою залізничної мережі є стандарт ширини колії, що використовується в країні. Саме цей показник є головним в питаннях зручності використання залізничного транспорту при експорті та імпорті товарів між сусідніми країнами. Існує багато різних стандартів ширини колії. Зазвичай, стандарти виникають в результаті

історичного розвитку країни. В країнах пострадянського простору поширена так звана «царська» колія, що має ширину 1520 мм, в той час як країни Європейського Союзу зараз мають єдиний стандарт ширини колії зі значенням в 1435 мм. На рис. 1.7 показано картографічну модель ширини залізничних колій в країнах Європи.

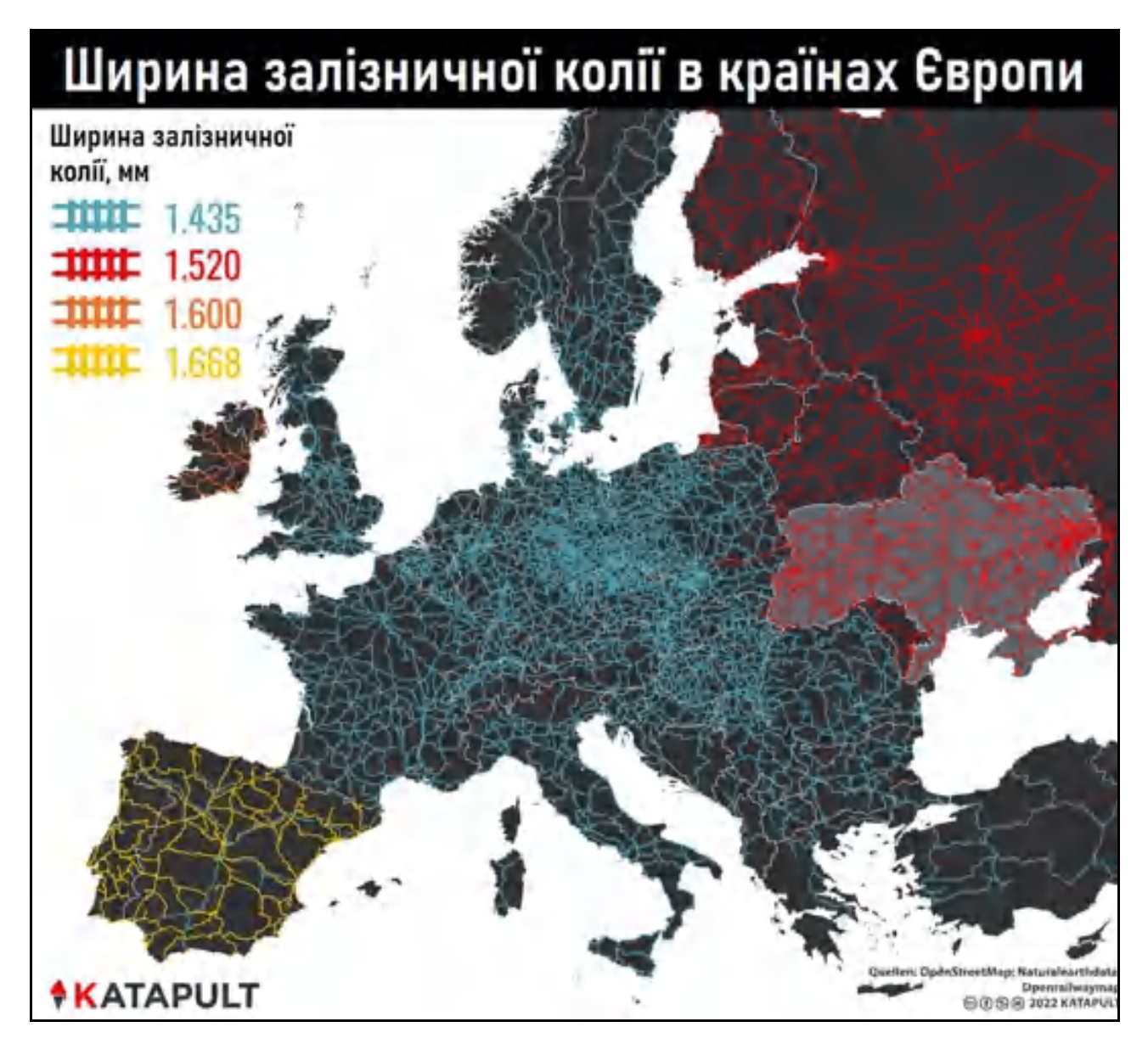

Рисунок 1.7 – Карта ширини залізничних колій в країнах Європи

Отже, в результаті аналізу статистичних даних та дослідження картографічних моделей, що характеризують галузь залізничного транспорту, можна дійти висновку, що остання є важливою складовою світової транспортної системи.

1.2 Аналіз галузі залізничного транспорту як складової транспортної системи України

Транспортна система України складається з усіх відомих видів транспорту: морський, річковий, автомобільний, авіаційний та залізничний. Розвиток і вдосконалення транспорту здійснюється відповідно до національної програми з урахуванням його пріоритету та на основі досягнень науково-технічного прогресу і забезпечується державою.

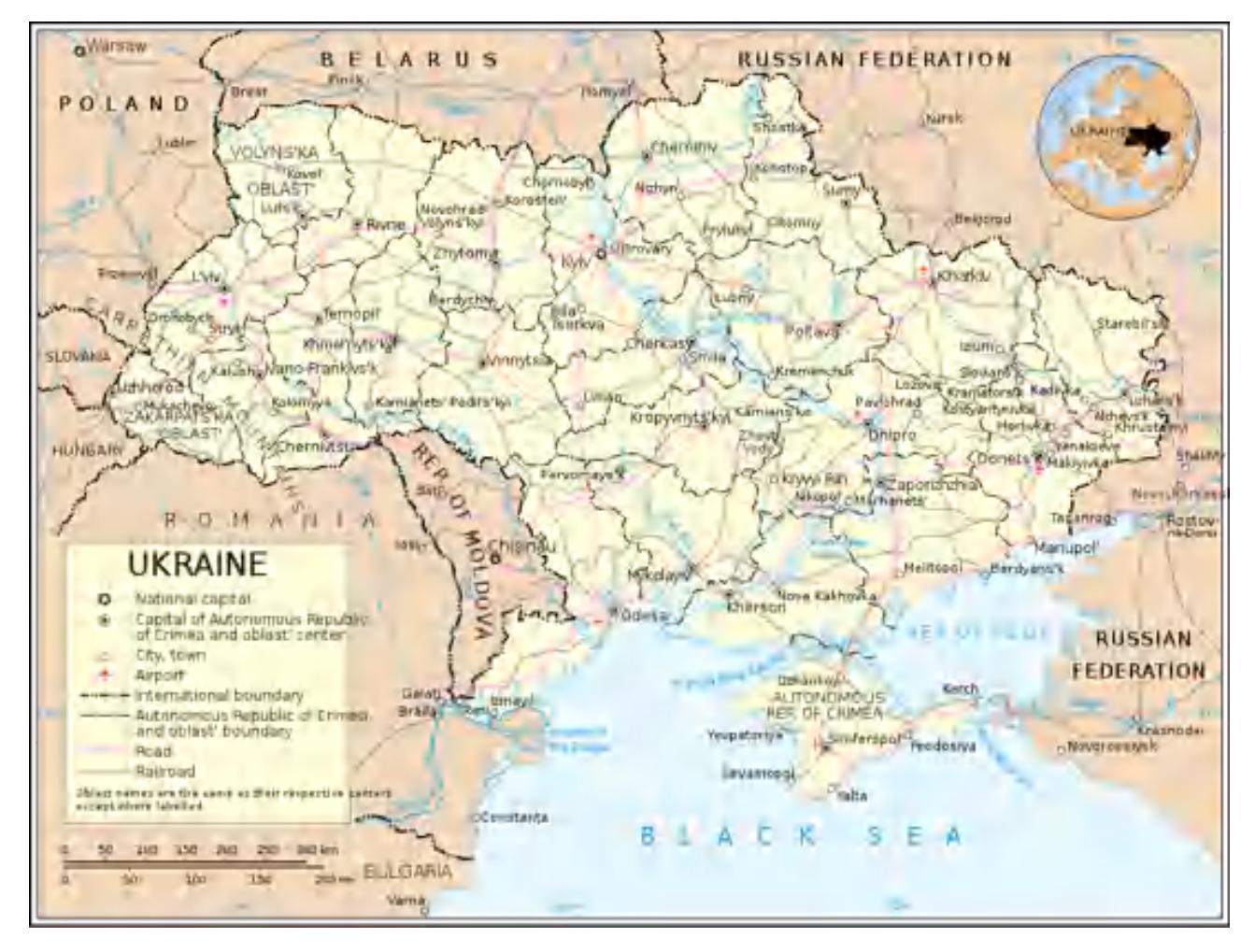

Рисунок 1.8 – Картографічна модель транспортної системи України

В останні роки в Україні спостерігається тенденція збільшення вантажних та пасажирських перевезень. Основними видами транспорту у вантажних та пасижрських перевезеннях є автомобільний та залізничний разом з їх окремими підвидами. Наприклад метрополітенівський транспорт (підвид залізнчиного) є одним з лідером у пасажирських перевезеннях на території України.

На рис. 1.9 показано графіки частки різних видів транспорту у вантажних та пасажирських перевезеннях різними видами транспорту за 2021 рік на території України за даними звіту Міністерства статистики України.

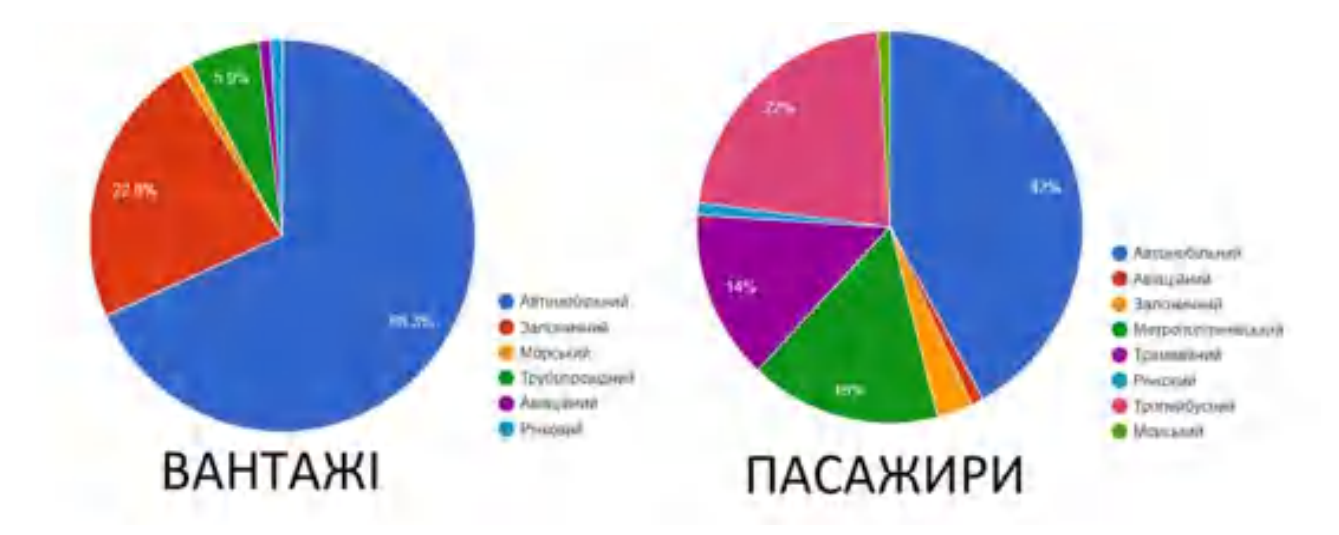

Рисунок 1.9 – Частка різних видів транспорту у вантажних та пасажирських перевезення в Україні

Залізничний транспорт – це одна з найважливіших базових галузей економіки України, що забезпечує її внутрішні та зовнішні транспортноекономічні зв'язки і потреби суспільства у логістичних задачах. Функціонування залізничного транспорту як складової єдиної транспортної системи країни сприяє нормальній діяльності всіх галузей промислового виробництва, соціальному й економічному розвитку та зміцненню обороноздатності держави, міжнародним торговим відносинам України.

За довжиною мережі залізниць Україна посідає третє місце в Європі (22 473 км, з яких 9 752 км – електрифіковано). Управління перевезеннями і рішеннями у сфері господарської діяльності здійснює Державна адміністрація залізничного транспорту України (АТ «Укрзалізниця»). Адміністративне управління здійснюється за поділом залізничної мережі країни на шість частин: Південно-Західна (з управлінням в Києві), Львівська, Південна (з управлінням у Харкові), Донецька (з управлінням у Лимані), Придніпровська (з управлінням у Дніпрі) та Одеська (рис. 1.10).

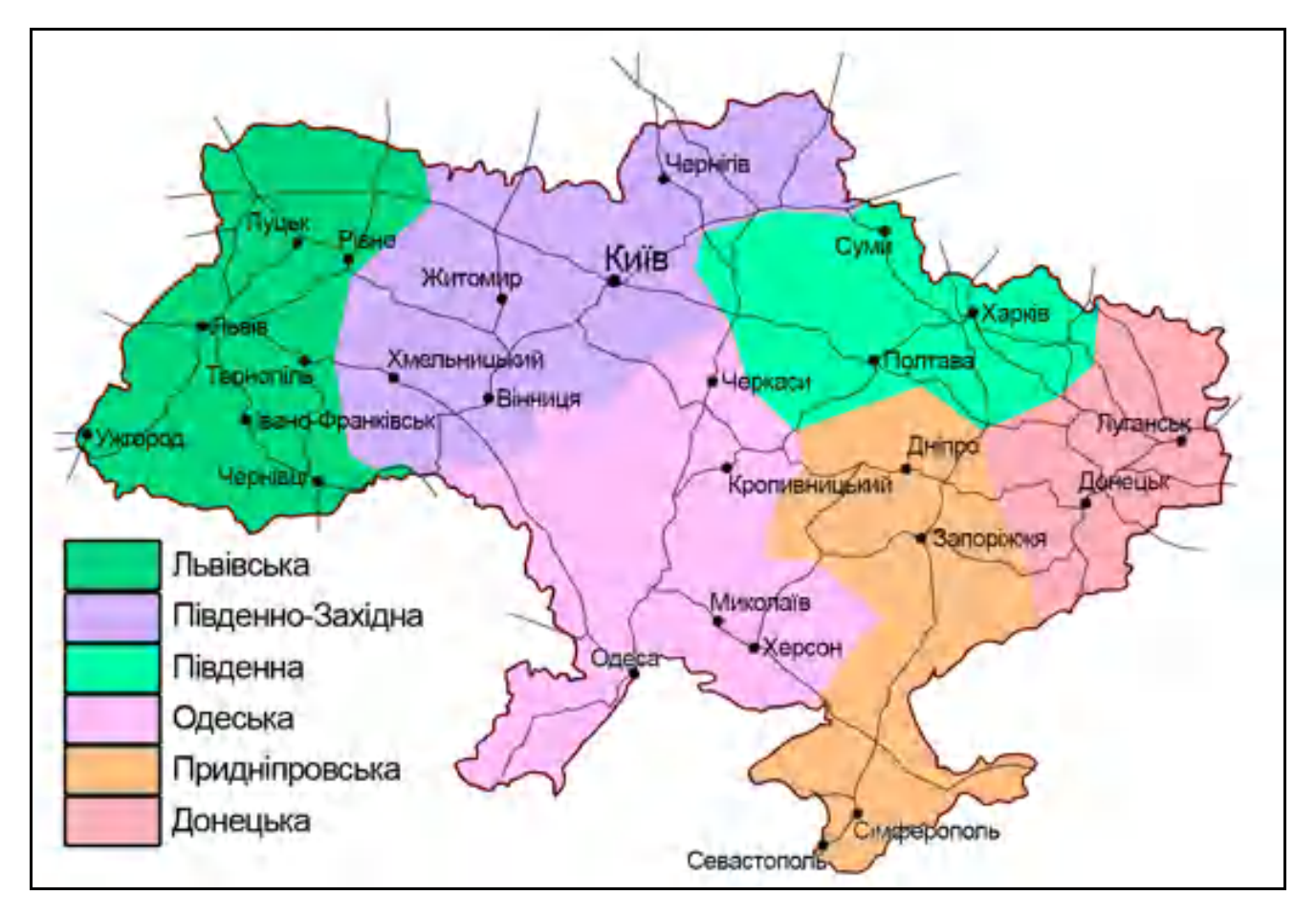

Рисунок 1.10 – Карта адміністративного поділу залізниць України

В загальному до складу залізниць України входить 1402 залізничні станції, 129 пасажирських вокзалів, 57 локомотивних і 48 вагонних депо.

Інвентарний парк вантажних вагонів складає 85,2 тис. од., пасажирських вагонів – 4,32 тис. од. Тепловозів налічено 1944 одиниць, електровозів – 1627 одиниць.

В галузі залізничного транспорту України з початку 2019 року здійснюється введення імпортних швидкісних пасажирських поїздів європейських виробників (зі штатною швидкістю рухомого складу в 160 км\год). Основними вантажами є мінеральні добрива, кам'яне вугілля та рудні копалини, будівельна сировина. Залізниця України має стандартну ширину колії для всіх пострадянських країн – 1520 мм. На деяких ділянках, переважно Львівської залізниці, встановлено колію європейського стандарту шириною 1435 мм.

Українські залізниці безпосередньо межують із залізницями сусідніх країн й забезпечують роботу із сорока міжнародними залізничними переходами, а також обслуговують 18 українських морських портів Чорноморсько-Азовського басейну.

Через територію України проходить шлях трьох залізничних транспортних коридорів – №3, №5 та №9. Через українські порти Рені та Ізмаїл здійснюється співпраця з європейським транспортним коридором №7 (рис. 1.11).

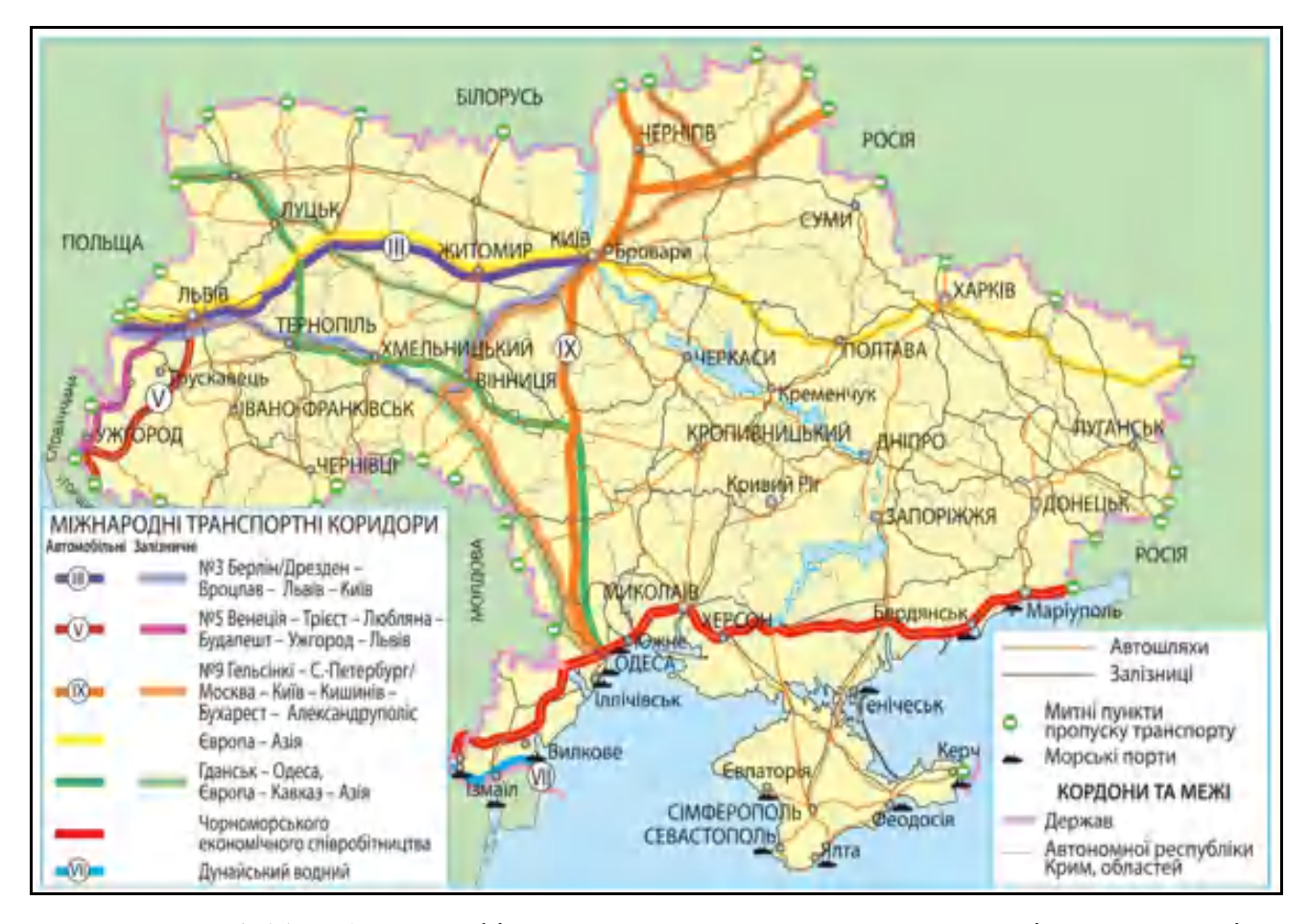

Рисунок 1.11 – Картографічна модель транспортних коридорів на території України

Останнє триріччя стало роками випробувань на стійкість української економіки та світової економіки в цілому. Через пандемію COVID-19 та економічної кризи, що була нею спричинена, були зменшені основні

макроекономічні показники. На рис. 1.12 показано графік динаміки зміни вантажних перевезень залізничним транспортом щомісячно за 2021 р. у порівнянні з попереднім 2020 р.

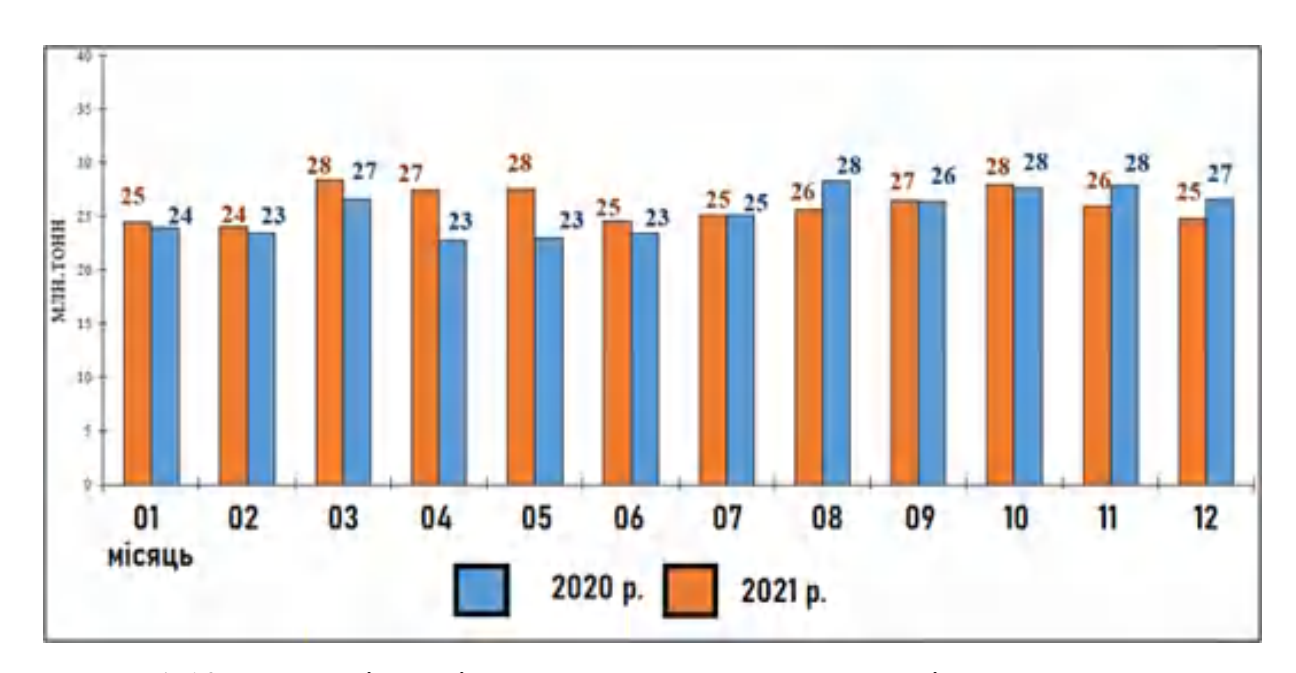

Рисунок 1.12 – Динаміка зміни вантажних перевезень залізничним транспортом

На рис. 1.13 показано кругову діаграму, що візуалізує частки різних видів вантажних перевезень потужностями залізничного транспорту України за 2021 р. [6].9

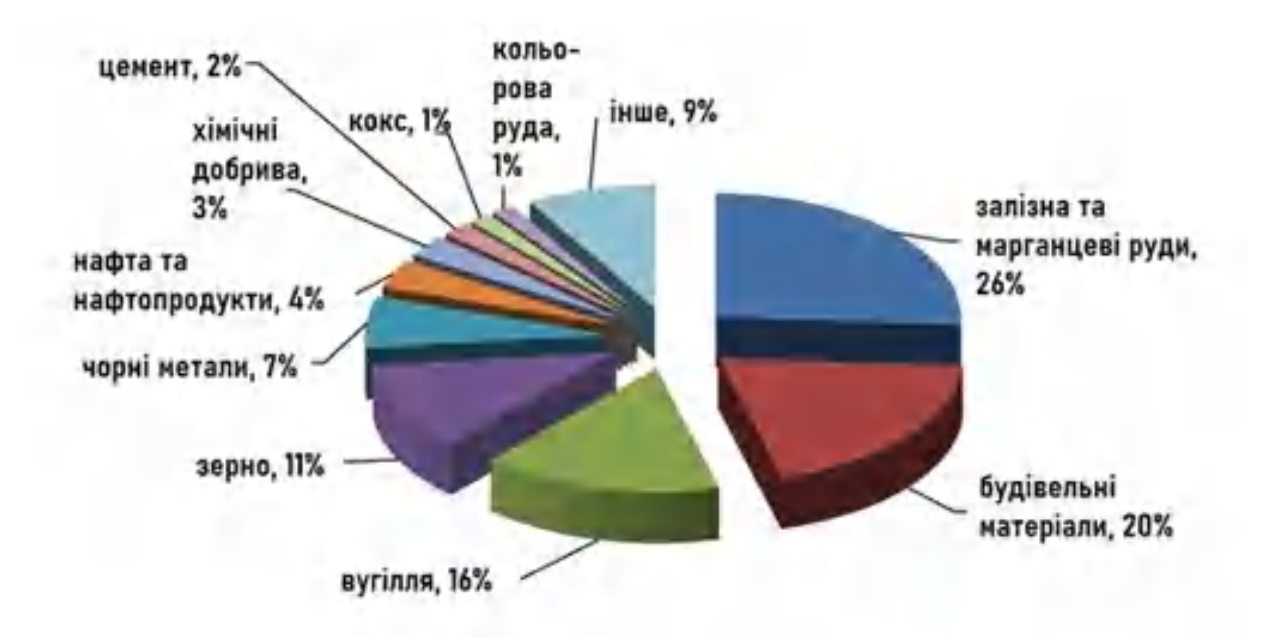

Рисунок 1.13 – Види вантажних перевезень залізницею України у 2021 р.

Проаналізувавши кругову діаграму характеристики вантажних перевезень залізничною транспортною інфраструктурою, можна зробити висновок, що в Україні залізницею переважно транспортують вантажі чотирьох видів:

- 1) Залізна та марганцеві руди;
- 2) Будматеріали;
- 3) Кам'яне вугілля;
- 4) Зернові вантажі;

Такі види вантажів зумовлені наявністю в Україні басейнів рудних корисних копалин, великої кількості сировини для виробництва будівельних матеріалів і розвиненою аграрною політикою держави.

Якщо проаналізувати графік динаміки зміни об'ємів вантажоперевезень залізничним транспортом, можна констатувати зростання обсягів лише двох номенклатур вантажів. Залізна та марганцеві руди разом з будівельними матеріалами підвищили показники перевезень на 6,9% та 16,8% відповідно (рис. 1.14).

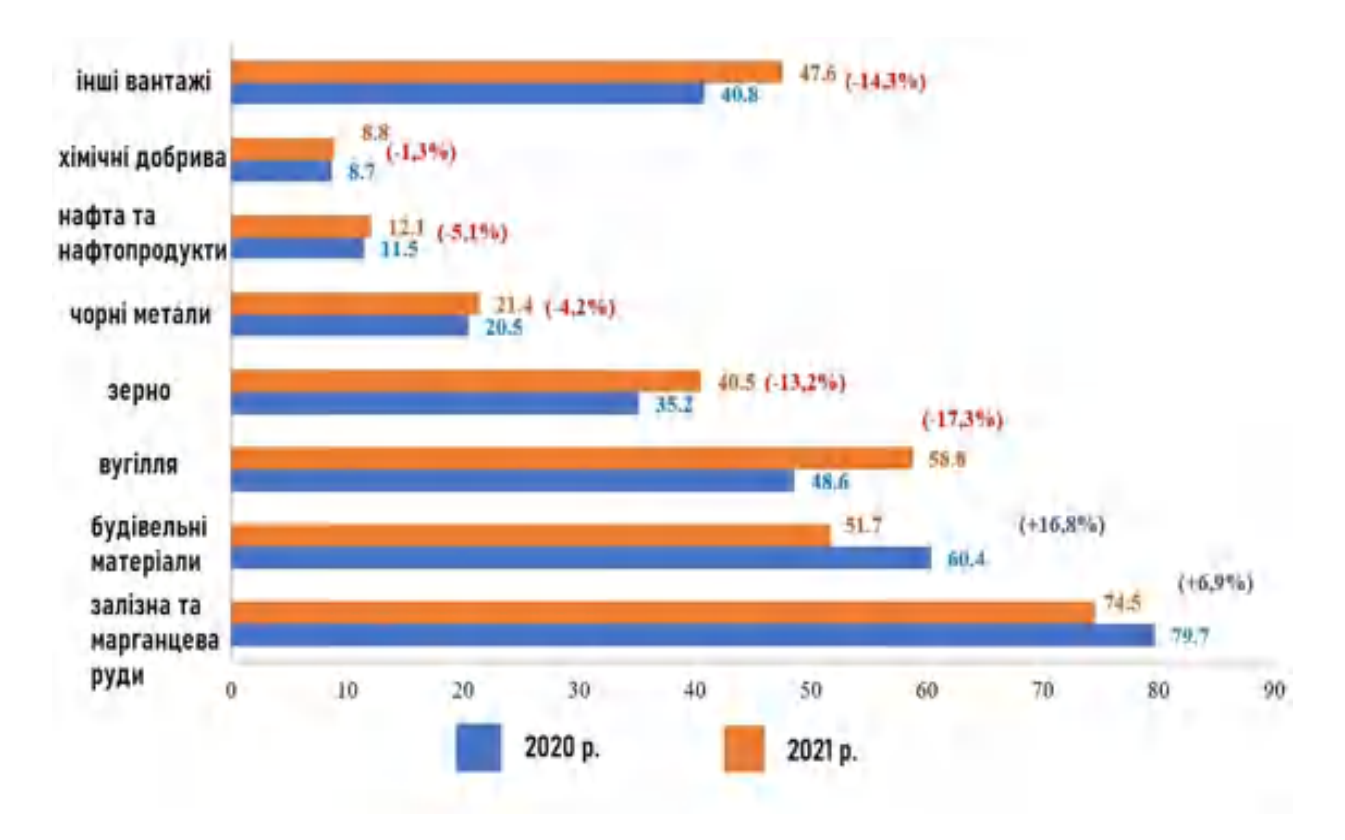

Рисунок 1.14 – Динаміка зміни вантажних перевезень залізничним транспортом

за видами вантажу

Наразі за інформацією від Міністерства інфраструктури України пропускна спроможність деяких ділянок та напрямків знаходиться на критично низькому рівні. З метою ліквідації проблемних ділянок на мережі залізничних ліній необхідно провести технічне переоснащення та модернізацію[7].

Через великий показник зношеності рухомого складу, невідповідність між закупівлями та списаннями вантажних вагонів та локомотивів існує ризик незабезпечення потреб промислових галузей економіки країни у перевезеннях вантажу, зниженням показників економічного рівня країни.

Майже вичерпано залишки резервів для здійснення пасажирських перевезень. Неприйняття рішучих заходів щодо оновлення пасажирського рухомого складу призведе до неможливості виконання пасажирських перевезень на необхідному рівні та, в результаті, знизить показник мобільності населення.

Основні проблеми залізничної галузі України, що потребують вирішення:

1) Підвищення пропускної спроможності мережі залізниць країни;

2) Оновлення та модернізація основних фондів;

3) Технологічне та технічне відставання залізниць України від залізниць європейських країн, переобладнання колій до стандарту Європейського Союзу (1435 мм);

4) Реконструкція пошкоджених ділянок залізничних ліній внаслідок бойових дій.

Процеси реконструкції, моніторингу та будівництва відповідно до прийнятих стандартів на території України потребують розробки нормативних документів (наприклад топографічні плани чи поперечні профілі траси)геодезичного супроводу з використанням найбільш сучасних ГІСтехнологій з метою підвищення швидкості виконання вказаних робіт та накопичення даних щодо стану об'єктів залізничної інфраструктури, фіксації ситуації прилеглої місцевості. На основі накопичених даних можна проводити проектування процесів реконструкції чи будівництва, досліджувати динаміку зміни навколишньої ситуації.

1.3 Елементи залізничної інфраструктури, що потребують інженерногеодезичних вишукувань

Господарство залізничної інфраструктури складається з декількох структурних підрозділів. Ці підрозділи забезпечують безперервну і регулярну роботи залізничної лінії, проведення ремонтних та моніторингових робіт. Таким чином, збільшується пропускна спроможність і підвищується якість пасажирських перевезень. Структурну схему залізничної інфраструктури показано на рис. 1.15.

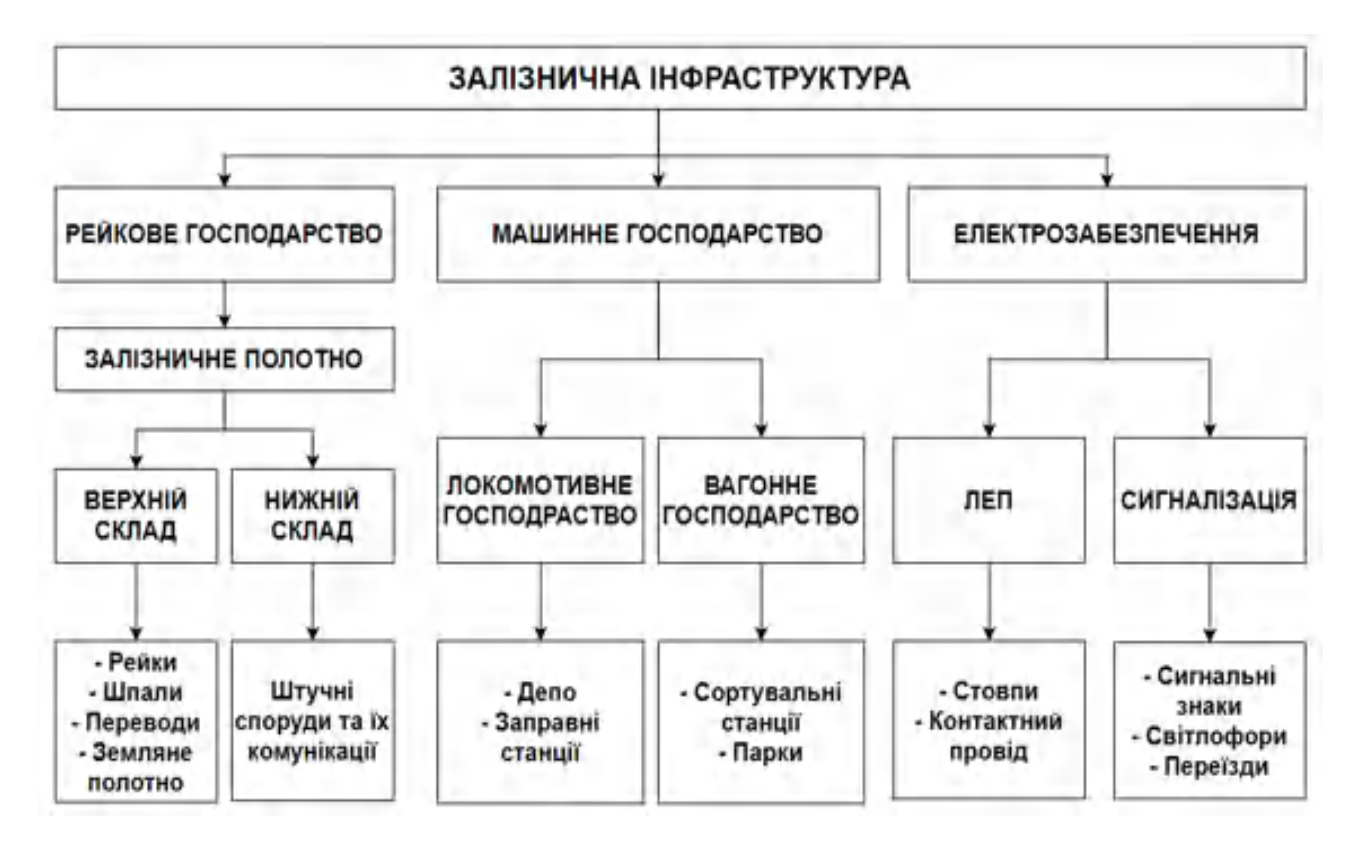

Рисунок 1.15 – Складові залізничної інфраструктури

Справне положення залізничних колій найбільш впливає на рівень надійності руху залізничних составів і раціональність експлуатації ресурсів залізничного господарства. Відсутність ризиків для навколишнього середовища і людського здоров'я є вагомим фактором у задачах будівництва, реконструкції, реновації та облаштування об'єктів залізничної інфраструктури, а такі процеси потребують даних високої точності у якості підоснови для проектування робіт.

Залізничне полотно разом із всіма його інженерними комунікаціями та рішеннями є найбільш важливим об'єктом залізничної інфраструктури і потребує постійного моніторингу якості.

Верхній склад залізничного полотна – це частина залізниці, що створена для прийняття навантажень від коліс рухомого складу і передачі їх на нижній склад залізничного полотна, а також для орієнтування руху коліс рейковою колією [8].

До верхнього складу належать: рейки та рейкові кріплення, шпали, проміжні кріплення, стикові кріплення та стрілочні переводи.

Залізнична рейка представляє собою сталеву балку двотаврового перерізу, що укладаються на шпали для утворення шляху, яким рухається склад залізничного транспорту. В Україні найбільш поширені рейки марки Р50 довжиною 25 м. Серед особливостей даного виду рейок слід зазначити особливу форму, що дозволяє використовувати їх для укладання рейкових колій ланкових та безстикових типів широких рейок. На рис. 1.16 наведено креслення профілю рейки виду Р50.

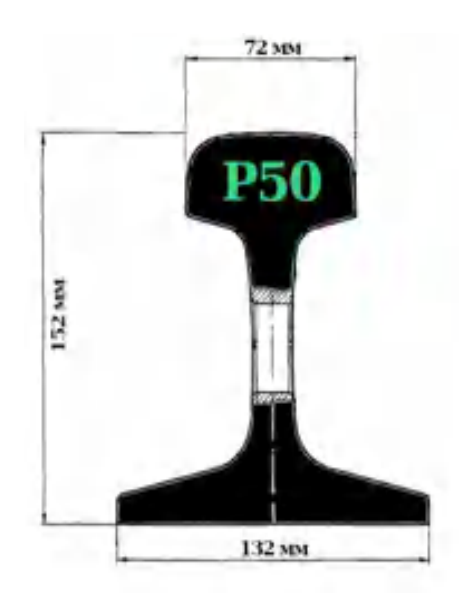

Рисунок 1.16 – Профіль рейки марки Р50

Рейки приймають навантаження від рухомого складу та переносять його на шпали. Дві паралельно розташовані рейки утворюють залізничну

колію. Ширину залізничної колії прийнято вважати як відстань між внутрішніми гранями головок рейок (рис. 1.17).

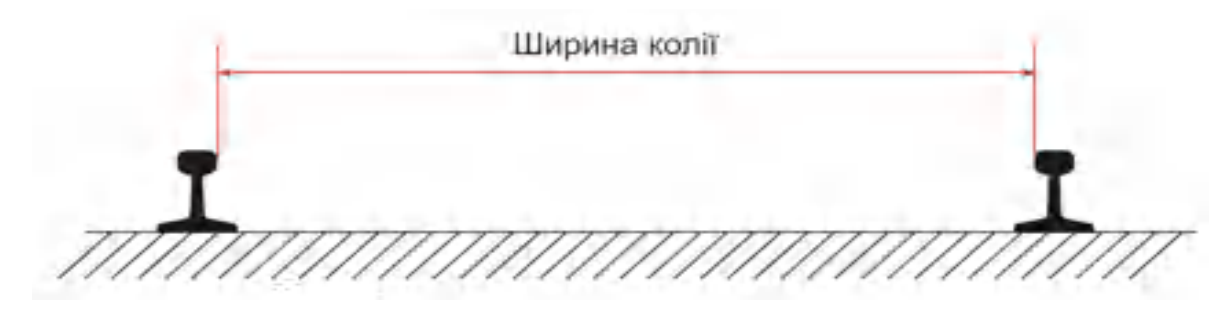

Рисунок 1.17 – Ширина залізничної колії

Шпали в свою чергу отримують навантаження від рейок та передають його на баластний шар. Комплект залізничних рейок у поєднанні зі шпалами і всіма кріпленнями, викладені на нижній склад залізничного полотна, прийнято називати рейковошпальною решіткою (рис. 1.18).

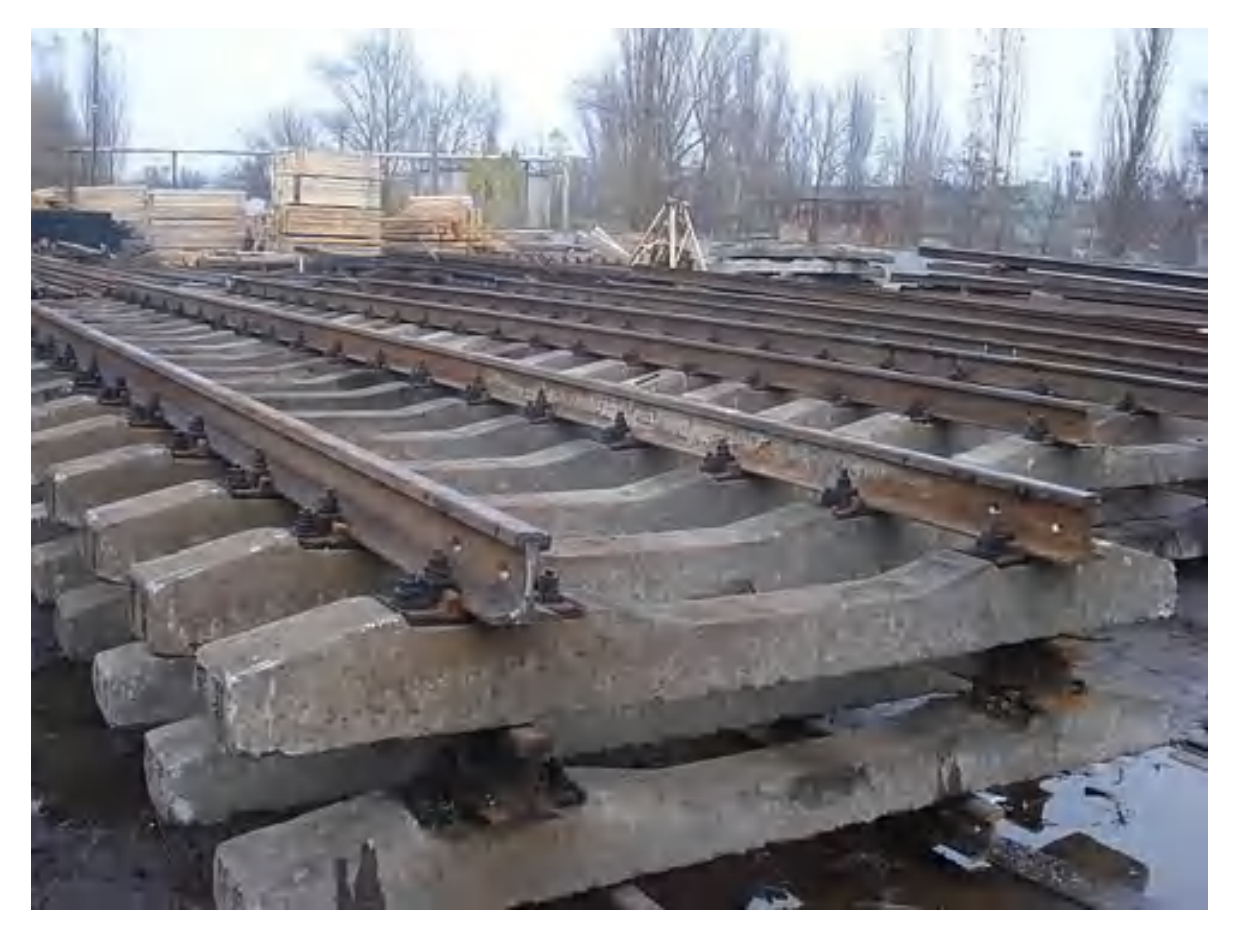

Рисунок 1.18 – Рейковошпальна решітка

Рейки поєднують між собою проміжними (стиковими) кріплення, основними елементами яких є накладки, болти та гайки, пружинні шайби. Стикові накладки сприймають дію навантажень, що передають рейки. Болти як і накладки мають бути міцними. Під болти підкладають пружинні шайби для забезпечення постійної щільності.

Баластний шар – це шар з сипучих матеріалів, що вкладається на основному майданчику земляного полотна. Цей шар слугує основою для встановлення рейкових опор і залізничного полотна в цілому. Навантаження, що передається від рухомого складу рівномірно розподіляється по баластному шару. Баластний шар забезпечує необхідний рівень опору при зміщеннях рейковошпальної решітки і при цьому створює амортизацію при ударних та вібраційних навантаженнях. У зв'язку зі своєю геометричною формою баластний шар прийнято називати баластною призмою. Загальну схему верхнього складу залізничного полотна показано на рис. 1.19.

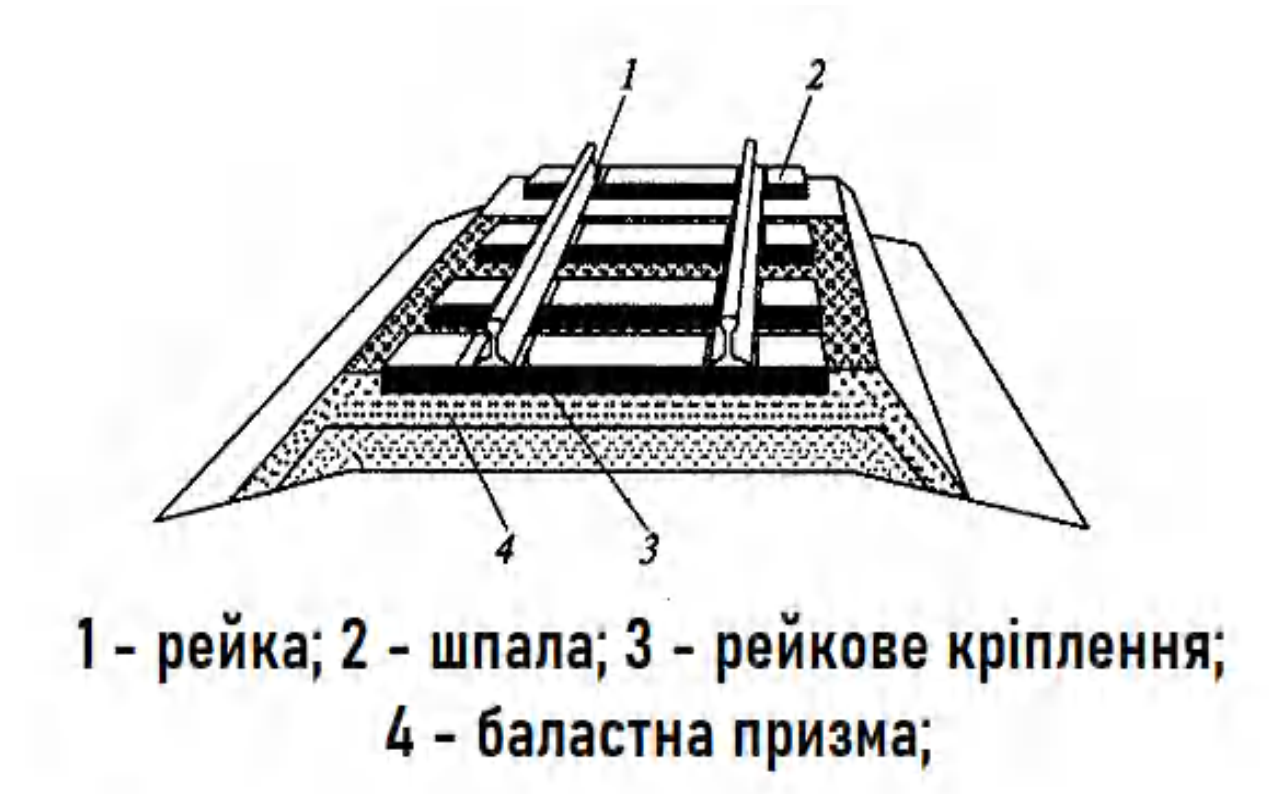

Рисунок 1.19 – Схема верхнього складу залізничного полотна

Верхній склад залізничного полотна розміщується на нижньому складі. До нижнього складу залізничного полотна входять земляне полотно та деякі штучні споруди. Земляне полотно є поперечною спорудою, що створюється для укладання верхнього складу залізничного полотна і забезпечення стійкості залізничного полотна шляхом захисту від впливу атмосферних умов та ґрунтових вод. Для забезпечення водовідведення створюють штучні канави та водотоки, які вважають частиною земляного полотна і включають до складу поперечного профілю при інженерних вишукуваннях.

Схему типового поперечного профілю земляного полотна без складних штучних споруд проілюстровано на рис. 1.20.

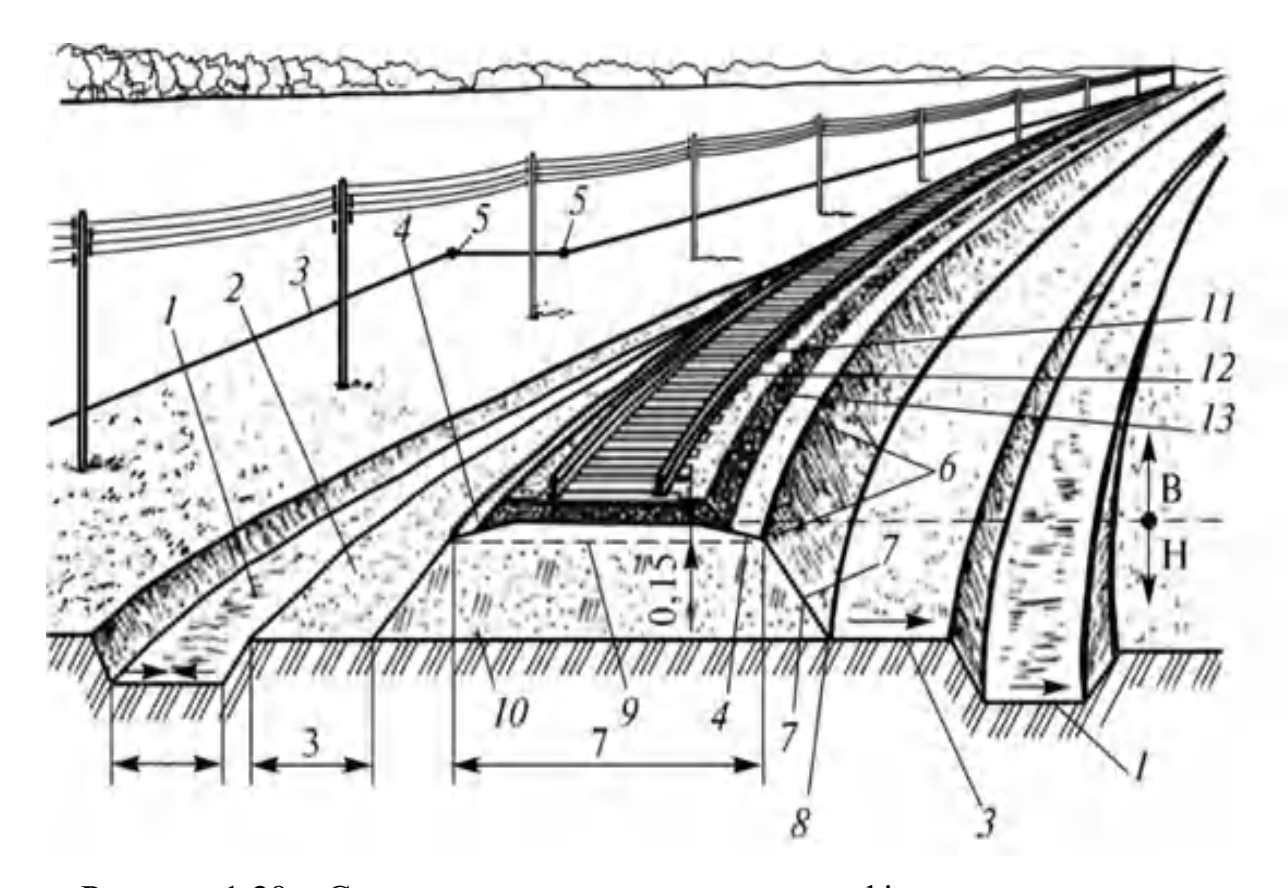

Рисунок 1.20 – Схема типового поперечного профілю земляного полотна: В – верхній склад; Н – нижній склад; 1 – резерв; 2 – берма; 3 – межа лінії відводу; 4 – бровка; 5 – межовий знак; 6 – бровка ухилу; 7 – ухил; 8 – підошва ухилу; 9 – основний майданчик; 10 – основа насипу; 11 – рейка; 12 – шпали та кріплення; 13 – баластна призма

Стрілочні переводи – це конструкції, що призначені для переводу рухомого складу з однієї залізничної колії на іншу. Стрілочні переводи можна класифікувати за призначенням (число і положення колій), взаємним положенням, типу рейок, марці хрестовини та ін. (рис. 1.21).

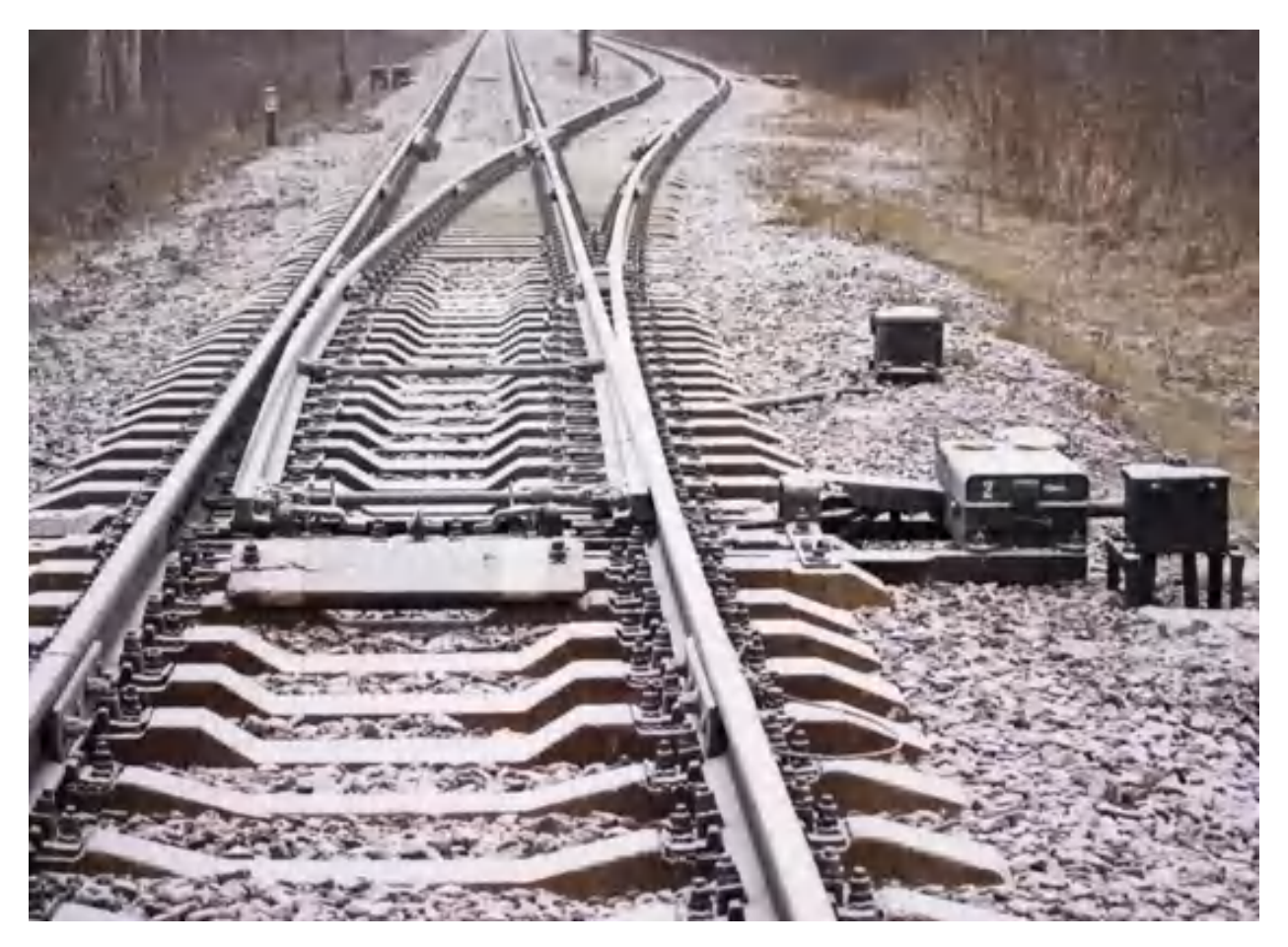

Рисунок 1.21 – Стрілочний перевод

Стрілочний перевод спирається на перевідні бруси, які бувають дерев'яними чи залізобетонними з довжиною від 3 до 5,5 м.

Стрілка складається з двох рамних рейок, двох вістрів, двох комплектів кореневих приладів, комплекту перевідного механізму разом з тягами та опорних приладів. Рамні рейки мають отвори для опорних болтів і кріпляться до брусів[9].

Вістря виготовляють із прокатного профілю спеціальної вістрякової рейки пониженої висоти. Передній кінець вістряка називають вістрям, а задній – хвостом. Вістря переводу є рухомою частиною, яка потребує моніторингу.

При інженерно-геодезичних вишукуваннях залізничної інфраструктури особливої уваги приділяють дослідженню штучних споруд. Штучні споруди – це збірний термін для позначення споруд, що будуються в місцях перетину залізницею річок, струмків, потоків дощової чи талої води, інших залізничних ліній, трамвайних колій і автомобільних доріг, гірських хребтів і міських територій [10].

До штучних споруд належать: мости, труби, тунелі, віадуки, естакади, шляхопроводи, пішохідні мости, підпірні стінки, регуляційні споруди, дюкери, селеспуски, лотки, бистротоки, насипи. Близько 90% всіх штучних споруд складають мости та труби [11].

На рис. 1.22 показано Мерефо-Херсонський міст аркового типу, який забезпечує залізничне сполучення через р. Дніпро [12].

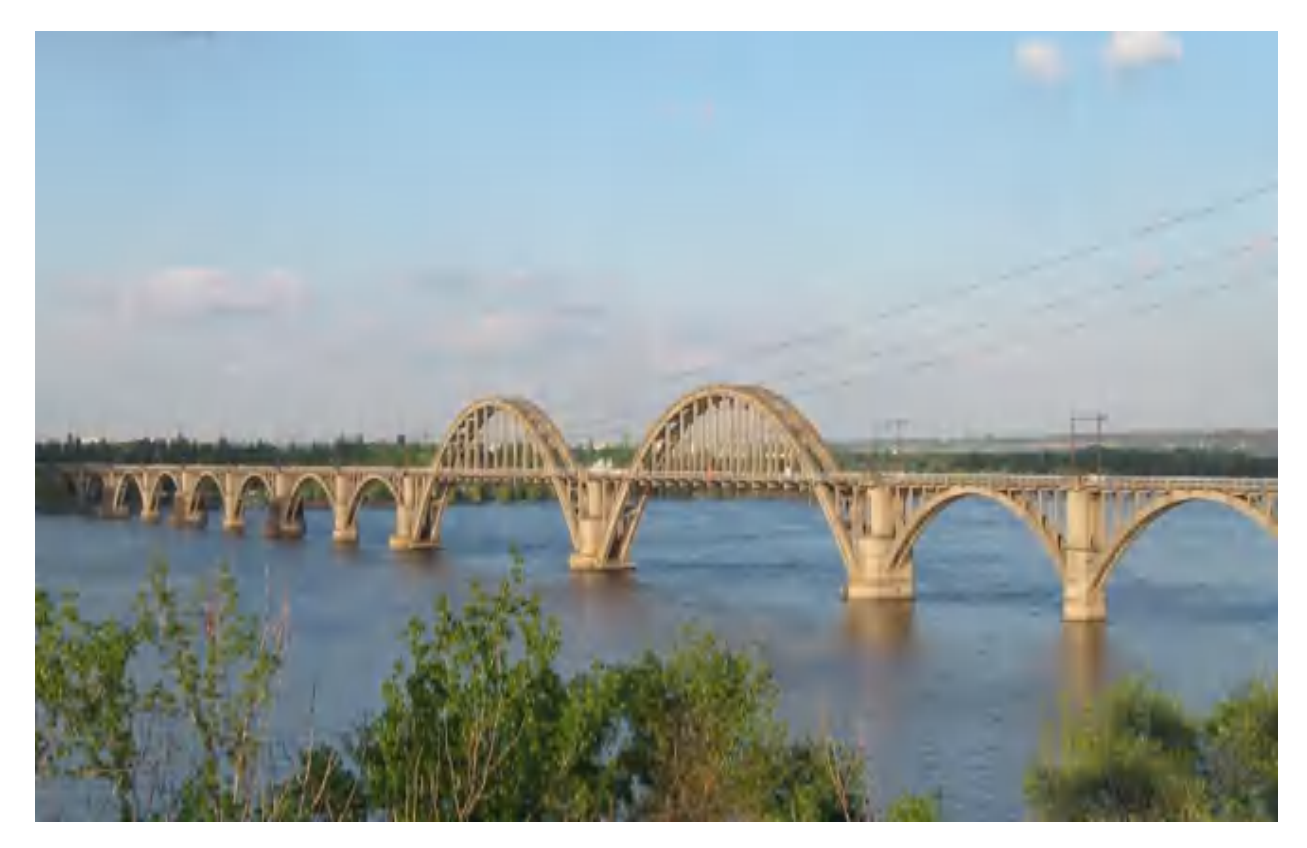

Рисунок 1.22 – Мерефо-Херсонський залізничний міст через р. Дніпро

При інженерних вишукуваннях складаються картки аналізу стану для кожної штучної споруди як звітний матеріал щодо виконаних робіт з моніторингу стану штучних споруд при об'єктах залізничної інфраструктури.

#### 1.4 Постановка задачі дослідження

Сьогодні стан залізничної інфраструктури України потребує особливої уваги: військові дії поблизу об'єктів стратегічного значення у вигляді залізничних вузлів, незадовільний стан залізничного полотна та рухомого складу залізниці, майбутній вступ України до Європейського Союзу, що потребує переобладнання залізничних колій до Європейського стандарту. У зв'язку з цими факторами, залізнична галузь потребує інструментів, за допомогою яких можна оперативно здійснювати моніторинг об'єктів залізничної інфраструктури, контролювати процеси реконструкції та здійснювати супровід будівництва. Оперативне та якісне вирішення подібних задач можливе за використання сучасних ГІС-технологій.

Об'єктом дослідження є інженерно-геодезичні вишукування залізничної інфраструктури України. Предмет дослідження – використання геоінформаційних технологій при проведенні інженерно геодезичних вишукувань об'єкта залізничної інфраструктури.

Метою роботи є підвищення якості інженерно-геодезичних вишукувань за рахунок сучасних геоінформаційних технологій при проведенні інженерногеодезичних вишукувань залізничної транспортної інфраструктури України.

Головними задачами кваліфікаційної роботи є:

1) Аналіз залізничної інфраструктури в світі та Україні;

2) Дослідження можливостей сучасних геоінформаційних технологій в задачах моніторингу, будівництва та реконструкції елементів залізничної інфраструктури;

3) Дослідження особливостей польових робіт реального проєкту з інженерно-геодезичних вишукувань залізничної інфраструктури;

4) Проведення камеральної обробки результатів інженерногеодезичних вишукувань об'єкта залізничної інфраструктури;

5) Планування розкладу проєкту інженерно-геодезичних вишукувань залізничної інфраструктури на прикладі реальної ділянки.

Вхідними даними для роботи є результати інженерно-геодезичних вишукувань об'єкта залізничної інфраструктури, отримані студентом у якості члена геодезичної бригади, що досліджувала ділянку Ковель – Ягодин – Кордон.

В ході виконання роботи були отримані графічні матеріали (звітні матеріали інженерно-геодезичних вишукувань): топографічний план залізничної станції у масштабі 1 : 1000, картка дослідженої штучної споруди №61, креслення поперечного профілю залізничного полотна.

Процес виконання роботи складається з трьох логічних елементів. На першому етапі здійснюється аналіз предметної області, де досліджується галузь залізничного транспорту в загальному сенсі, після чого проводиться аналіз залізничної інфраструктури України (дослідження статистичних даних, основних проблем галузі та ін.).

Другий логічний етап представляє собою дослідження можливостей сучасних ГІС-технологій (ДЗЗ, АФЗ, МЛС та ін.) в задачах моніторингу, будівництва та реконструкції об'єктів залізничної інфраструктур, проводиться аналіз зв'язків між технологіями.

Останнім етапом роботи є дослідження процесів інженерно-геодезичних вишукувань залізничної інфраструктури України на реальному проєкті. Було описано та сформовано структурні схеми алгоритмів виконання польових та камеральних робіт проєкту інженерно-геодезичних вишукувань ділянки Ковель – Ягодин – Кордон. Також було досліджено особливості створення звітних матеріалів на основі результатів інженерно-геодезичних вишукувань. Було проведено планування розкладу типового проєкту інженерно-геодезичних вишукувань залізничної інфраструктури методом пошуку критичного шляху, де створено діаграму передування, сіткову модель розкладу проєкту та діаграму Ганта, в результаті кон'юнкції яких отримано модель розкладу проєкту.

Структурну схему логічних етапів виконання кваліфікаційної роботи показано на рис. 1.23.

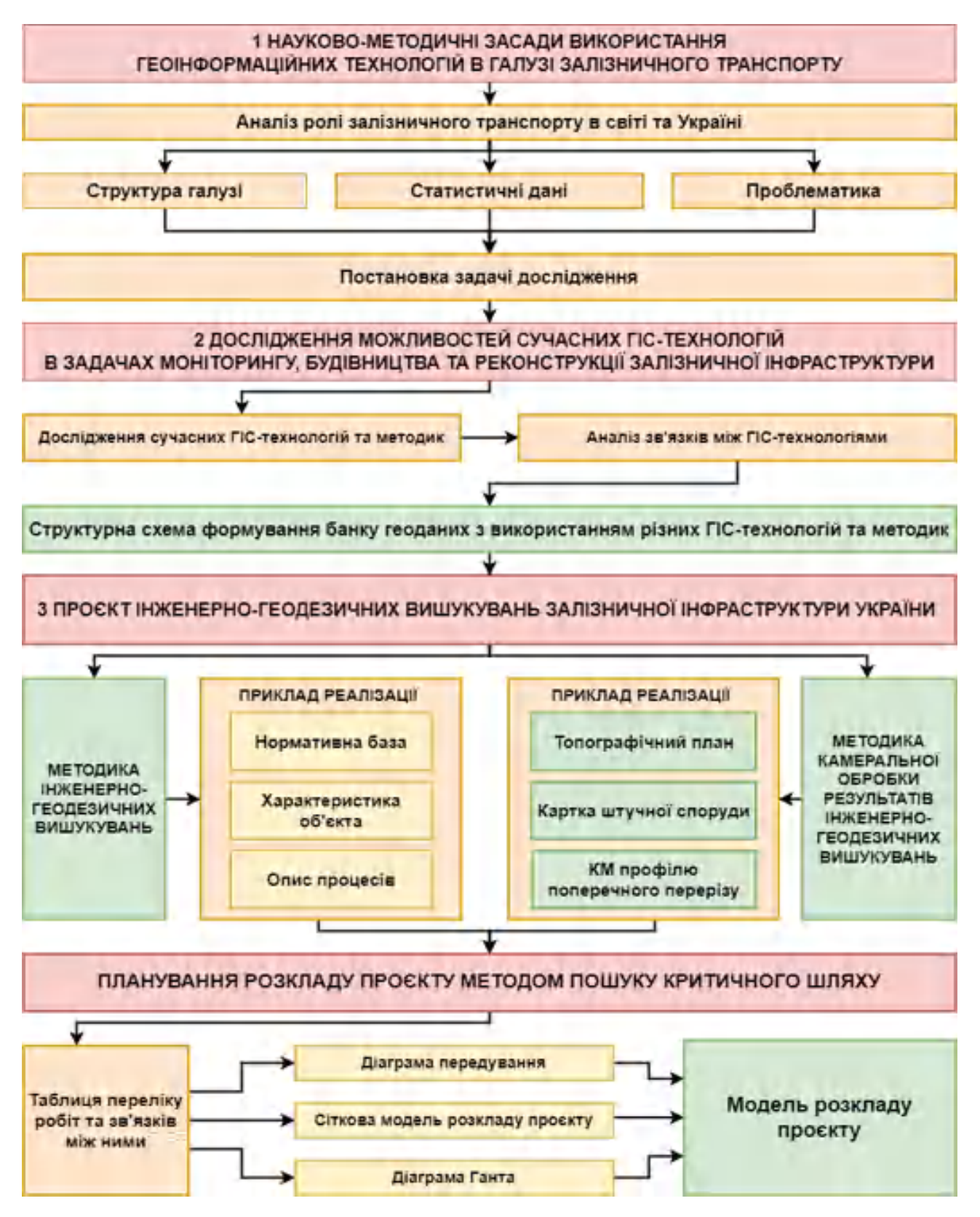

Рисунок 1.23 – Структурна схема етапів виконання кваліфікаційної роботи

## РОЗДІЛ 2 ДОСЛІДЖЕННЯ МОЖЛИВОСТЕЙ СУЧАСНИХ ГІС-ТЕХНОЛОГІЙ В ЗАДАЧАХ МОНІТОРИНГУ, БУДІВНИЦТВА ТА РЕКОНСТРУКЦІЇ ЗАЛІЗНИЧНОЇ ІНФРАСТРУКТУРИ

### 2.1 Дистанційне зондування Землі

Зазвичай під дистанційним зондуванням Землі розуміють спостереження поверхні Землі авіаційними та космічними засобами, що споряджені різноманітними види знімальної апаратури. Космічні апарати дистанційного зондування використовуються для широкого спектру цивільних завдань і здійснення воєнної розвідки [13].

Головною перевагою даних ДЗЗ є оперативність одержання актуальної геопросторової інформації про земну поверхню (рис. 2.1).

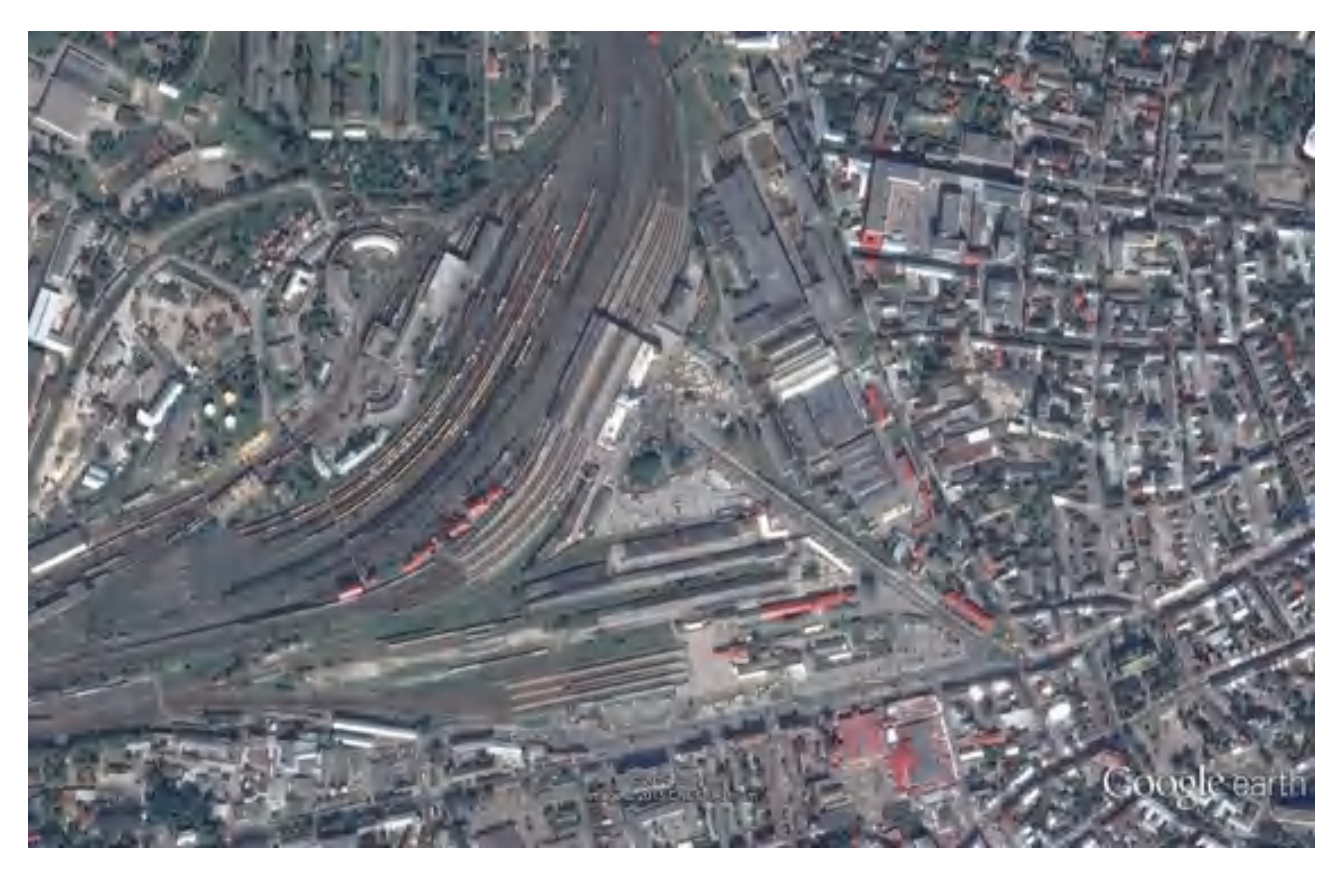

Рисунок 2.1 – Супутниковий знімок Львівського залізничного вокзалу

Роздільна здатність супутникових знімків залежить від технічного обладнання на космічному апараті. Користувач безкоштовно може отримати супутникові фотознімки місій Landsat та Sentinel роздільною здатністю не краще за 15-20 м, а сучасні комерційні супутники фірми Digital Globe мають роздільну здатність фотознімку 50 см, тобто дозволяють дешифрувати об'єкти земної поверхні розміром півметра. Найбільшим недоліком ДЗЗ є залежність від погодних умов – у зв'язку з хмарністю над об'єктом буде практично неможливо отримати якісні зображення області інтересу.

Дані ДЗЗ найкраще підходять для створення картографічних моделей залізничної інфраструктури у загальному сенсі, створення дрібномасштабних карт інфраструктури залізничних маршрутів, планування інженерногеодезичних робіт та моніторингу ситуації прилеглих до залізниці об'єктів. Архівна база супутникових знімків дозволяє виявити тенденції росту інфраструктури міст та контролювати зони відведення.

На рис. 2.2 показано фрагмент картографічної моделі з визначеними охоронними зонами за даними ДЗЗ.

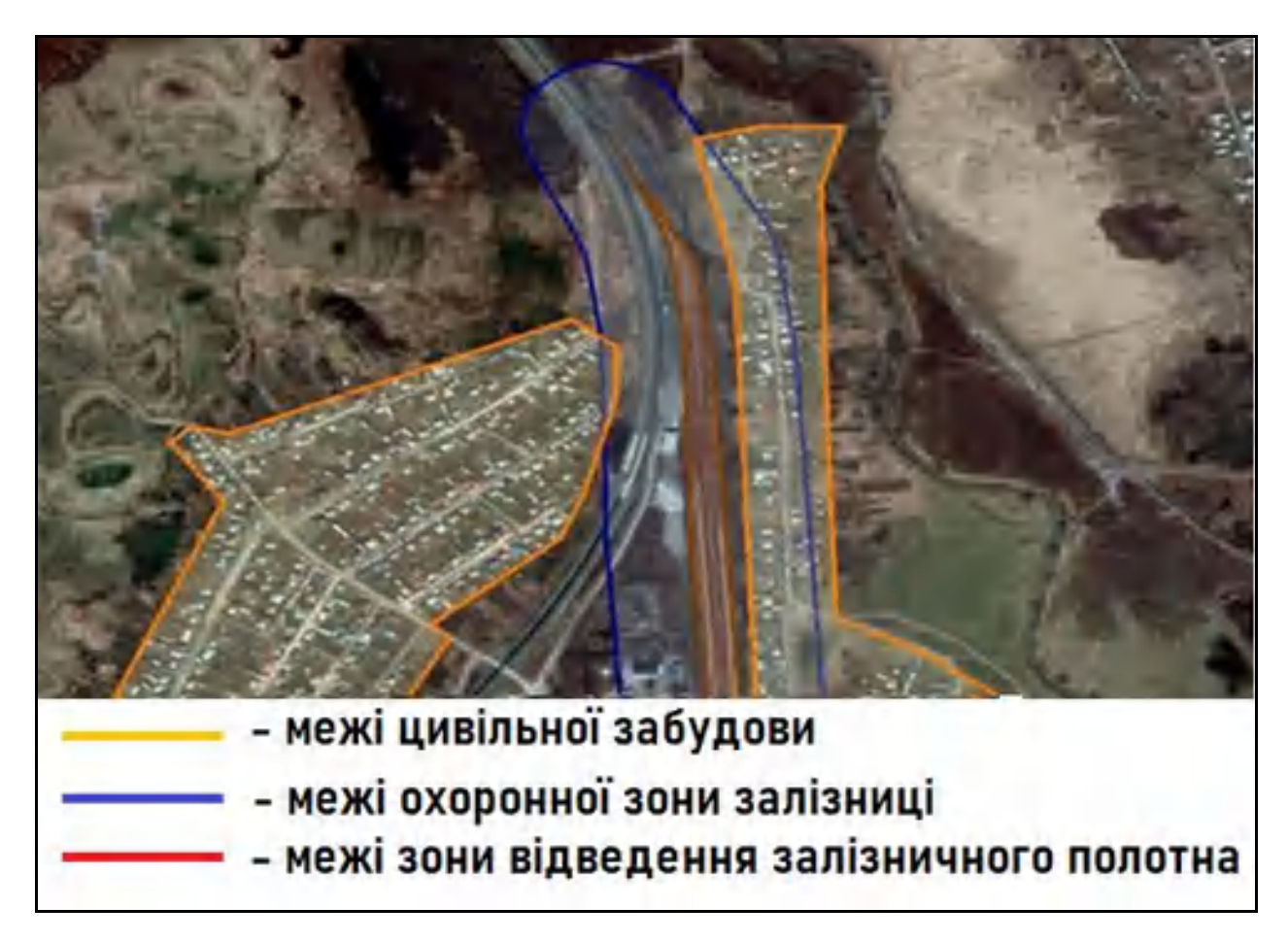

Рисунок 2.2 – Визначення охоронних зон на супутниковому знімку

#### 2.2 Аерофотозйомка

Супутникові фотографії дуже часто доповнюють аерофотозйомкою, котра дає змогу отримати більш високу роздільну здатність фотознімку на місцевості, але є набагато дорожчою. Також результати супутникової зйомки можуть бути скомбіновані з уже готовими векторними чи растровими даними.

На рис. 2.3 показано фрагмент рейкових колій певної залізничної станції у поєднанні із зображеннями ортофотоплану на базі ГІС Arc View.

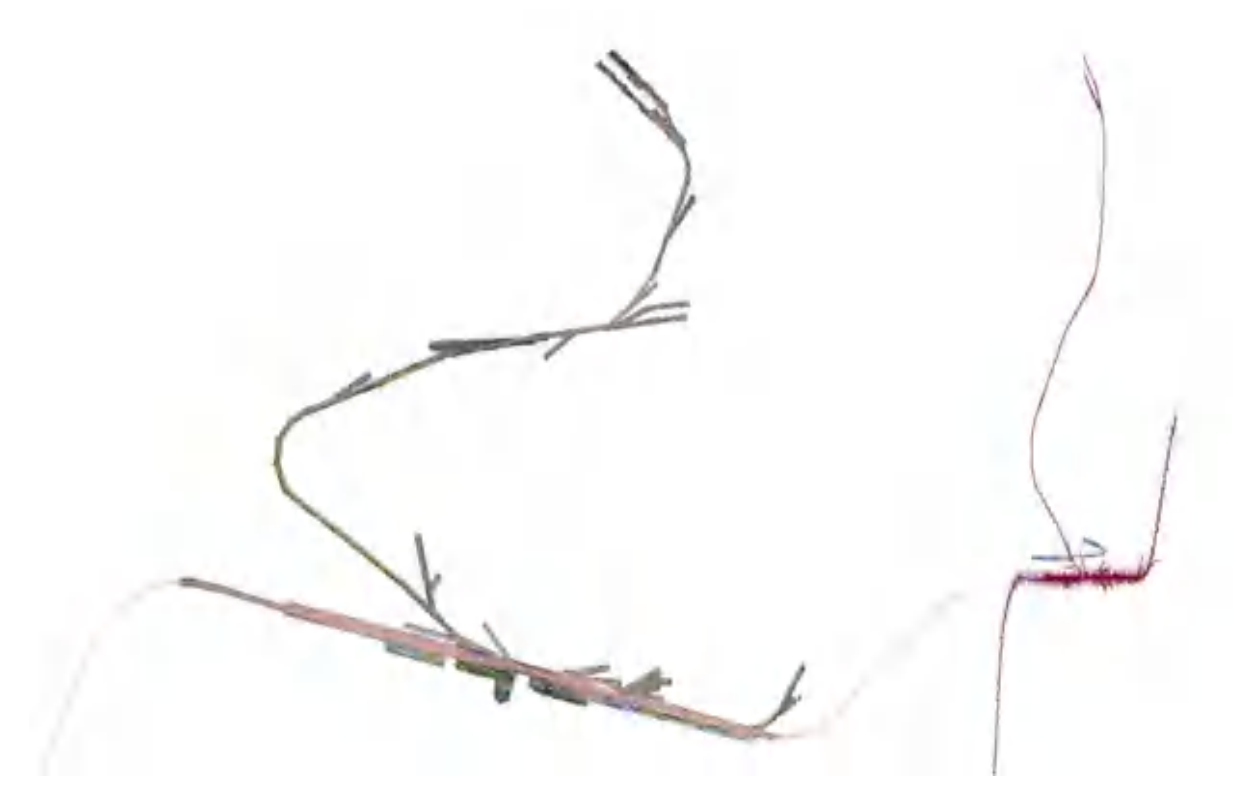

Рисунок 2.3 – Векторні дані траси рейкових колій у поєднанні з їх фотознімками на базі ГІС Arc View

Понизити об'єм польових робіт та виключити ймовірність отримання помилкових вимірів у купі з тахеометричною зйомкою чи вишукуваннями за допомогою ГНСС-обладнання можливо у випадку використання додаткової зйомки за допомогою безпілотних літальних апаратів (БПЛА). Виконавши обробку результатів аерофотозйомки з БПЛА, на територію залізничних станцій і перегонів можна отримати ортофотоплану, котрі будуть як джерелом
надлишкової інформації, так і одним із варіантів нормативного контролю вишукувань [14].

На рис. 2.4 показано фрагмент ортофотоплану об'єкта залізничної інфраструктури в процесі внесення даних до геоінформаційної системи Arc View.

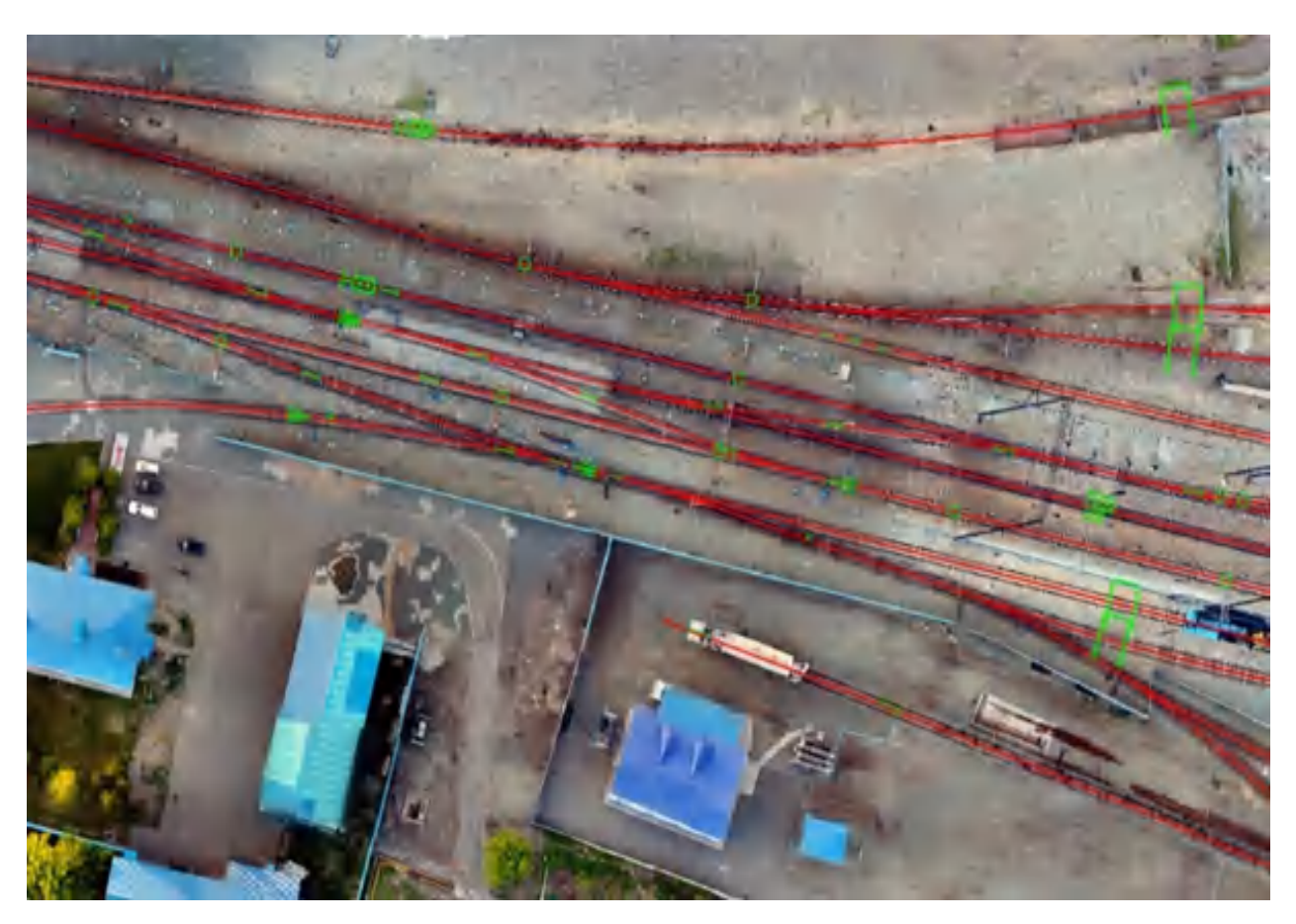

Рисунок 2.4 – Ортофтоплан об'єкта залізничної інфраструктури в процесі векторизації

Отже, ортофотоплану, що створений на основі даних з БПЛА, дозволяє проконтролювати результати геодезичних вимірів, а також виступає самостійним джерелом даних.

Ортофтоплан, який представлено в ГІС як результат вимірів у поєднанні з масштабним планом, значно підвищує рівень візуального сприйняття інформації.

### 2.3 Тахеометрична зйомка

Тахеометрична зйомка сьогодні є одним з найбільш поширених методів при геодезичних вишукуваннях залізничної інфраструктури (рис. 2.5). Тахеометрична зйомка використовується як самостійний метод інженерних вишукувань, так і в комплексі з лазерним скануванням (наземним чи мобільним) і GNSS-технологіями.

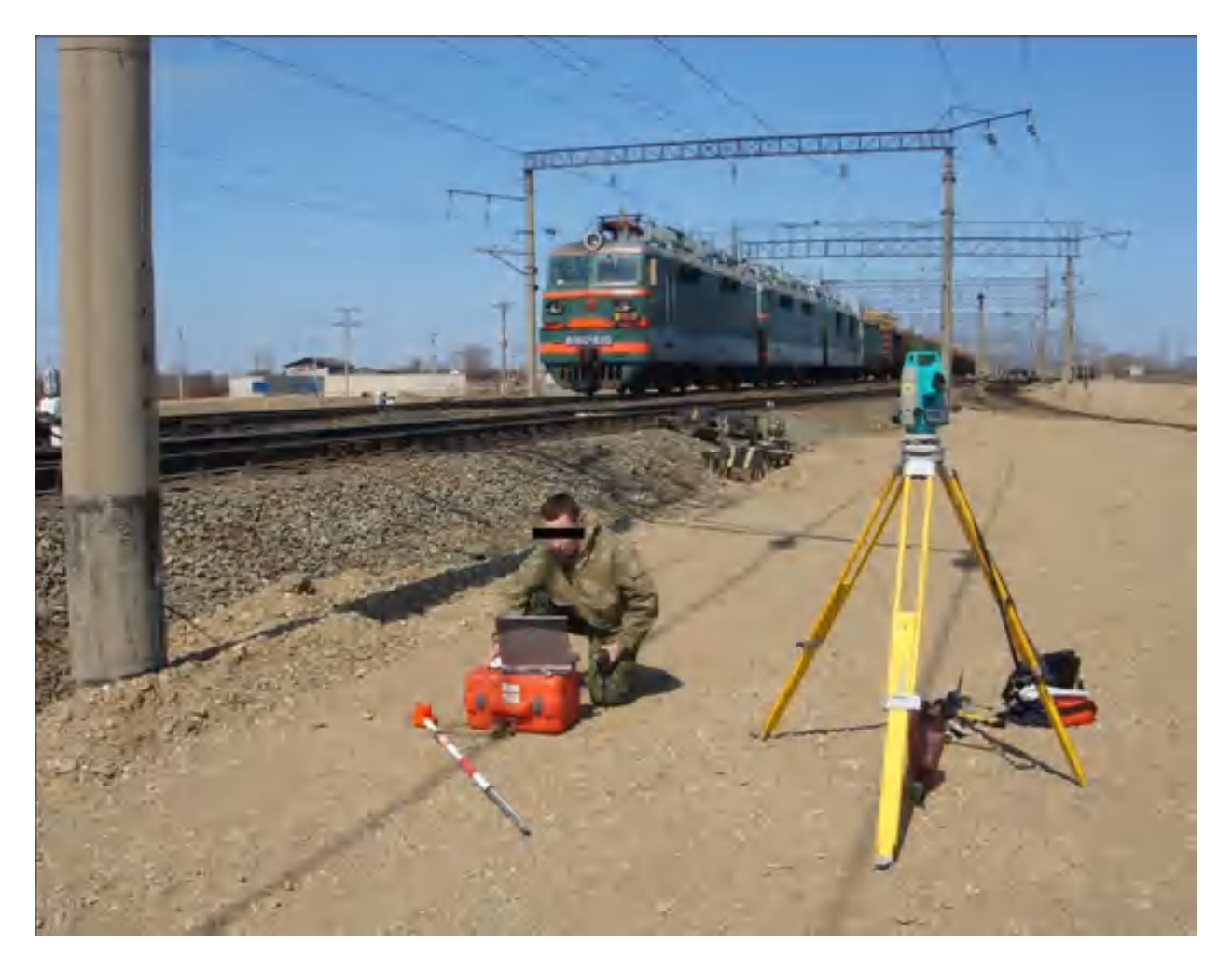

Рисунок 2.5 – Процес тахеометричної зйомки залізничного перегону

Основним спектром задач тахеометрії при роботі на об'єктах залізничної транспортної інфраструктури є зйомка ситуації для створення крупно масштабних топографічних планів, виконавча зйомка, супровід будівництва та реконструкції.

Головним видом робіт при вишукуваннях лінійних об'єктів є трасування – перенесення осі дороги з проектних даних на місцевість. Трасування спирається на вже існуючі пункти геодезичної мережі та закладені в процесі реперні точки, що бути неодноразово використані в процесі супроводу будівництва чи реконструкції іншими інженерами-геодезистами [15].

Після знімання усі дані обробляються у спеціалізованому програмному забезпеченні з метою створення топографічного плану. За допомогою плану спеціалісти мають змогу виділити найбільш складні ділянки дороги або мосту, за необхідності побудувати перерізи об'єкту.

Створений топографічний план є основним джерелом інформації про положення точок для прокладання траси. При реконструкції залізниці чи штучних, за допомогою описаної вище технології, спеціалісти мають змогу проводити оновлення зруйнованих ділянок, коригувати напрям осей, кардинально змінювати їх за необхідністю, прослідковувати висотні деформації та створювати технічну документацію за якою може бути реалізований проект ремонту.

Тахеометрична зйомка часто використовується у купі з наземним лазерним скануванням – координати окремих пікетів дозволяють помістити хмару точок у необхідну систему координат, після чого кожна точка хмари несе у собі ще більше корисної інформації (з такою метою використовують ще й GNSSприймачі). Через найбільш високу точність серед всіх методів тахеометрична зйомка є найкращим варіантом при супроводі будівництва чи реконструкції об'єктів залізничної інфраструктури. Основним недоліком даного методу є досить висока трудомісткість процесу.

Результатом тахеометричної зйомки є лише ті дані, що були виміряні інженером, що додає значимості людському факторові і збільшує ймовірність отримання похибок. Найбільше результуючих даних сьогодні можна отримати в результаті лазерного сканування.

### 2.4 GNSS-технології

Технології GNSS частіше за все використовуються як доповнення до іншого методу. Отримання поправок у режимі RTK дозволяє взяти необхідний пікет з точністю 2-3 см у плані і по висоті.

Провівши статичні виміри можна закласти реперну точку для тахеометричного ходу (рис. 2.6). Досить часто GNSS-приймачі використовуються як базова станція для проведення робіт з мобільного лазерного сканування[16].

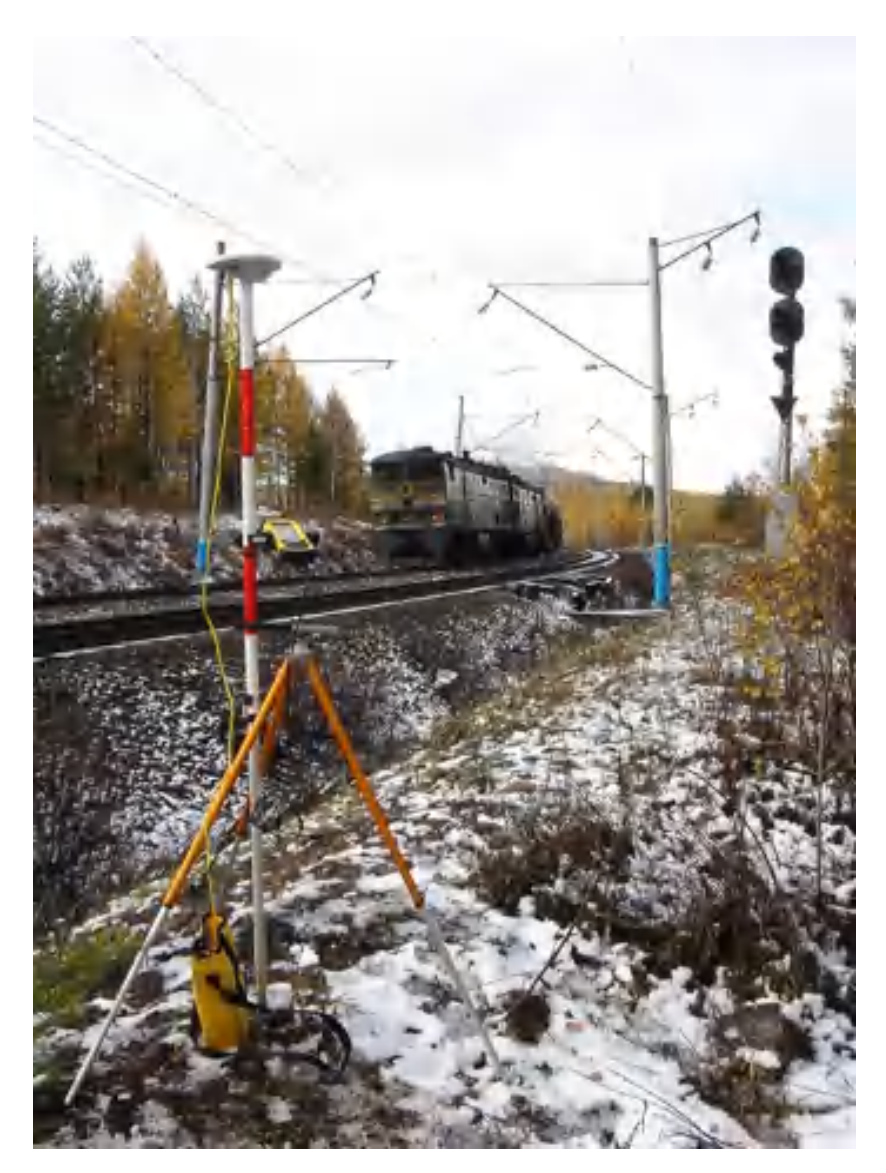

Рисунок 2.6 – GNSS-приймач на підставці-триподі у режимі статичних вимірів (базова станція)

2.5 Лазерне сканування

### 2.5.1 Наземне лазерне сканування

Наземне лазерне сканування є одним із методів отримання високоточних даних про об'єкти залізничної інфраструктури.

Лазерне сканування об'єктів дорожньо-транспортної інфраструктури дозволяє отримувати дані з точністю до 1 мм. Даний вид зйомки використовується для проведення комплексної оцінки стану об'єктів залізничної інфраструктури та дозволяє виявляти деформації, відхилення від норми та усі можливі зміни, які можна було б дешифрувати при детальних замірах на місцевості.

При дослідженні хмари точок спеціалісти можуть виконувати безліч маніпуляцій – від замірів до побудови високоточних тривимірних моделей, без виїзду на місцевість, що значно пришвидшує роботу. Наземне лазерне сканування широко розповсюджене через ряд переваг відносно інших методів зйомки [17].

Головними перевагами методу наземного лазерного сканування відносно інших методів здійснення комплексу робіт з інженерно-геодезичних вишукувань на сьогодні є:

1) Зниження витрат при виконанні виконавчої і топографічної зйомки;

2) Зниження або повне виключення повторних додаткових зйомок об'єкта за рахунок надлишкових даних;

3) Отримання більш точних і повних результатів виконавчої зйомки;

4) Мінімізація часу польових робіт ;

5) Швидке отримання результатів;

Наземне лазерне сканування об'єктів залізничної інфраструктури найбільше підходить для задач проектування і ремонту. Хмара точок є найкращим варіантом вихідних даних для створення поперечного профілю нижнього складу залізничного полотна.

Основною особливістю наземного лазерного сканування є необхідність топографічної прив'язки, яка здійснюється за допомогою тахеометрії чи GNSSобладнання.

Головною проблемою лазерного сканування є аномалії хмари точок у вигляді шумів та перевідображення променя лазерного сканера від мокрих чи блискучих поверхонь. На рис. 2.7 показано процес наземного лазерного сканування.

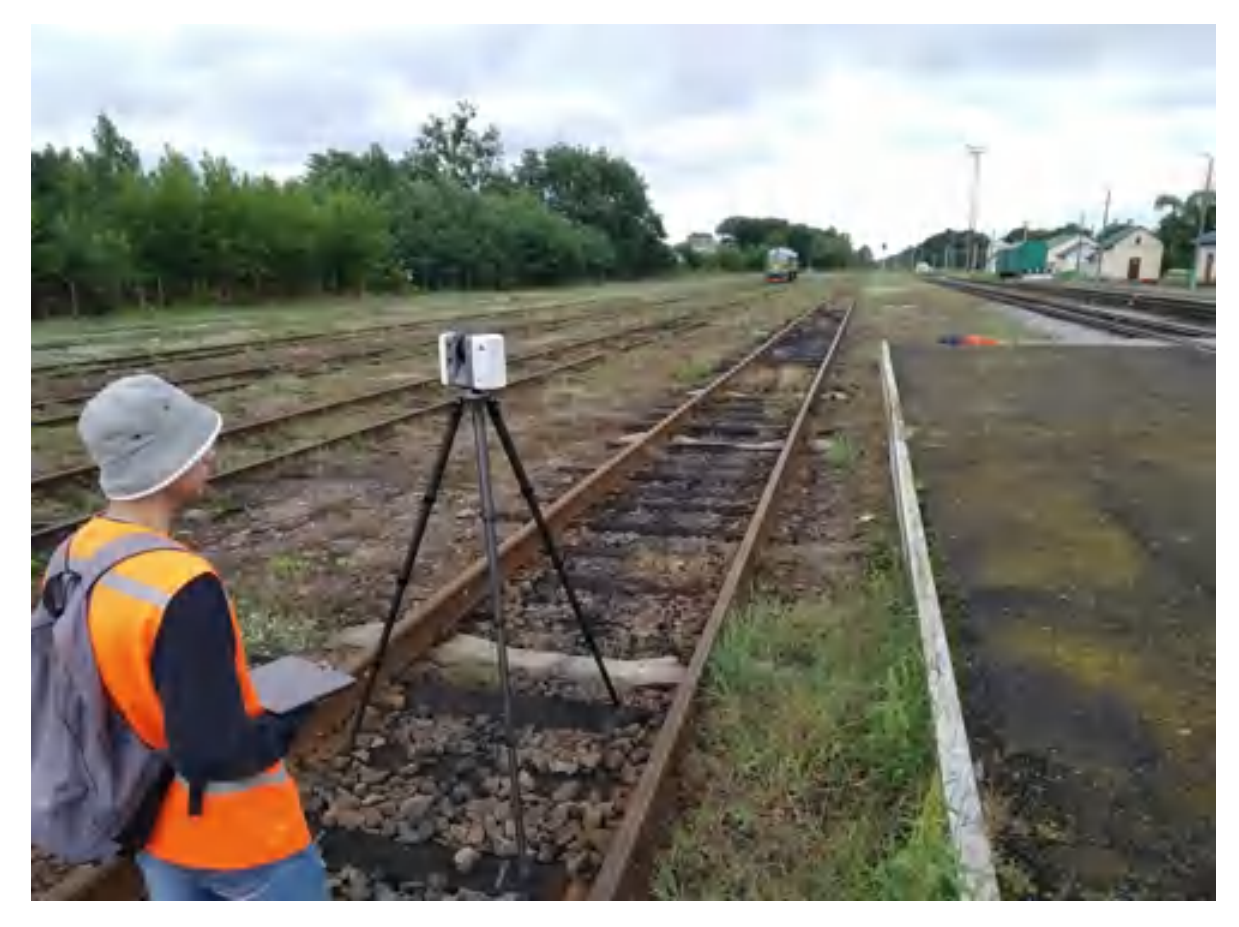

Рисунок 2.7 – Наземний лазерний сканер Leica RTC 360 у процесі сканування залізничного вузла

Процес наземного лазерного сканування є своєрідним продовженням тахеометрії, так як потребує прокладання ходу для подальшої реєстрації сканів кожної станції візуально чи по заздалегідь встановленим геодезичним маркам (в залежності від подальшої методики реєстрації даних лазерного сканування).

Технологія наземного лазерного сканування дозволяє виконувати зйомку будь-яких складних будівель чи споруд з метою створення високоточних та деталізованих тривимірних моделей . Для моделювання за даними лазерного сканування на сьогодні було розроблено велику кількість різноманітних методик. На рис. 2.8 показано процес моделювання за даними лазерного сканування у системі автоматизованого проектування (САПР) Autodesk Revit.

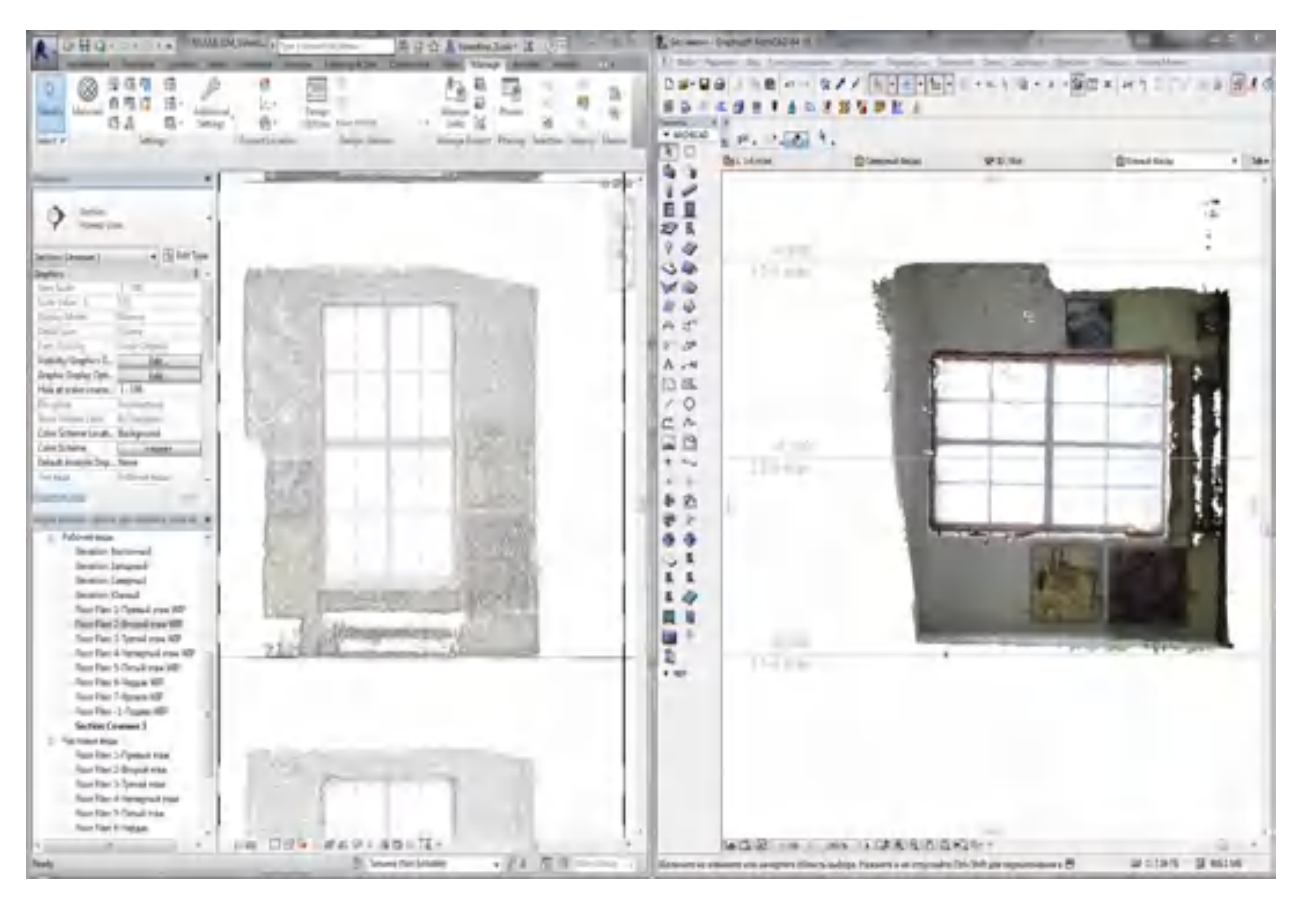

Рисунок 2.8 – Процес моделювання за даними лазерного сканування у САПР Autodesk Revit

Існує три основних способи тривимірного моделювання: каркасне, поверхневе та твердотільне. Як за правило, при створенні тривимірної моделі складної архітектурної споруди чи забудованої території використовують комплексний підхід, де кожний спосіб знаходить своє місце в залежності від виду та зовнішньої (в деяких випадках – внутрішньої) конфігурації елемента споруди, яку моделюють.

### 2.5.2 Мобільне лазерне сканування

На даний момент лазерне сканування є одним з найбільш продуктивних інструментів збору великих об'ємів просторових даних. Мобільне лазерне сканування виникло в середині минулого десятиріччя і з тих пір здійснило великий технологічний стрибок від експериментальних установок до закінчених рішень по збору геопросторових даних.

Мобільне лазерне сканування найкраще підходить для виконання вишукувань лінійних об'єктів (залізниця, автомобільні дороги та ін.). Результатом сканування є досить детальний (щільний) набір (хмара) тривимірних точок поверхні – сотні і тисячі вимірів на квадратний метр простору [18].

Хмара точок по суті є цифровою копією об'єкта, що дає змогу в подальшому виконувати аналіз даних у камеральних умовах. Головна причина вибору саме мобільного лазерного сканування для вишукувань – проведення польових робіт з високою швидкістю та детальністю.

Система мобільного лазерного сканування – це комплексне картографічне рішення, що представляє собою інтегровану апаратну платформу, яка включає в себе камери, сканери та інтерфейс для підключення додаткових вимірювальних пристроїв, що встановлюється на транспортний засіб.

Сучасні системи мобільного лазерного сканування складаються з трьох основних компонентів: блок, що збирає дані; інерційна навігаційна система, блок синхронізації та обробки.

Основним пристроєм вимірювального блоку є лазерний сканер, що вимірює відстань до точки відбивання лазерного імпульсу із головкою, що обертається. Окрім цього, блок вимірювань може бути доповнено однією або декількома фотокамерами, що дозволяють отримати панорамні чи планарні зображення об'єктів дослідження. Виробники сучасних систем мобільного лазерного сканування зазвичай включають щонайменше дві фотокамери до штатної комплектації системи та роблять опціональним доповнення

«асфальтною» камерою, що дозволяє отримати зображення покриття дороги. Узагальнений вигляд сучасних систем мобільного лазерного сканування на прикладі рішення Leica Pegasus Two: Ultimate показано на рис. 2.9 [19].

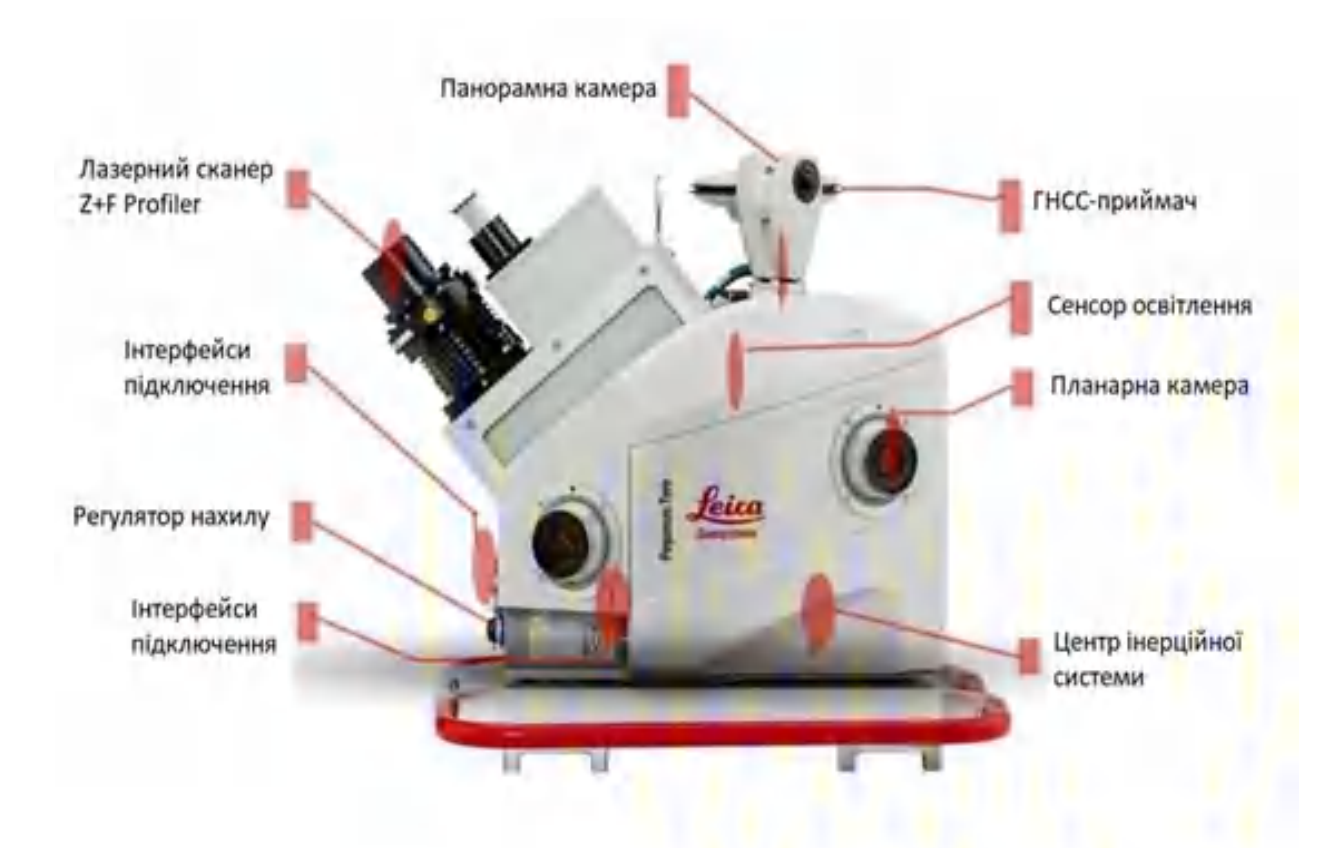

Рисунок 2.9 – Складові системи МЛС Leica Pegasus Two: Ultimate

Інерційна навігаційна система (ІНС) необхідна для визначення положення і орієнтації системи мобільного лазерного сканування в просторі. До складу ІНС входить: приймач глобальної навігаційної супутникової системи (ГНСС) та інерційні навігаційні пристрої. Супутникові виміри виконуються в режимі кінематики з пост обробкою. При цьому для підвищення точності наступного обчислення траєкторії частота запису даних може складати декілька сотен Гц.

В складі ІНС можуть бути використані волоконно-оптичні гіроскопи, кільцеві лазерні гіроскопи, а також мікроелектромеханічні системи.

Від принципу дії інерційно-навігаційних пристроїв залежать особливості роботи з системами МЛС. Як правило ІНС на етапі ініціалізації потребує рух круговою пересічною траєкторією («вісімка») з виконанням прискорень та різких гальмувань.

До блоку вимірювань може бути підключено датчик пройденого шляху (одометр), що фіксує пройдений шлях системою, дані з якого можуть бути використані при обчисленні траєкторії у випадку поганих умов для отримання супутникового сигналу. Окрім того, деякі системи МЛС за допомогою одометру визначають стоїть транспортний засіб чи знаходиться в процесі руху, що дозволяє автоматично припиняти збір даних для оптимізації об'єму результуючих даних. Величина пройденого шляху може бути використана при виконанні фотопанорам за заданим інтервалом.

Блок вимірювань та ІНС жорстко закріплюються на загальній рамі, після чого проводять калібрування системи з визначенням зміщень і поворотів від центру визначення координат для кожного з вимірювальних пристроїв.

Блок синхронізації та обробки у своєму складі має комп'ютер для збору, синхронізації, обробки та зберігання даних, що отримані в процесі сканування.

Живлення системи мобільного лазерного сканування може здійснюватися як від бортової мережі транспортного засобу, так і від відокремленої акумуляторної батареї, що дає змогу встановлювати такі системи на немоторизовані транспортні засоби.

Результатом виконання мобільного лазерного сканування є хмара точок і масив фотознімків з відомими координатами. Хмара точок в залежності від типу сканера, що використовується в системі мобільного лазерного сканування, може містити в собі інформацію про інтенсивність відбитого сигналу. Окрім того, за результатами камеральної обробки, хмару точок може бути перефарбовано в реальні кольори за отриманими планарними чи панорамними (в залежності від комплектації системи МЛС) фотографічними зображеннями..

На рис. 2.10 показано приклад хмари точок дворівневої дороги регіонального значення, що розфарбована за значенням інтенсивності відбиття сигналу лазерного імпульсу.

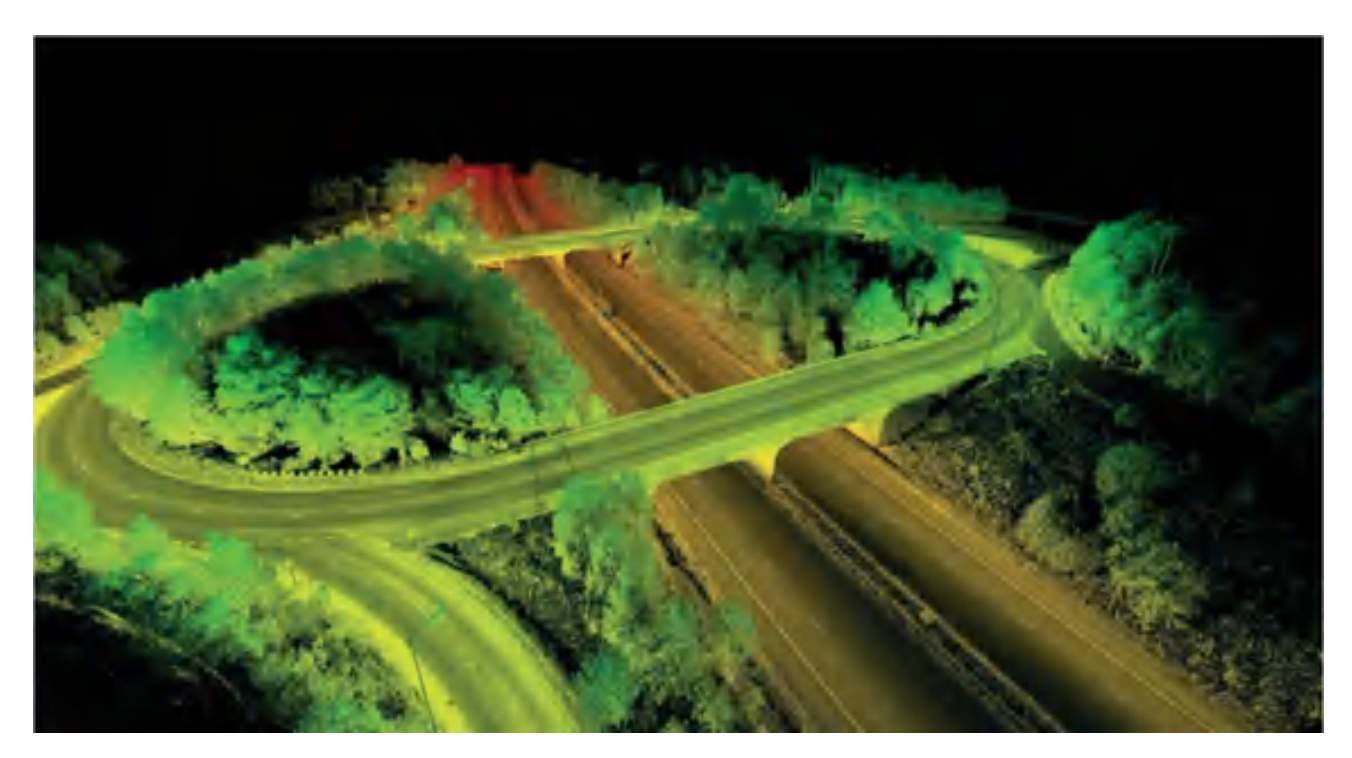

Рисунок 2.10 – Приклад хмари точок дворівневої дороги

Приклад хмари точок фрагменту залізничного перегону, яку отримано в результаті мобільного лазерного сканування і розфарбовано у реальні кольори показано на рис. 2.11.

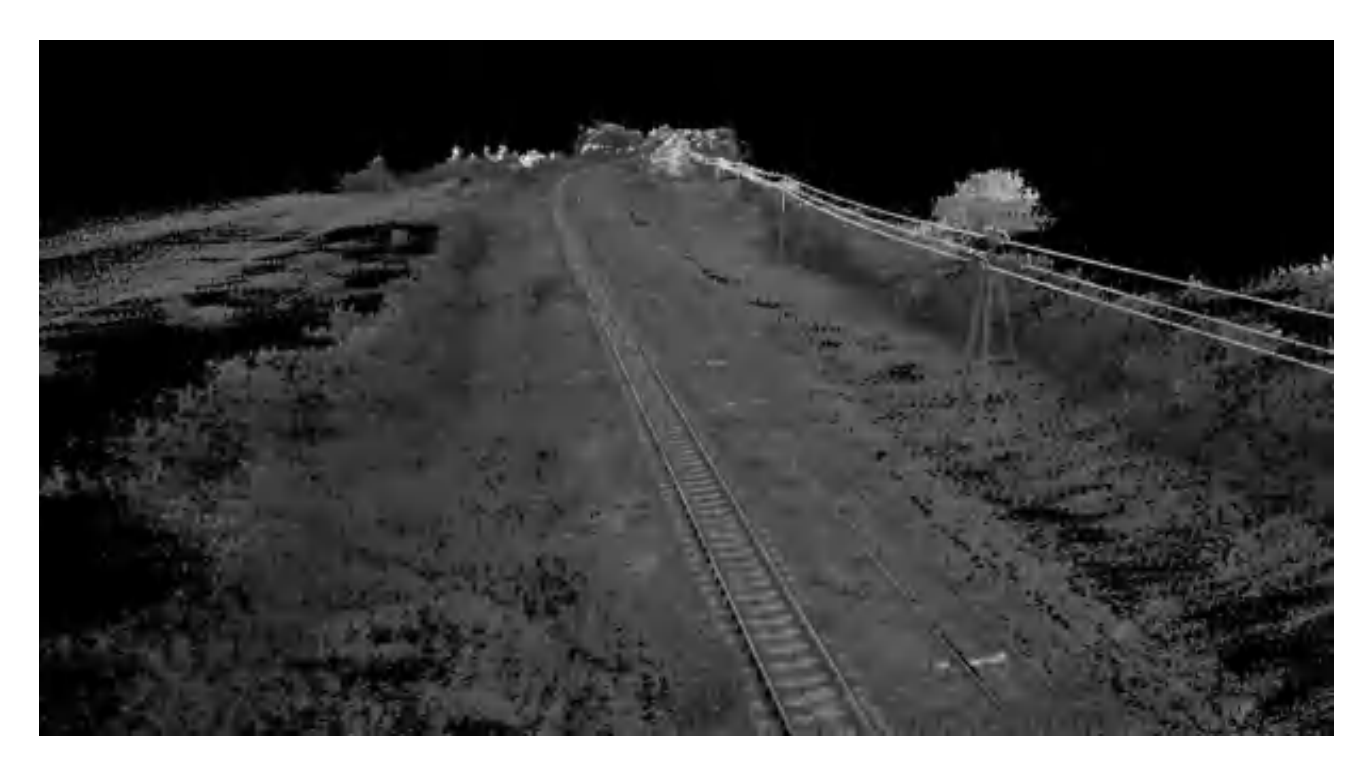

Рисунок 2.11 – Приклад хмари точок залізничного перегону

### 2.6 Аналіз зв'язків між методами інженерних вишукувань

Проаналізувавши різні методи інженерних вишукувань з використанням більшості існуючих і найбільш розповсюджених ГІС-технологій, було створено структурну схему взаємозв'язків між останніми(рис. 2.12).

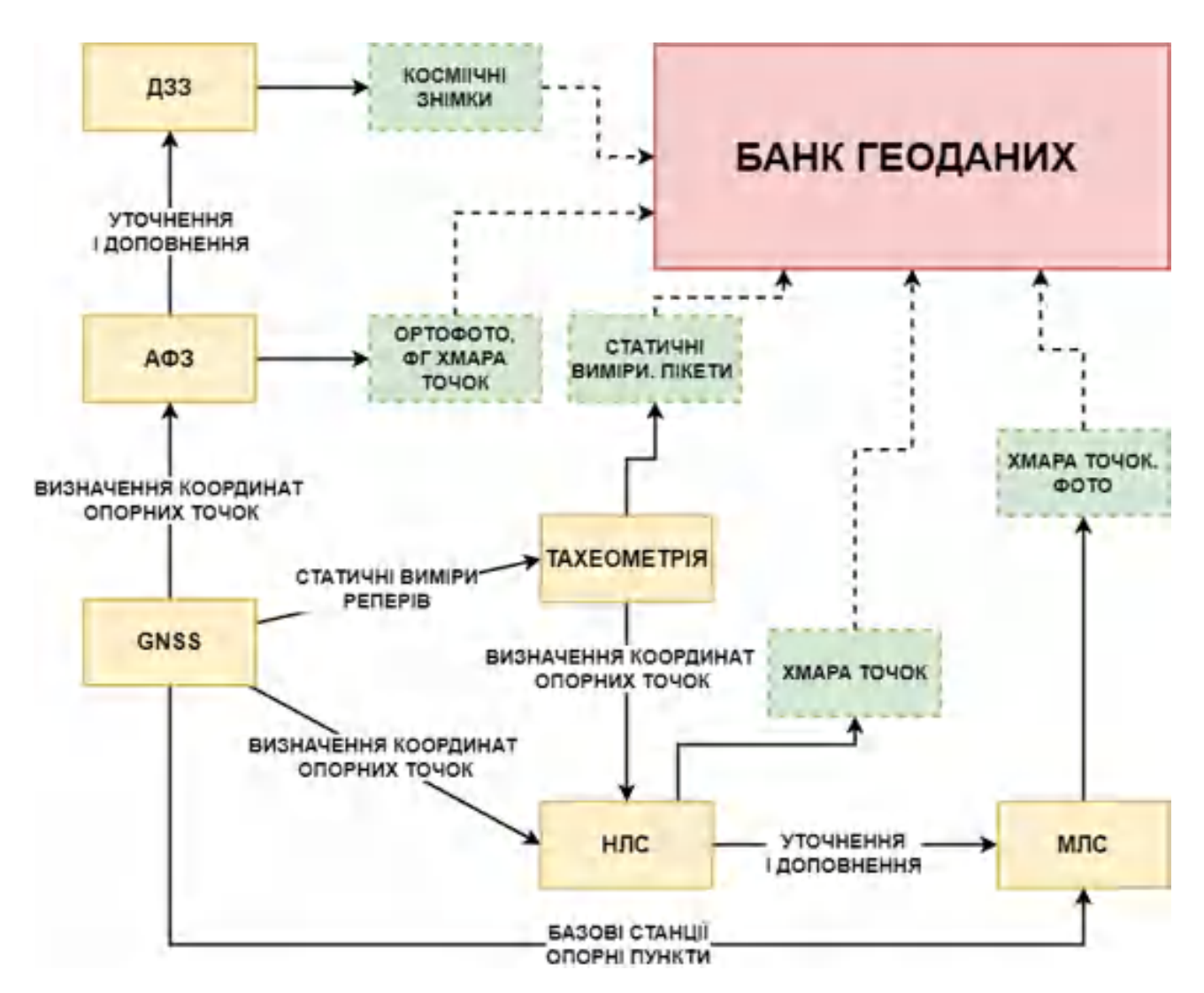

Рисунок 2.12 – Структурна схема формування банку геоданих з використанням різних геоінформаційних технологій та методик

Сучасні технології GNSS в задачах інженерно-геодезичних вишукувань перш за все використовуються як допоміжні. При проведенні аерофотозйомки, наземного лазерного сканування чи мобільного лазерного сканування за допомогою GNSS-приймачів визначають координати опорних пунктів

прив'язки результуючих даних (ортофотоплану чи хмари точок). При тахеометрії GNSS-приймачі використовують для визначення координат реперів у статичному режимі. При виконанні комплексу робіт з мобільного лазерного сканування зазвичай встановлюються базові станції що працюють протягом всього процесу сканування. Також GNSS-приймачі часто використовують при зйомці пікетів у RTK-режимі, що не потребують точності вище за 2-3 см.

Аерофотозйомка частіше за все використовується як окремий вид робіт з метою ескізного проектування, інвентаризації чи моніторингу меж відведення залізничної інфраструктури. Зазвичай аерофотозйомка є доповнення до даних дистанційного зондування Землі.

Тахеометрія використовується при трасуванні, виконавчій зйомці чи супроводі будівництва. У випадку відсутності опорних пунктів геодезичної мережі використовують GNSS-приймачі для створення пунктів згущення.

Наземне лазерне сканування зазвичай є самостійним видом робіт, але також може бути використане як доповнення до мобільного лазерного сканування щоб отримати дані з ділянок, які не вдалося дослідити системою мобільного лазерного сканування. Для орієнтації хмари точок наземного лазерного сканування у просторі потребуються опорні точки місцевості або марки із визначеними координатами за допомогою тахеометрії чи GNSSобладнання. Комплекс робіт з мобільного лазерного сканування сьогодні є найбільш продуктивним при геодезичних вишукуваннях лінійних об'єктів. Використання систем мобільного лазерного сканування спрощує процес роботи польових бригад при вишукуваннях, дає надлишкові дані та забезпечує точність 2-3 см. Мобільне лазерне сканування потребує встановлення польових базових станцій для накопичення статичних вимірів.

Отже, найбільш результативним способом отримання даних щодо стану залізничної інфраструктури є комбінування ГІС-технологій. Процес інженерногеодезичних вишукувань з комбінування різних методів було використано під час вишукувань ділянки залізниці Ковель – Ягодин – Кордон і описано в наступному розділі.

## РОЗДІЛ 3 РОЗРОБКА МЕТОДИКИ ІНЖЕНЕРНО-ГЕОДЕЗИЧНИХ ВИШУКУВАНЬ ЗАЛІЗНИЧНОЇ ІНФРАСТРУКТУРИ УКРАЇНИ НА ПРИКЛАДІ ДІЛЯНКИ КОВЕЛЬ – ЯГОДИН – КОРДОН

3.1 Аналіз нормативно-правової бази у сфері інженерно-геодезичних вишукувань залізничної інфраструктури

Основним документом в Україні, що регламентує порядок інженерногеодезичних вишукувань є ДБН А.2.1.1-2014 «Інженерні вишукування для будівництва» (друга редакція). Відповідно ДБН А.2.1.1-2014 метою інженерногеодезичних вишукувань є:

1) отримання інженерно-топографічних планів для розроблення проектів;

2) створення інженерно-геодезичної основи, що характеризує просторове положення та габарити об'єктів;

3) отримання даних для побудови геологічних, гідрогеологічних, архітектурних, екологічних, археологічних та інших картографічних моделей; отримання даних про геометричні параметри об'єктів (у тому числі й підземних) та їх зміни.

Інженерно-геодезичні вишукування для будівництва та реконстуркції повинні забезпечувати отримання топографо-геодезичних матеріалів і даних про ситуацію та рельєф місцевості (у тому числі дна водотоків, водойм і акваторій), розташування й характеристики існуючих будівель і споруд (наземних, підземних і надземних) та інших елементів планування (у цифровій, графічній формах), необхідних для комплексного оцінювання природних і техногенних умов території (акваторії) будівництва й обґрунтування можливості проектування, створення та ведення державних кадастрів, забезпечення управління територією і ризиками надзвичайних ситуацій техногенного та природного характеру тощо.

Інженерно-геодезичні вишукування передбачають створення топографічних планів, профілів, інших топографо-геодезичних матеріалів і даних у графічній та цифровій формах, призначених для розроблення проектів, робочої документації та будівництва об'єктів, для оцінювання техногенного навантаження, розроблення заходів з інженерної підготовки та захисту територій.

Камеральне опрацювання даних інженерно-геодезичних вишукувань проводять автоматизованими методами. Програми, використані за таких методів, повинні передбачати видачу вихідних даних, результатів розрахунку і оцінки точності вимірювань. Результати автоматизованої обробки даних повинні забезпечувати можливість передачі інформації до бази даних за мінімальних перетворень. Створювані локальні бази даних повинні забезпечувати надійне зберігання і видачу інформації у формі, зручній для використання. Результатом виконання камеральних робіт є звіт із додатками відповідно до технічного завдання замовника та погодженої програми виконання робіт.

Склад, обсяги, методи та технології, а також типи й конструкції застосовуваних інструментів і пристосувань при проведенні інженерногеодезичних робіт на конкретному об'єкті (залежно від цілей робіт, їх точності відповідно до технічного завдання замовника) визначають відповідно до вимог відповідних нормативних документів, спеціальних інструкцій або обґрунтовують у програмі виконання робіт.

На сьогодні законодавство України передбачає обов'язковим створення топографічних планів масштабів щонайменше 1 : 5000 для здійснення технікоекономічного обґрунтування проектів з будівництва, реконструкції чи модернізації об'єкта залізничної інфраструктури. Також обов'язковим додатком до топографічного плану є картки стану штучної споруди, зразком оформлення яких є ДБН В.2.3.6-2009. Дослідження поперечного та повздовжнього профілю не є обов'язковим як результат інженерно-геодезичних вишукувань.

Проаналізувавши існуючі нормативно-правові документи було досліджено, що на даний момент законодавство України не має правових документів, які б здійснювали регулювання, контроль за якістю та рекомендації щодо методик проведення робіт з наземного чи мобільного лазерного сканування. Дані технології на разі потребують особливої уваги у зв'язку з різким розвитком технологій даного напрямку та широкого поширення серед безпосередніх виконавців даних видів робіт.

Під час проведення робіт було використано наступні нормативно-технічні, правові та інші директивно-нормативні матеріали за ієрархією, як це показано на рис. 3.1

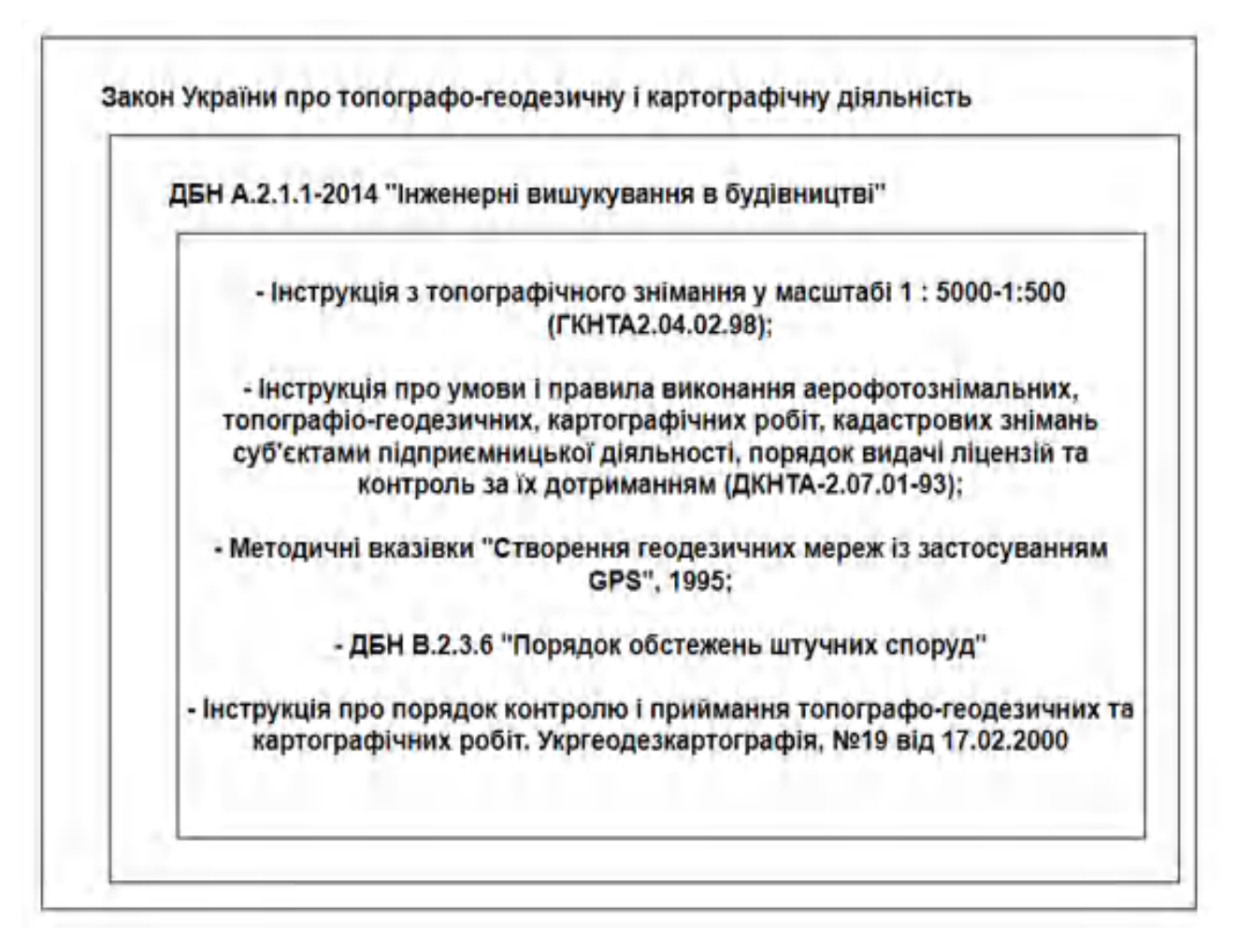

Рисунок 3.1 – База нормативно-технічних документів

Отже, на даний момент нормативно-правова база потребує розробки документів які б здійснювали регулювання, контроль за якістю та рекомендації щодо методик проведення робіт з наземного чи мобільного лазерного сканування. Існуючі нормативно-правові документи потребують перегляду у зв'язку з розвитком сучасних інструментів і методик геодезичних вишукувань.

### 3.2 Характеристика об'єкта залізничної інфраструктури

Ділянка залізниці, що потребує інженерно-геодезичних вишукувань знаходиться у західній частині Волинської області. Необхідно дослідити залізничне полотно та прилеглу ситуацію місцевості (максимально можливої ширини) у напрямку Ковель – Ягодин – Кордон. Межі ділянки робіт інженерногеодезичних вишукувань показано на картографічній схемі (рис. 3.2).

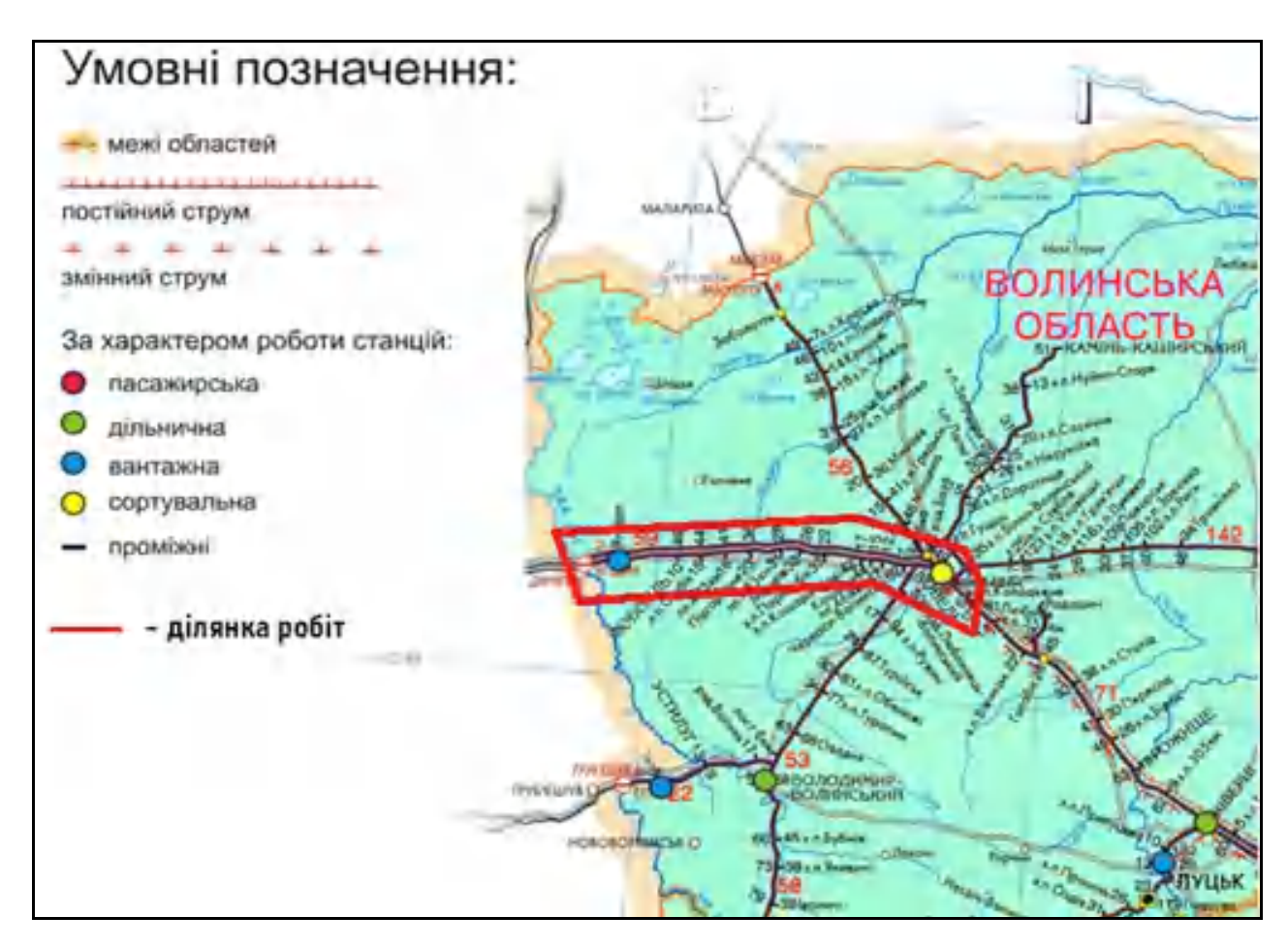

Рисунок 3.2 – Межі інженерно-геодезичних вишукувань

Вказана ділянка містить у складі першочергові залізничні станції – Ковель, Любомль, Ягодин, та другорядні у кількості 9 шт. Електрифікація лінії припиняється на західному виході із залізничної станції Ковель.

На західній межі має перетин з природною водною перешкодою – р. Буг, а на вході до залізничної станції Ковель має перетин з р. Турія. Вказана залізнична ділянка має 27 перетинів із автомобільними дорогами різних категорій та 1 автодорожній шляхопровід регіонального значення, 201 штучну споруду.

На рис. 3.3 показано супутникові знімки залізничних станцій Ковель, Любомль та Ягодин за даними супутника «Bing» із виділеною залізничною мережею, що потребує інженерно-геодезичних вишукувань.

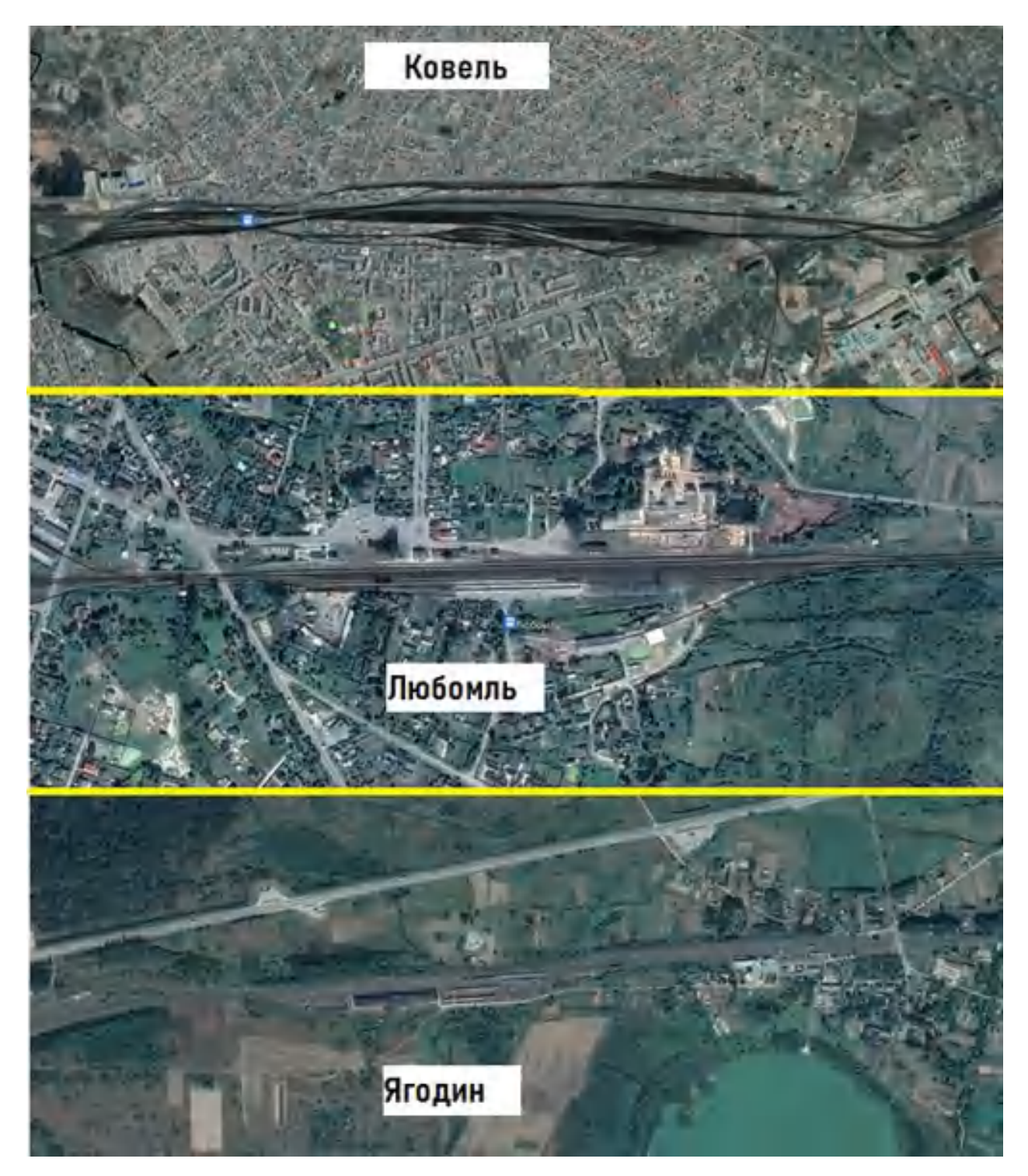

Рисунок 3.3 – Знімки залізничних станцій за даними супутника Bing

### 3.3 Розробка методики виконання польових робіт

В результаті аналізу особливостей об'єкта та вимог завмовника до результуючих даних, було розроблено методику польових робіт інженерногеодезичних вишукувань на вказаній ділянці дослідження (рис. 3.4).

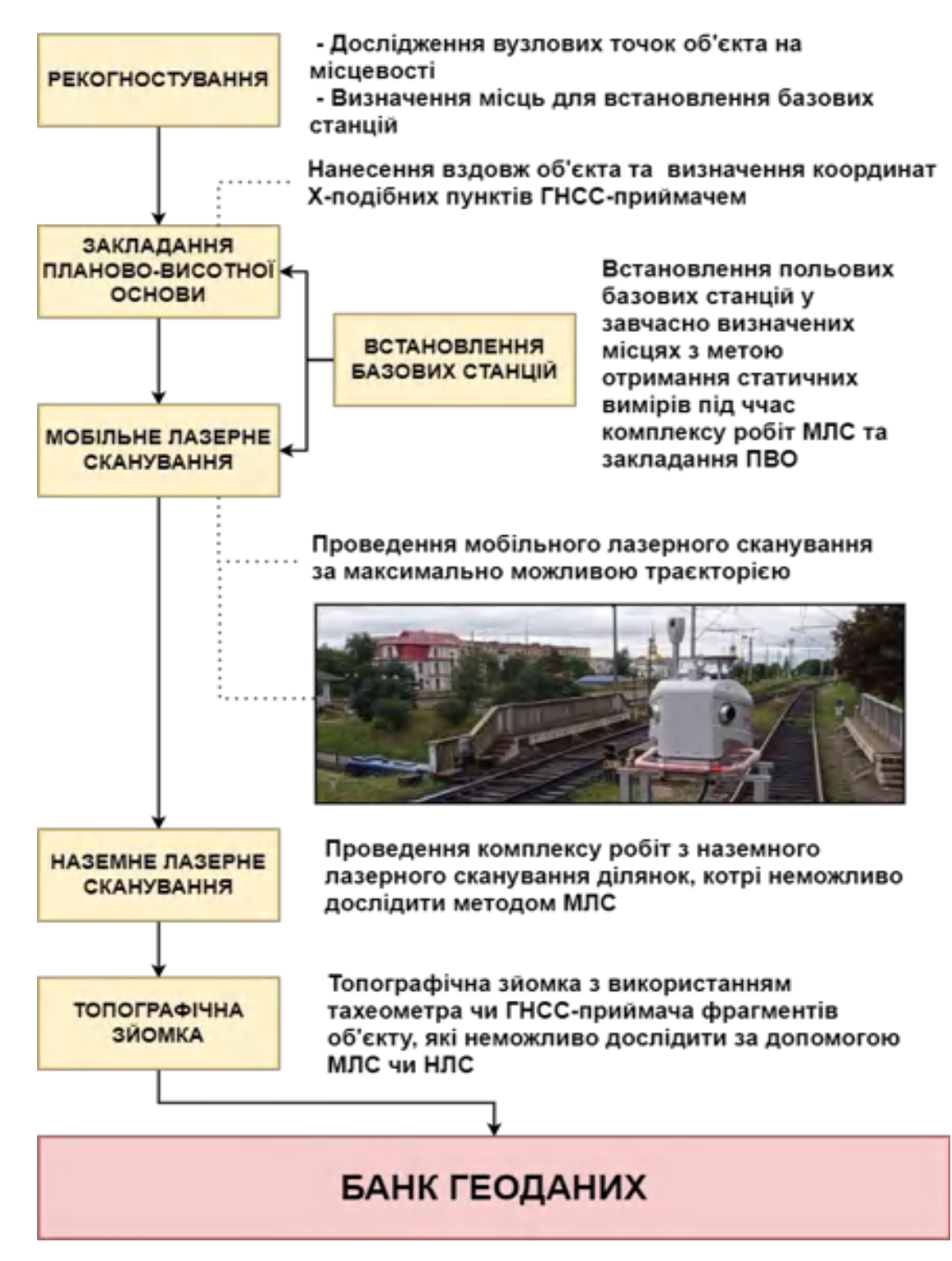

Рисунок 3.4 – Методика інженерно-геодезичних вишукувань

На першому етапі польових робіт було проведено рекогностування – фізичний об'їзд досліджуваного об'єкта з метою визначення можливих проблемних ділянок. Після проведення рекогностування було прийнято рішення закладати тимчасові пункти планово-висотної основи з інтервалом 500 м вздовж всієї ділянки (рис. 3.5). Всього було закладено 214 пунктів тимчасової планово-висотної мережі.

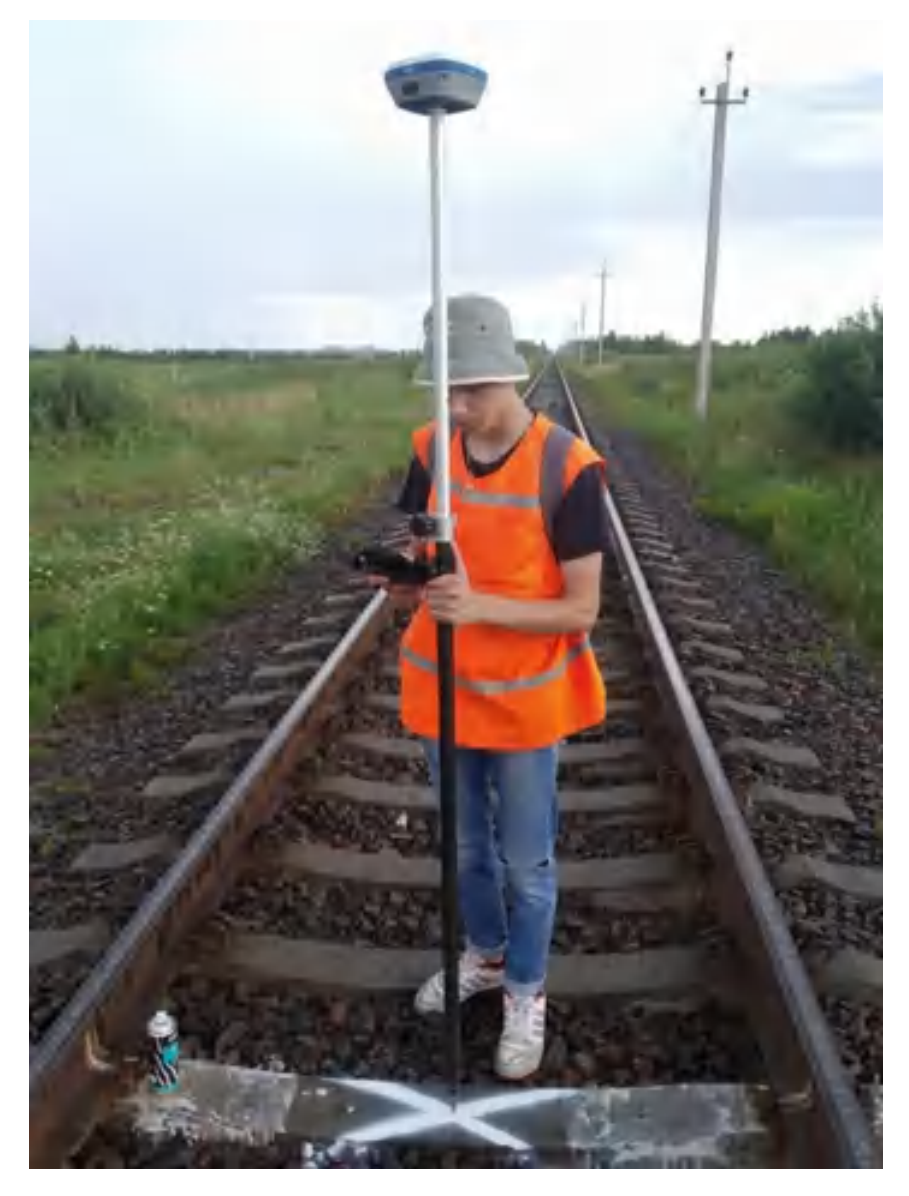

Рисунок 3.5 – Процес визначення координат тимчасового пункту планововисотної мережі

Координати пунктів планово-висотної мережі визначались за допомогою GNSS приймача Stonex S700A у режимі RTK з отриманням поправок від мережі постійно-діючої мережі референтних станцій «System.net» у місцевій системі координат МСК-07. Координування опознаків виконувалось з усередненням даних із 10 вимірів із середньоквадратичною похибкою 25 мм у плані та 35 мм по висоті.

Систему мобільного лазерного сканування Leica Pegasus: Two Ultimate було встановлено на залізничну дрезину на завчасно виготовлені кріплення, як це показано на рис. 3.6.

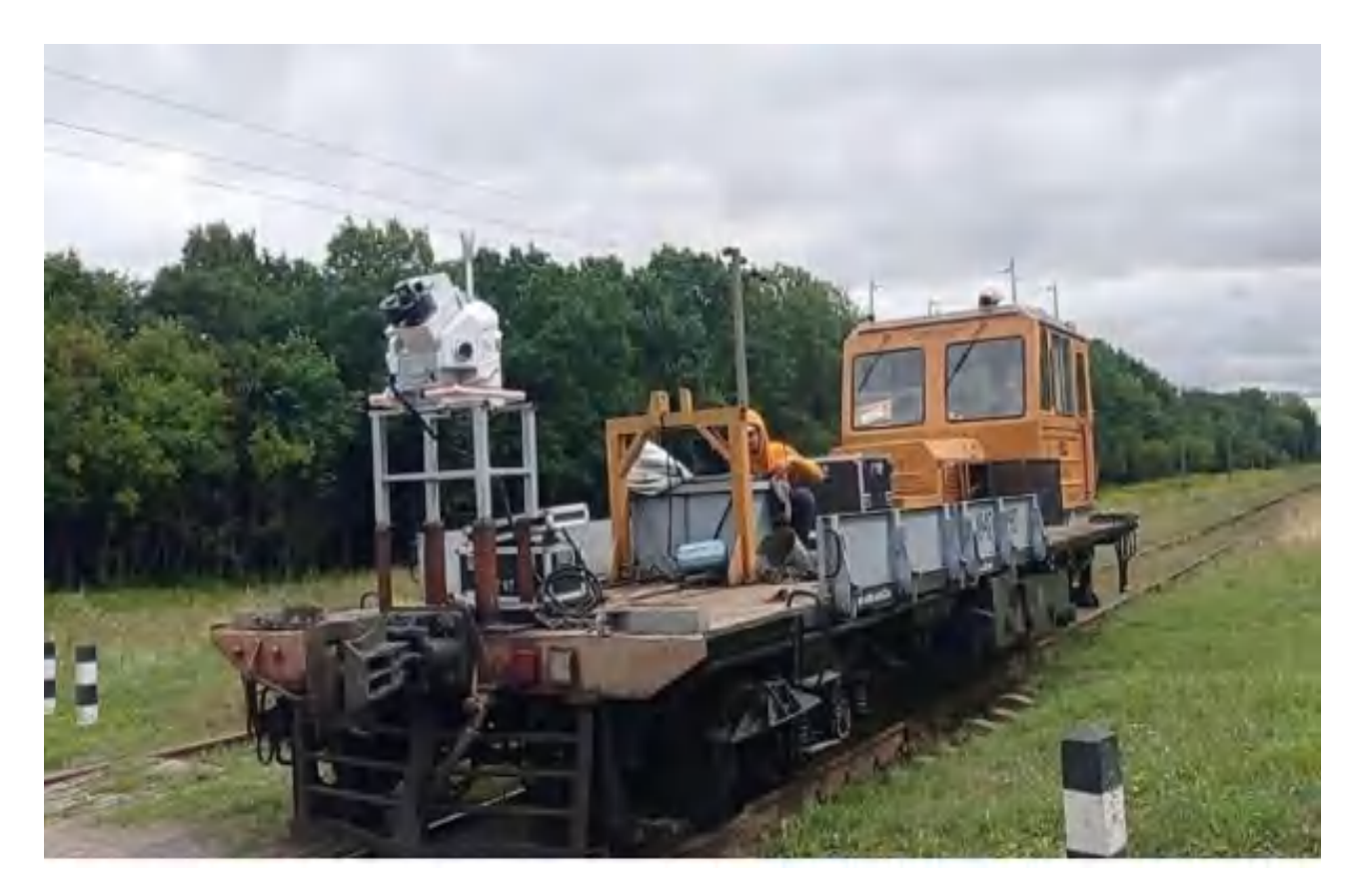

Рисунок 3.6 – Залізнична дрезина зі встановленою системою мобільного лазерного сканування Leica Pegasus Two: Ultimate

Для виконання рівноточних вимірів було прийнято рішення використовувати наступні параметри для всіх проектів: частота обертання головки сканера – 150 Гц, відстань, через яку будуть робитись панорамні фотознімки – 5 м; експозиція для фотознімків – адаптивна, в залежності від погодних умов; швидкість руху рухомого транспорту не перевищувала 40 км/год. Мобільне лазерне сканування було виконано за максимально можливою довжиною траєкторією (рис. 3.6). У випадку зустрічі системи мобільного лазерного сканування із перешкодами (тіньові ділянки від вантажних вагонів чи інших перешкод), дані на цих ділянках уточнювались альтернативними методами – тахеометричною зйомкою, вишукуваннями за допомогою ГНСС-приймачів чи наземним лазерним скануванням.

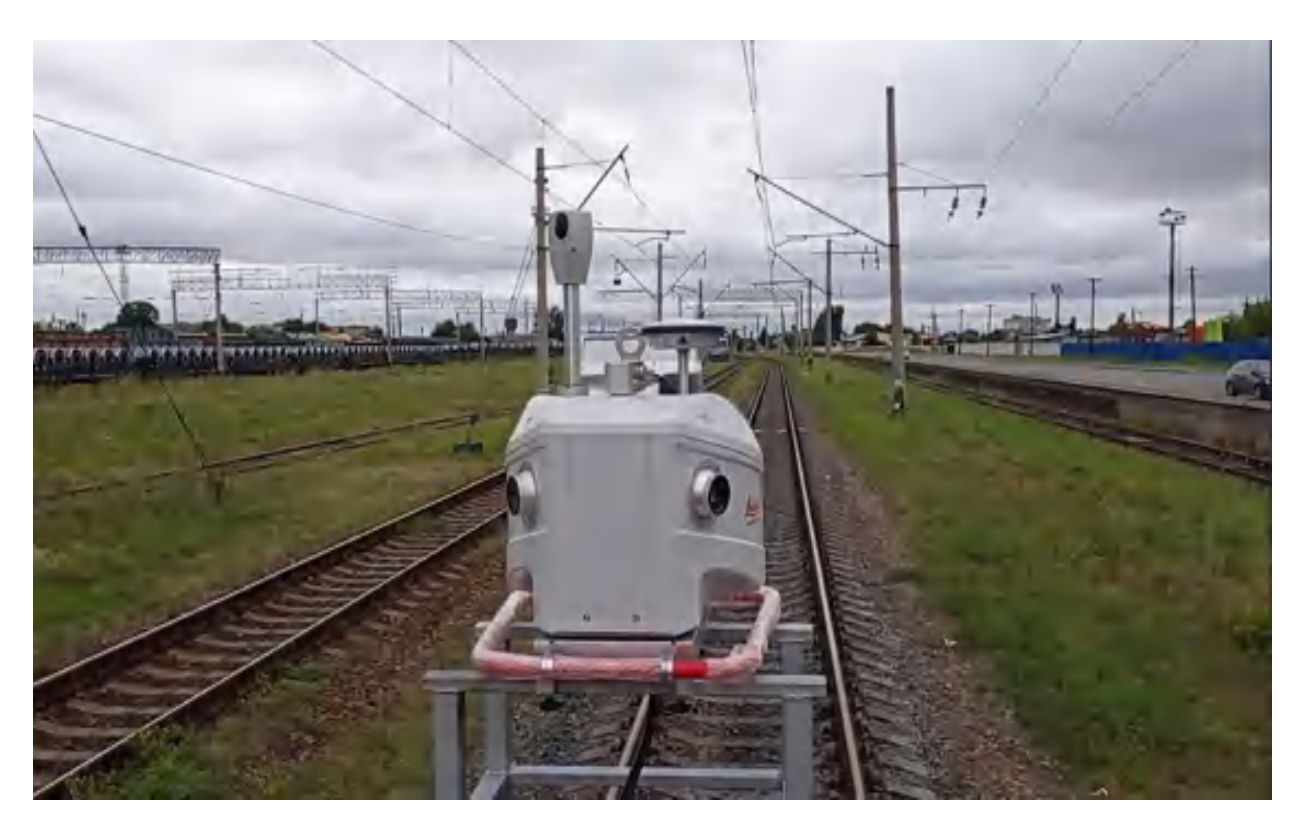

Рисунок 3.6 – Система МЛС Leica Pegasus Two: Ultimate в процесі сканування залізничного прогону Ковель – Мацеїв

Для підвищення точності виконання робіт перед початком сканування було встановлено 3 польових базових станції з інтервалом запису статичних вимірів понад 30 хвилин перед початком та після завершення роботи. Відстань між базовими станціями не перевищувала значення у 20 – 30 км (в залежності від зовнішніх обставин щодо можливості розташування референтної базової станції).

Наступним етапом було проведено комплекс робіт з наземного лазерного сканування ділянок, котрі за технічних чи інших причин не вдалося дослідити методом мобільного лазерного сканування. Наземне лазерне сканування виконувалось наземним лазерним сканером Leica RTC 360. Всього було проведено сканування трьох проблемних ділянок:

1) Сканування вздовж ділянки залізничної станції Ягодин, яка була зайнята товарними вагонами довжиною 500 м;

2) Сканування вздовж ділянки залізничної станції Любомль, яка була зайнята товарними вагонами довжиною 1000 м;

3) Ділянки залізничної європейської колії протяжністю 2 км, проїзд якою неможливий через технічні характеристики транспортного засобу, на якому встановлено систему мобільного лазерного сканування.

Загальну картографічну схему проведених інженерно-геодезичних вишукувань Львівської залізниці на ділянці Ковель – Ягодин – Кордон наведено в додатку А і показано на рис. 3.7.

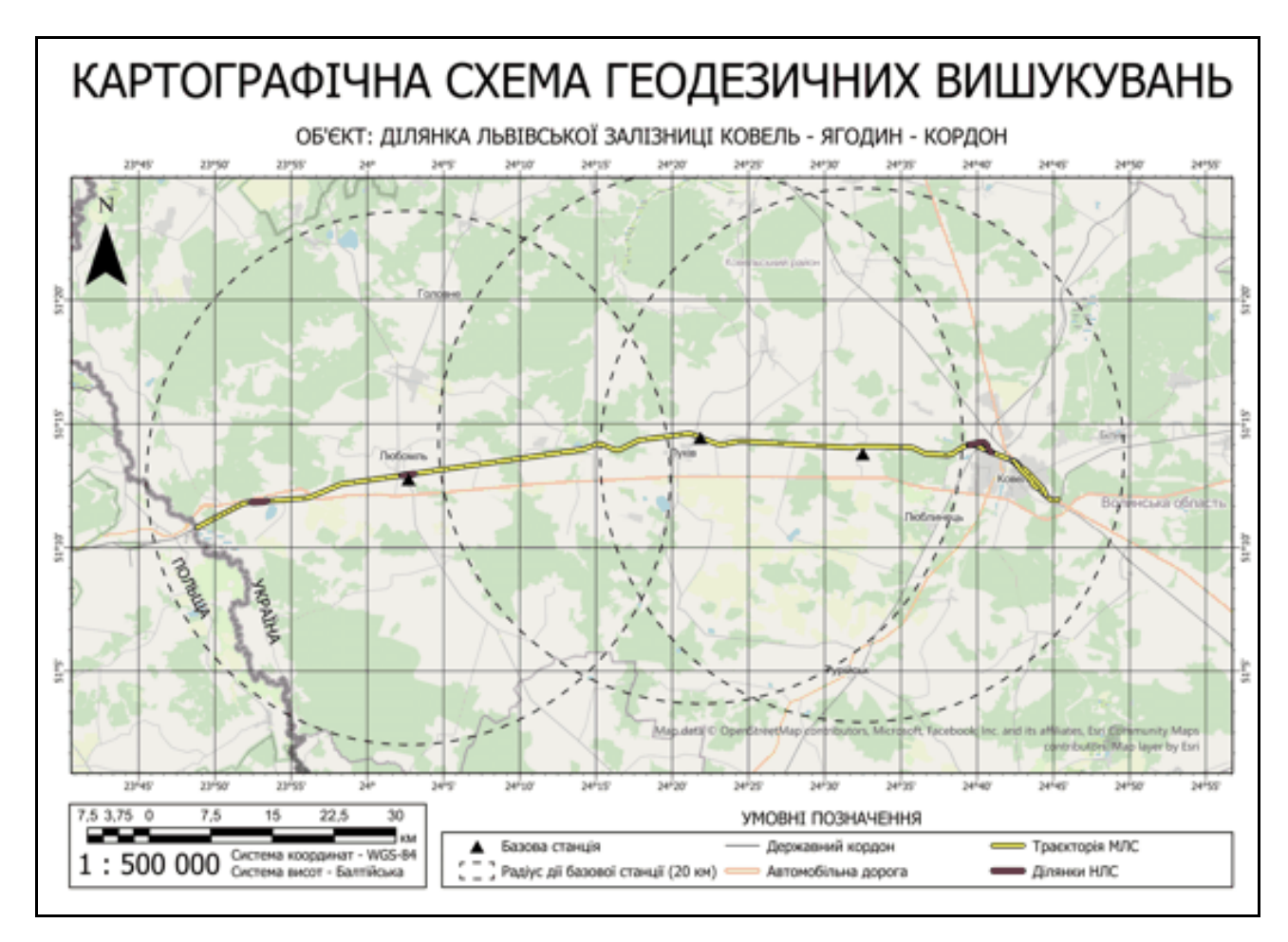

Рисунок 3.7 – Картографічна схема інженерно-геодезичних вишукувань об'єкта залізничної інфраструктури на ділянці Ковель – Ягодин – Кордон

Всього було проведено наземне лазерне сканування загальною площею 6 гектар, що описувало 3,5 км довжини лінії залізничного полотна загальною кількість 138 станцій.

В результаті інженерно-геодезичних вишукувань було отримано наступні сирі дані, що потребують подальшої камеральної обробки:

- 1) Сирі статичні виміри базових станцій;
- 2) Сирі дані мобільного лазерного сканування;
- 3) Сирі дані наземного лазерного сканування;
- 4) Пікети геодезичної зйомки (тахеометрія та ГНСС-обладнання).

Отже, було перевірено на практиці ефективність розробленої методики інженерно-геодезичних вишукувань об'єктів залізничної інфраструктури, підвищено якість отриманих даних вишукувань шляхом комбінації різних методів, методик вишукувань та ГІС-технологій, значно підвищено швидкість виконання робіт у порівняння з самостійними методами вишукувань (тахеометрична зйомка, окремо НЛС та ін.)

Отримані дані мають мінімальний рівень недосліджених ділянок, відповідають критеріям якості (точність у плані до 3 см, по висоті до 5 см) та необхідну повноту визначення ситуації за рахунок фотографічних зображень і якісної хмари точок, що спростить створення топографічних планів та інших звітних документів.

# РОЗДІЛ 4 РОЗРОБКА МЕТОДИКИ КАМЕРАЛЬНОЇ ОБРОБКИ ДАНИХ РЕЗУЛЬТАТІВ ІНЖЕНЕРНО-ГЕОДЕЗИЧНИХ ВИШУКУВАНЬ ЗАЛІЗНИЧНОЇ ІНФРАСТРУКТУРИ УКРАЇНИ НА ПРИКЛАДІ ДІЛЯНКИ КОВЕЛЬ – ЯГОДИН – КОРДОН

4.1 Методика камеральної обробки даних інженерно-геодезичних вишукувань

Проаналізувавши інструкції користувачів, методичні вказівки та загальноприйняті алгоритми, було розроблено методику для описаного проекту. Методику представлено у вигляді структурної схеми. Вхідними даними є результати інженерно-геодезичних вишукувань, а завершенням алгоритму – передача звітних документів замовнику. Методика передбачає обробку сирих даних вишукувань та оформлення на основі них топографічних планів, карток ШС та КМПП залізничного полотна (рис. 4.1)

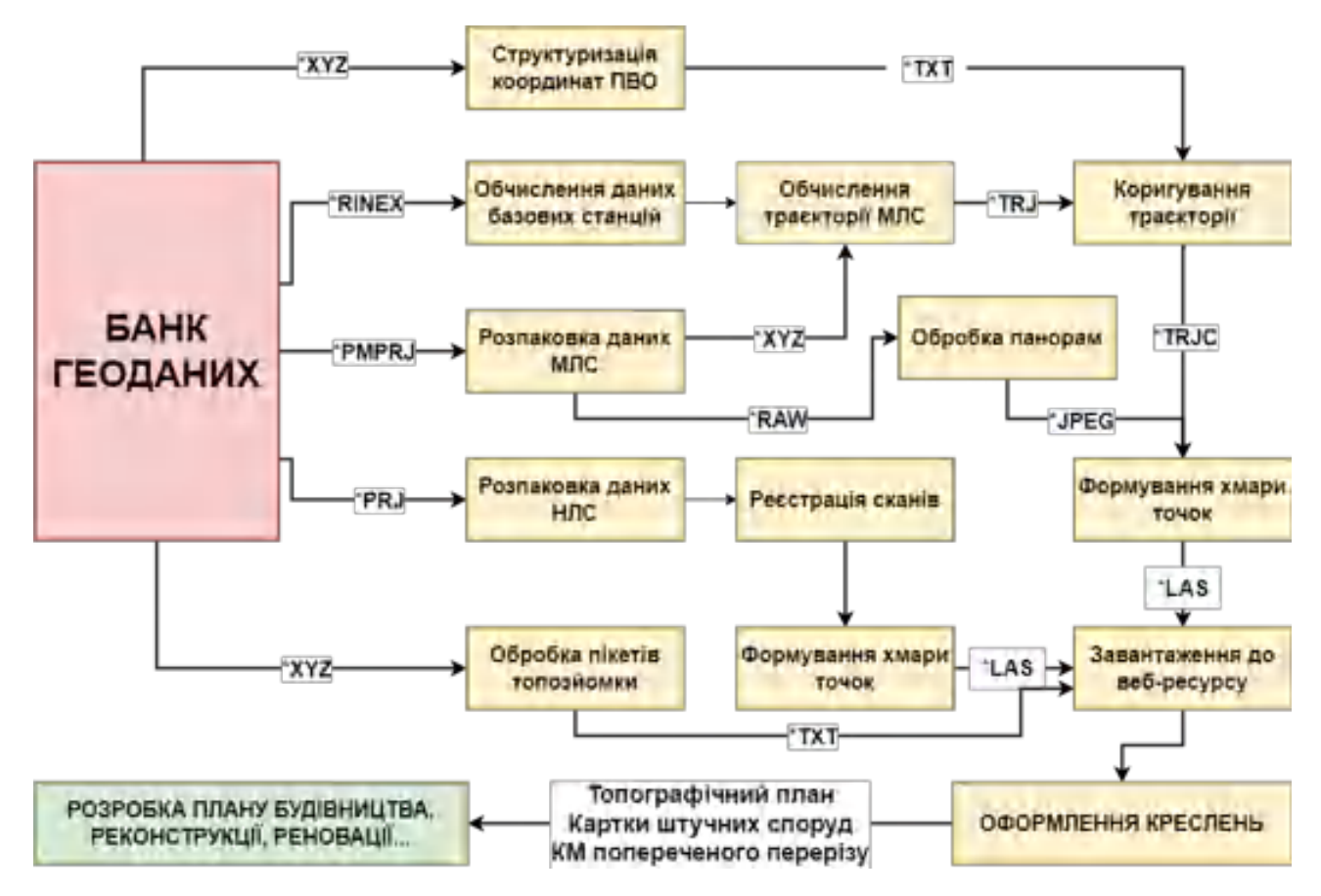

Рисунок 4.1 – Методика камеральної обробки результатів інженерно-

геодезичних вишукувань

4.2. Опис процесів опрацювання результатів інженерно-геодезичних вишукувань

Першим етапом камеральної обробки даних польових робіт було обчислення координат польових базових станцій, що були встановлені та використані в процесі роботи.

Для коректного та точного врівноваження траєкторії, спочатку було визначено координати польових базових станцій від постійно-діючої мережі референтних станцій «System.net» із високою точністю в системі координат WGS–84 для подальшого опрацювання траєкторії у ПЗ Leica Pegasus Manager. Дана мережа надає можливість визначати координати із високою точністю на основі врівноваження вимірів від 3 базових станцій мережі.

В результаті врівноваження отримано звіт про точність обчислення координат польової базової станції (рис. 4.2).

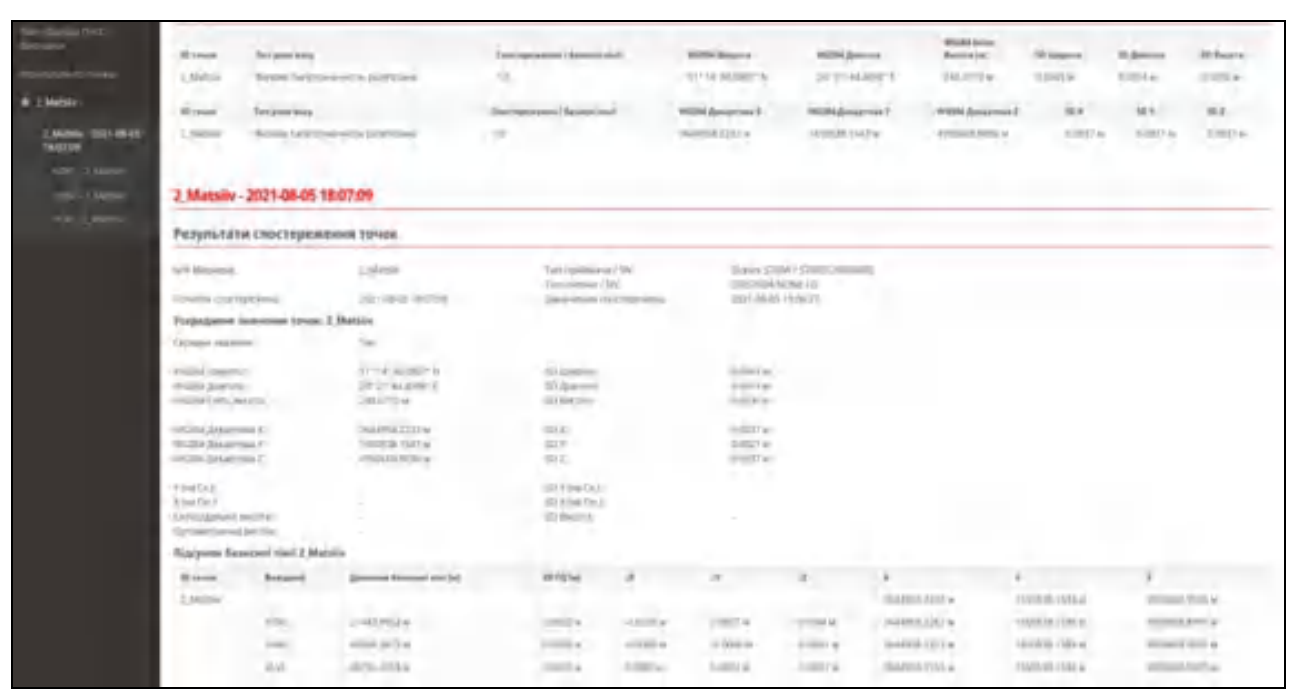

Рисунок 4.2 – Звіт про результат обчислення координат польової базової станції

Далі на основі спільних інтервалів спостережень польових базових станцій та пасивної GNSS антени на системі мобільного лазерного сканування було

#### 62

виконано врівноваження траєкторії. Обробка даних мобільного лазерного сканування проводиться у програмному забезпеченні Leica Pegasus Manager.

Результат обчислення і врівноваження траєкторії показано на рис. 4.3. З графіку видно, що точність врівноваження по висоті є значно гіршою а ніж в плані, саме тому наступним етапом є посадка траєкторії додатково ще на планово-висотну для досягнення точності, заявленої у технічному завданні, а також трансформації даних у місцеву систему координат УСК-2000 (Зона МСК-07).

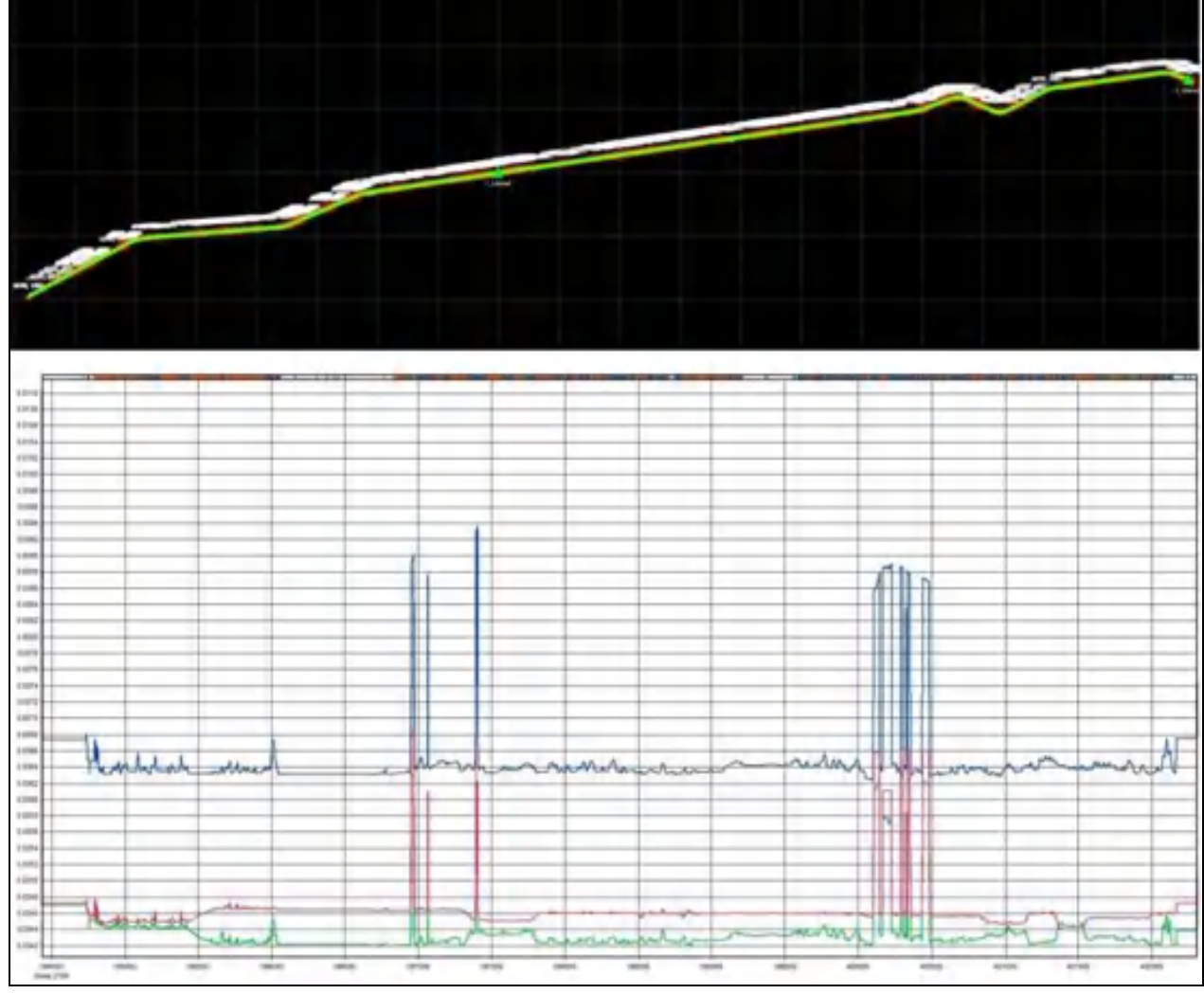

Рисунок 4.3 – Графік оцінки точності обчисленої траєкторії інерційнонавігаційної системи

Наступним етапом було проведено обробку даних наземного лазерного сканування. За рахунок попереднього зшивання даних на польовому планшеті,

при імпорті даних до програми вже існують зв'язки, які можна оптимізувати (рис. 4.4).

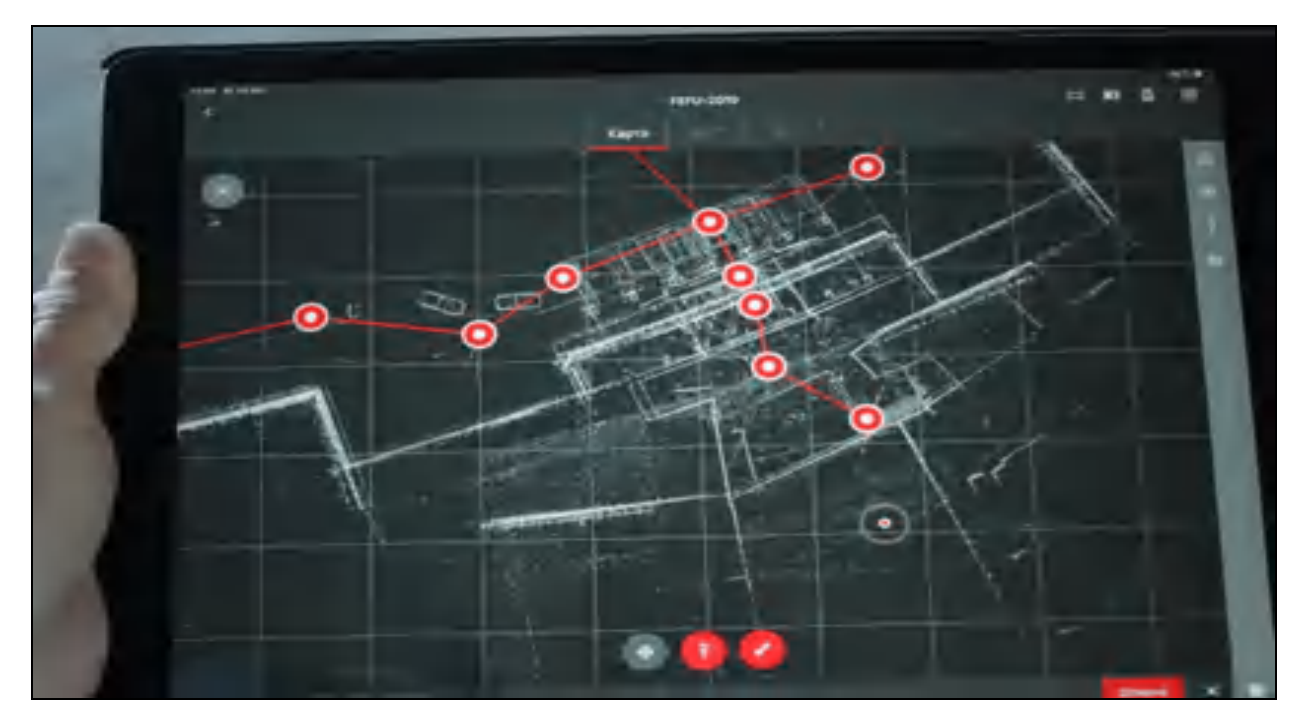

Рисунок 4.4 – Процес попереднього зшивання даних на польовому планшеті

Процес зшивання даних передбачає оптимізацію попередньо створених зв'язків та створення нових для забезпечення високої точності та правильності даних. Приклад схеми попередньої зшивки проілюстровано на рис. 4.5

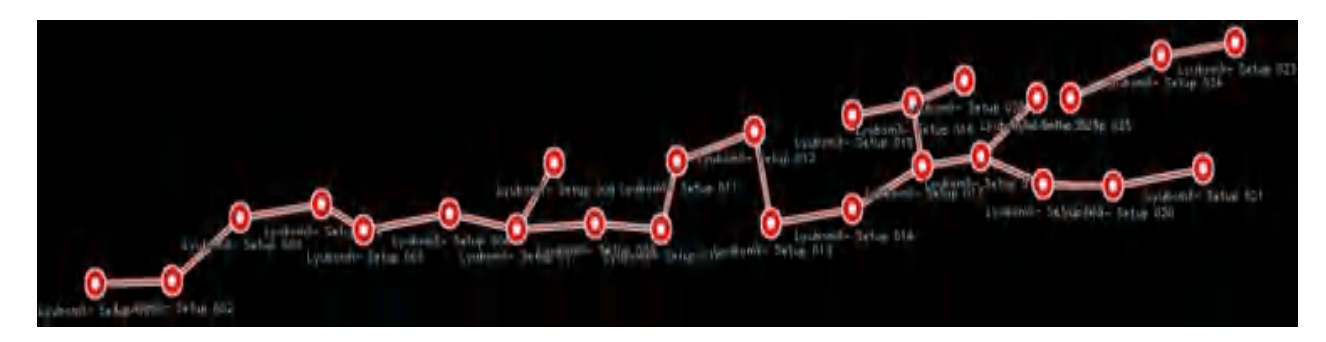

Рисунок 4.5 – Схема попередньої зшивки станцій сканування

В результаті зшивання, програмне забезпечення Leica Cyclone (з підключеним модулем Register) відображає точність зшивання між станціями, а також показує загальну точність зшивки станцій сканування у групі (рис. 4.6).

| <b>STAN GHEERE</b><br>8 6 18<br>气势 國家<br>$-1.11$<br>12.5 日本 图解研究 日本 3. 日本 4 日本 4 日本<br>$\frac{1}{2} \frac{1}{2} \left( \frac{1}{2} \right) \left( \frac{1}{2} \right)$<br><b>AC Construct Ltd.</b> all the chairs<br><b>A Suetteen Georgia</b> |                                            |                             |                                         |                  |                     |                       |                |                            |                   |                            |                        |
|----------------------------------------------------------------------------------------------------|--------------------------------------------|-----------------------------|-----------------------------------------|------------------|---------------------|-----------------------|----------------|----------------------------|-------------------|----------------------------|------------------------|
|                                                                                                    |                                            |                             |                                         |                  |                     |                       |                |                            |                   |                            |                        |
| - Cloud Mark 12t.                                                                                                    | Leathered Tomay 1214                       | <b>Industry Street</b>      | Daily Clevel River, Clavel River        | <b>DH</b>        | <b>NGEE</b>         | <b>SHIPM</b>          | 3 0 C vs       | <b>Agreed El D'And</b>     | <b>SIMMA</b>      | algress (GAYBed)           | Gua 1                  |
| Chut filed 142                                                                                                    | <b>Lydenik Setup 078</b>                   | Lysborth Saturn             | Dout Court Really, Cloud Bleft          | Die              | 1.0000              | 754568                | $0.007$ m      | signed 70.020 kg           | D (CT to          | Marvell (E.020 m)          | Grab 7                 |
| set Count Next 195                                                                                                    | Listens Salut IVE                          | Liddlered Sales             | Short Court News, Cloud News            | <b>SH</b>        | 1.53%               | <b>ATTITUD</b>        | $0.023$ m      | signed (DIST III)          | 200%              | Warrent (ELST) (v)         | Great 31               |
| Jack Cloud Maye, 192                                                                                                    | Japanese Saksa (25)                        | <b>Established - Setups</b> | Start Coult-West Cloud Rise             | $-26$            | 3.5000              | EXVIL                 | 100m           | signed \$1.019 mil         | $L \otimes n$     | algred III (72)-n)         | Group 1                |
| - Charl Mem 121                                                                                                    | A parti Sha US                             | <b>Luxure Setup</b>         | Doub Court Mage: Circuit News           | <b>CHI</b>       | 100                 | TUMB                  | 1002n          | signed SLVD rd             | <b>ESER</b>       | Warred BLAND of            | Grup T                 |
| <b>AC Cloud Mask 12</b>                                                                                                    | Lydnest-Security                           | Lecharge-Telesco            | Deal Goal Meet Gran West                | Co.              | $-0.0005$           | 74/00                 | 0.00% m        | signed (L1M a)             | $0.000 -$         | algebra (E. 210 m)         | Great 1                |
| w/ Glout Next 322                                                                                                    | <b>UARAHA SHUO VIII</b>                    | Labora Teny                 | <b>Cloud Cavit-Ram: Cloud New!</b>      | <b>Circ</b>      | 3,000               | 731433                | 100x           | signed \$1,015 kg          | <b>DITLE</b>      | signed \$1,075 ml          | $0$ mat 7              |
| MC Cloud Week, ISA                                                                                                    | Lakhemii: Setup (OL)                       | Louisville Salus            | "Loof, Clear Kings - Cloud West         | 1 Day            | 4 DODG              | ERR100                | $2.001 -$      | signed (DITS of            | DOM N             | Warrent (2.015.m)          | Great T                |
| $-1.870$                                                                                                    | Lackwell, Sinka CM                         | 144mmHill-Toront            | <b>Corniges Vehav Visual</b>            | $\rightarrow$    | 1.500               | mi                    | <b>SIDLE</b>   | 27, 280 S. 2781 31 990 Lev | <b>High</b>       | 46                         | <b>Great Film</b>      |
| MC Cloud Mash 195                                                                                                    | Louisver, Salar 834                        | Taibord-Satur               | Double County March + Clinux / March    | $\rightarrow$    | <b>1000</b>         | <b>TOWN</b>           | 11 (22) m      | Warwell \$1415 ell         | LME <sub>n</sub>  | aligned IE RTS-nd          | <b>Timus 1</b>         |
| set Dead/Main 1990                                                                                                    | Leathered Street Toll                      | Lidson's Texas              | Clint Grap Ment Clint Head              | <b>Die</b>       | <b><i>NAMES</i></b> | ross                  | <b>B (F) =</b> | algrest (2.178 kg)         | <b>GIRM</b>       | paper (ELTIM)              | Group T                |
| MC Cloud Ried: 377                                                                                                    | Louisville Senau (73)                      | Louisville Taking           | Claus' Claudi Marit Cloud Night         | <b>City</b>      | 11 DODG             | <b>TESTAR</b>         | 0.001 M        | signed (G IT) hd           | 0.000 m           | Alignal IS. (IT) to        | <b>Glass 7</b>         |
| set Chaid Next 700                                                                                                    | Luboni Seup 217                            | Lisbone Small               | <b>Cloud Clust Week Chuck West</b>      | <b>CHI</b>       | 1.000               | <b>DAKED</b>          | $0.001$ m      | signed (DIFIE H)           | 163 <sub>0</sub>  | <b>Bowl IT/FR/6</b>        | Grap 3                 |
| MC Gloub March 109                                                                                                    | Leatest Seta (SE)                          | <b>Sederal Situa</b>        | Stout Court News - Stout West           | <b>SKI</b>       | 1,0000              | TOMA                  | 3.001 m        | aligned (D.CS2 a)          | filibb es         | algred (LUSTA)             | Great T.               |
| $-$ Crush Meen, 711                                                                                                    | <b>EST NAME SHARRAN</b>                    | <b>Luisval Sene</b>         | Unuil Give Many Circle Steel            | <b>Ski</b>       | 1499                | <b>EXPOSI</b>         | <b>Silive</b>  | signed \$5,015 ml          | 0.IDC to          | stered EUVEAL              | <b>Grego</b> 1         |
| ac Coast Next 25                                                                                                    | Alberto Sega Dill                          | Lukuni-Sena                 | Clinton Claudi Magni - Clinton Hillsen  | Do.              | 1,0000              | 76554                 | 3.002m         | signed (0.017 m)           | 0.000 m           | algned (S/I/Trai)          | Group 1                |
| or Countries &                                                                                                    | Lucksmith Tamber DET                       | Lychondr Detroit            | <b>These Canals Blade: Class House</b>  | <b>The</b>       | is Dalway           | 8.73HD                | $300 -$        | signed (C C(2 m)           | $0.006 +$         | signer fill follow)        | <b>Genet T</b>         |
| <b>Inc.</b> Dough Nearly 37                                                                                                    | Ludomi-Situp (AT)                          | Lindoni-Setus               | <b>Cloud Could Rivery - Cloud Read</b>  | D.               | 1,0000              | \$34500               | $0.002$ m.     | signed (1) (22) vi)        | 0.00 m            | algred 11 027 ml           | Grap T                 |
| and Clinical Week, 28.                                                                                                    | Do appeals design                          | <b>Lindsons Twee</b>        | South Class & March Class & Wood        | ×                | 1.500               | <b>PESKAS</b>         | 3.62 x         | anywel (1.021 a)           | Sittle.           | angred (CAST in)           | Great                  |
| ME Cloud Mast 31                                                                                                    | Lockwell Setup 044   Lockwell Tellen       |                             | Doug Claud, March Cloud Want            | $\sum_{i=1}^{n}$ | 1 0000              | 67033                 | 2.502 m        | alignach (C. 0.02 mi)      | 2.500 m           | alignal III 022 m2         | <b>Ghoan 1</b>         |
| and Claudi Mayer 24                                                                                                    | <b>Lighted Ship ME</b>                     | <b>Lisburni-Secu</b>        | <b>Clark Card/Mark Clark Blad</b>       | TH <sub>1</sub>  | 1700                | THEE                  | 5 W.2 m        | Warrent CLIET HE           | <b>DAILY</b>      | Warrent (S.CO') and        | <b>Grup</b> 1          |
| MC Cloud Realt 10                                                                                                    | Lychamb Simal DIG                          | Lychorné "integr            | Circal Coup Near / Disal High           | T.               | 2000                | <b>filema</b>         | D BELIEVE      | skywd 70.019 kd            | 0.000 m           | algrest (CAYB+C)           | <b>Sing 1</b>          |
| ted Doubl Warehous                                                                                                    | Latitude Serge Salt                        | Lakest Letta                | <b>Chair Clair Heat Churchill</b>       | D                | <b>D GIRA</b>       | <b>UNAXIO</b>         | $0.002 - 1$    | wowr (2.07m)               | <b>DISTURB</b>    | warent (2) (UD w)          | <b>Group 7</b>         |
| and Cloud Ward, ST                                                                                                    | Lichtend-Sistup DIR                        | <b>Ludova-Smit</b>          | "Jour Close Meet, Cloud West            | 生                | 1,600               | 761766                | $3.001 +$      | algred (T-522 m)           | 5.00 A            | angred (5.022 cm)          | Group, 1               |
| w: Cloud Meet Itt                                                                                                    | Luxton Selar (RD)                          | <b>Eyaleend Securi</b>      | <b>Skill Cloud Welly, Cloud Time</b>    | $\Rightarrow$    | <b>N News</b>       | <b>ETGAL</b>          | $1.021$ m.     | aligned (C-SSD in)         | $200 +$           | algred (CI-SO-s)           | Group 1                |
| <b>ACC</b> m <sup>1/15</sup>                                                                                                    | Leathered Setup 050                        | Luboritie Ease              | Cortodest Vetex (Virgin                 | Te               | 1,0000              | nis                   |                | (2.000 3 000.0.00 f im     |                   | in in                      | Greg 1/18              |
| - Doll New IV                                                                                                    | La Biene Salar MIT                         | Lichten Sein                | <b>Cloud Carat Made / Cloud Mind</b>    | <b>YM</b>        | <b>IF DAWN</b>      | <b>FORM</b>           | 0.001 m        | signed \$1.02 hall         | orig.<br>$1500 +$ |                            | <b>Griat 3</b>         |
|                                                                                                    |                                            |                             |                                         | <b>The</b>       | 1000                | 気な方                   | $340+$         |                            |                   | signst juilding            |                        |
| MC Chus Barth 31                                                                                                    | Latinesi Setup 052   Lyaboril Setup        |                             | Dout Qout Went Cloud Went               |                  |                     |                       | $3.002 -$      | signed (S CR H)            | $0.070 +$         | angewer (213) Rowl         | Gmat 7                 |
| - Cloud West 37                                                                                                    | <b>Exchest-Seta 258</b>                    | Lisboni Sauz                | <b>South Count Medity Classic Week</b>  | m                | 1.0mm               | <b>RT210</b>          | <b>Little</b>  | signed ELEN all            | Lifte             | algent ELQLid              | Dog 7                  |
| and Cloud Maye Its                                                                                                    | Ladienti Satur ISS   Lychored Satur-       |                             | Third Clevel Mark Clivet Near           | $\sim$           | A DOM:              | 120705                | $2.002$ m      | slighed (0.021 m)          | 1.106m            | akared (II 1221 m)         | <b>Dhua</b> f          |
| and militi                                                                                                    | Lupwell-Sing-TM Lubwelly Level             |                             | <b>Contained Verba Village</b>          | <b>DH</b>        | 10 <sub>m</sub>     | ma.                   | <b>SATIN</b>   | 送用2000000000000            | <b>High</b>       | 10 <sup>2</sup>            | <b>Group Till Inc.</b> |
| act Cloud Mean 25                                                                                                    | Leathers' Situa 756 / Lychure Securi       |                             | Clean Creati Mean - Clinal Hings        | Cm               | 15 DOESN            | 570237                | $0$ (EQ $m$    | algred (D (II) v)          | $0.555 +$         | algood (E.N.I.)            | <b>Great</b> 7         |
| - Dock Health (N)                                                                                                    | Laterna Salar (ST)                         | Ladwright Senty             | <b>Clark Clark Mean Clark Mind</b>      | <b>Civ</b>       | <b>THELP</b>        | <b>KITTER</b>         | <b>BROW</b>    | <b>Mighted (C CCC) Hd</b>  | <b>BREW</b>       | <b>Algred (EXCO)</b>       | Great T                |
| and Cloud West (D)                                                                                                    | Lydooti Situa (58)                         | Laboral Situat              | <b>Cloud, Caudi Miser</b> - Cloud West  | <b>San</b>       | <b>1,000</b>        | <b>USITED</b>         | $0.033\times$  | aligned (T) (22 h)         | $0.000 -$         | aligned (T (ZZ m)          | Great 7                |
| - Could find ID                                                                                                    | Largest Galus 1978                         | <b>Littlewill Series</b>    | Should Classif March - Classific Mineri | o.               | n Gas               | <b><i>SAVICAD</i></b> | <b>101</b> x   | Warrent (D 022 m)          | 2424              | <b>Algood (C ILITIN)</b>   | <b>Group 1</b>         |
| Circul Ment &                                                                                                    | Louisvero Satup ONE                        | Lydond Seat                 | Third Could Media Chief West            | $\sim$           | 1,0000              | 459415                | $-2.001 m$     | skgred (DIG2 v)            | 2.000 mi          | aligned (S) (CC) md        | <b>Gloup 1</b>         |
| $=$ Deal New III                                                                                                    | Liszbieté-Smap (MT)                        | <b>Tydone Small</b>         | <b>Clear Gear Mean - Clear Hines</b>    | <b>CHI</b>       | <b>VILLE</b>        | <b>BASKES</b>         | 3.02Y M        | signed to stay             | $1126 +$          | <b>Warner III. R.ID vd</b> | <b>Grep 1</b>          |
| <b>MC Court Realt (2)</b>                                                                                                    | Lauterede Songs (NZ)                       | <b>Lychord Satur</b>        | Clean Cloud Mean / Clean Niest          | <b>CH</b>        | $n$ bimo            | Nen                   | 0.001 M        | signed \$1.02 f.m.)        | $0.000 -$         | algoest (E.S.TL=)          | Great 1                |
| w: Good flash 78                                                                                                    | <b>Ludwest, Setup 2021</b>                 | Lubrers Sens                | <b>Suit Clint Rett - Clint Red</b>      | <b>Circ</b>      | <b>1,000</b>        | most                  | $0.001 +$      | signed [Suitable]          | $100 -$           | aligned (ELIZT) of         | <b>Dress 7</b>         |
| MC Could New 77                                                                                                    | Louisverille Setup Dick                    | Lotherer-Tehap              | Steal Coup News - Gloub West-           | ÷                | 1,500               | <b>MLRADO</b>         | 1.001 ml       | slighed (C-S23 vs)         | 5 HM e            | aligned (C IVD-w)          | Group 7                |
| w: Clash Mark 76                                                                                                    | Louisvert Comp (202)                       | <b>Taidmedi Serve</b>       | <b>Thur! Credit News Cloud West</b>     | ZH <sub>1</sub>  | 1200                | -                     | 3.80Tm         | aigned \$1.822 mil.        | 5.00 m            | Agred 25 (22 m)            | <b>Drug T</b>          |
| MC Died Main 75                                                                                                    | Lo Rienti- Satup 7852                      | Luderel Setup               | Clearly Cloud West - Cloud Meet         | Dr.              | -1 DOIV)            | <b>KINS</b>           | 3 (E) in       | eigneit (ELIZ) vo          | <b>BAN e</b>      | algred (II.025-m)          | 'Grazo'l               |
| AC DIAMOND TH                                                                                                    | Laudiacolo-Tancas (IST)                    | <b>Lodwing Street</b>       | <b>Class Caust Mean Class Mind</b>      | <b>Die</b>       | $\sqrt{1 + 1}$      | <b>HEATED</b>         | 0.07 m         | agret (CSE H)              | $2.02 +$          | aspect (CAID)(C)           | Grup 1                 |
| Could Next 71                                                                                                    | Ledwell, Setup (NZ)                        | Lysbonik Satur              | Dout Goud Rent Cloud Real               | <b>Car</b>       | 1.00K               | AUROZ                 | 0.00% at       | signed 70.025 kd           | 0.000 m           | Market (E.020-A)           | Grap.7                 |
| Court Times 72                                                                                                    | Lindfield-Select 002                       | Lisbona Saus                | Short Court Mary-Stout West             | <b>Sky</b>       | 1.5                 | <b>ZUAKER</b>         | $0.021$ mi     | signal (D.GH.H)            | $2000$ m          | signed (E/ESA)             | Grap 1.                |
|                                                                                                    | Lautente-Satur IIII - Louisville Satur-    |                             | <b>Claud Could Mean - Claud Block</b>   | $\sim$           | 1500                | EWARD                 | $+$            | angred (0.077 m)           | E.M.H             | aligned (2.127 m)          | Great T                |
| Clinich Mest. 71<br>۰                                                                                                    | <b><i><u>International Secrets</u></i></b> |                             |                                         |                  |                     |                       |                |                            |                   |                            | <b>Council</b>         |

Рисунок 4.6 – Фрагмент таблиці оцінювання точності реєстрації станцій наземного лазерного сканування

Точність зшивки даних наземного лазерного сканування по кожному із трьох проектів не перевищувала 25 мм. При накладанні даних наземного лазерного сканування на дані мобільного лазерного сканування вдалося отримати розбіжність не більше за 3 см.

Далі оброблені результати мобільного та наземного лазерного сканування разом із панорамними зображеннями було завантажено на веб-сервіс для зберігання та демонстрації просторово-розподілених даних Bentley Orbit 3D Mapping Cloud. Перегляд даних доступний для всіх користувачів, у кого є доступ до посилання та доступ до мережі Інтернет, що спростило процес векторизації об'єктів інженерами-картографами.

Orbit 3D Mapping cloud – це оптимальне поєднання технологій і унікальне рішення для всіх потреб тривимірної картографії. Легкий доступ до великих за об'ємом даних мобільного лазерного сканування, картографування з безпілотних літальних апаратів, лідар них даних та геоінформаційних ресурсів.

На рис. 4.7 показано синхронізований вид даних хмари точок та панорамного зображення на веб-ресурсі Bentley Orbit 3D Mapping cloud.

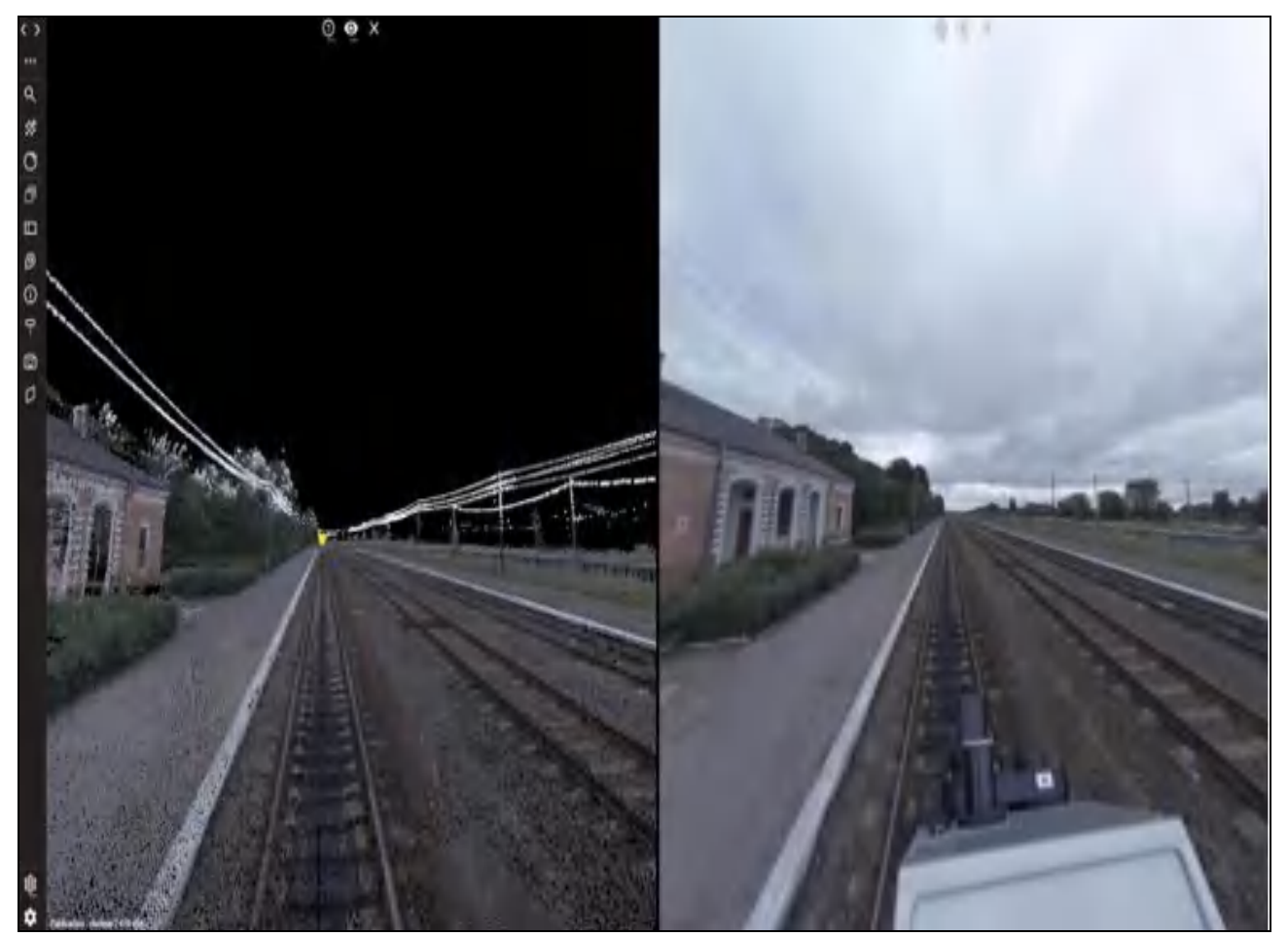

Рисунок 4.7 – Інтерфейс Orbit 3D Mapping cloud

Усього до ресурсу хмарного зберігання було завантажено 16402 панорамних фотознімки, що отримані із мобільної скануючої системи Leica Pegasus: Two Ultimate та поєднану хмару точок мобільного та наземного лазерного сканування загальною довжиною близько 90 км.

Тривалість процесу завантаження в першу чергу залежить від швидкості інтернет підключення та його надійності. Завантаження даних проекту об'ємом близько 500 ГБ зайняло у загальному 24 години, а структуризація даних та підготовка їх до завантаження до хмарного ресурсу склала близько трьох робочих днів.

4.3 Оформлення креслень на основі результатів інженерно-геодезичних вишукувань

4.3.1 Картографічна модель поперечного профілю залізничного полотна

Одним із видів робіт по дослідженню залізничного полотна є створення поперечного профілю та порівняння його із проектними даними. Поперечним профілем залізничного полотна називається креслення, що отримане в результаті поперечного перерізу вертикальною площиною, що є перпендикулярною до осі рейкових колій. Роботу над створенням поперечних перерізів було проведено у двох САПР – Leica Cyclone та Autodesk AutoCAD. Програмне забезпечення Leica Cyclone найбільше підходить для обробки хмари точок (чистки від шумів, створення перерізів, зшивки станцій), а Autodesk AutoCAD – для створення інженерних креслень за встановленими нормами та правилами. На рис. 4.8 показано процес створення поперечного перерізу залізничного полотна у ПЗ Leica Cyclone інструментом Slice[20].

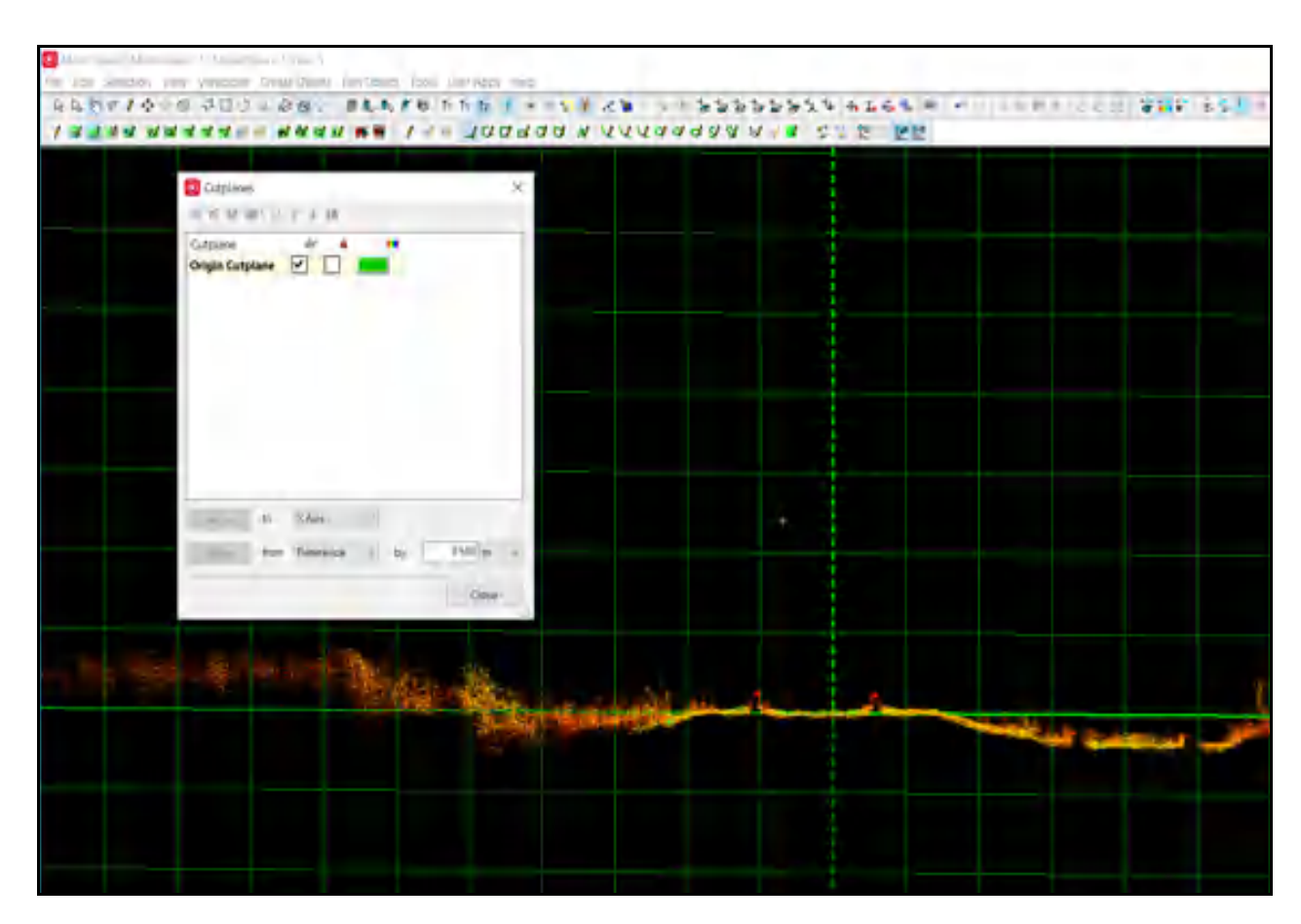

Рисунок 4.8 – Створення поперечного перерізу залізничного полотна

Зручність використання AutoCAD та Cyclone підвищує плагін Leica Cloudworx, що дозволяє підвантажувати хмару точок із однієї САПР до іншої.

Для створення поперечних профілів залізничного полотна у вказаних замовником місцях були створені поперечні перерізи хмари точок із товщиною 20 см за допомогою інструменту Slice у програмному забезпеченні Leica Cyclone. Далі отриманий поперечний переріз хмари точок за допомогою плагіну Cloudworx було відвантажено до САПР AutoCAD, де й створювалися вихідні креслення поперечного профілю залізничного полотна на вказаних пікетажах [21].

На рис. 4.9 проілюстровано приклад процесу дешифрування об'єктів поперечного профілю залізничного полотна на поперечному перерізі хмари точок.

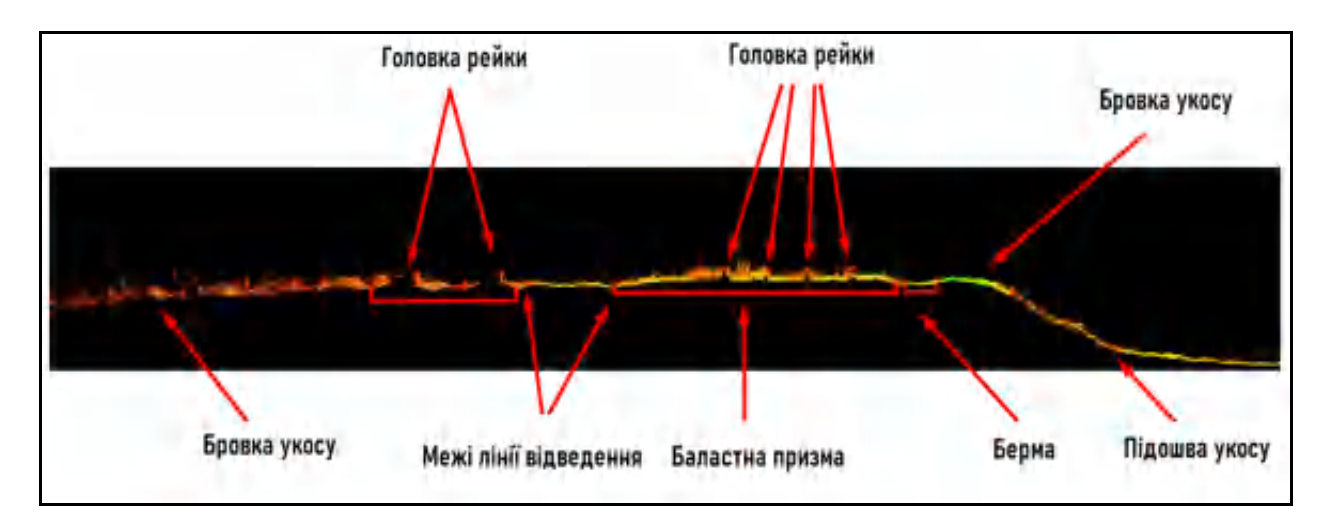

Рисунок 4.9 – Дешифрування об'єктів поперечного профілю залізничного полотна на поперечному перерізі хмари точок

Панорамні фотознімки, що зроблені системою мобільного лазерного сканування значно пришвидшують процес дешифрування об'єктів як на загальній хмарі точок, так і на її поперечному перерізі.

Також було здійснено порівняння створених креслень на вказаних пікетажах із проектними поперечниками, що були надані замовником.

Фрагмент одного із креслень поперечного профілю показано на рис. 4.10, де червоною лінією вказано проектні дані, а чорною – фактичний поперечний профілю залізничного полотна на вказаному пікетажі. Загальне креслення поперечного профілю на пікеті «48+0,00» наведено в додатку Б.

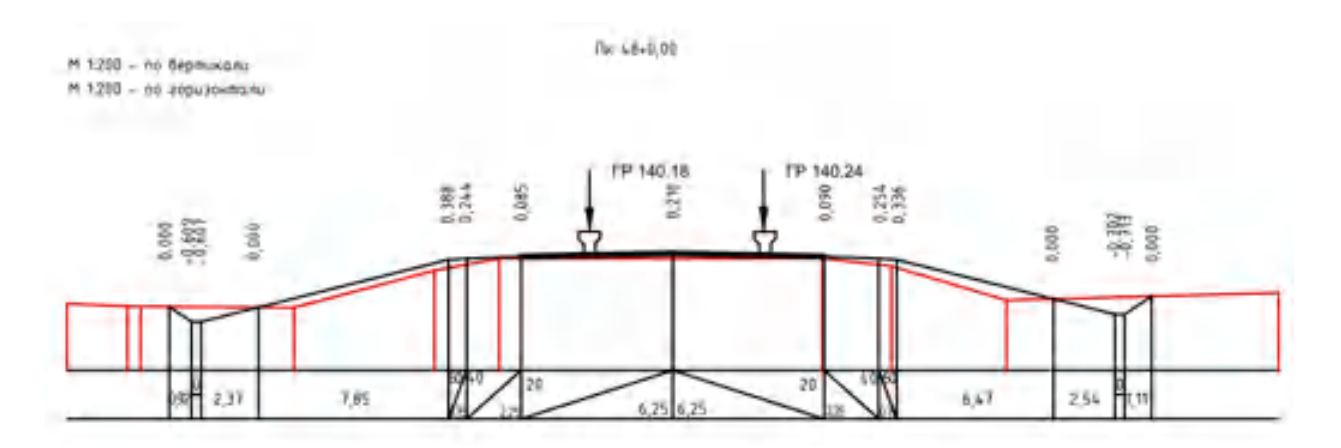

Рисунок 4.10 – Фрагмент креслення поперечного перерізу залізничного полотна

Структурну схему алгоритму створення креслення поперечного профілю на основі даних хмари точок показано на рис. 4.11.

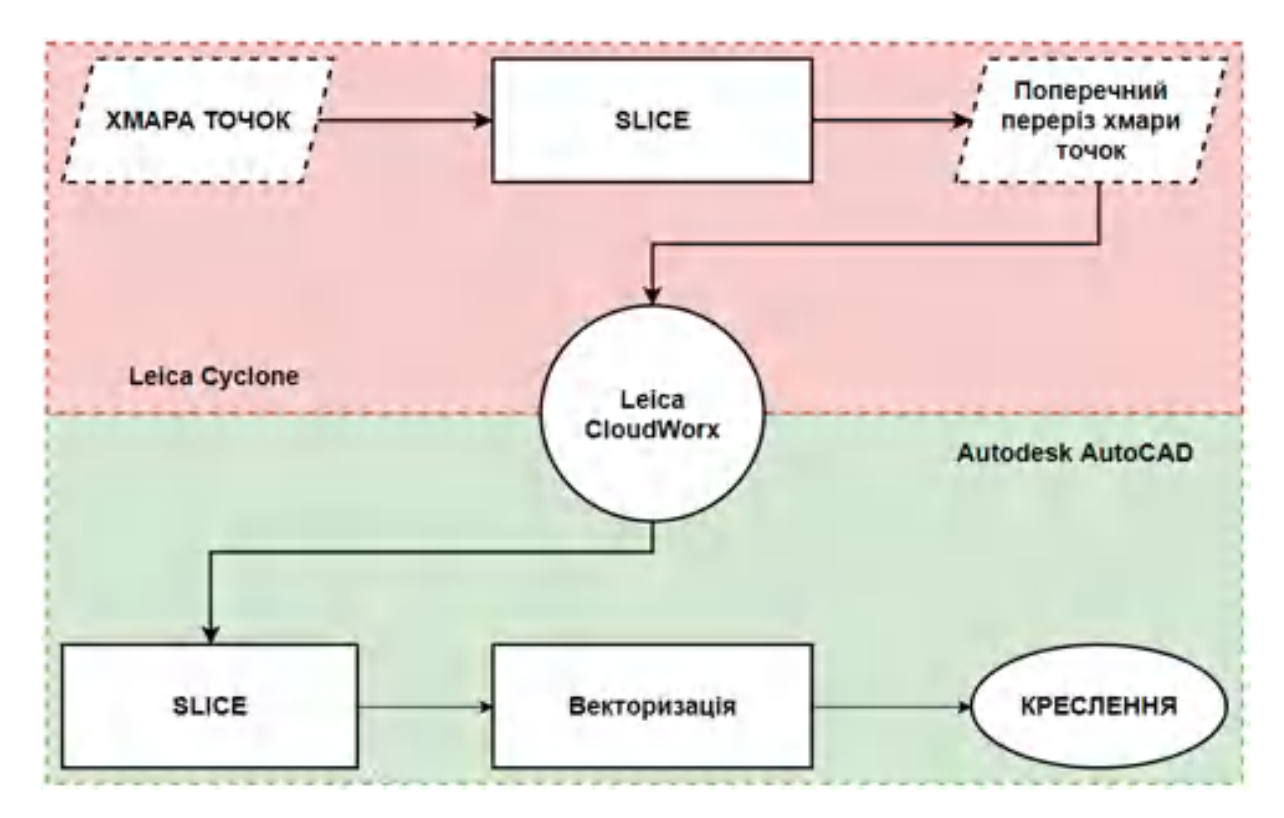

Рисунок 4.11 – Алгоритм створення креслення поперечного профілю

4.3.2 Картка стану штучної споруди

Зазвичай кожну штучну споруду інженер досліджує за наступним алгоритмом:

1) Визначення геопозиції штучної споруди;

2) Візуальна оцінка стану штучної споруди;

3) Визначення характеристик штучної споруди (розміри, діаметри, висоти);

4) Фотофіксація штучної споруди.

При проведенні інженерно-геодезичних вишукувань залізничної інфраструктури на ділянці Ковель – Ягодин – Кордон було досліджено 201 штучну споруду.

Було проведено спробу використання даних мобільного лазерного сканування з метою оформлення звітних матеріалів щодо стану штучних споруд. В результаті було виявлено, що хмара точок та панорамні зображення, отримані з мобільної скануючої системи є гарним доповненням при створенні карток штучних споруд, а в деяких випадках і основним джерелом даних.

Головною перевагою таких даних є візуальна складова – інженер має доступ до тривимірного цифрового двійника штучної споруди, його реальні розміри та фотознімок. Основним недоліком дослідження штучних споруд на основі даних мобільного лазерного сканування є неповність метричних даних та фотознімків у зв'язку з положенням штучних споруд та конфігурацією самої системи.

В більшості випадків штучні споруди залізничної інфраструктури знаходяться в нижній частині земляного полотна, що затрудняє автоматизацію отримання даних методом мобільного лазерного сканування. У випадку надземної штучної споруди (шляхопровід, естакада), дані мобільного лазерного сканування можуть бути використані для створення звітного документу.

На рис. 4.12 показано приклад відображення залізобетонної труби на хмарі точок мобільного лазерного сканування. Через конфігурацію системи та положення штучної споруди вдалося отримати лише зовнішні дані – висоту оголовку труби, метричні характеристики підпірних стінок труби та виконати основні проміри щодо положення штучної споруди відносно поперечного профілю залізничного полотна.

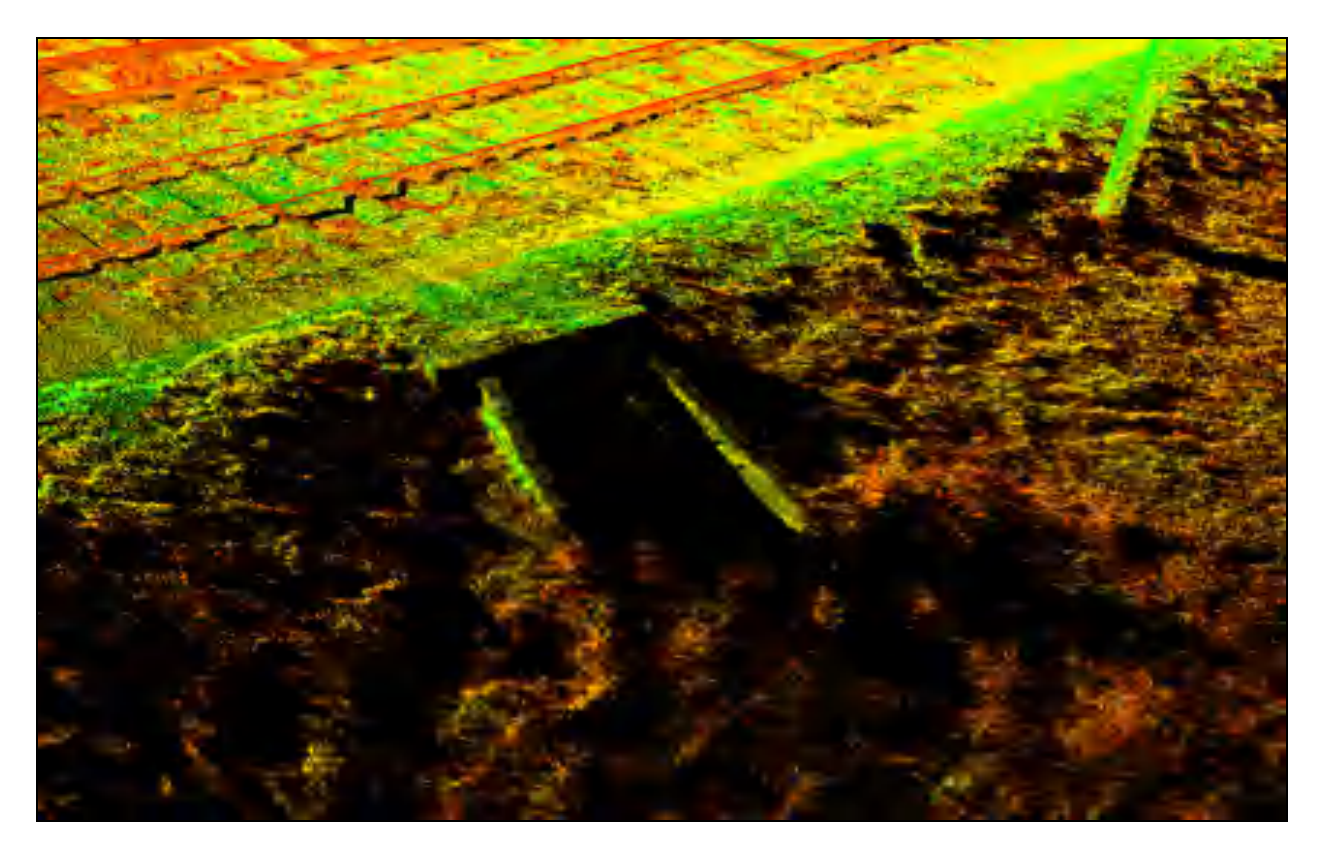

Рисунок 4.12 – Залізобетонна труба на хмарі точок мобільного лазерного сканування

Для повноти даних і заповнення картки штучної споруди інженеру залишається визначати на місці характеристики, які не вдалося визначити методом мобільного лазерного сканування (внутрішній діаметр труби та швидкість потоку води у разі його наявності, уріз водного потоку в трубі.

Звітним документом щодо штучних споруд є картка штучної споруди (додаток В.). Вона складається з фотознімків штучної споруди, креслення з розмірами, короткої характеристики, історичної довідки, номеру пікетажу (геопозиція) та опису стану елементів штучної споруди. На рис. 4.13 показано картку штучної споруди №61 – залізобетонної труби на залізничній станції Любомль, що була створена за даними фізичного обстеження і мобільного лазерного сканування.

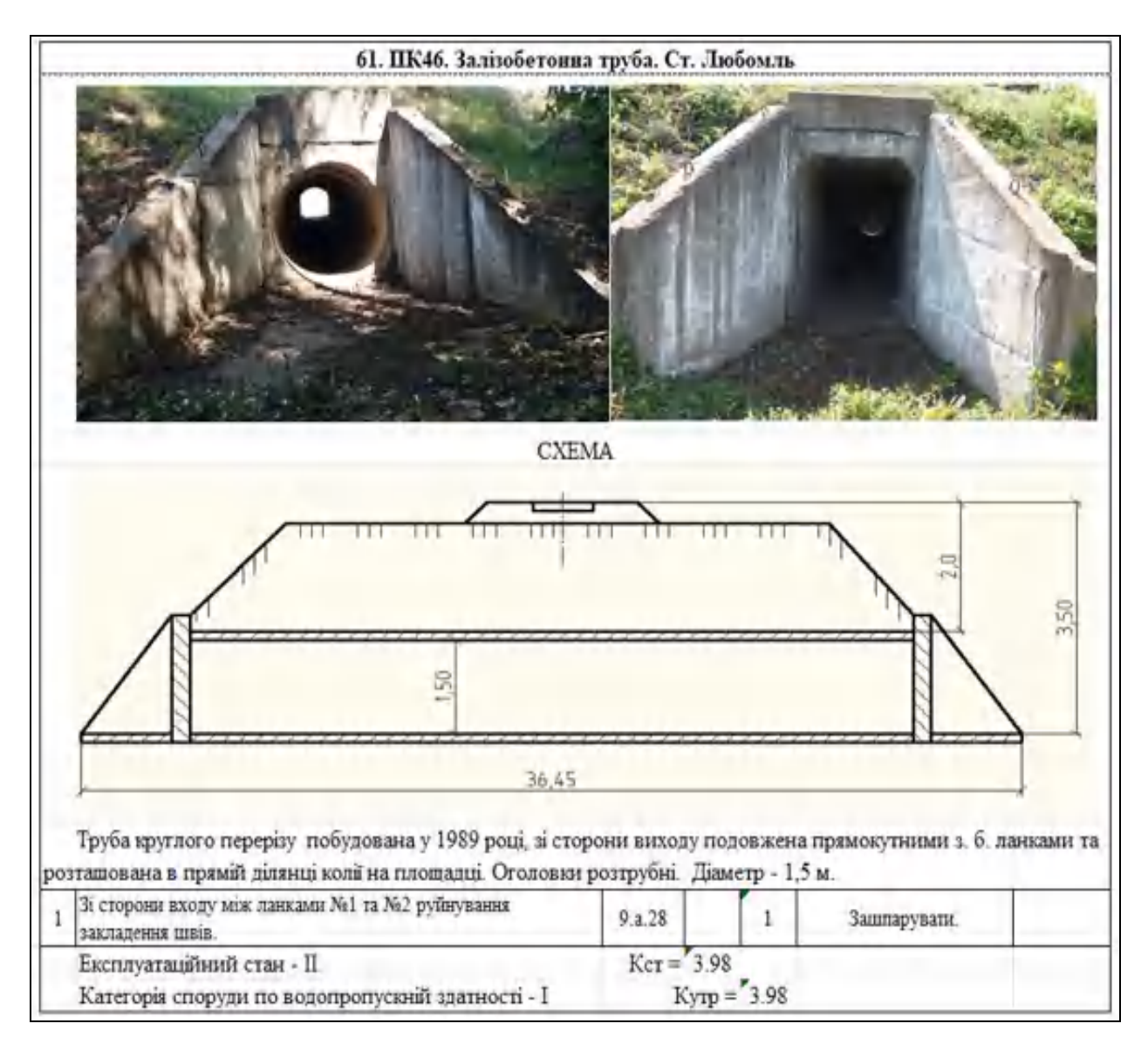

Рисунок 4.13 – Картка штучної споруди №61

Отже, дані мобільного та наземного лазерного сканування можуть бути використані як доповнення при інженерних дослідженнях штучних споруд залізничної інфраструктури, а у певних випадках – як джерело основних даних про актуальний стан штучної споруди при об'єктах залізничної транспортної інфраструктури.
### 4.3.3 Топографічний план

В результаті інженерно геодезичних вишукувань та камеральної обробки даних було отримано хмару точок, що описує залізничну інфраструктуру на ділянці Ковель – Ягодин – Кордон.

Об'єднана хмара точок у поєднанні із панорамними зображеннями має високий рівень інформативності, що дозволяє безпомилково дешифрувати об'єкти залізничної інфраструктури.

Створення топографічного плану було виконано у програмному забезпеченні Leica Cyclone, що має великий набір інструментів моделювання та векторизації.

На рис. 4.14 – 4.16 наведено скриншоти фрагментів хмари точок залізничного полотна у реальних кольорах, що були отримані в результаті обробки панорамних зображень.

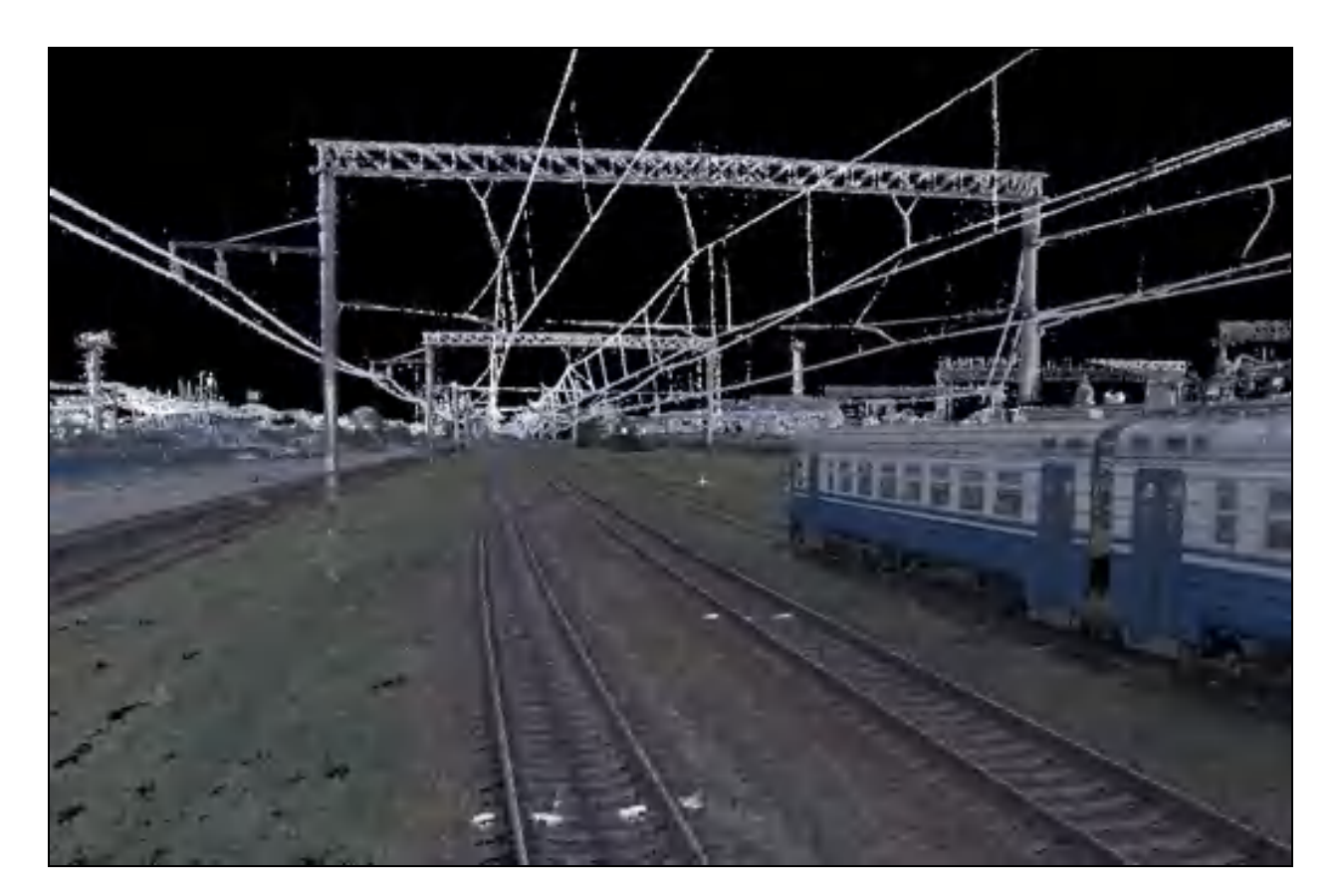

Рисунок 4.14 – Фрагмент хмари точок залізничної інфраструктури

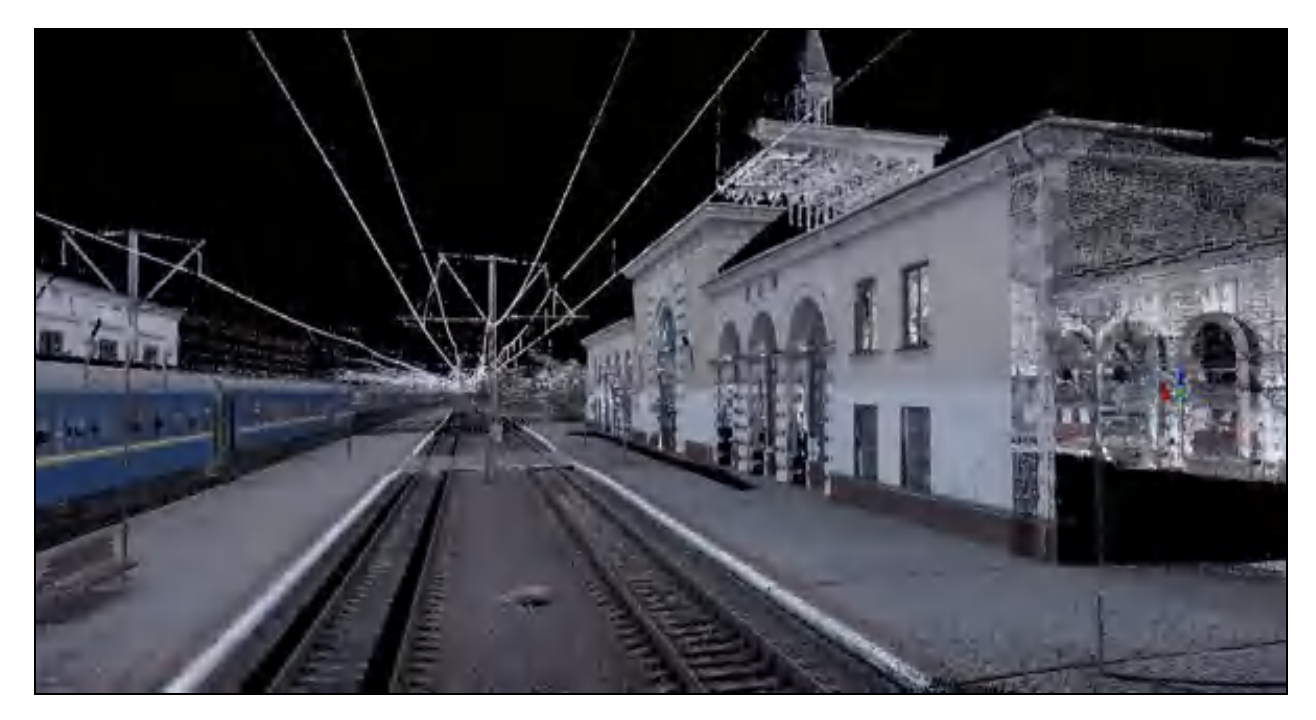

Рисунок 4.15 – Фрагмент хмари точок залізничної станції у реальних кольорах

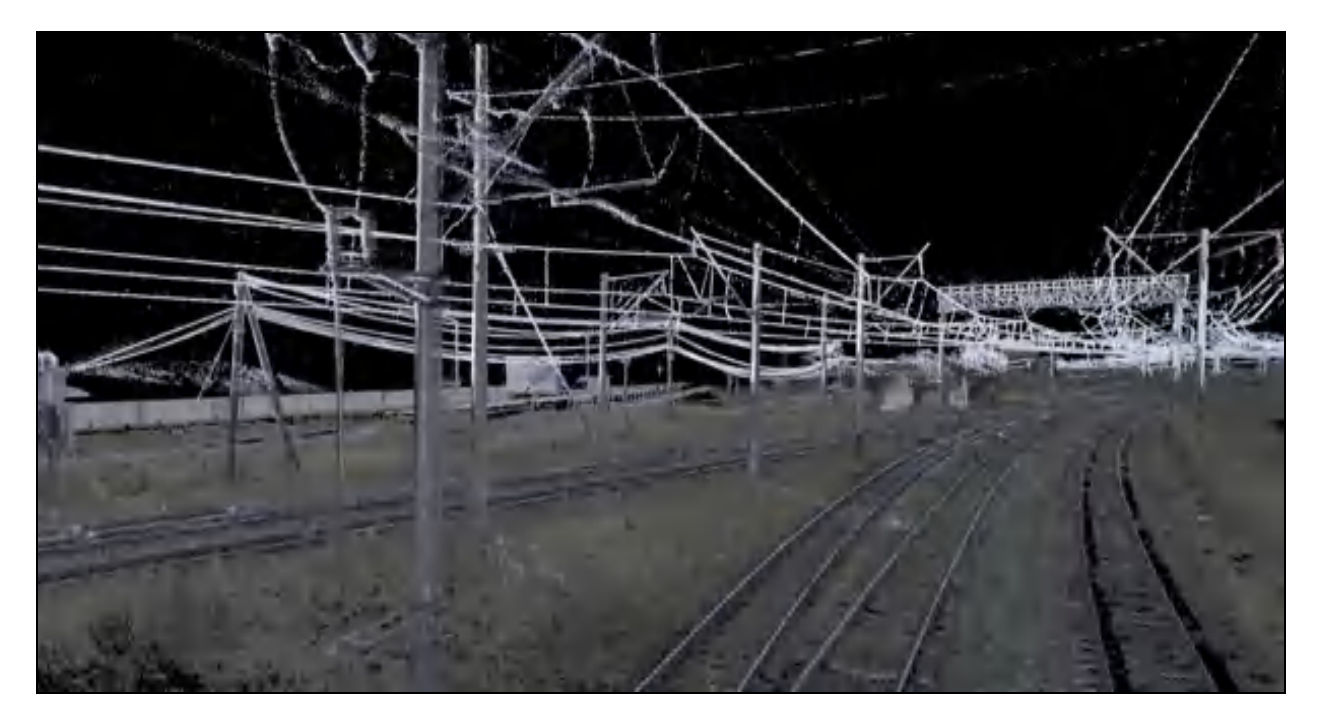

Рисунок 4.16 – Фрагмент хмари точок електрифікованої залізничної інфраструктури у реальних кольорах

Проаналізувавши скриншоти хмари точок можна переконатись у її інформативності – основні елементи залізничного полотна легко можна ідентифікувати серед інших, а у проблемних випадках – уточнити на основі панорамних зображень мобільною скануючої системи, фотознімки з якої було зроблено з інтервалом кожні 5 м. Зазвичай при створенні топографічних планів на основі хмари точок використовують палітру інтенсивності відбиття.

Так як кожен матеріал має свій показник відбиття лазерного променя, дешифрування об'єктів спрощується, а кількість похибок при векторизації суттєво зменшується.

На рис. 4.17 показано скриншот фрагменту хмари точок в палітрі інтенсивності відбиття лазерного променя. Проаналізувавши скриншот, виявлено що металічні елементи червоне забарвлення, пофарбовані металічні елементи – блакитне, бетонні та асфальтовані – ближче до жовтого, рослинність – помаранчевий.

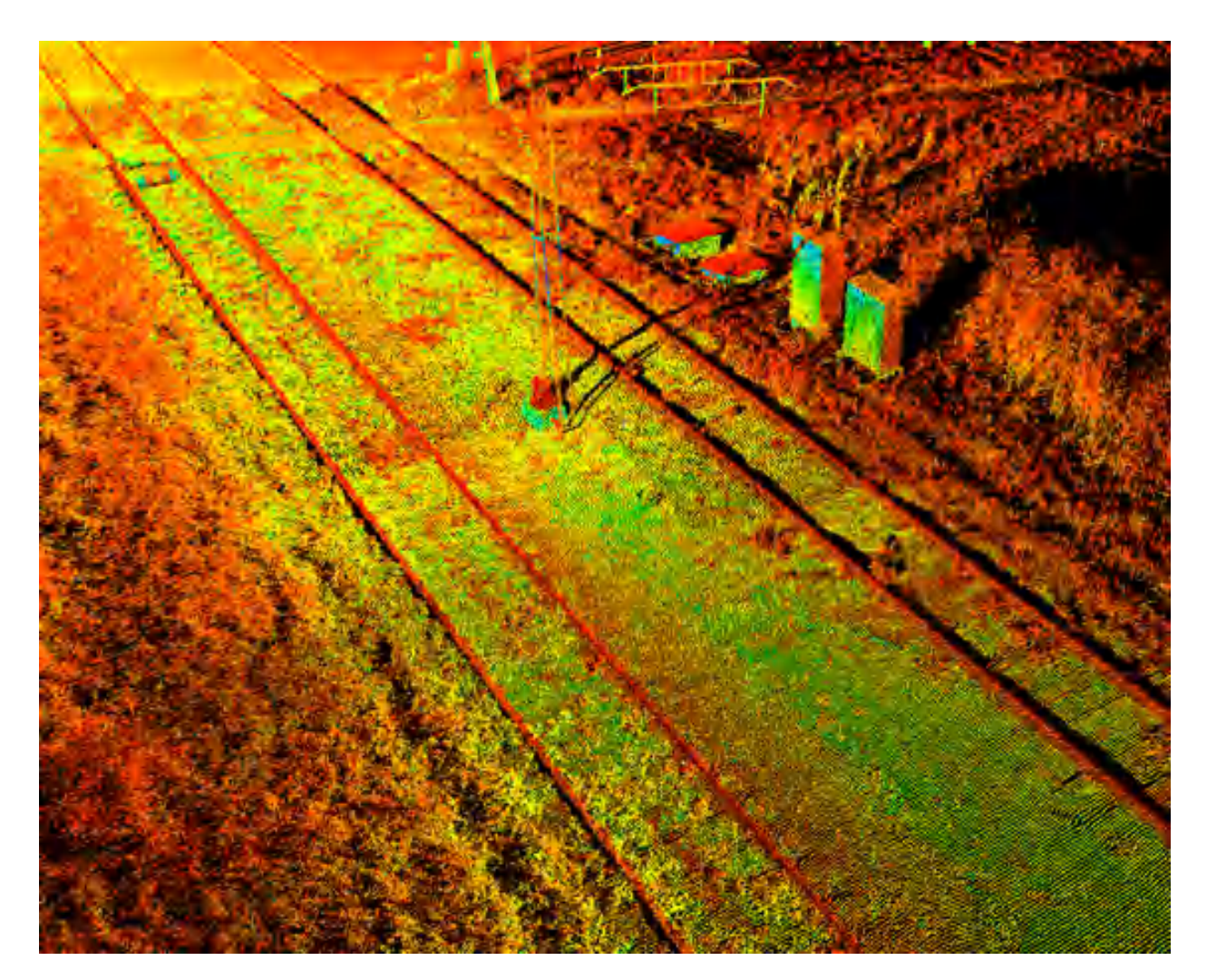

Рисунок 4.17 – Фрагмент хмари точок залізничної інфраструктури в палітрі інтенсивності відбиття лазерного променя

На рис. 4.18 – 4.19 показано скриншоти хмари точок із різними елементами залізничної інфраструктури в палітрі інтенсивності відбиття лазерного променя.

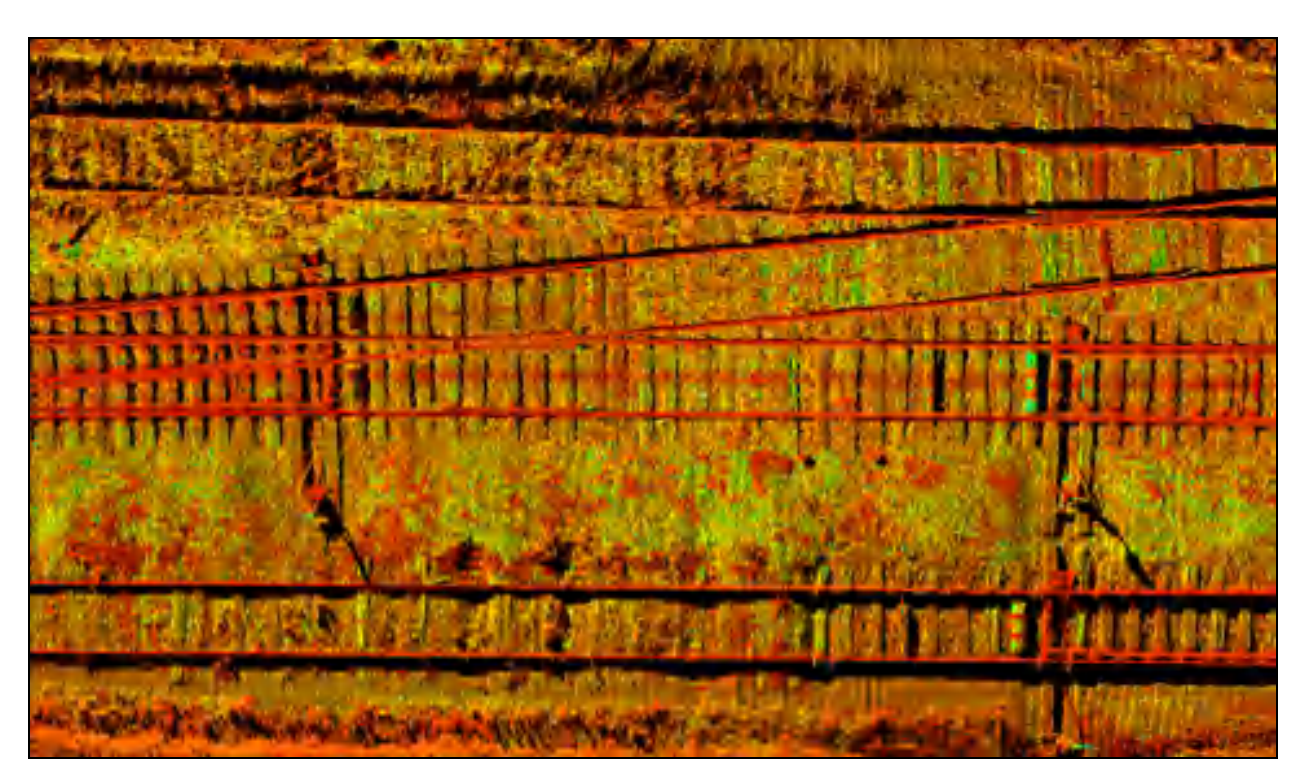

Рисунок 4.18 – Мережа стрілочних переводів на хмарі точок

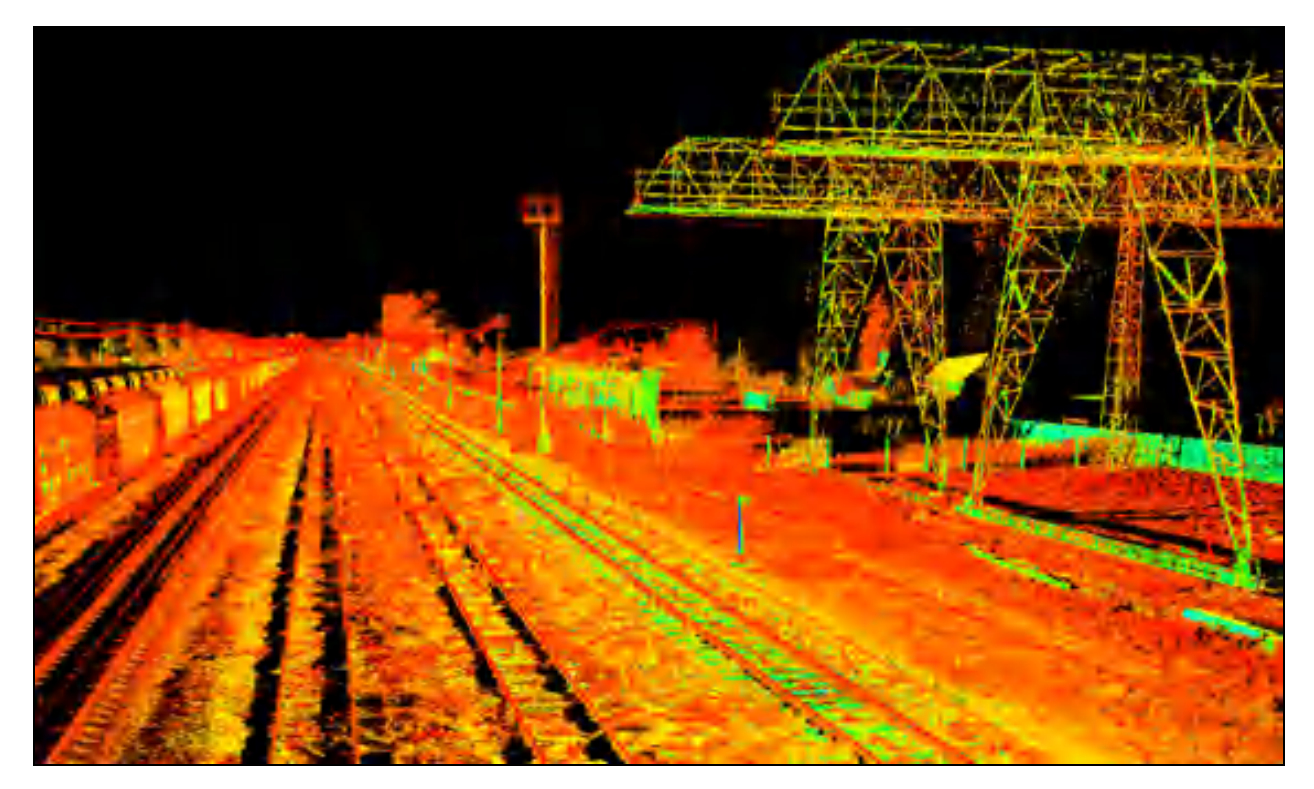

Рисунок 4.19 – Залізничний вантажний парк на хмарі точок

Векторизацію елементів залізничної інфраструктури було здійснено у програмному забезпеченні Leica Cyclone, після чого експортовано до САПР Autodesk AutoCAD для оформлення топографічного плану за всіма вимогами законодавства України. Особливості векторизації елементів залізничної інфраструктури за хмарою точок у програмному забезпеченні Leica Cyclone наведено в таблиці №4.1.

Таблиця №4.1 – Особливості векторизації елементів залізничної інфраструктури у ПЗ Leica Cyclone

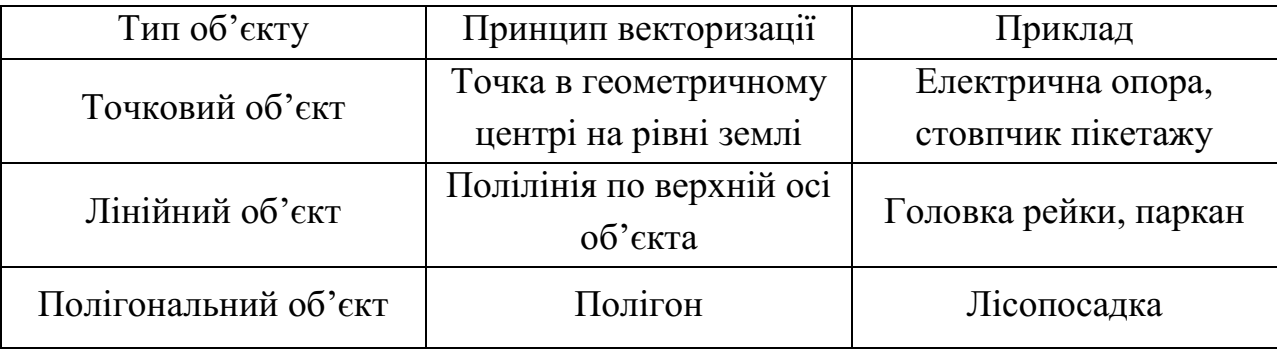

Кожен об'єкт належить окремому шару даних. Класифікатор умовних позначень було взято із програмного забезпечення Topomatic Robur у вільному доступі. Структурну схему описаного алгоритму створення топографічного плану показано на рис. 4.20.

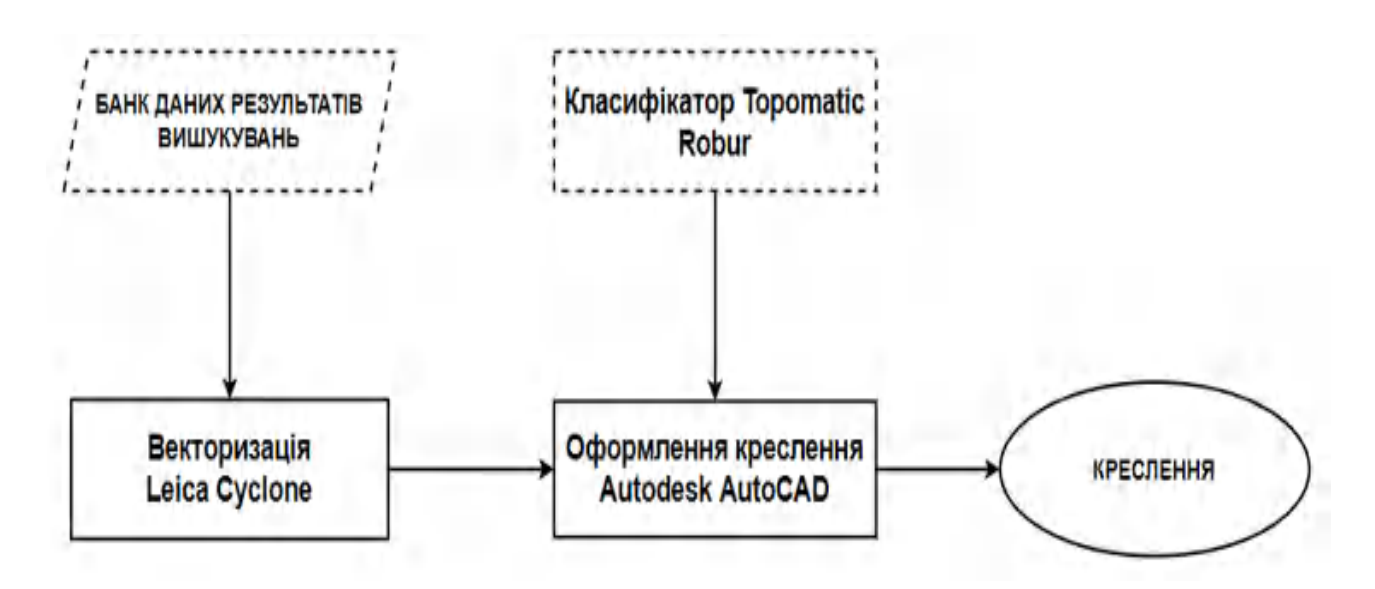

Рисунок 4.20 – Схема етапів створення креслення (топографічного плану)

Фрагмент списку шарів класифікатора Topomatic Robur у програмному забезпеченні Autodesk AutoCAD показано на рис. 4.21.

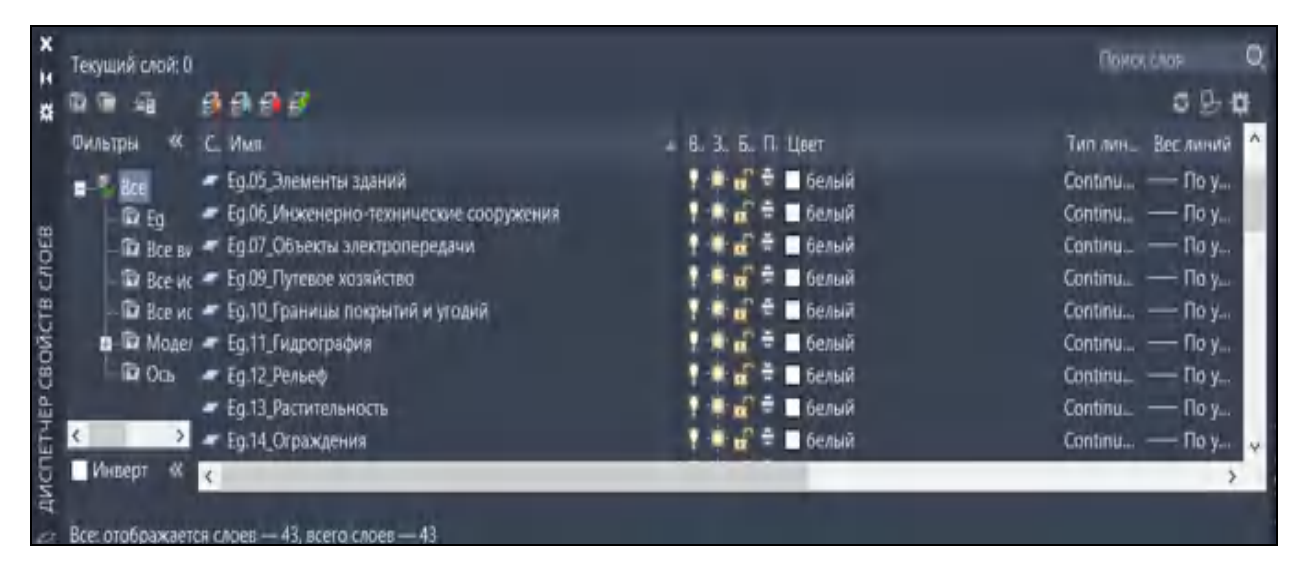

Рисунок 4.21 – Фрагмент списку шарів класифікатору

На рис. 4.22 показано скриншот процесу векторизації лінійного об'єкта на прикладі рейкової колії: лінія описує верхній контур осі головки рейки.

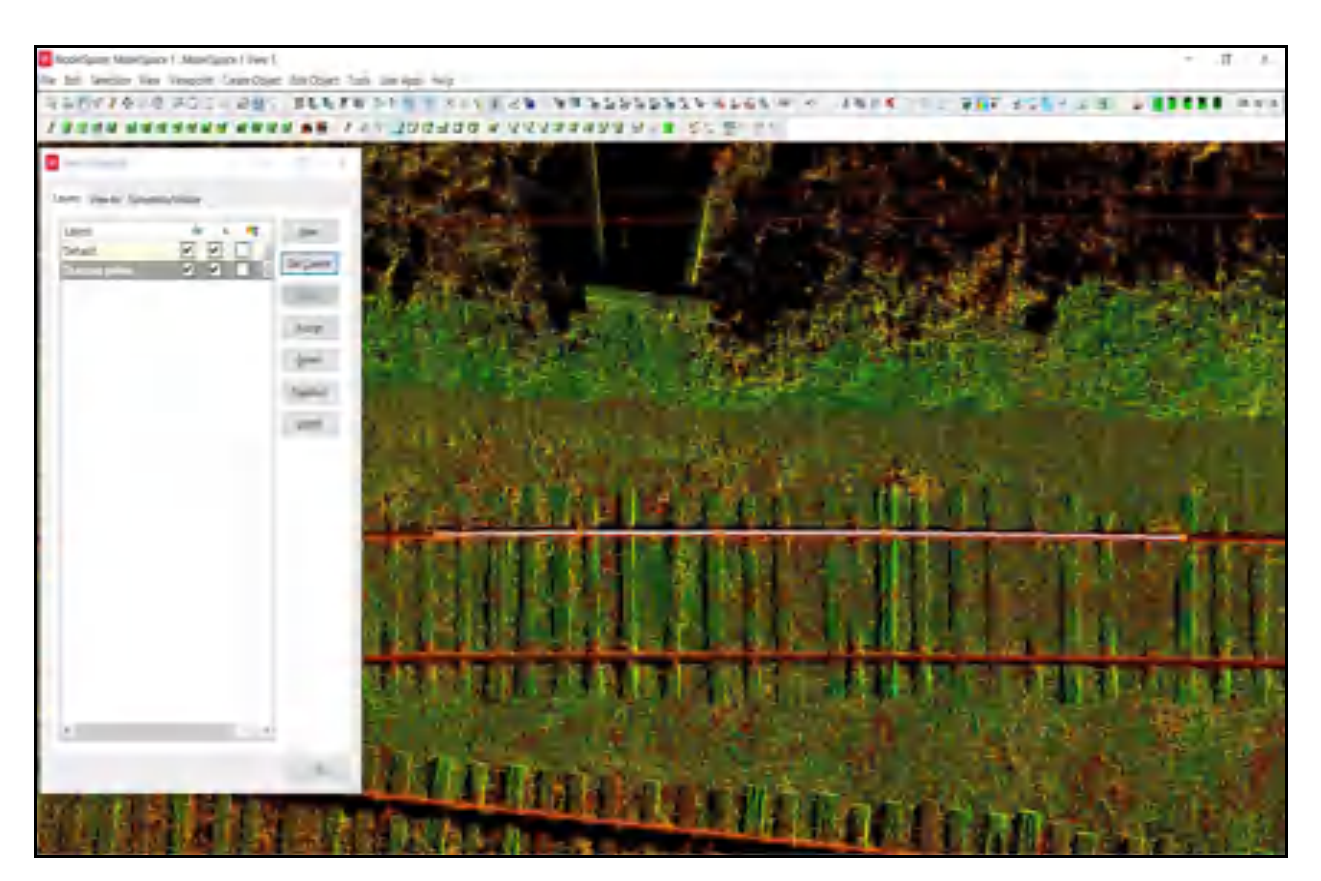

Рисунок 4.22 – Процес векторизації рейкової колії

Процес встановлення точки, що описує геопозицію об'єктів точкового типу проілюсторвано на рис. 4.23. Опору залізничного світлофора було описано точкою в її геометричному центрі на рівні поверхні землі і присвоєно до шару класифікатора «Сигналізація. Опори світлофорів залізобетонні».

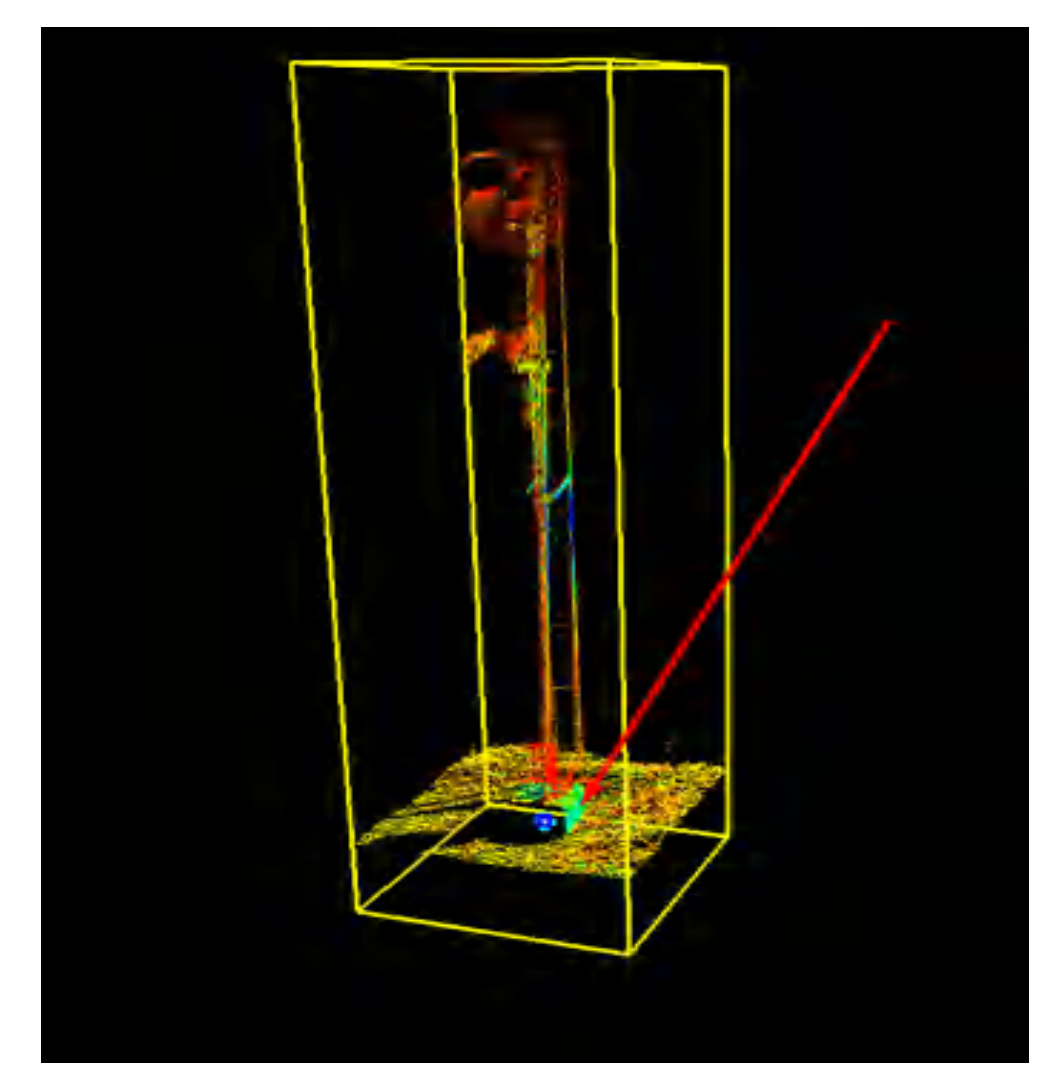

Рисунок 4.23 – Встановлення точки опори світлофора

Деякі елементи потребують створення січення для коректної векторизації. Наприклад, січення слід робити для векторизації контурів стін будівель та парканів. У випадку надлишку даних контури стін будівлі слід векторизувати полігоном, а у випадку недостатності – полілінією. Січення рекомендується робити з шириною 20-30 см в залежності від щільності хмари точок. На рис. 4.24 показано процес векторизації металевого паркану та контуру стіни житлової будівлі за побудованим січенням.

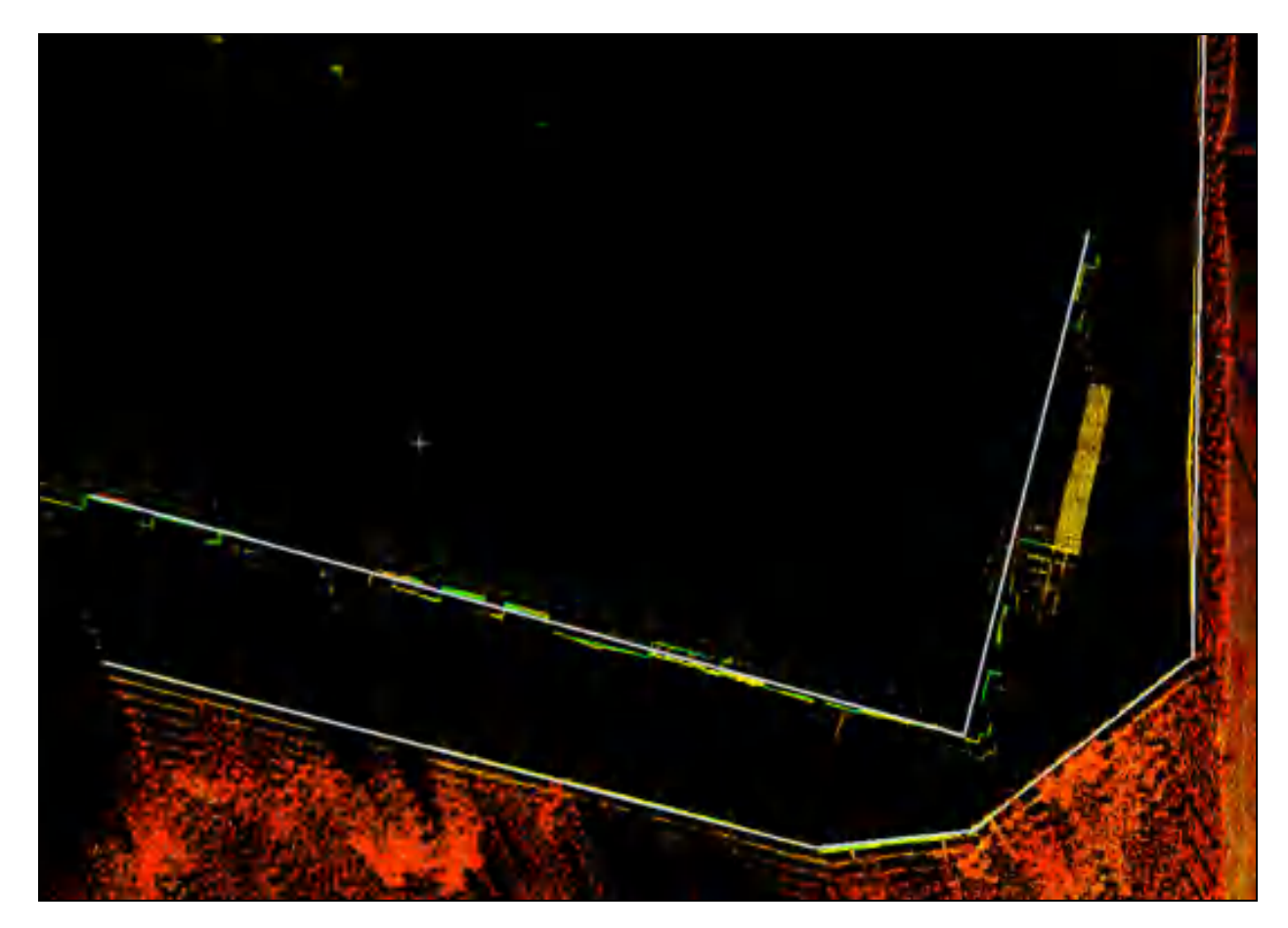

Рисунок 4.24 – Процес векторизації за створеним січенням

Важливим елементом топографічного плану є висотні показники. Для створення окремих висотних позначок використовують ручну розстановку точок на хмарі точок з подальшим експортом і ручною розстановкою відміток. Ізолінії у ПЗ Leica Cyclone створюють за алгоритмом, показаним на рис. 4.25

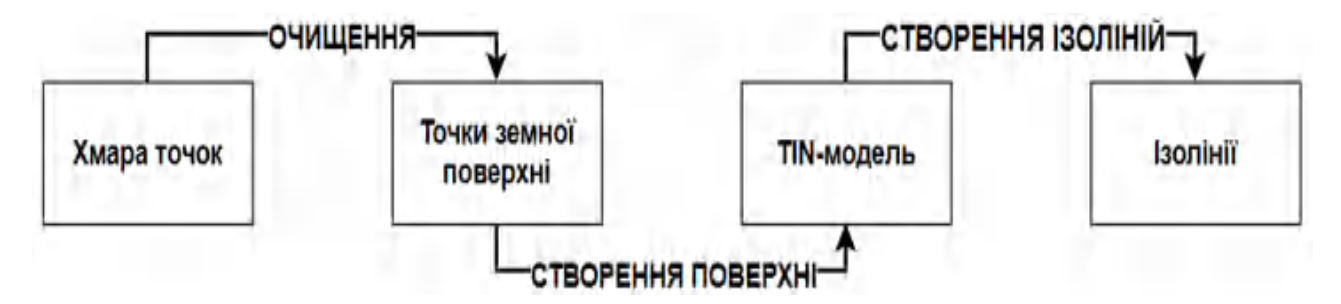

Рисунок 4.25 – Алгоритм створення ізоліній у ПЗ Leica Cyclone

Відповідно до алгоритму створення ізоліній, вихідними даними є хмара точок, котру необхідно очистити від даних, що описують об'єкти, які не

належать до поверхні земляного полотна залізничної інфраструктури (рис.4.26).

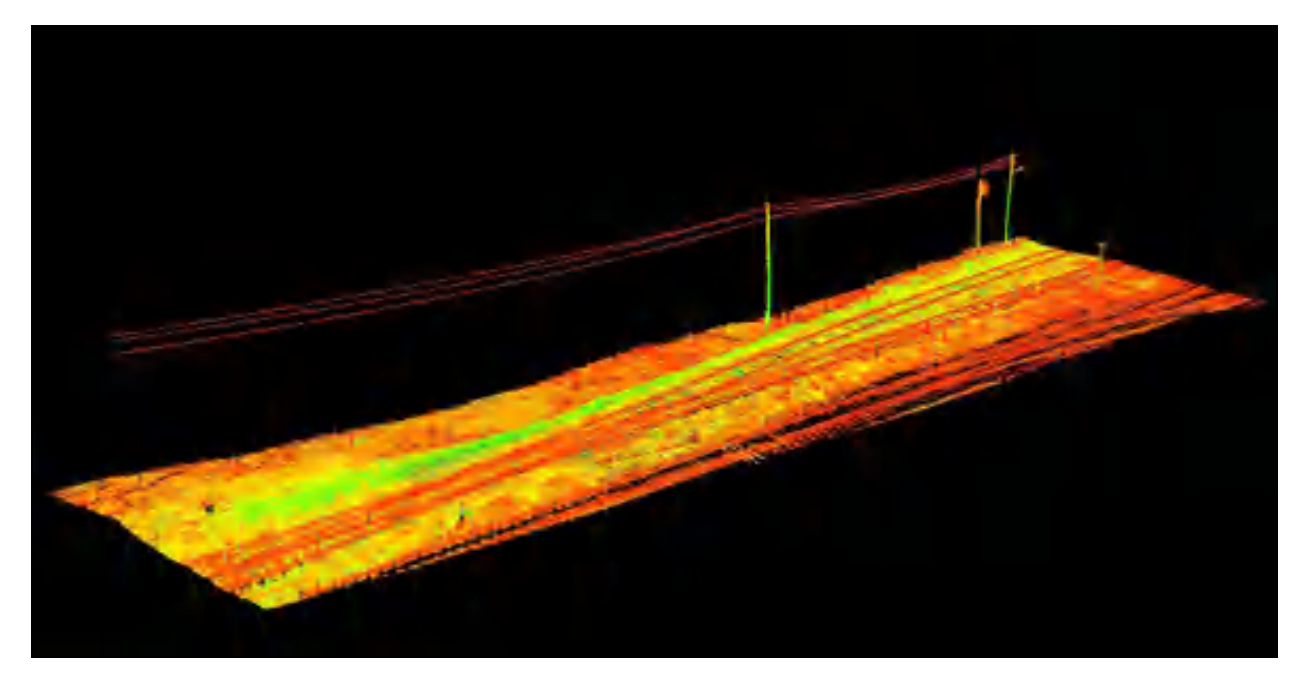

Рисунок 4.26 – Хмара точок до очистки від зайвої інформації

Після процесів очищення хмара точок більше не має даних з грубим висотним показником, всі шуми було забрано (рис. 4.27).

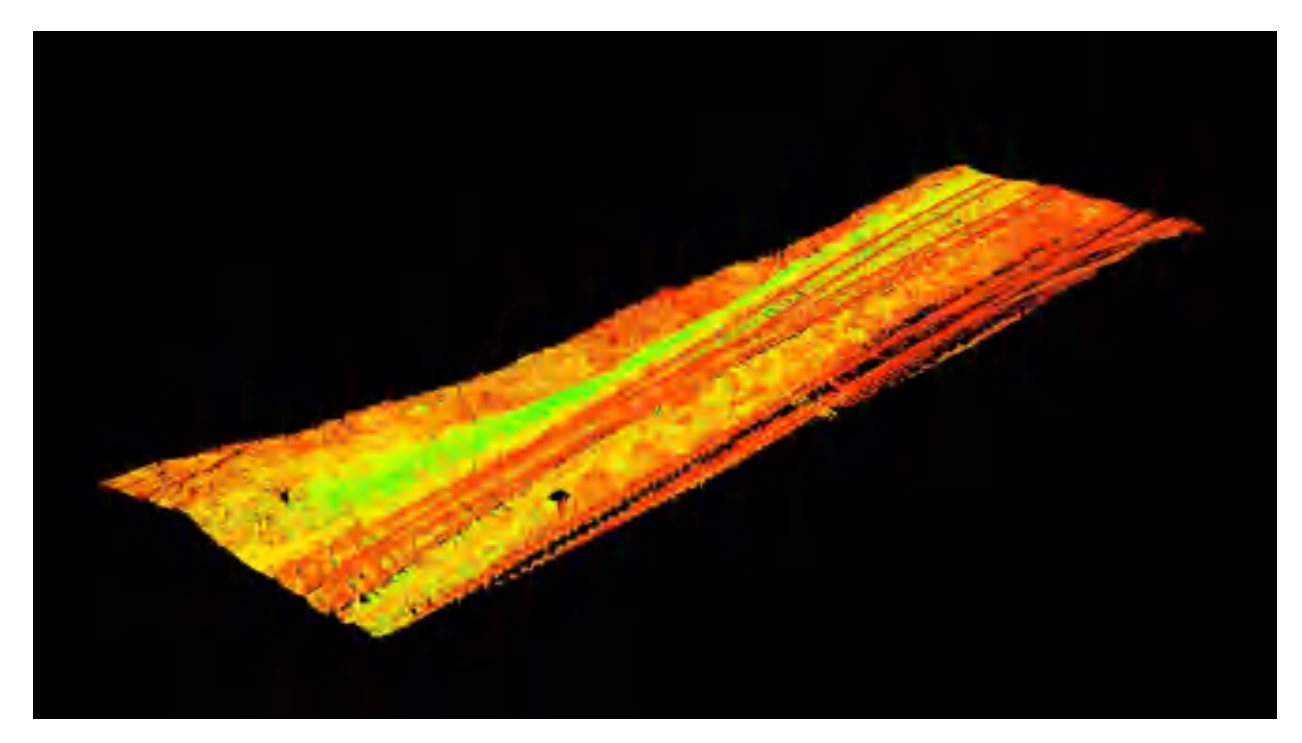

Рисунок 4.27 – Хмара точок після очищення від шумів

Далі на основі очищеної від шумів хмари точок було побудовано TINмодель. Як видно з рис. 4.28 А, створена TIN-модель потребує редагування, бо має нерівності та аномальні неприродні вершини. Такі похибки трапляються в результаті не ідеальності в процесі роботи алгоритму автоматичної очистки. Отримана модель складається з 48132 трикутників.

Після додаткової чистки та згладжування результуюча TIN-модель складається з 5129 трикутників (рис. 4.28 Б).

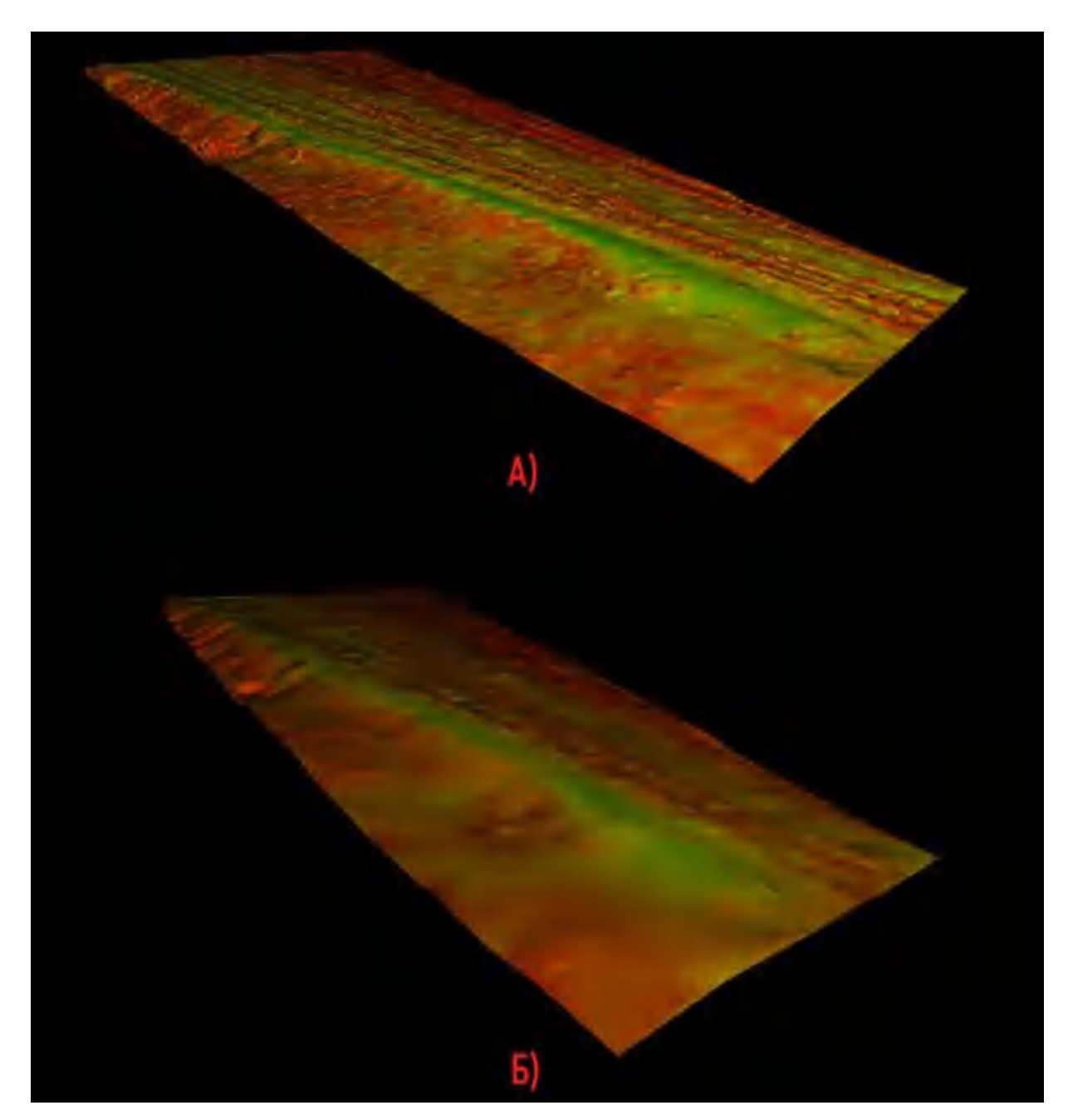

Рисунок 4.28 – TIN-модель залізничного полотна А) Без редагувань Б) Після

редагувань

Наступним етапом виконують перевірку відповідності створеної моделі фактичним даним методом накладання TIN-поверхні на вихідну хмару точок (рис. 4.29).

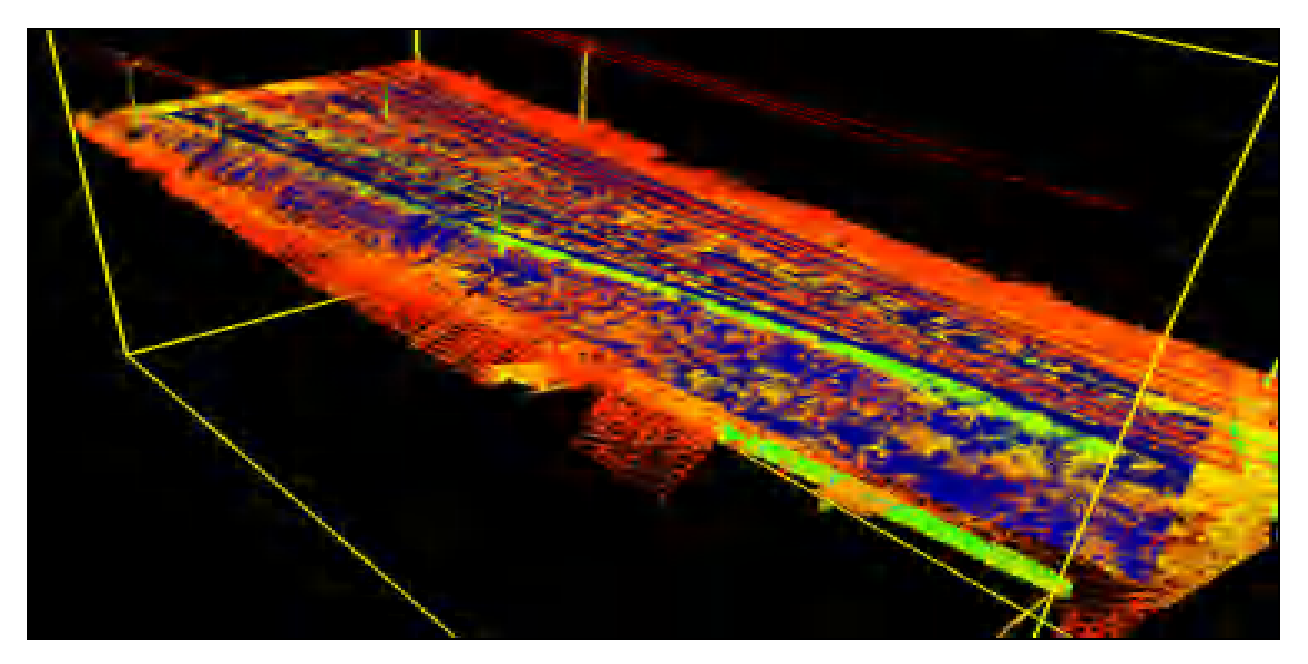

Рисунок 4.29 – Перевірка відповідності поверхні фактичним даним

У разі відповідності моделі поверхні фактичним даним, за допомогою спеціалізованого інструменту створюють контури ізоліній (рис. 4.30).

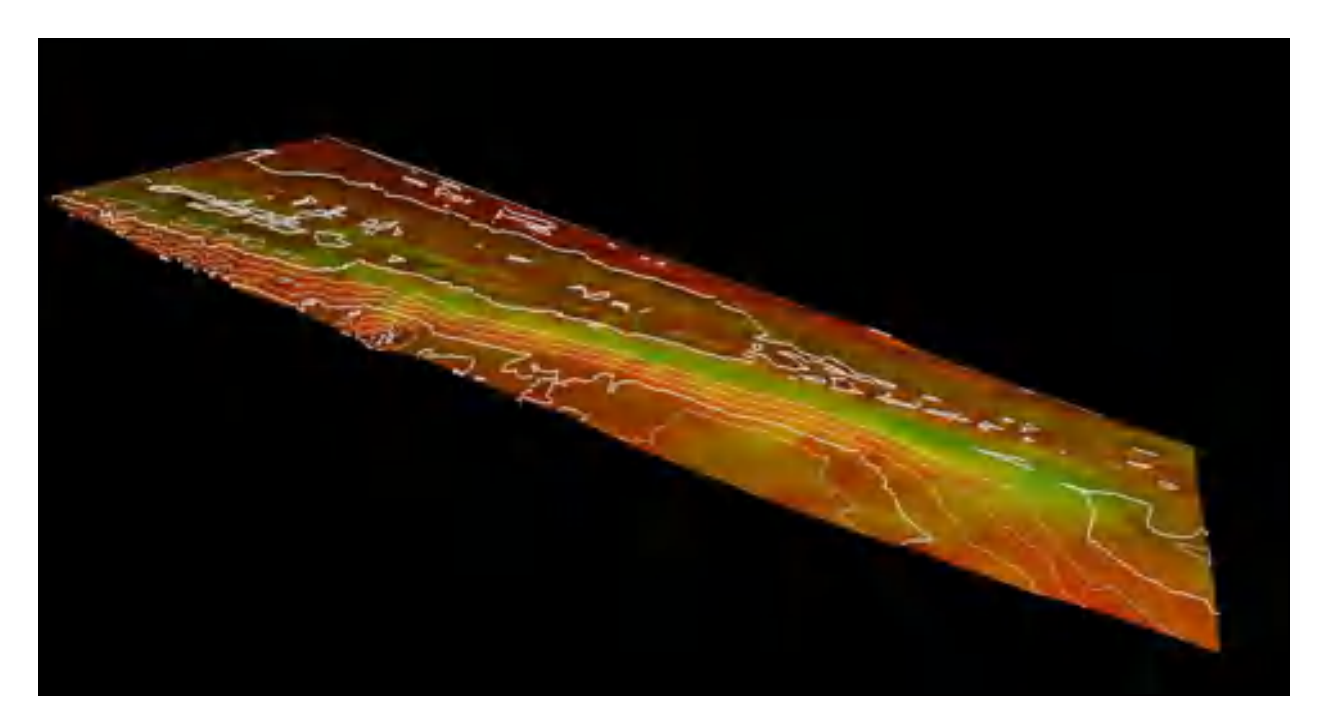

Рисунок 4.30 – Контури ізоліній моделі поверхні залізничного полотна

Заключним етапом випуску топографічного плану є оформлення останнього у САПР Autodesk AutoCAD – присвоєння результатам векторизації умовних позначень відповідно до обраного класифікатора, нанесення координатних перехресть та розташування креслення на аркушах різних форматів. На рис. 4.31 показано скриншот робочого вікна Autodesk AutoCAD у процесі редагування креслення.

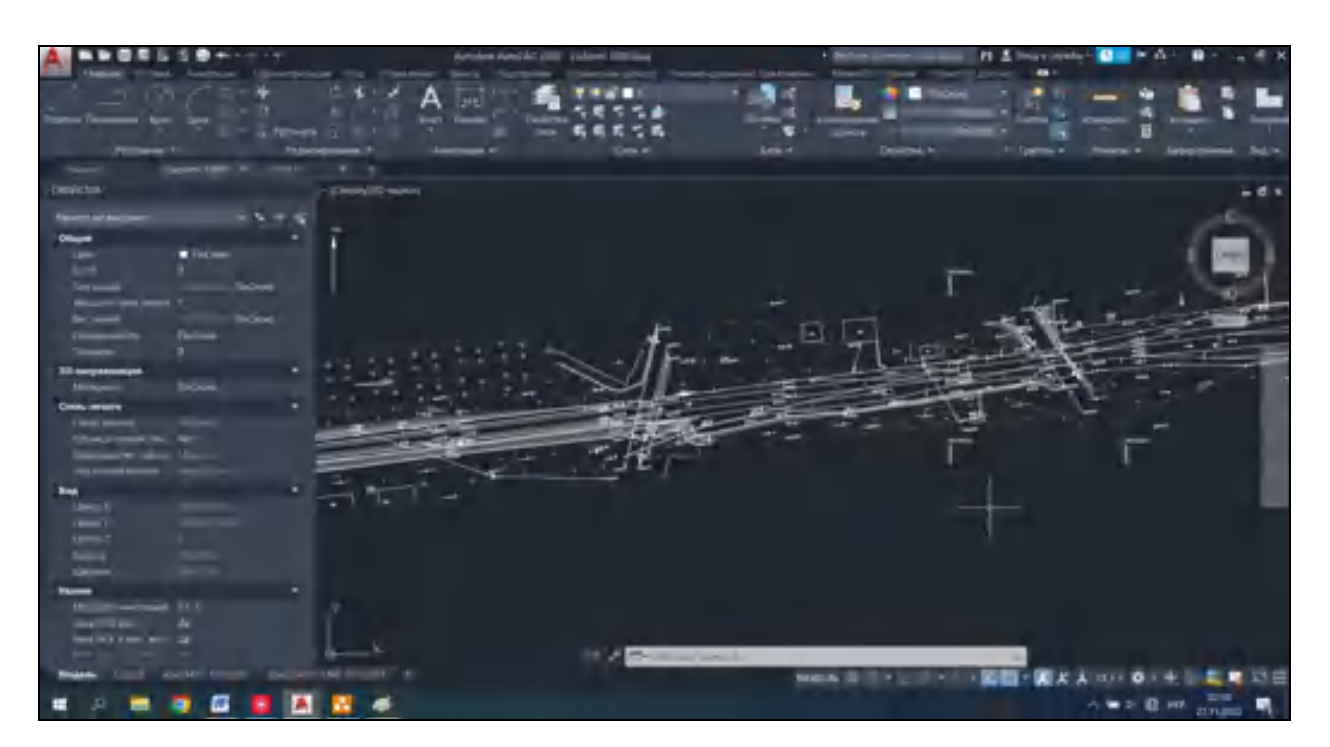

Рисунок 4.31 – Креслення у процесі редагування

Результуючі аркуші топографічного плану залізничної станції наведено у додатку Г. Фрагмент результуючого топографічного плану показано на рис. 4.32.

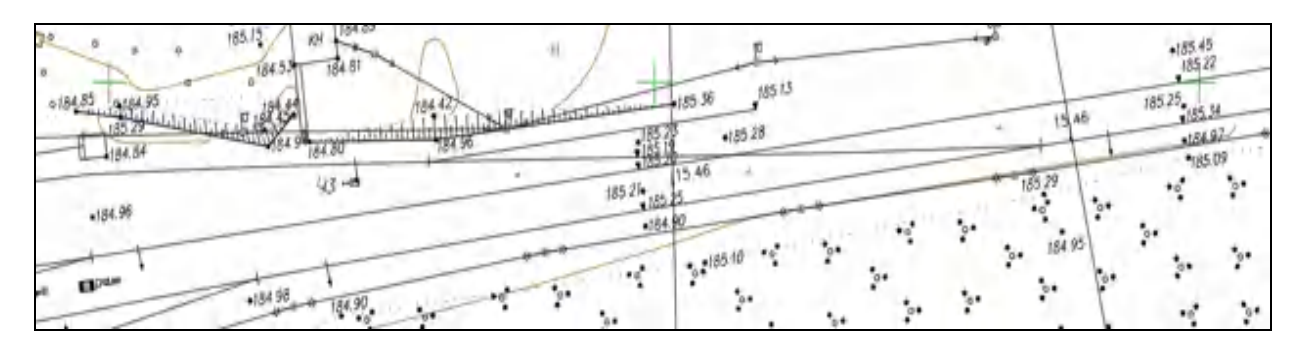

Рисунок 4.32 – Фрагмент креслення

# РОЗДІЛ 5 ПЛАНУВАННЯ РОЗКЛАДУ ПРОЕКТУ ІНЖЕНЕРНО-ГЕОДЕЗИЧНИХ ВИШУКУВАНЬ ЗАЛІЗНИЧНОЇ ІНФРАСТРУКТУРИ НА ДІЛЯНЦІ КОВЕЛЬ – ЯГОДИН – КОРДОН

Успіх реалізації проєкту інженерно-геодезичних вишукувань багато в чому залежить від управління процесами як при плануванні, так і й в момент виконання робіт [22]. Даний розділ описує планування типового проєкту інженерно-геодезичних вишукувань залізничної інфраструктури з використанням сучасних ГІС-технологій. За основу методики виконання робіт було взято реальний проєкт інженерно-геодезичних вишукувань, який було описано у третьому та четвертому розділі.

Було вирішено здійснити планування проєкту одним із методів сіткового планування – методом пошуку критичного шляху. Цей метод використовується для аналізу, складання графіка виконання робіт проєкту й управління процесами. Структурну схему даного алгоритму проілюстровано на рис. 5.1.

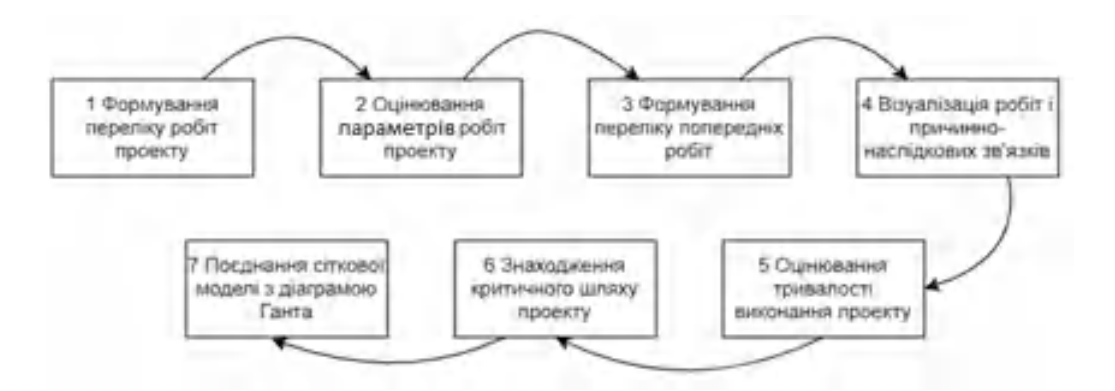

Рисунок 5.1 – Структурна схема алгоритму пошуку критичного шляху

Першим етапом планування було формування переліку робіт проєкту, же під роботою розуміли діяльність, що спрямована на досягнення результатів.

Проект складається з двох частин – польових робіт та камеральних. Комплекс польових робіт включає в себе: рекогностування об'єкта, закладання планово-висотної мережі, роботу базових станцій, процес мобільного лазерного

сканування, наземного лазерного сканування та топографічну зйомку окремих ділянок, експорт та систематизація накопичених даних для передачі в опрацювання камеральній бригаді. До групи камеральних робіт належить: опрацювання даних мобільного лазерного сканування, опрацювання даних наземного лазерного сканування, опрацювання польових статичних вимірів базових станцій, поєднання результатів та завантаження їх до веб-сервісу, векторизація даних та створення звітних матеріалів.

Наступним етапом було сформовано перелік попередніх робіт – робіт, що забезпечують наступні роботи і визначення причинно-наслідкових зв'язків між ними. Результати аналізу подані табл. 5.1.

| Перелік робіт проекту |                                                   | Безпосередньо       | Тривалість     |
|-----------------------|---------------------------------------------------|---------------------|----------------|
| Код<br>роботи         | Назва роботи                                      | попередні<br>роботи | роботи, дні    |
| A                     | Рекогностування                                   |                     |                |
| B                     | Закладання тимчасової планово-<br>висотної основи | $\mathsf{A}$        | 3              |
| $\overline{C}$        | Встановлення базових станцій                      |                     | 1              |
| D                     | Мобільне лазерне сканування                       | $\mathsf{C}$        | 3              |
| E                     | Наземне лазерне сканування                        | D                   | 5              |
| $\mathbf{F}$          | Топографічна зйомка                               | D                   | $\overline{4}$ |
| G                     | Систематизація накопичених даних                  | D, E, F             | $\overline{2}$ |
| H                     | Опрацювання даних НЛС                             | G                   | 3              |
| I                     | Опрацювання статичних вимірів<br>базових станцій  | G                   |                |
| $\mathbf{J}$          | Опрацювання даних топозйомки                      | G                   | $\mathbf{1}$   |
| K                     | Опрацювання даних МЛС                             |                     | $\overline{2}$ |
| L                     | Поєднання даних                                   | H, K, J             | $\overline{2}$ |
| M                     | Завантаження даних до веб-сервісу                 | $\mathbf{L}$        | 3              |
| N                     | Векторизація даних                                | M                   | 30             |
| $\overline{O}$        | Оформлення звітних матеріалів                     | N                   | 5              |

Таблиця 5.1 – Перелік робіт та зв'язків між ними

Тривалість робіт було визначено одним з найпростіших і найпопулярніших методів – оцінювання за трьома точками, суть якого полягає у визначенні оптимістичного, песимістичного і реалістичного значення тривалості робіт. Далі за отриманими оцінками розраховують очікувану (Expected) тривалість виконання робіт за формулою 5.1 [23].

$$
E = \frac{0 + 4M + P}{6},\tag{5.1}
$$

де О, М, Р – оптимістичне, песимістичне та реалістичне значення тривалості робіт відповідно.

Наступним кроком для проєкту за даними таблиці №5.1 було побудовано діаграму передування, що ілюструє причинно-наслідкові зв'язки між процесами проекту. Заплановані роботи зображені у вигляді прямокутників (вузлів) і поєднані між собою стрілками у послідовності їх виконання (рис. 5.2).

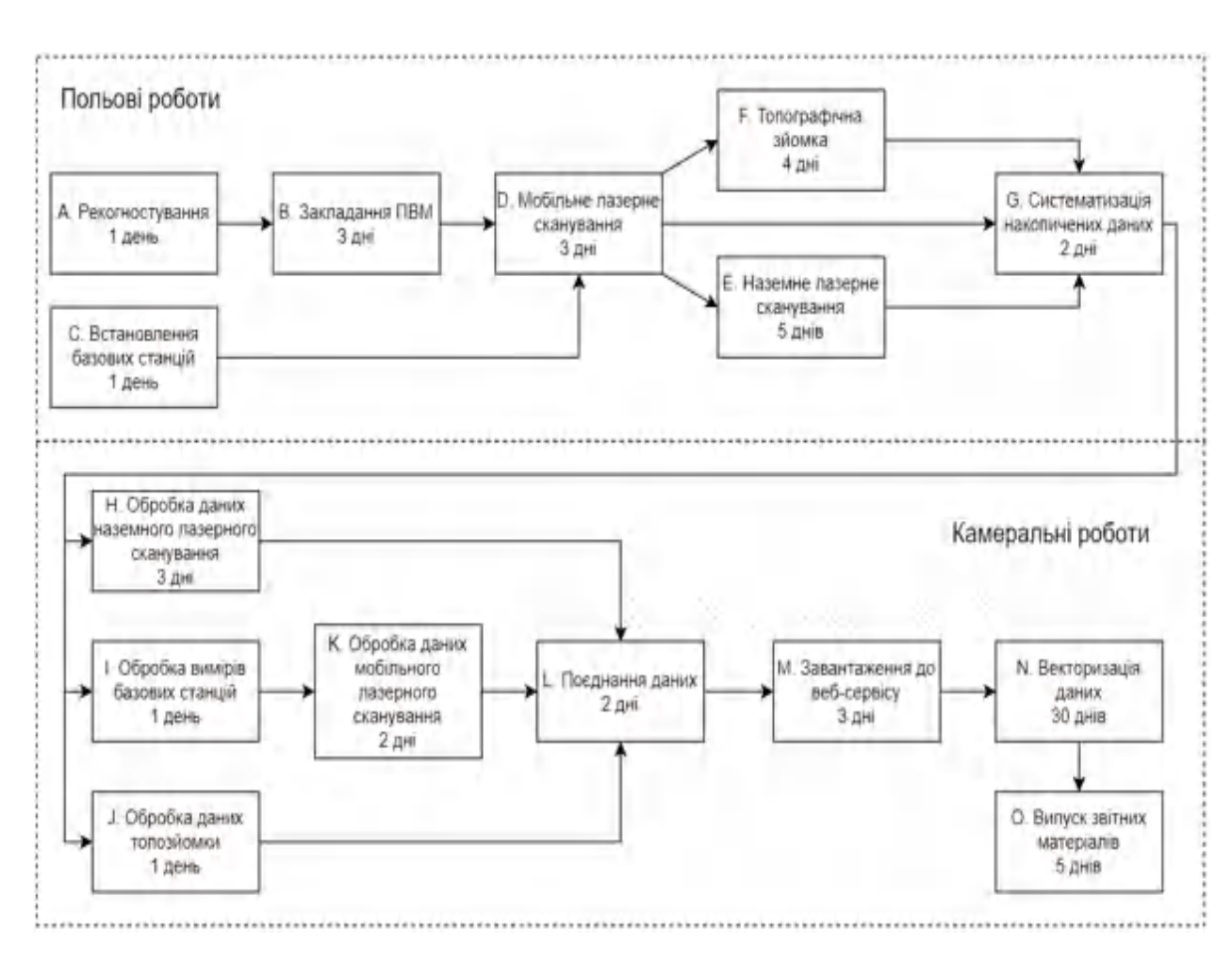

Рисунок 5.2 – Діаграма передування

Слід зауважити, що закладання часу на виконання кожного процесу здійснювалося з урахуванням певної кількості співробітників: польова бригада складається з 5 інженерів-геодезистів, а камеральний відділ даного проєкту налічував 10 картографів.

Наступним етапом було створено сіткову модель для проєкту, дані якого наведено в табл. 5.1. Отриману сіткову модель в подальшому було використано для знаходження критичного шляху проєкту [24].

Створення сіткової моделі для проекту було виконано з використанням методу Arrow Diagramming, в якому роботи зображуються стрілками, кожна з яких починається і закінчується подією, що зображується колом (рис. 5.3).

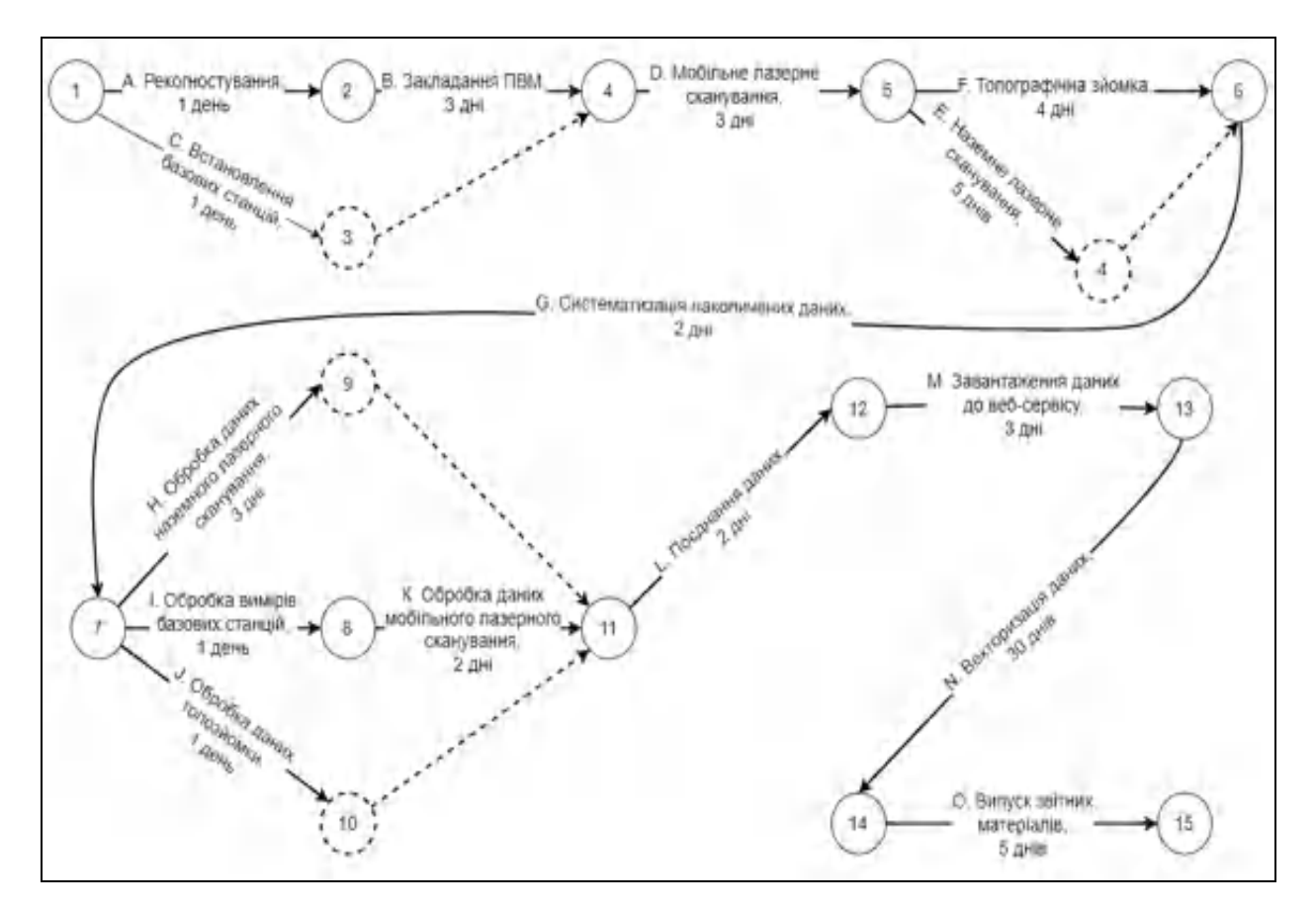

Рис. 5.3 – Сіткова модель розкладу проекту

Далі було проведено оцінювання тривалості виконання проєкту. Було виділено можливі шляхи сіткової моделі (рис. 5.3) та обчислено ї тривалість. Максимальний за тривалістю шлях сіткової моделі називається критичним, а

роботи, що на ньому зустрічаються – критичними. Від тривалості критичного шляху залежить найменша загальна тривалість проєкту в цілому. Для даної сіткової моделі (рис. 5.3) найдовшим за тривалістю є шлях №5 зі значенням 57.

Всі результати розрахунків тривалості виконання робіт кожного шляху наведено в табл. 5.2.

| $N_2$          | Структура шляху         | Тривалість |
|----------------|-------------------------|------------|
| 1              | A-B-D-F-G-I-K-L-M-N-O   | 56         |
| $\overline{2}$ | $A-B-D-E-G-I-K-L-M-N-O$ | 57         |
| 3              | $C-D-F-G-I-K-L-M-N-O$   | 53         |
| $\overline{4}$ | $C-D-E-G-I-K-L-M-N-O$   | 54         |
| 5              | $A-B-D-E-G-H-L-M-N-O$   | 57         |
| 6              | $A-B-D-F-G-H-L-M-N-O$   | 56         |
| $\tau$         | $C-D-E-G-H-L-M-N-O$     | 54         |
| 8              | $C-D-F-G-H-L-M-N-O$     | 53         |
| 9              | $A-B-D-E-G-J-H-L-M-N-O$ | 55         |
| 10             | $A-B-D-F-G-J-H-L-M-N-O$ | 54         |
| 11             | $C-D-E-G-J-L-M-N-O$     | 52         |
| 12             | $C-D-F-G-J-L-M-N-O$     | 51         |

Таблиця 5.2 – Можливі шляхи сіткової моделі проекту

Наступним етапом у програмному забезпеченні MS Excel було сформовано таблицю, до якої занесено дані щодо спланованих дат виконання проєкту з інженерно геодезичних вишукувань залізничної інфраструктури. В якості планованої дати початку проєкту було обрано понеділок 1 травня 2023 року.

Слід зауважити, що при розрахунках дат польові роботи не передбачають вихідних, а камеральні включають п'ятиденний робочий тиждень (вихідні – субота та неділя). Взявши за основу сіткову модель розкладу проєкту та методику побудови діаграми Ганта, засобами програмного забезпечення Microsoft Office Excel було створено модель розкладу проєкту (рис. 5.4).

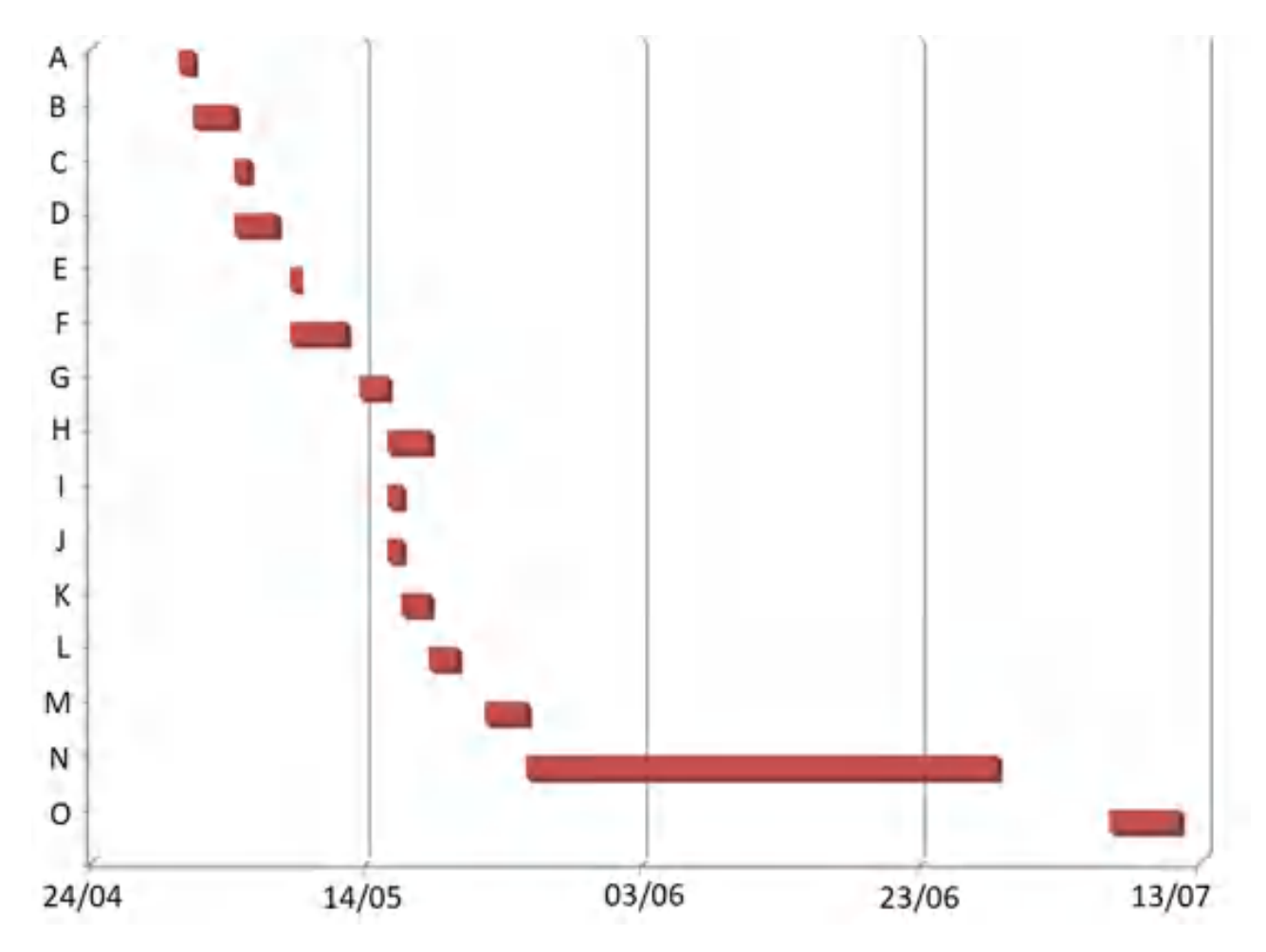

Рисунок 5.4 – Модель розкладу проєкту інженерно-геодезичних вишукувань залізничної інфраструктури на ділянці Ковель – Ягодин – Кордон

Отже, в результаті застосування одного з методів сіткового планування – пошуку критичного шляху, було створено модель розкладу проєкту. Створена модель розкладу вказує на те, що планованого закінчення робіт проєкту – це 13 липня 2023 року.

В подальшому до одержаної моделі розкладу проєкту слід додати дані про необхідні для виконання робіт ресурси і виконавців, що стане основою для формування календарного плану проєкту.

### ВИСНОВКИ

В процесі виконання роботи було досліджено основні особливості світової залізничної транспортної галузі. Окремо досліджено загальний стан залізничної інфраструктури України, статистичні показники вантажоперевезень та пасажирообігу, головні інженерні елементи конструкції залізничного полотна, що потребують регулярного моніторингу та ремонту.

Було проведено дослідження можливостей сучасних ГІС-технологій в задачах моніторингу, будівництва та реконструкції елементів залізничної інфраструктури, їх недоліки і переваги, а також проаналізовано зв'язки між ними. Також було зазначено, що нормативно-правова база України на сьогодні потребує розробки документів, що могли б здійснювати контроль за методиками виконання та якістю проведення інженерно геодезичних вишукувань з використанням сучасних ГІС-технологій.

Було розроблено методики польових та камеральних робіт інженерногеодезичних вишукувань об'єкта залізничної інфраструктури України. Отримані результати польових вишукувань було опрацьовано камеральними методами і сформовано звітні матеріали. Було досліджено особливості створення топографічних планів за даними класичної топографічної зйомки (з використанням тахеометрії та ГНСС-обладнання), наземного і мобільного лазерного сканування. В результаті отримано топографічні плани за даними інженерно-геодезичних вишукувань, картки стану штучних споруд та креслення поперечних профілів залізничного полотна.

Методом сіткового планування було створено сіткову модель проєкту, за якою можна спостерігати якісне збільшення швидкості виконання проектів із залученням сучасних ГІС-технологій у порівнянні з класичними методами.

Розроблені методики можуть бути застосовані при проведенні інженерногеодезичних вишукувань об'єктів залізничної інфраструктури за умови адаптації до їх специфіки та конфігурації.

1) [Зеркалов Д. В.](https://uk.wikipedia.org/w/index.php?title=%D0%97%D0%B5%D1%80%D0%BA%D0%B0%D0%BB%D0%BE%D0%B2_%D0%94%D0%BC%D0%B8%D1%82%D1%80%D0%BE_%D0%92%D0%BE%D0%BB%D0%BE%D0%B4%D0%B8%D0%BC%D0%B8%D1%80%D0%BE%D0%B2%D0%B8%D1%87&action=edit&redlink=1) Транспорт України: Довідник. У двох книгах. — К. : [Основи](https://uk.wikipedia.org/wiki/%D0%9E%D1%81%D0%BD%D0%BE%D0%B2%D0%B8_(%D0%B2%D0%B8%D0%B4%D0%B0%D0%B2%D0%BD%D0%B8%D1%86%D1%82%D0%B2%D0%BE,_%D0%9A%D0%B8%D1%97%D0%B2)), 2003. — 1026 с.

2) [Дубович І. А.](https://uk.wikipedia.org/w/index.php?title=%D0%94%D1%83%D0%B1%D0%BE%D0%B2%D0%B8%D1%87_%D0%86%D0%B2%D0%B0%D0%BD_%D0%90%D0%BD%D0%B4%D1%80%D1%96%D0%B9%D0%BE%D0%B2%D0%B8%D1%87&action=edit&redlink=1) Країнознавчий словник-довідник. — 5-те вид., перероб. і доп. — К. : [Знання](https://uk.wikipedia.org/wiki/%D0%97%D0%BD%D0%B0%D0%BD%D0%BD%D1%8F_(%D0%B2%D0%B8%D0%B4%D0%B0%D0%B2%D0%BD%D0%B8%D1%86%D1%82%D0%B2%D0%BE)), 2008. — 839 с. — [ISBN 978-966-346-330-8.](https://uk.wikipedia.org/wiki/%D0%A1%D0%BF%D0%B5%D1%86%D1%96%D0%B0%D0%BB%D1%8C%D0%BD%D0%B0:%D0%94%D0%B6%D0%B5%D1%80%D0%B5%D0%BB%D0%B0_%D0%BA%D0%BD%D0%B8%D0%B3/9789663463308)

3) [Rodrigue, J-P.](https://uk.wikipedia.org/w/index.php?title=%D0%96%D0%B0%D0%BD-%D0%9F%D0%BE%D0%BB%D1%8C_%D0%A0%D0%BE%D0%B4%D1%80%D1%96%D0%B3%D0%B5&action=edit&redlink=1) The Geography of Transport Systems. — Fourth Edition. — N. Y. : [Routledge,](https://uk.wikipedia.org/wiki/Routledge) 2017. — 440 с. — [ISBN 978-1138669574.](https://uk.wikipedia.org/wiki/%D0%A1%D0%BF%D0%B5%D1%86%D1%96%D0%B0%D0%BB%D1%8C%D0%BD%D0%B0:%D0%94%D0%B6%D0%B5%D1%80%D0%B5%D0%BB%D0%B0_%D0%BA%D0%BD%D0%B8%D0%B3/9781138669574)

4) [Безуглий В. В.,](https://uk.wikipedia.org/wiki/%D0%91%D0%B5%D0%B7%D1%83%D0%B3%D0%BB%D0%B8%D0%B9_%D0%92%D1%96%D1%82%D0%B0%D0%BB%D1%96%D0%B9_%D0%92%D1%96%D0%BA%D1%82%D0%BE%D1%80%D0%BE%D0%B2%D0%B8%D1%87) Козинець С. В. Регіональна економічна і соціальна географія світу : Навчальний посібник. — видання 2-ге, доп., перероб. — К. : [ВЦ «Академія»](https://uk.wikipedia.org/wiki/%D0%90%D0%BA%D0%B0%D0%B4%D0%B5%D0%BC%D1%96%D1%8F_(%D0%B2%D0%B8%D0%B4%D0%B0%D0%B2%D0%BD%D0%B8%D1%87%D0%B8%D0%B9_%D1%86%D0%B5%D0%BD%D1%82%D1%80)), 2007. — 688 с. — ISBN [966-580-144-9.](https://uk.wikipedia.org/wiki/%D0%A1%D0%BF%D0%B5%D1%86%D1%96%D0%B0%D0%BB%D1%8C%D0%BD%D0%B0:%D0%94%D0%B6%D0%B5%D1%80%D0%B5%D0%BB%D0%B0_%D0%BA%D0%BD%D0%B8%D0%B3/9665801449)

5) [Транспорт залізничний](https://apitu.files.wordpress.com/2016/01/the_customs_encyclopedia_t2.pdf) [[Архівовано](https://web.archive.org/web/20210201142733/https:/apitu.files.wordpress.com/2016/01/the_customs_encyclopedia_t2.pdf) 1 лютого 2021 у [Wayback](https://uk.wikipedia.org/wiki/Wayback_Machine) [Machine.](https://uk.wikipedia.org/wiki/Wayback_Machine)] // Митна [енциклопедія](https://uk.wikipedia.org/wiki/%D0%9C%D0%B8%D1%82%D0%BD%D0%B0_%D0%B5%D0%BD%D1%86%D0%B8%D0%BA%D0%BB%D0%BE%D0%BF%D0%B5%D0%B4%D1%96%D1%8F) : у 2 т. / [І. Г. Бережнюк](https://uk.wikipedia.org/wiki/%D0%91%D0%B5%D1%80%D0%B5%D0%B6%D0%BD%D1%8E%D0%BA_%D0%86%D0%B2%D0%B0%D0%BD_%D0%93%D1%80%D0%B8%D0%B3%D0%BE%D1%80%D0%BE%D0%B2%D0%B8%D1%87) (відп. ред.) та ін.. — Хм. : ПП Мельник А. А., 2013. — Т. 2 [: М](https://apitu.files.wordpress.com/2016/01/the_customs_encyclopedia_t2.pdf) — Я. — С. 415. — 536 с. — [ISBN](https://uk.wikipedia.org/wiki/%D0%A1%D0%BF%D0%B5%D1%86%D1%96%D0%B0%D0%BB%D1%8C%D0%BD%D0%B0:%D0%94%D0%B6%D0%B5%D1%80%D0%B5%D0%BB%D0%B0_%D0%BA%D0%BD%D0%B8%D0%B3/9786177094103) [978-617-7094-10-3.](https://uk.wikipedia.org/wiki/%D0%A1%D0%BF%D0%B5%D1%86%D1%96%D0%B0%D0%BB%D1%8C%D0%BD%D0%B0:%D0%94%D0%B6%D0%B5%D1%80%D0%B5%D0%BB%D0%B0_%D0%BA%D0%BD%D0%B8%D0%B3/9786177094103)

6) Транспорт України. Звіт. /Державна служба статистики України. — Київ. 2022. — с. 14;

7) Сучасні проблеми залізниць України [Електронний ресурс]. [https://mtu.gov.ua/content/informaciya-pro-ukrainski-zaliznici.html.](https://mtu.gov.ua/content/informaciya-pro-ukrainski-zaliznici.html) — 06.11.2022;

8) Улаштування та експлуатація залізничної колії: навч. посіб. / [О. М. Даренський та ін.] ; Укр. держ. ун-т залізн. трансп. — Харків: УкрДУЗТ, 2015. — 100 с. : іл., табл. — ISBN [978-617-654-033-5;](https://uk.wikipedia.org/wiki/%D0%A1%D0%BF%D0%B5%D1%86%D1%96%D0%B0%D0%BB%D1%8C%D0%BD%D0%B0:%D0%94%D0%B6%D0%B5%D1%80%D0%B5%D0%BB%D0%B0_%D0%BA%D0%BD%D0%B8%D0%B3/9786176540335)

9) Залізнична колія. Улаштування, проектування і розрахунки, взаємодія з рухомим складом. У 2 т. : підручник. Т. 2 / Е. І. Даніленко. — Київ: Інпрес, 2010. — 456 с. — [ISBN 966-96856-5-0;](https://uk.wikipedia.org/wiki/%D0%A1%D0%BF%D0%B5%D1%86%D1%96%D0%B0%D0%BB%D1%8C%D0%BD%D0%B0:%D0%94%D0%B6%D0%B5%D1%80%D0%B5%D0%BB%D0%B0_%D0%BA%D0%BD%D0%B8%D0%B3/9669685650)

10) [Мала гірнича енциклопедія](https://uk.wikipedia.org/wiki/%D0%9C%D0%B0%D0%BB%D0%B0_%D0%B3%D1%96%D1%80%D0%BD%D0%B8%D1%87%D0%B0_%D0%B5%D0%BD%D1%86%D0%B8%D0%BA%D0%BB%D0%BE%D0%BF%D0%B5%D0%B4%D1%96%D1%8F) : у 3 т. / за ред. В. С. [Білецького](https://uk.wikipedia.org/wiki/%D0%91%D1%96%D0%BB%D0%B5%D1%86%D1%8C%D0%BA%D0%B8%D0%B9_%D0%92%D0%BE%D0%BB%D0%BE%D0%B4%D0%B8%D0%BC%D0%B8%D1%80_%D0%A1%D1%82%D0%B5%D1%84%D0%B0%D0%BD%D0%BE%D0%B2%D0%B8%D1%87). — Д. : [Донбас](https://uk.wikipedia.org/wiki/%D0%94%D0%BE%D0%BD%D0%B1%D0%B0%D1%81_(%D0%B2%D0%B8%D0%B4%D0%B0%D0%B2%D0%BD%D0%B8%D1%86%D1%82%D0%B2%D0%BE)), 2004. — Т. 1 : А — К. — 640 с. — [ISBN 966-7804-14-3;](https://uk.wikipedia.org/wiki/%D0%A1%D0%BF%D0%B5%D1%86%D1%96%D0%B0%D0%BB%D1%8C%D0%BD%D0%B0:%D0%94%D0%B6%D0%B5%D1%80%D0%B5%D0%BB%D0%B0_%D0%BA%D0%BD%D0%B8%D0%B3/9667804143)

11) Мухопад М. Д. Транспортні машини.—Харків: Вид-во «Основа» при Харк. ун-ті, 1993–192с;

12) Будова та експлуатація штучних споруд : підруч. для студ. ВНЗ / Й. Й. Лучко, О. С. Распопов; ред.: Й. Й. Лучко; Дніпропетр. нац. ун-т залізн. трансп. ім. В. Лазаряна. - Л. : Каменяр, 2011. - 880 c. - Бібліогр.: с. 869-872;

13) Дистанційне зондування Землі з космосу. Цифрова обробка зображень/ Кашкін В.Б., Сухінін А.І./ Логос, 2001. — 143 с;

14) [Мала гірнича енциклопедія](https://uk.wikipedia.org/wiki/%D0%9C%D0%B0%D0%BB%D0%B0_%D0%B3%D1%96%D1%80%D0%BD%D0%B8%D1%87%D0%B0_%D0%B5%D0%BD%D1%86%D0%B8%D0%BA%D0%BB%D0%BE%D0%BF%D0%B5%D0%B4%D1%96%D1%8F) : у 3 т. / за ред. В. С. [Білецького](https://uk.wikipedia.org/wiki/%D0%91%D1%96%D0%BB%D0%B5%D1%86%D1%8C%D0%BA%D0%B8%D0%B9_%D0%92%D0%BE%D0%BB%D0%BE%D0%B4%D0%B8%D0%BC%D0%B8%D1%80_%D0%A1%D1%82%D0%B5%D1%84%D0%B0%D0%BD%D0%BE%D0%B2%D0%B8%D1%87). — Д. : [Донбас](https://uk.wikipedia.org/wiki/%D0%94%D0%BE%D0%BD%D0%B1%D0%B0%D1%81_(%D0%B2%D0%B8%D0%B4%D0%B0%D0%B2%D0%BD%D0%B8%D1%86%D1%82%D0%B2%D0%BE)), 2004. — Т. 1 : А — К. — 120 с. — [ISBN 966-7804-14-3;](https://uk.wikipedia.org/wiki/%D0%A1%D0%BF%D0%B5%D1%86%D1%96%D0%B0%D0%BB%D1%8C%D0%BD%D0%B0:%D0%94%D0%B6%D0%B5%D1%80%D0%B5%D0%BB%D0%B0_%D0%BA%D0%BD%D0%B8%D0%B3/9667804143)

15) [Пряха Б.Г.](https://uk.wikipedia.org/wiki/%D0%9A%D0%BE%D1%80%D0%B8%D1%81%D1%82%D1%83%D0%B2%D0%B0%D1%87:%D0%91%D0%BE%D1%80%D0%B8%D1%81_%D0%9F%D1%80%D1%8F%D1%85%D0%B0) «Про польове трасування» // Геодезія і [картографія. —](http://cat.inist.fr/?aModele=affichen&cpsidt=8076486)  $1986. - N<sub>2</sub>2. - C. 14-17$ ;

16) Серапінас Б.Б. Глобальні системи позиціонування. — М. : ІКФ "Каталог", 2002. — 106 с;

17) Dassot, M., Constant, T., & Fournier, M. (2011). The use of terrestrial LiDAR technology in forest science: application fields, benefits and challenges. Annals of forest science, 68(5), 959-974;

18) Gerald F. Marshall Handbook of Optical and Laser Scanning, Marcel Dekker, Inc., 2004, [ISBN](https://en.wikipedia.org/wiki/ISBN_(identifier)) [0-8247-5569-3;](https://en.wikipedia.org/wiki/Special:BookSources/0-8247-5569-3)

19) Leica-PegasusTwoUltimate-DataSheet-0620;

20) Leica Cyclone Basic User Manual-01 – September 2017;

21) Autodesk AutoCAD Basic User Manual-014 – October 2019;

22) Планування ГІС-проєктів [Текст] : навч.-метод. посіб. до практ. занять / С. Ю. Даншина. – Харків: Нац. аерокосм. ун-т ім. М. Є. Жуковського «Харків. авіац. ін-т», 2022. – 26 c;

23) 13. Довгань, Л. Є. Управління проектами [Текст] : навч. посіб. / Л. Є. Довгань, Г. А. Мохонько, І. П. Малик. – Київ : КПІ ім. Ігоря Сікорського,  $2017. - 420$  c.

24) Старченко, Г. В. Управління проектами: теорія та практика [Текст] : навч. посіб. / Г. В. Старченко. – Чернігів : Видавець Брагинець О. В., 2018. – 306 с.

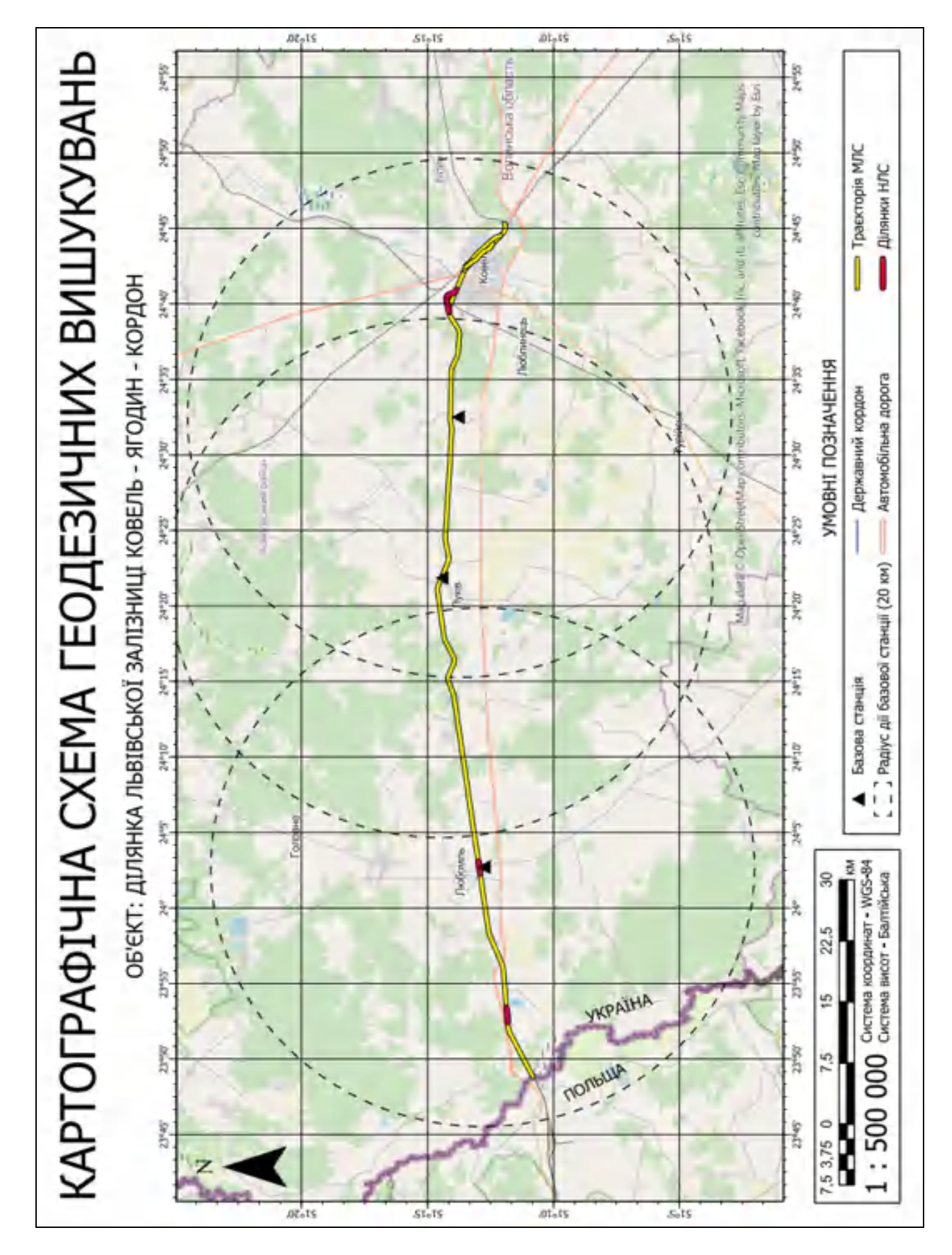

# ДОДАТОК А

## ДОДАТОК Б

### Модель поперечного профілю залізничного полотна

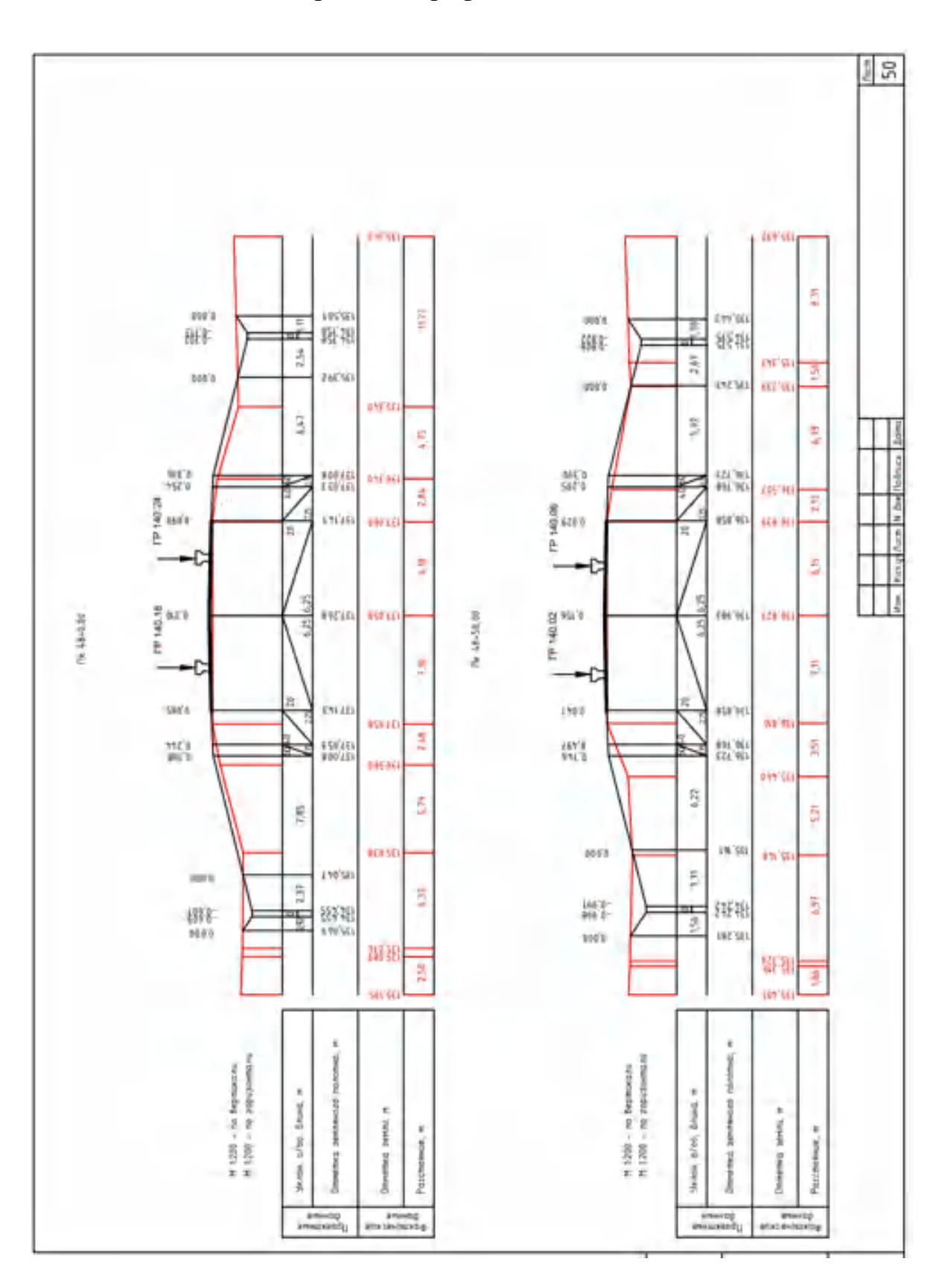

## ДОДАТОК В

### Картка штучної споруди №61

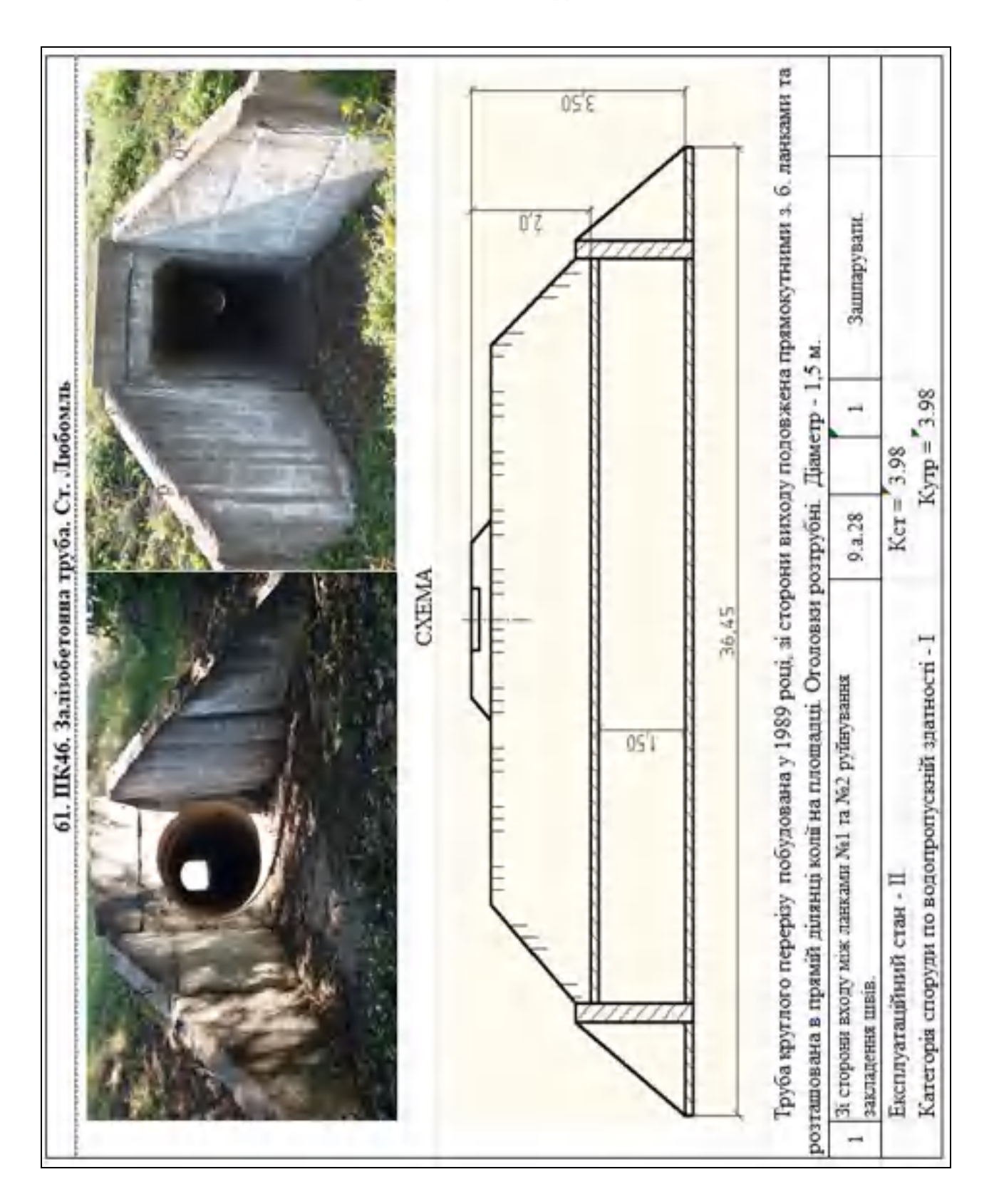

# ДОДАТОК Г

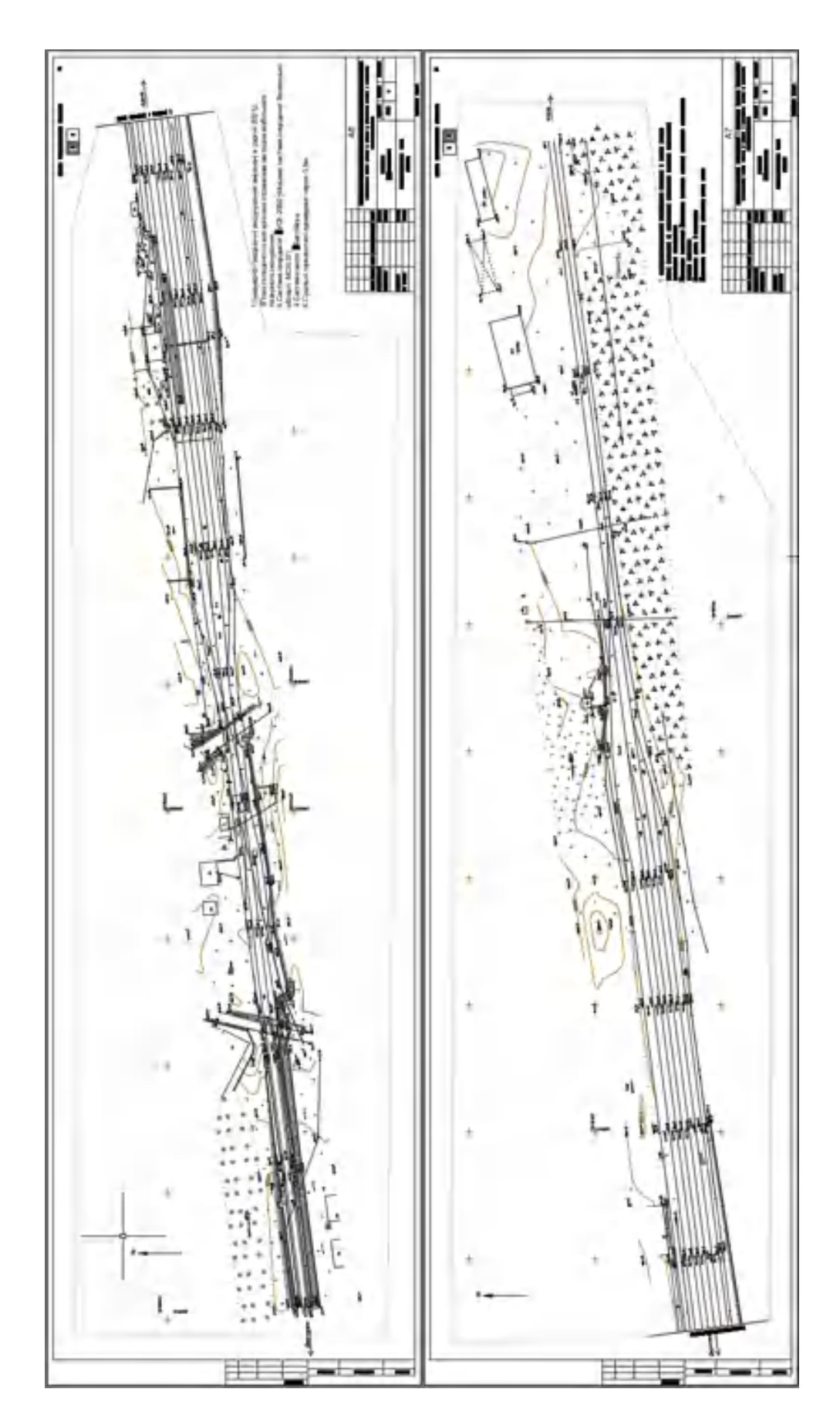

# Топографічний план залізничної станції Любомль

### ВИКОРИСТАННЯ ГЕОІНФОРМАЦІЙНИХ ТЕХНОЛОГІЙ ПРИ ПРОВЕДЕННІ ГЕОДЕЗИЧНИХ ВИШУКУВАНЬ ТА РЕКОНСТРУКЦІЇ ЗАЛІЗНИЧНОЇ ТРАНСПОРТНОЇ ІНФРАСТРУКТУРИ УКРАЇНИ

#### Студент: Прийма А. С., гр. 462м

#### Керівник: Андреев С.М., кгн., доц.

Мета роботи: підвищення ефективності інженерно-геодезичних вишукувань залізничної транспортної інфраструктури України за рахунок використання сучасних геоінформаційних технологій.

Об'єкт дослідження: інженерно-геодезичні вишукування об'єкта залізничної інфраструктурн.

Предмет дослідження: використання геоінформаційних технологій при проведенні інженернотеодезичних вишукувань залізничної інфраструктури.

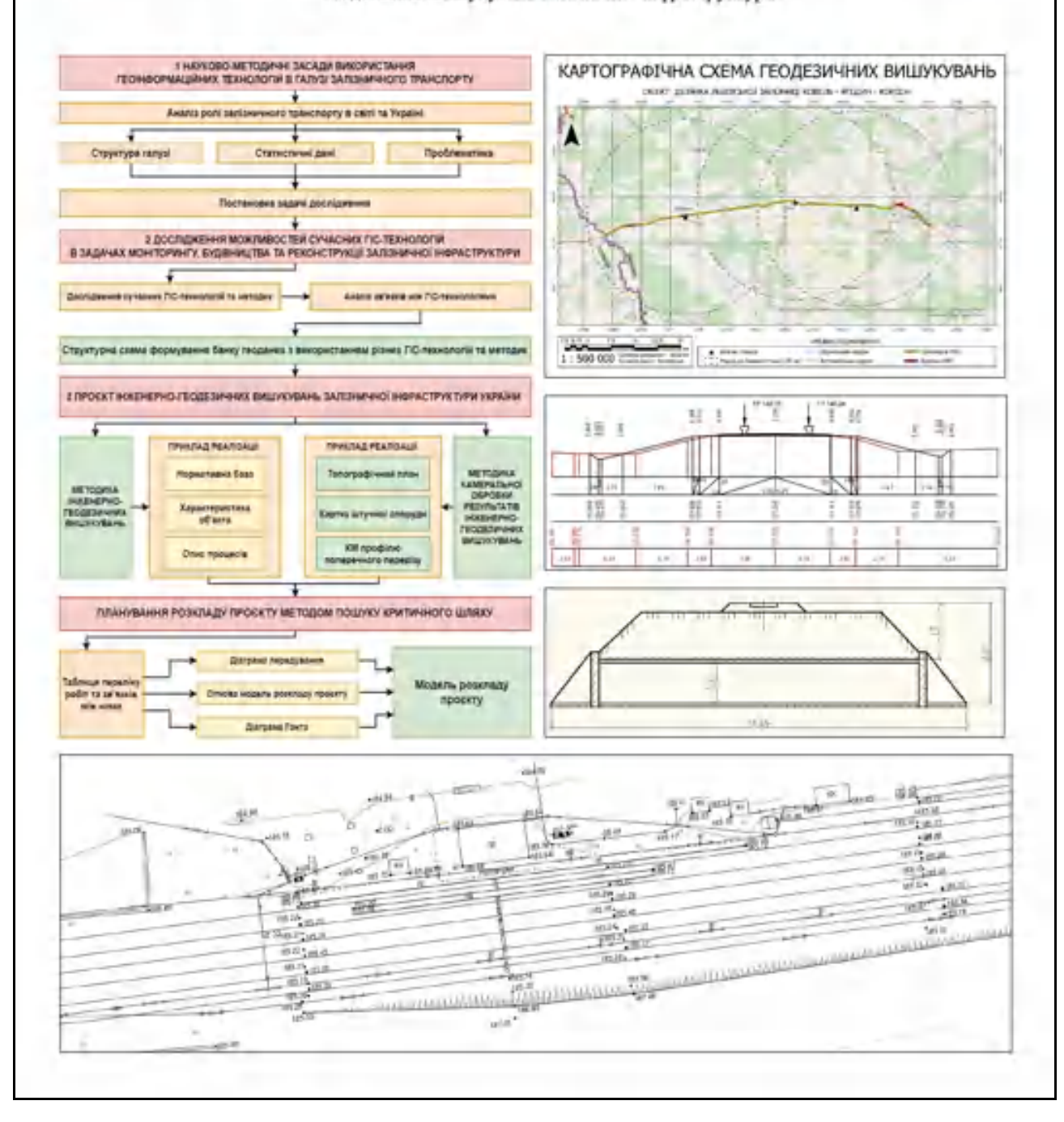

### ДОДАТОК Е

Національний аерокосмічний університет ім. М. Є. Жуковського «Харківський Авіаційний Інститут» Факультет ракетно-космічної техніки Кафедра геолиформаційних технологій та космічного моніторингу Землі Кваліфікаційна робота магістра Напрям підготовки: 193 «Геодезія і землеустрій» Освітня програма: «Геоінформаційні системи та технології»

## ВИКОРИСТАННЯ ГЕОІНФОРМАЦІЙНИХ **ТЕХНОЛОГІЙ ПРИ ПРОВЕДЕННІ** ІНЖЕНЕРНО-ГЕОДЕЗИЧНИХ ВИШУКУВАНЬ ТА РЕКОНСТРУКЦІЇ ЗАЛІЗНИЧНОЇ ТРАНСПОРТНОЇ ІНФРАСТРУКТУРИ УКРАЇНИ

Студент: Прийма А.С., гр. 462м Керівник: Андресв С.М., к.т.н., доц.

Харків - 2022.

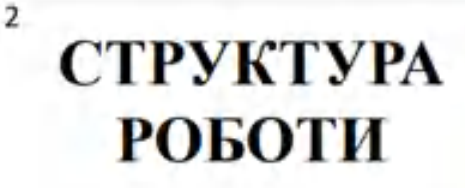

**WA GIS** 

1

Мета роботи: підвищення ефективності інженерногеодезичних вишукувань залізничної інфраструктури України за рахунок сучасних геоінформаційних технологій.

Об'єкт досліджения: інженерногеодезичні вишукування об'єкта залізничної інфраструктури.

#### Предмет дослідження:

використання геоінформаційних технологій при проведенні інженерно-геодезичних вишукувань залізничної інфраструктури.

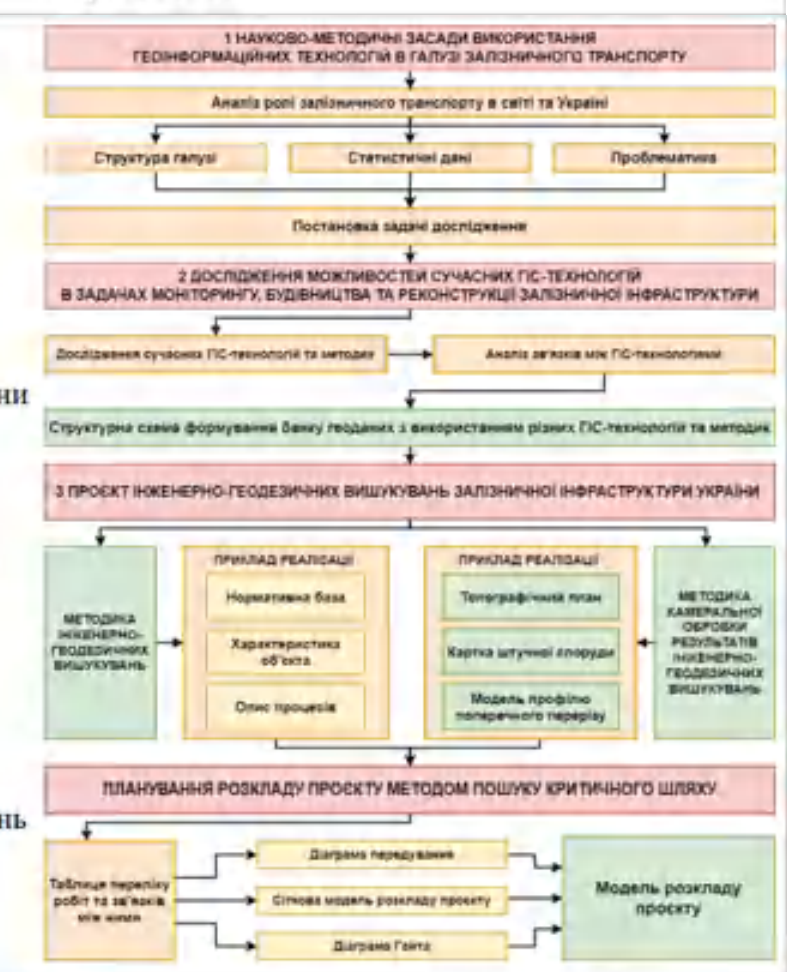

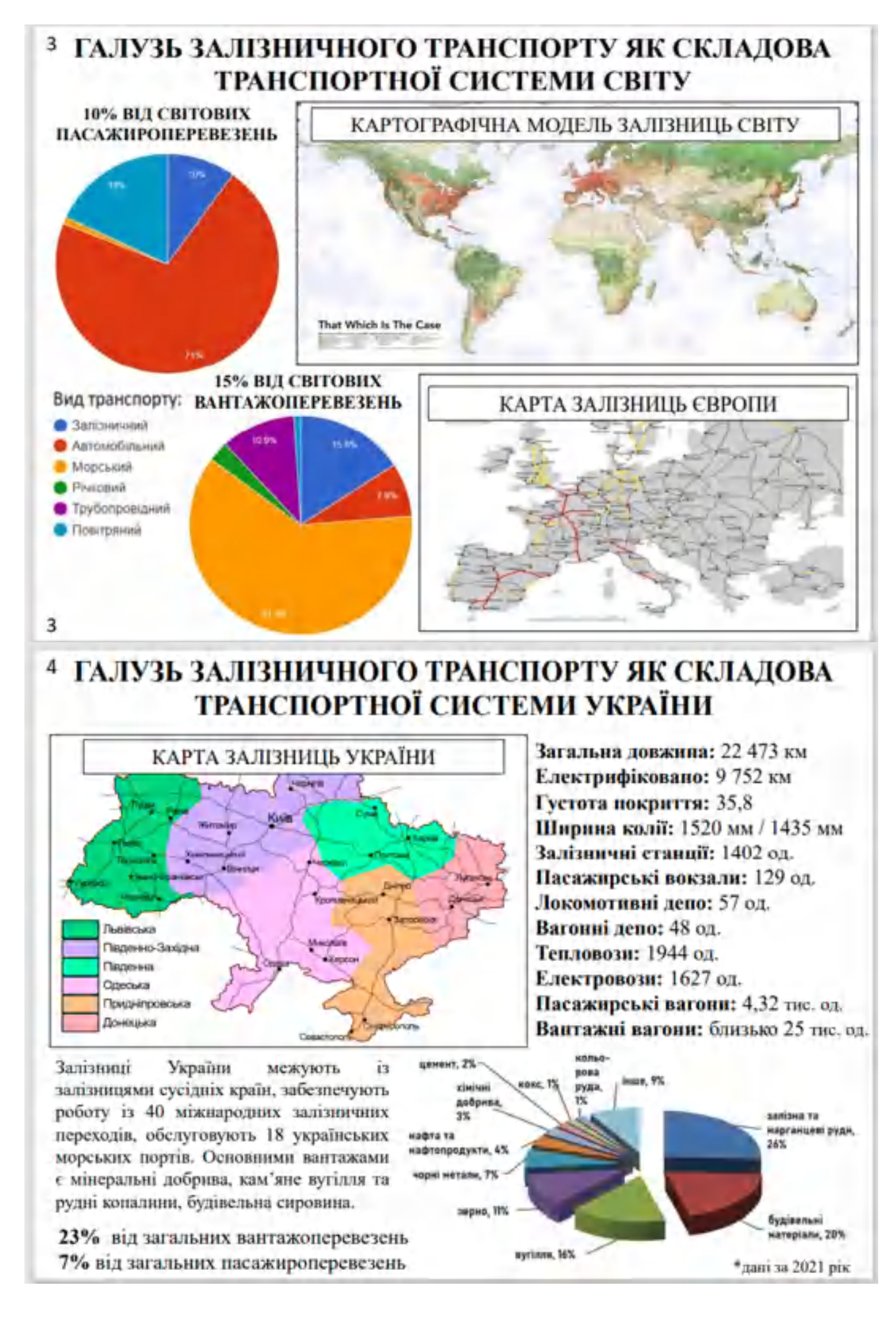

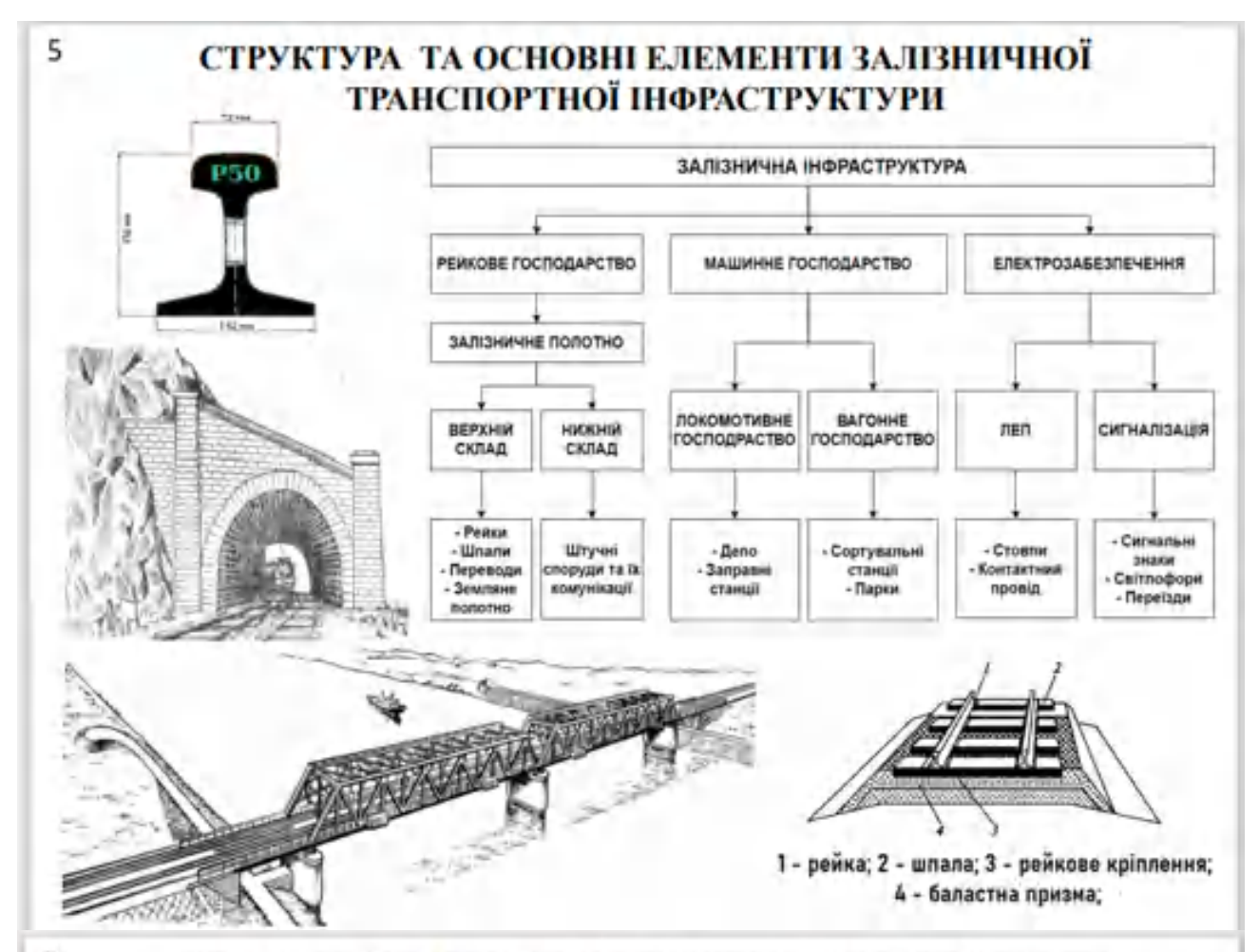

#### 6 АКТУАЛЬНІСТЬ ПИТАННЯ ІНЖЕНЕРНО-ГЕОДЕЗИЧНИХ ВИШУКУВАНЬ ОБ'ЄКТІВ ЗАЛІЗНИЧНОЇ ІНФРАСТРУКТУРИ УКРАЇНИ

#### Проблематика галузі:

- Підвищення пропускної спроможності мережі залізниць країни;
- Оновлення та модернізація основних фондів:
- Технологічне та технічне відставання залізниць України від залізниць європейських країн, переобладнання колій до стандарту Свропейського Союзу (1435 мм);
- Реконструкція пошкоджених ділянок залізничних ліній внаслідок бойових дій.

ЗРУЙНОВАНА ДІЛЯНКА ЗАЛІЗНИЧНОГО ПЕРЕГОНУ ВНАСЛІДОК БОЙОВИХ ДІЙ

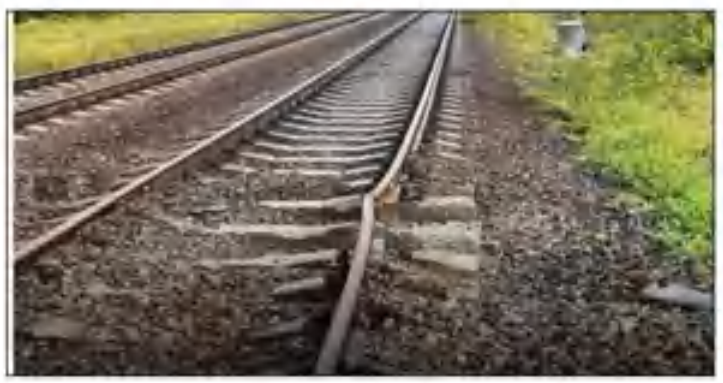

РІЗНИЦЯ ШИРИНИ КОЛІЙ

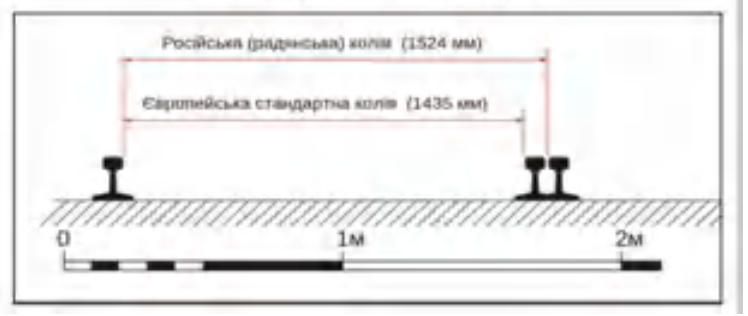

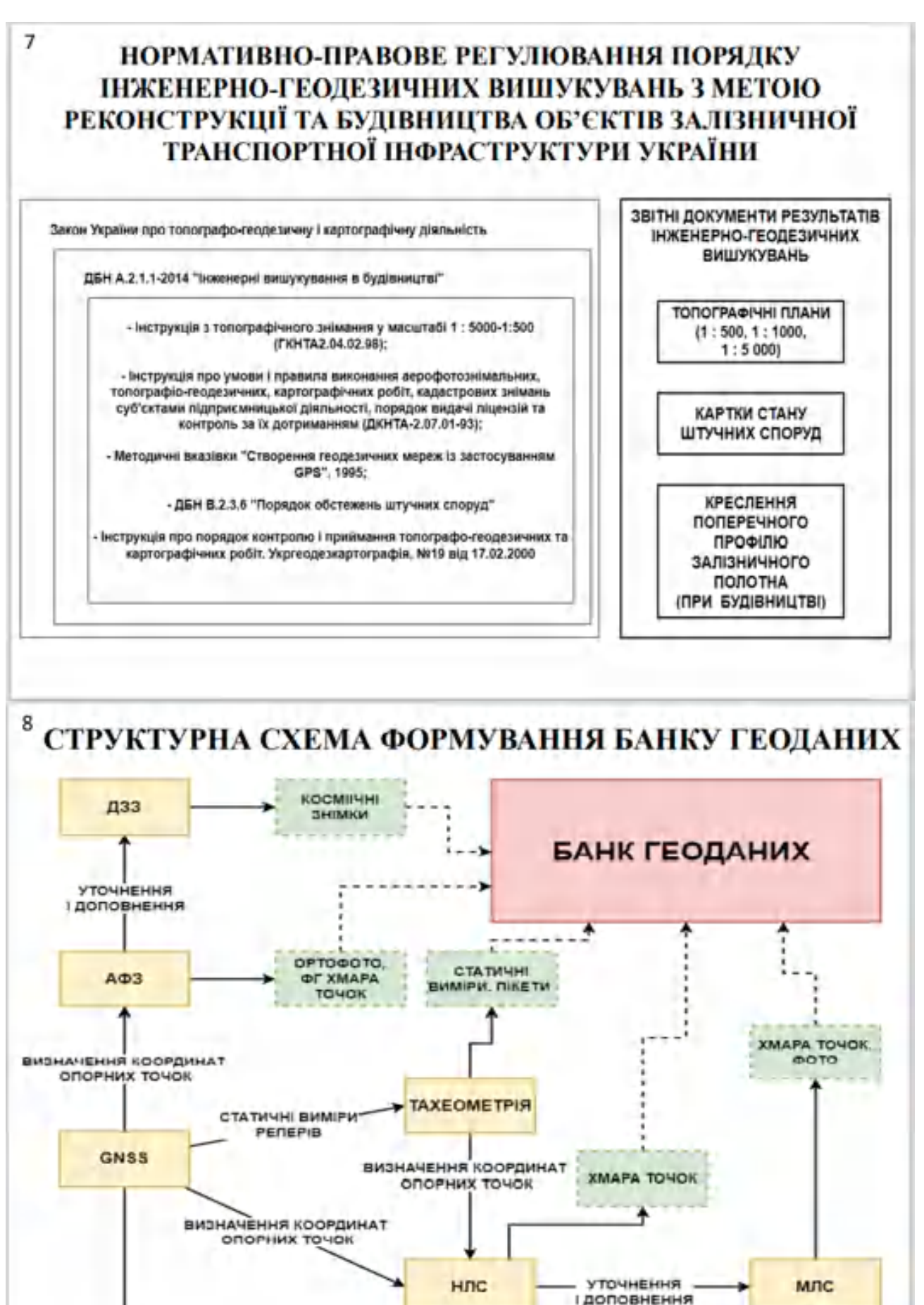

**БАЗОВІ СТАНЦІЇ** ОПОРНІ ПУНКТИ

<sup>102</sup>

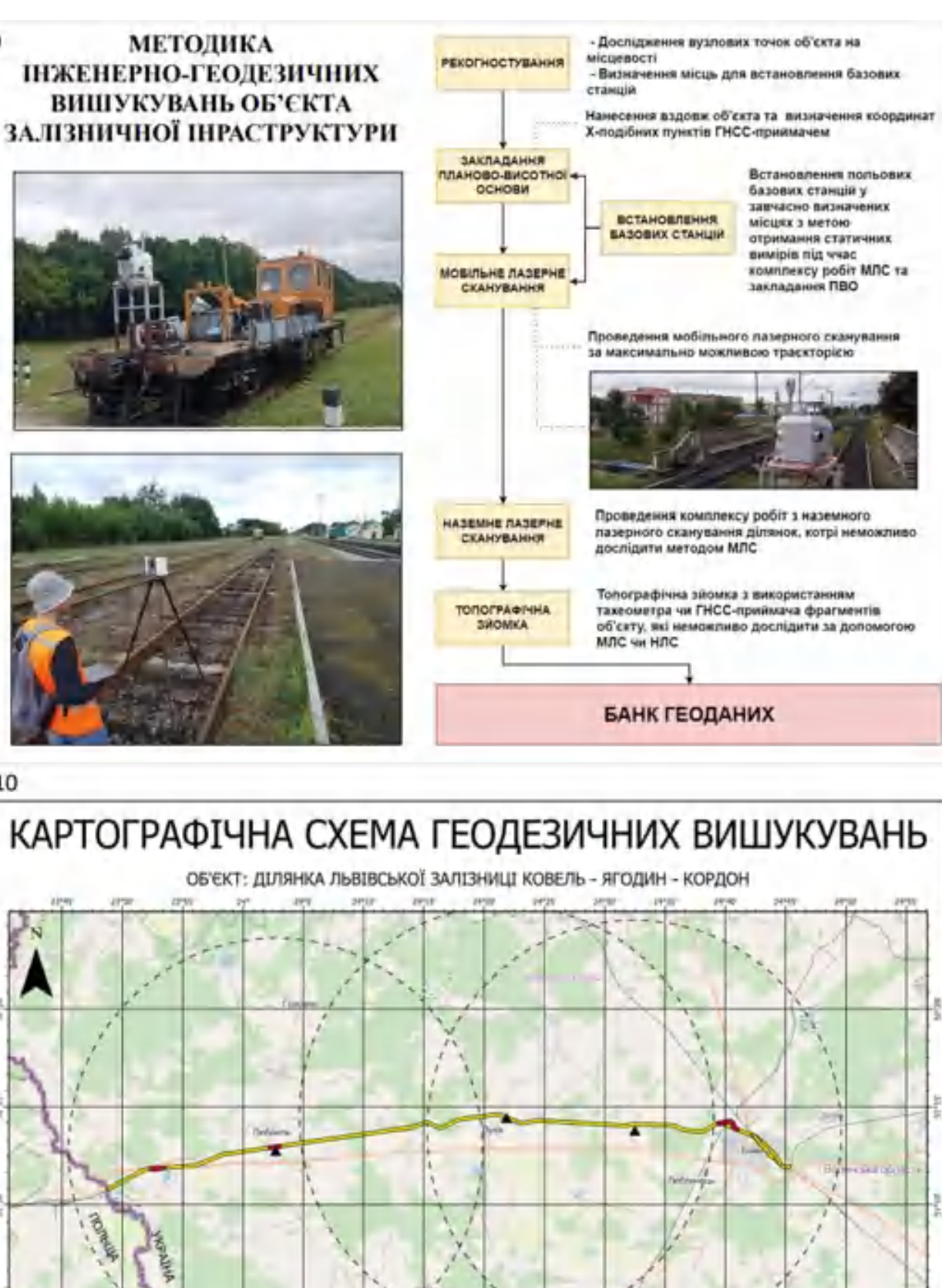

9

10

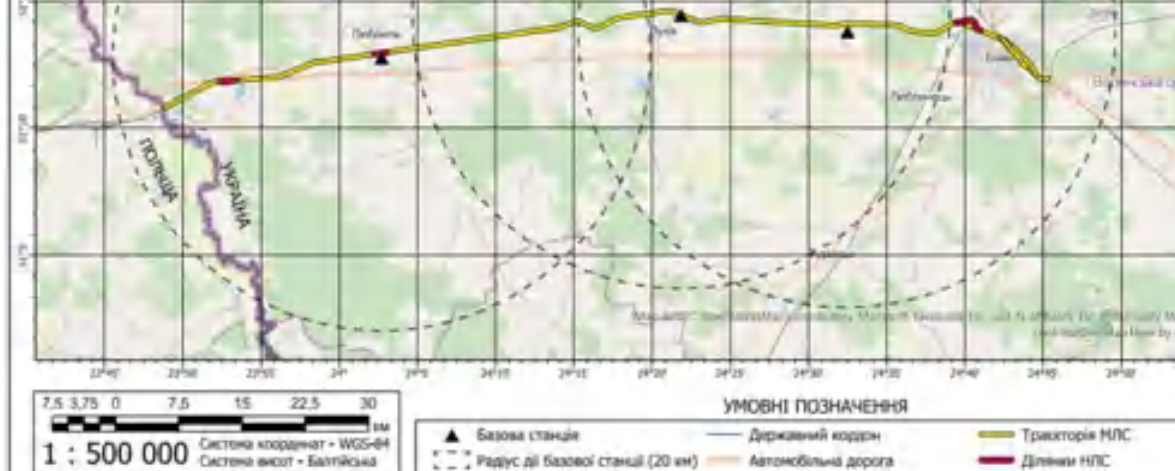

Pagyc All Saxonol craveal (20 xm)

Автомобільна дорога

**Дляни НПС** 

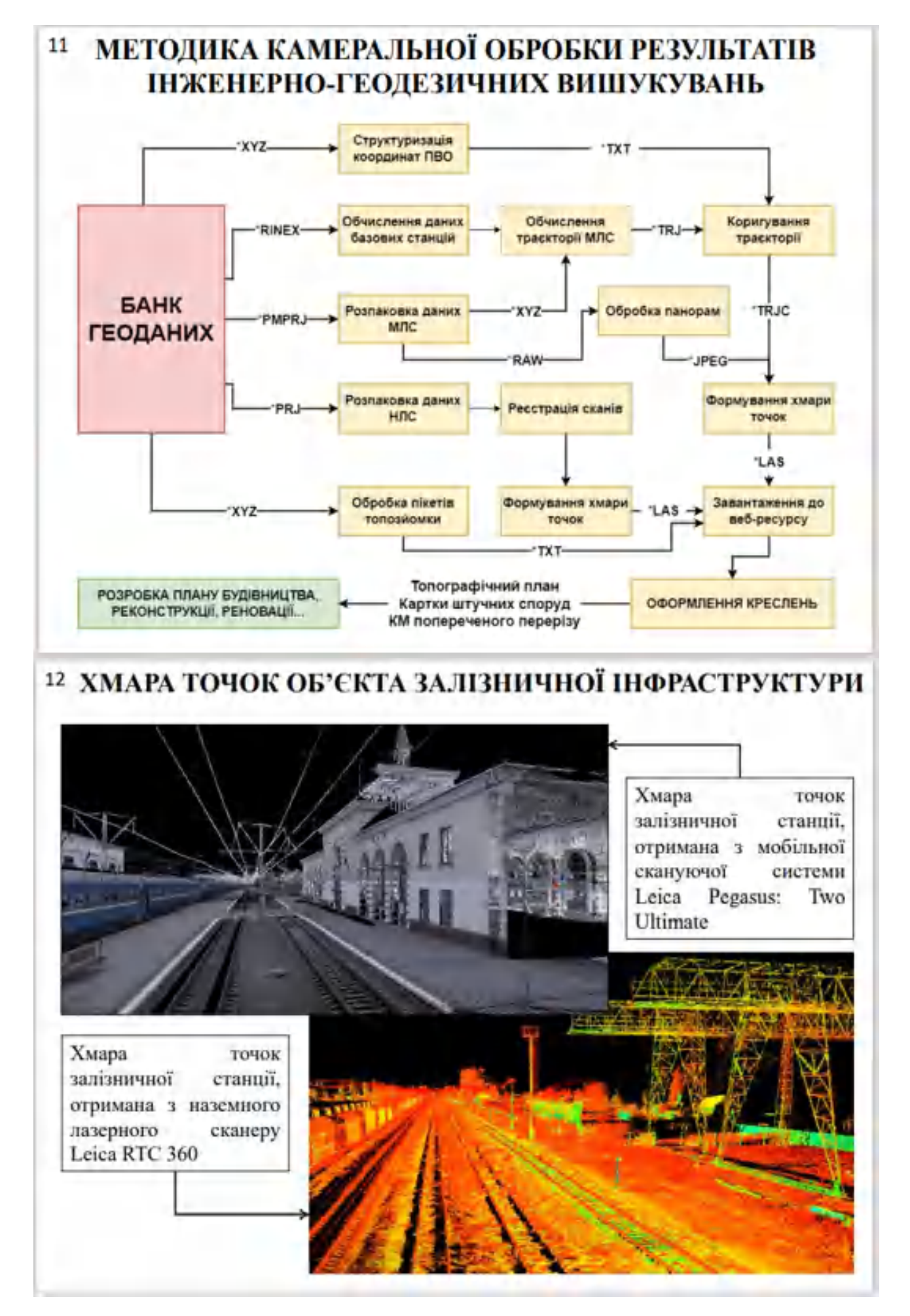

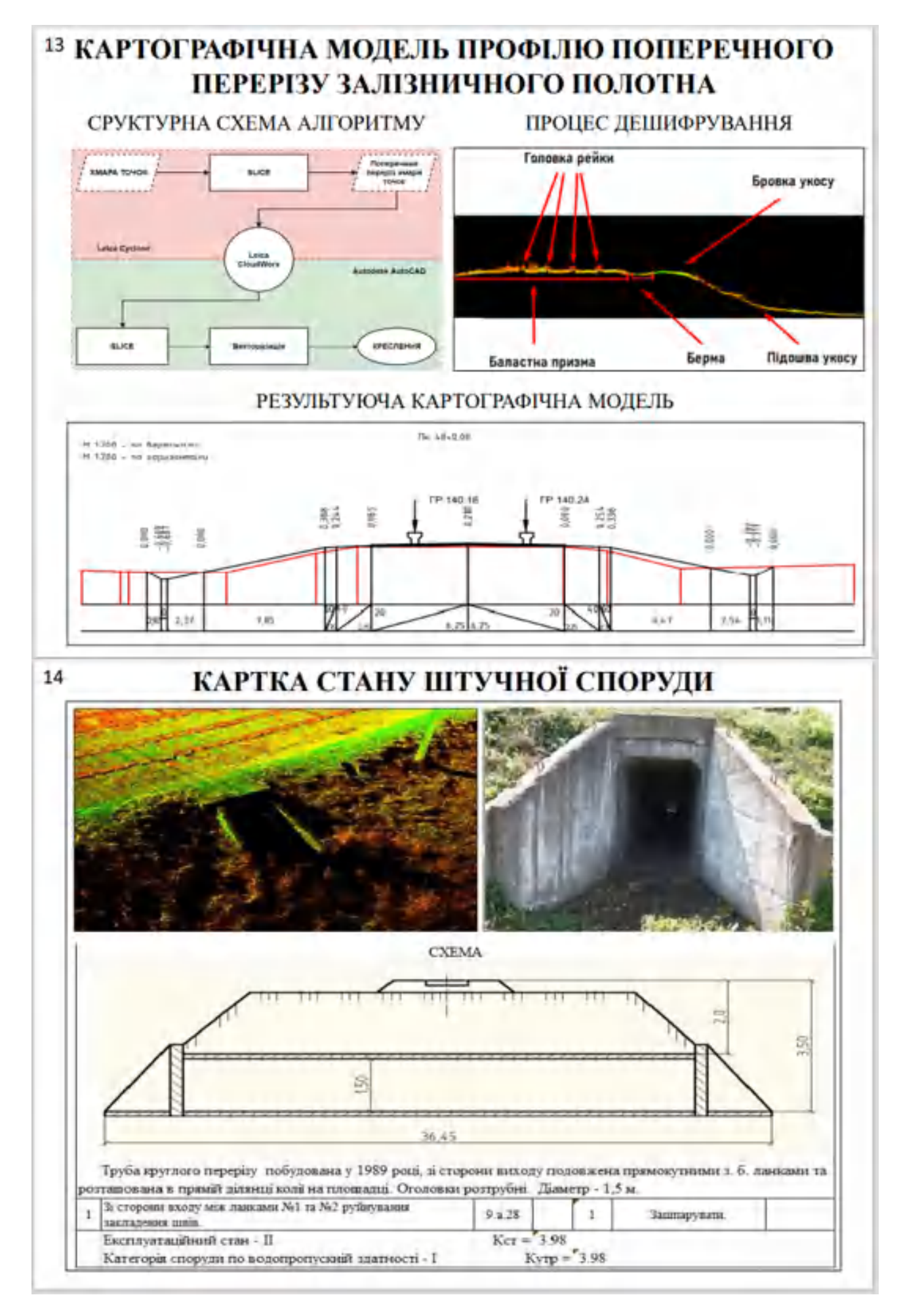

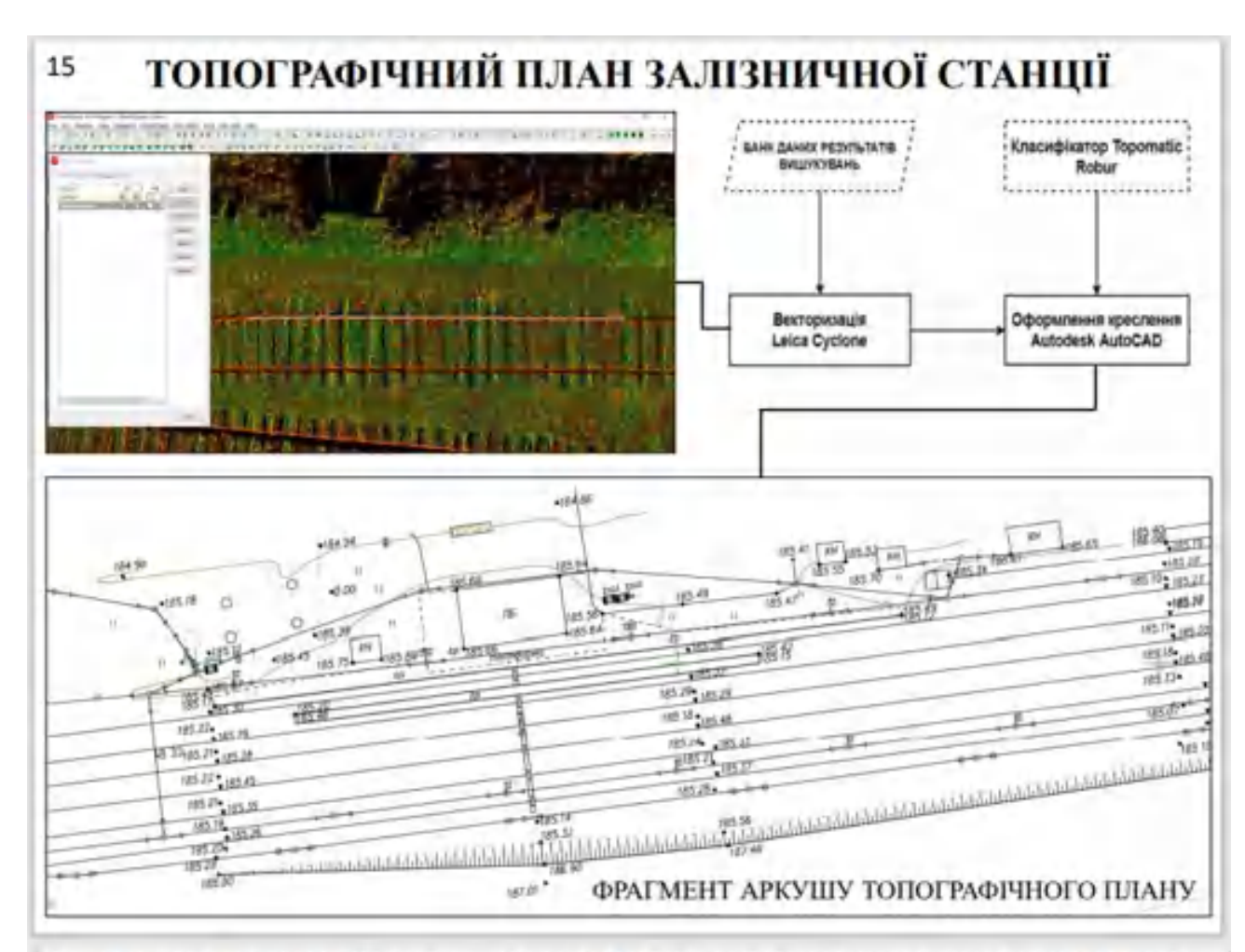

### 16 ПЛАНУВАННЯ РОЗКЛАДУ ПРОЄКТУ ІНЖЕНЕРНО-ГЕОДЕЗИЧНИХ ВИШУКУВАНЬ МЕТОДОМ ПОШУКУ КРИТИЧНОГО ШЛЯХУ

СТРУКТУРНА СХЕМА АЛГОРИТМУ СРМ

**CPM** (Critical Path Method) -  $\mu$ c метод, який вираховує найдовший шлях запланованих діяльностей до логічних фінальних точок чи до кінця проскту, а також найбільш ранню та найпізнішу дату, коли кожна діяльність може бути почата та завершена без затримки проєкту в цілому.

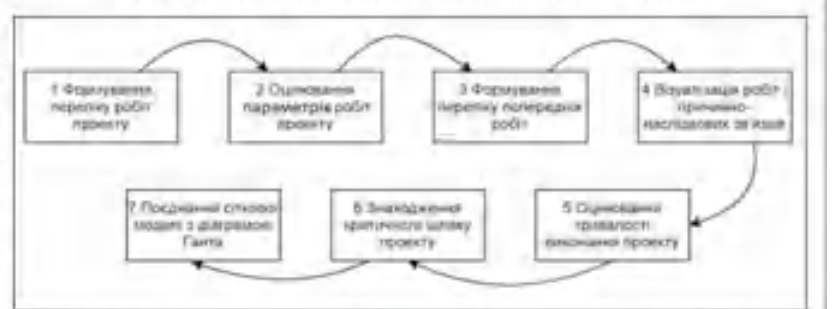

#### СІТКОВА МОДЕЛЬ РОЗКЛАДУ ПРОЄКТУ

#### МОДЕЛЬ РОЗКЛАДУ ПРОСКТУ

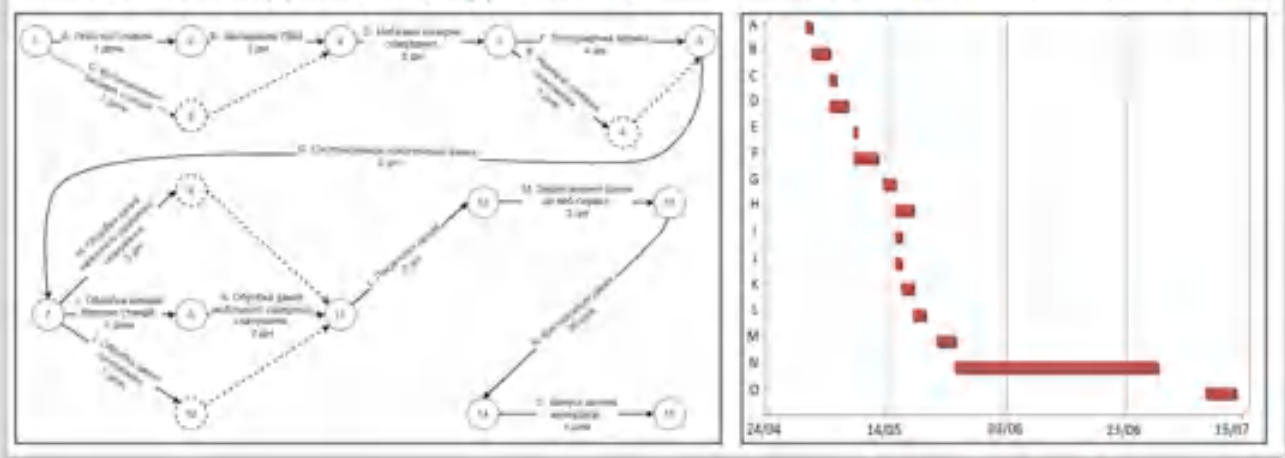

# ОСНОВНІ РЕЗУЛЬТАТИ РОБОТИ

 $17$ 

• Внявлено, що нормативно-правова база України у сфері інженерно-геодезичних вишукувань потребує розробки документів, що могли б встановлювати методики проведення інженерно-геодезичних вишукувань засобами мобільного та наземного лазерних сканувань;

o Розроблені методики інженерно-геодезичних вишукувань об'єктів залізничної інфраструктури з використанням сучасних геониформаційних технологій покращують якість та повноту результуючих даних;

> • Перевірено сфективність розроблених методик в сфері управління ПС-проектами методом пошуку критичного шляху реального проекту;

П Розроблено картографічні моделі у вигляді креслень поперечного перерізу залізничного полотна, карток штучних споруд та топографічних планів.

Розроблені методики можуть бути застосовані при проведенні інженерно-геодезичних вишукувань об'єктів залізничної інфраструктури за умови адаптації до їх специфіки та конфігурації.

# АПРОБАЦІЇ

Інформаційно-комунікаційні технології та сталий розвиток// Колективна монографія за матеріалами XXI Міжнародної науково практичної конференції // Андреев С. М., к.т.н., Прийма А. С., студент // "Метод мобиљного лазерного сканування при інженерних вишукуваннях лінійних об'єктів", с .204 (Київ, 14-16 листопада 2022 р.)